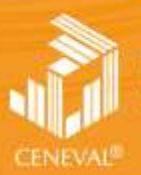

# **formulario**

EXAMEN GENERAL PARA EL EGRESO DE LA LICENCIATURA EN **INGENIERÍA MECÁNICA** 

**[EGEL-IME] Dirección del Área de los EGEL**

**ENERO• 2017**

**Fecha de última actualización: abril de 2013**

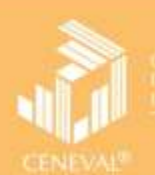

## EXAMEN GENERAL PARA EL EGRESO DE LA LICENCIATURA EN **INGENIERÍA MECÁNICA formulario**

Este formulario es un instrumento de apoyo para quienes sustentarán el Examen General para el Egreso de la Licenciatura en Ingeniería Mecánica (EGEL-IMECA) y está vigente a partir de enero de 2016.

El formulario para el sustentante es un documento cuyo contenido está sujeto a revisiones periódicas. Las posibles modificaciones atienden a los aportes y críticas que hagan los miembros de las comunidades académicas de instituciones de educación superior de nuestro país, los usuarios y, fundamentalmente, las orientaciones del Consejo Técnico del examen.

El Ceneval y el Consejo Técnico del EGEL-IMECA agradecerán todos los comentarios que puedan enriquecer este material. Sírvase dirigirlos a:

> Dirección del programa de Evaluación de Egreso (EGEL) en Diseño, Ingenierías y Arquitectura Centro Nacional de Evaluación para la Educación Superior, A. C. Av. Revolución núm. 1570 Col. Guadalupe Inn Del. Álvaro Obregón C.P. 01020 México, CDMX Tel: 01 (55) 5322-9200, ext. 5107 [http://www.ceneval.edu.mx](http://www.ceneval.edu.mx/)  Email: [arturo.valverde@ceneval.edu.mx](mailto:arturo.valverde@ceneval.edu.mx)

 $D.R. \otimes 2017$ Centro Nacional de Evaluación para la Educación Superior, A.C. (Ceneval)

Décima edición

**Dirección General**  Dr. en Quím. Rafael López Castañares

**Dirección del Área de los Exámenes Generales para el Egreso de la Licenciatura (DAEGEL)**  M. en Ed. Luz María Solís Segura

**Encargado del Despacho de la Dirección del Programa de Evaluación de Egreso (EGEL) en Diseño, Ingenierías y Arquitectura**  Ing. Eduardo Ramírez Díaz

**Coordinación del Examen General para el Egreso de la Licenciatura en Ingeniería Mecánica (EGEL-IMECA)**  Ing. Arturo Valverde Merlín

#### **Consejo Técnico**

#### **Representantes de instituciones educativas**

Mtro. Bernardo Valadez Rivera Mtro. Erich Starke Fabris **Centro de Enseñanza Técnica y Superior - Universidad**

Mtro. Mariano Jorge Vázquez Solache Dr. José Manríquez Yépez

M. en C. Rolando Maroño Rodríguez M. en I. José Jorge Tena Martínez **Instituto Tecnológico de Veracruz Instituto Tecnológico de Morelia**

Dra. María Dolores Durán García (m. 1986).<br>
Mtro. Javier León Cárdenas **Universidad Autónoma del Estado de México**

Dra. Sandra Luz Rodríguez Reyna **Universidad Autónoma de San Luis Potosí**

**Universidad Iberoamericana**

**Universidad Tecnológica de México Instituto Tecnológico y de Estudios Superiores de Monterrey**

**Universidad la Salle**

Ing. Martha Salomé López de la Fuente **Universidad de Monterrey**

#### Contenido

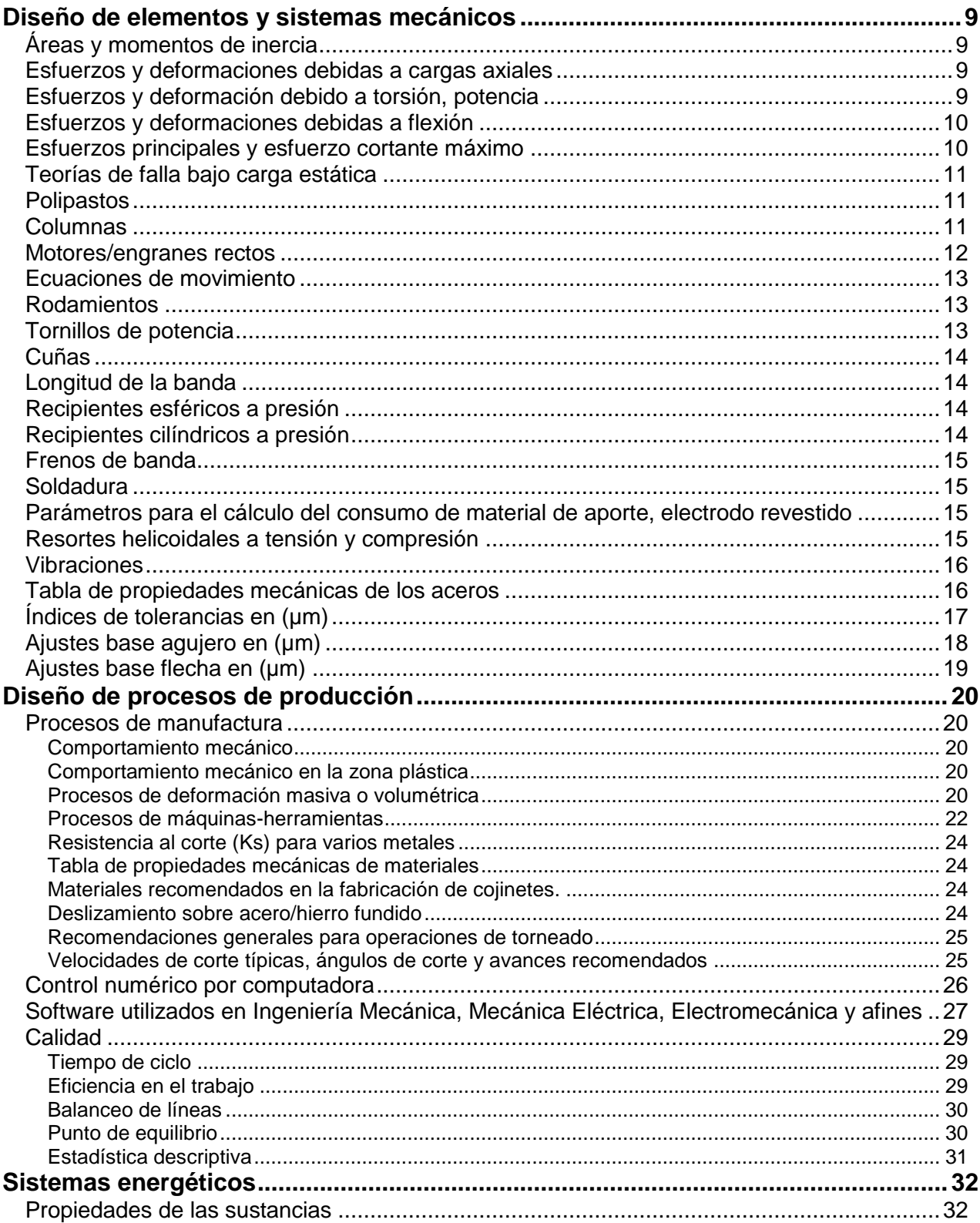

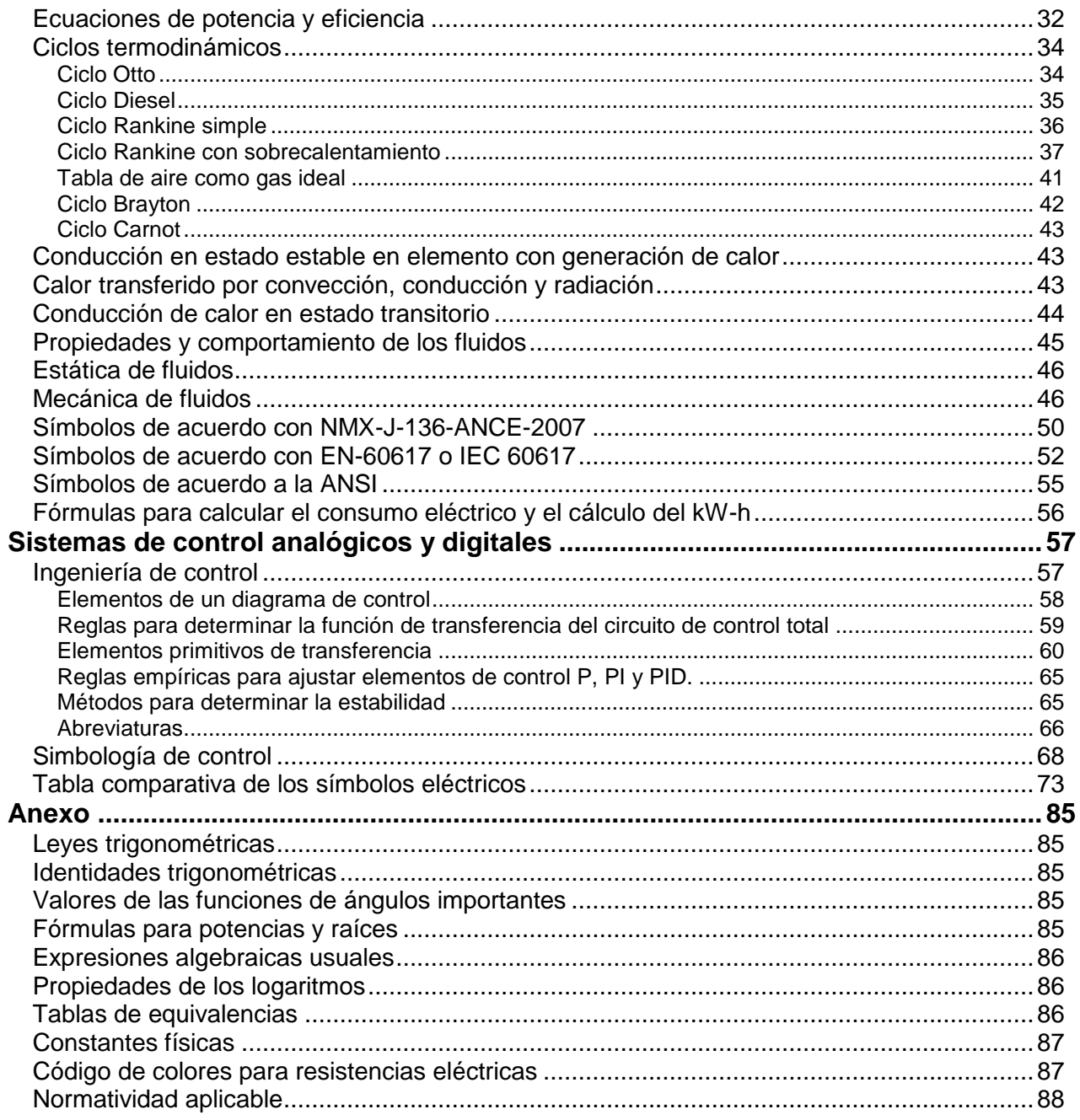

Examen General para el Egreso de la Licenciatura en Ingeniería Mecánica (EGEL-IMECA) Dirección del Programa de Evaluación de Egreso (EGEL) en Diseño, Ingenierías y Arquitectura

> 2 6

> > 4

4

*d*

#### **Diseño de elementos y sistemas mecánicos**

#### <span id="page-8-1"></span><span id="page-8-0"></span>**Áreas y momentos de inercia**

Sección transversal rectangular

$$
A = b \cdot h \qquad \qquad I = \frac{b \cdot h^3}{12} \qquad \qquad S = \frac{b \cdot h}{6}
$$

Sección transversal circular hueca (tubo)

$$
A = \frac{\pi \cdot (d_2^2 - d_1^2)}{4}
$$
  

$$
J = \frac{\pi \cdot (d_2^4 - d_1^4)}{32}
$$

$$
I=\frac{\pi\cdot\left(d_2^4-d_1^4\right)}{64}
$$

*A*

Sección transversal circular

$$
A = \frac{\pi \cdot d^2}{4}
$$
  
\n
$$
S = \frac{\pi \cdot d^3}{32}
$$
  
\n
$$
I = \frac{\pi \cdot d^4}{64}
$$
  
\n
$$
J = \frac{\pi \cdot d}{32}
$$

Teorema de los ejes paralelos  $I_x = I + A \cdot s^2$ 

- $A = \text{area (m}^2)$ *b* = base del rectángulo (m) *h* = altura del rectángulo (m) S = módulo de sección (m<sup>3</sup>)  $I =$  momento de inercia (m<sup>4</sup>)  $I_x$  = momento de inercia respecto a un eje dado (m<sup>4</sup> )  $J$  = momento polar de inercia (m<sup>4</sup>) *d* = diámetro (m)  $d_1$  = diámetro interior (m) *d<sup>2</sup>* = diámetro exterior (m)
- *s* = distancia entre los dos ejes en consideración (m)

#### <span id="page-8-2"></span>**Esfuerzos y deformaciones debidas a cargas axiales**

 $\sigma = \frac{F}{A}$ *A*  $\sigma = E \cdot \varepsilon$  $\tau =$ *C V*  $\frac{V}{A_C}$   $\tau = G \cdot \gamma$  $\delta = L - L_0$   $\varepsilon = \frac{\delta}{L}$ *L*  $\delta = \frac{F}{\pi}$  $\cdot$ *F L E A* $FS = \frac{S_y}{\sigma}$  *FS* =  $\frac{S_{ys}}{\tau}$ *esfuerzo elongación*  $E=\frac{\Delta}{\Delta}$ Δ  $\%$ <sub>elongación</sub> =  $\left(\frac{L_f - L_i}{L_i}\right)$  100  $L_f - L$ *L*  $=\left(\frac{L_i-L_i}{L_i}\right)\cdot 100$  $\%_{\text{reducción de área}} = \left(\frac{\textsf{A}_{\textsf{f}}-\textsf{A}_{\textsf{f}}}{\textsf{A}_{\textsf{f}}}\right) \cdot 100$ *A A A*  $=\left(\frac{A_i-A_i}{A_i}\right)\cdot 100$  $A = \text{area}$  de la sección transversal (m<sup>2</sup>)  $A_c$  = área de corte (m<sup>2</sup>) *E* = módulo de elasticidad del material o módulo de Young (Pa) *F* = fuerza axial (N) *FS* = factor de seguridad *G* = módulo de elasticidad en cortante o módulo de rigidez (Pa)  $L =$  longitud original de la barra (m) *L<sup>0</sup>* = longitud medida después de la aplicación de la carga (m) *S<sup>y</sup>* = resistencia a la cedencia (Pa) *Sys* = resistencia al corte (Pa) *V* = fuerza cortante (N)  $y =$  deformación angular *δ* = alargamiento (elongación) de la barra o cambio de longitud de la barra (m) *ε* = deformación unitaria normal *σ* = esfuerzo normal (Pa)  $\tau$  = esfuerzo cortante (Pa) Δ = incremento  $L_f$  = longitud final de la probeta  $L<sub>i</sub>$  = longitud Inicial de la probeta % = porcentaje  $A_f$  = área final de la probeta  $A_i$  = área inicial de la probeta

#### <span id="page-8-3"></span>**Esfuerzos y deformación debido a torsión, potencia**

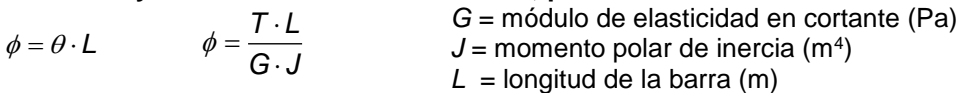

Examen General para el Egreso de la Licenciatura en Ingeniería Mecánica (EGEL-IMECA) Dirección del Programa de Evaluación de Egreso (EGEL) en Diseño, Ingenierías y Arquitectura

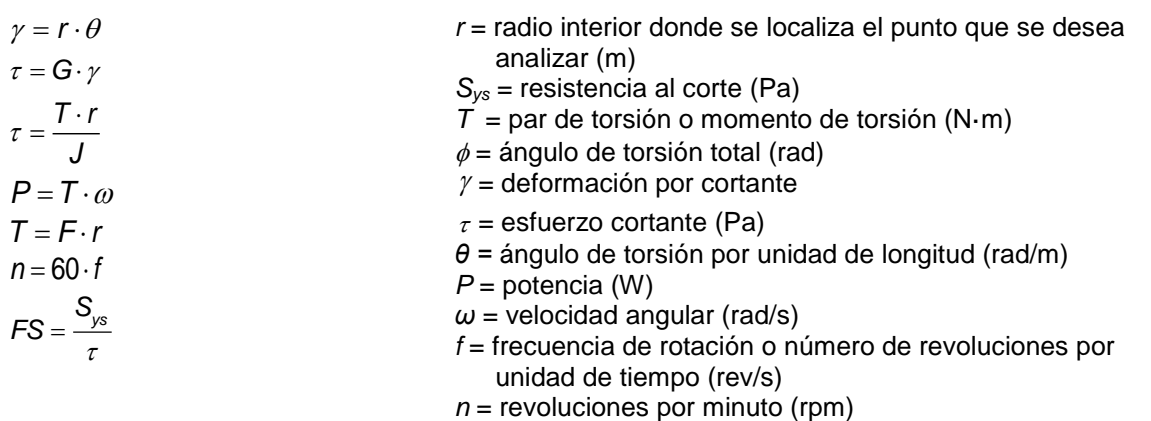

#### <span id="page-9-0"></span>**Esfuerzos y deformaciones debidas a flexión**

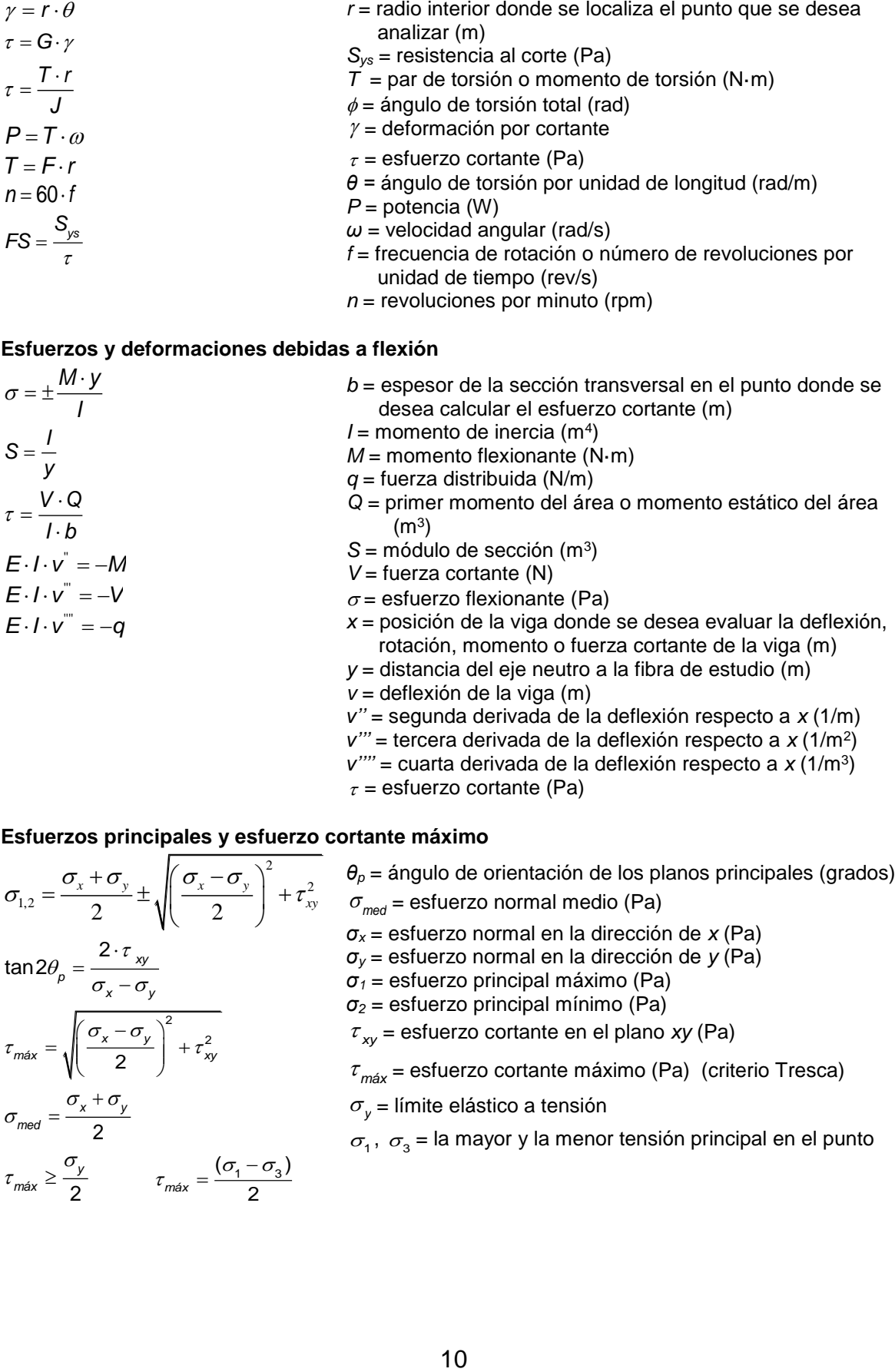

#### *v'''* = tercera derivada de la deflexión respecto a *x* (1/m<sup>2</sup> )

- *v''''* = cuarta derivada de la deflexión respecto a *x* (1/m<sup>3</sup> )
- $\tau$  = esfuerzo cortante (Pa)

<span id="page-9-1"></span>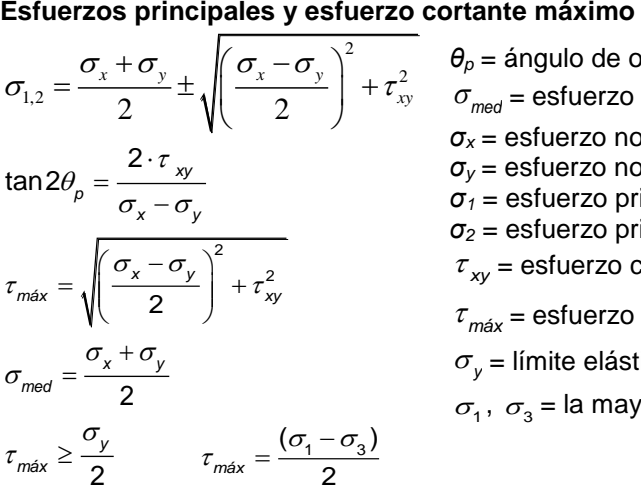

*θ<sup>p</sup>* = ángulo de orientación de los planos principales (grados)  $\sigma_{\textit{med}}$  = esfuerzo normal medio (Pa) *σ<sup>x</sup>* = esfuerzo normal en la dirección de *x* (Pa) *σ<sup>y</sup>* = esfuerzo normal en la dirección de *y* (Pa) *σ<sup>1</sup>* = esfuerzo principal máximo (Pa) *σ<sup>2</sup>* = esfuerzo principal mínimo (Pa)

*xy* = esfuerzo cortante en el plano *xy* (Pa)

*máx* = esfuerzo cortante máximo (Pa) (criterio Tresca)

 $\sigma_y$  = límite elástico a tensión

 $\sigma_1$ ,  $\sigma_3$  = la mayor y la menor tensión principal en el punto

#### <span id="page-10-0"></span>**Teorías de falla bajo carga estática**

Teoría del esfuerzo cortante máximo

$$
S_{\text{ys}} = 0.5 S_{\text{y}} \qquad n = \frac{S_{\text{ys}}}{\tau_{\text{max}}}
$$

Teoría de la energía de distorsión máxima o de Von Mises

$$
\sigma' = \sqrt{\sigma_x^2 - \sigma_x \cdot \sigma_y + \sigma_y^2 + 3 \cdot \tau_{xy}^2} \qquad n = \frac{S_y}{\sigma'}
$$

Teoría del esfuerzo normal máximo

$$
n = \frac{S_{ut}}{\sigma_1} \text{ cuando}
$$
\n
$$
|\max(\sigma_1, \sigma_2, \sigma_3)| > |\min(\sigma_1, \sigma_2, \sigma_3)|
$$
\n
$$
n = \frac{S_{uc}}{\sigma_3} \text{ cuando}
$$
\n
$$
|\min(\sigma_1, \sigma_2, \sigma_3)| > |\max(\sigma_1, \sigma_2, \sigma_3)|
$$
\n
$$
u = \frac{1}{2}\sigma
$$

<span id="page-10-1"></span>**Polipastos** 

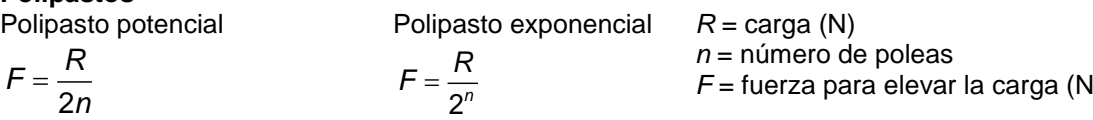

#### <span id="page-10-2"></span>**Columnas**

Columna con ambos extremos articulados

$$
P_{cr}=\frac{\pi^2\cdot E\cdot I}{L^2}
$$

Columna con un extremo empotrado y el otro libre

$$
P_{cr}=\frac{\pi^2\cdot E\cdot I}{4\cdot L^2}
$$

Columna con ambos extremos empotrados

$$
P_{cr} = \frac{4 \cdot \pi^2 \cdot E \cdot I}{L^2}
$$

Columna con un extremo empotrado y el otro articulado

$$
P_{cr}=\frac{2.046\cdot\pi^2\cdot E\cdot I}{L^2}
$$

Para todo tipo de extremos

$$
\sigma_{cr} = \frac{P_{cr}}{A} \qquad \qquad r = \sqrt{\frac{I}{A}}
$$

Columna con extremos articulados y carga excéntrica  

$$
\sigma_c = \frac{P}{A} \cdot \left[ 1 + \frac{e \cdot c}{r^2} \cdot \sec\left(\frac{L}{2 \cdot r} \cdot \sqrt{\frac{P}{E \cdot A}}\right) \right]
$$

*n* = factor de seguridad

*Sys* = resistencia al corte (Pa)

*Sut* = resistencia última a la tensión (Pa)

*Suc* = resistencia última a compresión (Pa)

- $\sigma$  = esfuerzo normal (Pa)
- $\sigma'$  = esfuerzo de Von Mises (Pa)
- *σ<sup>x</sup>* = esfuerzo normal en la dirección de *x* (Pa)
- *σ<sup>y</sup>* = esfuerzo normal en la dirección de *y* (Pa)

 $\tau_{\text{max}}$  = esfuerzo cortante máximo (Pa)

- *xy* = esfuerzo cortante en el plano *xy* (Pa)
- $u =$  densidad de energía de deformación unitaria (m, mm)

*F* = fuerza para elevar la carga (N)

- *A* = área de la sección transversal de la columna (m<sup>2</sup> )
- *c* = distancia del eje centroidal a la fibra extrema
- *e* = excentricidad de la carga (m)
- *E* = módulo de elasticidad o módulo de Young (Pa)
- *I* = momento de inercia para el eje principal respecto al cual se presenta el pandeo (m<sup>4</sup>)
- *L* = longitud de la columna (m)
- *P* = fuerza excéntrica aplicada (N)
- *Pcr* = carga crítica (N)
- *r* = radio de giro de la sección transversal en el plano de flexión (m)
- $\sigma_c$  = esfuerzo compresión máximo de la columna (Pa)
- $\sigma_{cr}$  = esfuerzo crítico de la columna (Pa)

Examen General para el Egreso de la Licenciatura en Ingeniería Mecánica (EGEL-IMECA) Dirección del Programa de Evaluación de Egreso (EGEL) en Diseño, Ingenierías y Arquitectura

<span id="page-11-0"></span>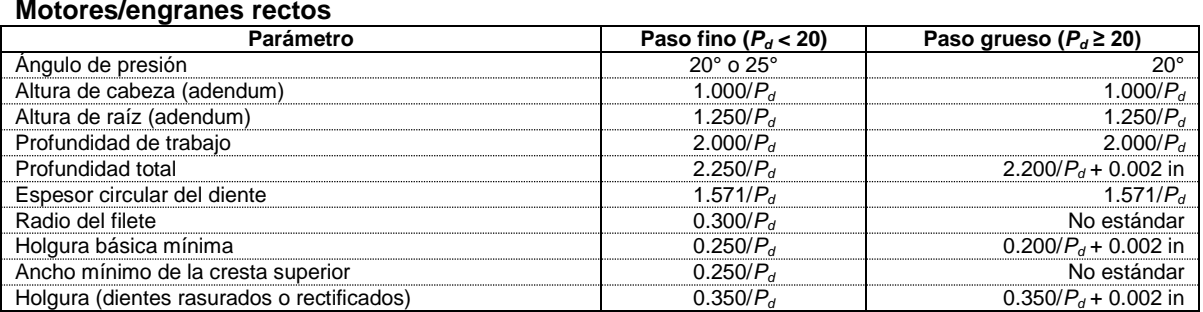

$$
P_c = \frac{\pi \cdot d_p}{N} \qquad \qquad m = \frac{d_p}{N}
$$
  

$$
W_t = \frac{2 \cdot T}{d_p} \qquad \qquad W = \frac{W_t}{\cos \phi}
$$
  

$$
W = W \cdot \tan \phi
$$

$$
m_{\text{v}} = \frac{\omega_{\text{salida}}}{\omega_{\text{entrada}}}
$$
\n
$$
m_{\text{v}} = \pm \frac{N_{\text{entrada}}}{N_{\text{salida}}}
$$
\n
$$
m_{\text{r}} = \frac{1}{m_{\text{v}}}
$$
\n
$$
P_{\text{d}} = \frac{\pi}{P_{\text{c}}}
$$
\n
$$
P_{\text{d}} = \frac{N}{D_{\text{r}}}
$$

$$
P_{d} = \frac{N+2}{D_{e}} \qquad P_{c} = \frac{\pi}{P_{d}} \qquad P_{c} = \frac{D_{p} \cdot \pi}{N}
$$

$$
D_p = \frac{N}{P_d} \qquad D_p = \frac{N \cdot P_c}{\pi}
$$

$$
C = \frac{N_{\text{entrada}} + N_{\text{salida}}}{2P_{\text{d}}}
$$

2.250 *d*  $W = \frac{2R}{P}$  $W = \frac{2.250 \cdot P_c}{4.250 \cdot P_c}$ π  $=\frac{2.250 \cdot }{1}$ 

 $v' = \frac{2}{5}$ *d*  $W' = \frac{P}{P}$  $W' = \frac{2 \cdot P_c}{P}$ 

$$
D_e = \frac{N+2}{P_d} \qquad D_e = \frac{(N+2)P_c}{\pi}
$$

π  $=\frac{2}{x}$ 

*c*

*P*

*D*

$$
D_{\!f} = D_{\!e} - 2W
$$

$$
N = P_d \cdot D_p \qquad \qquad N = \frac{\pi \cdot D_p}{P_c}
$$

$$
E = \frac{1.571}{P_d} \qquad L = \frac{\pi \cdot N_c}{P_d}
$$

*d<sup>p</sup> =* diámetro de paso (in) *m* = módulo (m/número de dientes)

*m<sup>v</sup>* = razón de velocidad angular  $m<sub>T</sub>$  = razón de par de torsión *N* = número de dientes

*P* = potencia (in·lb/s)

*P<sup>c</sup>* = paso circular (in/número de dientes)

*P<sup>d</sup>* = paso diametral (número de dientes/in)

 $T =$  par de torsión (lb·in)

*W* = fuerza total en el engrane (lb)

 $W_r$  = fuerza radial en el engrane (lb)

 $W_t$  = fuerza tangencial en el engrane (lb)

 $\phi$  = ángulo de presión (grados)

 $\omega$  = velocidad angular (rad/s)

 $\omega$ <sub>entrada</sub> = velocidad angular del engrane de entrada(rad/s)

 $\omega_{\text{salida}}$  = velocidad angular del engrane de salida (rad/s)

*Nsalida* = número de dientes de engrane de salida *Nentrada* = número de dientes engrane de entrada *Dp* = diámetro primitivo ó de paso (in, mm)

*D<sup>e</sup>* = diámetro exterior (in, mm)

*D<sup>f</sup>* = diámetro de fondo (in, mm)

*C* = distancia entre 2 centros

*W* = profundidad total del diente (in, mm)

*W*´ = profundidad útil del diente (in, mm)

2.250 = constante para profundidad de dientes de engranes

1.571 = constante para espesor de diente de engranes (paso fino)

*E* = espesor de diente (in, mm)

*L* = longitud de cremallera (in, mm)

*Nc* = número de dientes de la cremallera

Examen General para el Egreso de la Licenciatura en Ingeniería Mecánica (EGEL-IMECA) Dirección del Programa de Evaluación de Egreso (EGEL) en Diseño, Ingenierías y Arquitectura

#### <span id="page-12-0"></span>**Ecuaciones de movimiento**

Movimiento circular  $v = \omega \cdot r$   $\qquad \qquad \mathbf{a}_{t} = \alpha \cdot r$  $a_t = \alpha \cdot r$   $a_r = \omega^2 \cdot r$   $a_r = \text{acceleración radial (m/s<sup>2</sup>)}$ Velocidad constante  $v = \frac{d}{2}$ *t* Aceleración constante  $= s_0 + v_0 t + \frac{1}{2} a t^2$ 1  $S_f = S_0 + V_0 t + \frac{1}{2}at^2$   $a = \frac{V_f - V_0}{t}$ *t*  $v_f^2 = v_0^2 + 2a(s_f - s_0)$   $V_f = V_0 + at$ Ecuaciones generales  $v = \frac{dx}{dt}$  $\frac{dx}{dt}$   $a = \frac{dv}{dt}$ *dt* 2  $a = \frac{d^2x}{dt^2}$ *dt* a = aceleración lineal (m/s<sup>2</sup>)  $r =$  radio de giro  $(m)$ *s =* desplazamiento (m) *s<sup>f</sup>* = posición final (m) *s<sup>0</sup>* = posición inicial (m) *t* = tiempo (s) *v* = velocidad lineal (m/s)  $v_f$  = velocidad final (m/s)  $v_0$  = velocidad inicial (m/s)  $\omega$  = velocidad angular (rad/s) *x* = posición (m)

#### <span id="page-12-1"></span>**Rodamientos**

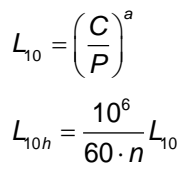

#### <span id="page-12-2"></span>**Tornillos de potencia Roscas cuadradas** Para subir carga

Para suoir carga  

$$
T_u = \frac{P \cdot d_p}{2} \cdot \left(\frac{\mu \cdot \pi \cdot d_p + L}{\pi \cdot d_p - \mu \cdot L}\right) + \mu_c \cdot P \cdot \frac{d_c}{2}
$$

Para bajar carga  

$$
T_d = \frac{P \cdot d_p}{2} \cdot \left( \frac{\mu \cdot \pi \cdot d_p - L}{\pi \cdot d_p + \mu \cdot L} \right) + \mu_c \cdot P \cdot \frac{d_c}{2}
$$

**Roscas Acme** Para subir carga

Para subir carga  
\n
$$
T_u = \frac{P \cdot d_p}{2} \cdot \left( \frac{\mu \cdot \pi \cdot d_p + L \cdot \cos \alpha}{\pi \cdot d_p \cdot \cos \alpha - \mu \cdot L} \right) + \mu_c \cdot P \cdot \frac{d_c}{2}
$$

Para bajar carga

Para bajar carga  

$$
T_d = \frac{P \cdot d_p}{2} \cdot \left( \frac{\mu \cdot \pi \cdot d_p - L \cdot \cos \alpha}{\pi \cdot d_p \cdot \cos \alpha + \mu \cdot L} \right) + \mu_c \cdot P \cdot \frac{d_c}{2}
$$

**Rendimiento de un tornillo de potencia**  $\cos\theta_{n}$  –  $\mu_{1}$  tan $\alpha$ 

$$
\eta = \frac{\cos \theta_n - \mu_1 \tan \alpha}{\cos \theta_n + \mu_1 \cot \alpha}
$$

 $a_t$  = aceleración tangencial (m/s<sup>2</sup>) *α* = aceleración angular (rad/s<sup>2</sup>)

*L*10 = vida nominal (millones de revoluciones)  $L_{10h}$  = vida nominal (horas de funcionamiento) *C* = capacidad de carga dinámica (N) *P* = carga dinámica equivalente del rodamiento (N) *n* = velocidad de giro (rpm)

- *a* = exponente para rodamientos de bolas es 3 y para rodamientos de rodillos es 10/3
- 60 = constante para el cálculo de la vida nominal de un rodamiento
	- *d<sup>p</sup>* = diámetro de paso del tornillo (in)

*d<sup>c</sup>* = diámetro medio del collarín de empuje (in)  $L =$ avance (in)

 $P = \text{carga}$  a subir o a bajar (lb)

- $T_d$  = par de torsión total para bajar la carga (lb·in)
- $T_u$  = par de torsión total para elevar la carga (lb·in)
- *α* = ángulo de la rosca Acme (grados)
- *μ* = coeficiente de fricción entre tornillo y tuerca
- *μ<sup>c</sup>* = coeficiente de fricción en el cojinete de empuje
- $\eta$  = rendimiento de un tornillo de potencia
- $\mu$  = coeficiente de fricción

 $\theta$  = ángulo de rosca (grados)

 $\alpha$  = ángulo de hélice (grados)

- As = área o sección resistente efectiva (m<sup>2</sup>)
- *d<sup>2</sup>* = diámetro primitivo de la rosca (m)
- *d<sup>3</sup>* = diámetro de núcleo de la rosca (m)

#### **Formulario para el sustentante del**  Examen General para el Egreso de la Licenciatura en Ingeniería Mecánica (EGEL-IMECA) INGENIERIA MECANICA FORMULARIO 2019, EXAMEN CENEVAL ACTUALIZADO

Dirección del Programa de Evaluación de Egreso (EGEL) en Diseño, Ingenierías y Arquitectura

#### **Sección efectiva o resistente de un tornillo**

$$
As = \frac{\pi}{4} \left[ \frac{d_2 + d_3}{2} \right]
$$

<span id="page-13-0"></span>**Cuñas** 

$$
\tau = \frac{2 \cdot T}{d \cdot b \cdot L}
$$

$$
\sigma_c = \frac{4 \cdot T}{d \cdot h \cdot L}
$$

 $\tau$  = esfuerzo cortante (Pa)  $T =$  par torsional (N·m) *d* = diámetro de la flecha (m) *b* = base de la cuña o ancho de la cuña (m) *L* = longitud de la cuña (m)  $\sigma_c$  = esfuerzo de compresión (Pa) *h* = altura de la cuña (m)

#### <span id="page-13-1"></span>**Longitud de la banda**

Longitud de la banda  
\n
$$
L = \sqrt{4 \cdot C^2 - (D - d)^2} + \frac{1}{2} \cdot (D \cdot \theta_1 + d \cdot \theta_2)
$$
\n
$$
n = \frac{P_d}{P_n}
$$
\n
$$
P_d = F \cdot P_t
$$
\n
$$
P_n = P_{nb} + P_a
$$

#### <span id="page-13-2"></span>**Recipientes esféricos a presión**

Esfuerzos en la superficie exterior

$$
\sigma_1 = \sigma_2 = \frac{p \cdot r}{2 \cdot t} \qquad \qquad \tau_{\text{max}} = \frac{p \cdot r}{4 \cdot t}
$$

Esfuerzos en la superficie interior

$$
\sigma_1 = \sigma_2 = \frac{p \cdot r}{2 \cdot t} \qquad \sigma_3 = -p
$$
  

$$
\tau_{\text{max}} = \frac{p}{2} \left( \frac{r}{2 \cdot t} + 1 \right)
$$

#### <span id="page-13-3"></span>**Recipientes cilíndricos a presión**

Esfuerzos en la superficie exterior

$$
\sigma_1 = \frac{p \cdot r}{t} \qquad \sigma_2 = \frac{p \cdot r}{2 \cdot t} \qquad \tau_{\text{max}} = \frac{p \cdot r}{2 \cdot t}
$$
  
Estuerzo en la superficie interior

$$
\sigma_1 = \frac{p \cdot r}{t} \qquad \sigma_2 = \frac{p \cdot r}{2 \cdot t} \qquad \sigma_3 = -p
$$

L = longitud de la banda (m)  
C = distancia entre centros (m)  
D = diámetro de la polea mayor (m)  
d = diámetro de la polea menor (m)  

$$
\theta_1
$$
 = ángulo de contacto de la polea mayor (grados)  
 $\theta_2$  = ángulo de contacto de la polea menor (grados)  
 $n$  = número de bandas  
 $P_d$  = potencia de diseño  
 $P_n$  = potencia nominal  
F = factor de service  
 $P_t$  = potencia transmitted  
 $P_{nb}$  = potencia nominal básica

*P<sup>a</sup>* = potencia agregada

$$
p = \text{presión (Pa)}
$$
\n $r = \text{radio de la esfera (m)}$ \n $t = \text{espesor de la esfera (m)}$ \n $\sigma_1 = \text{esfuerzo principal 1 (Pa)}$ \n $\sigma_2 = \text{esfuerzo principal 2 (Pa)}$ \n $\sigma_3 = \text{esfuerzo principal 3 (Pa)}$ \n $\tau_{\text{max}} = \text{esfuerzo cortante máxima (Pa)}$ 

*p* = presión (Pa) *r* = radio del cilindro (m) *t* = espesor del cilindro (m) *σ*<sup>1</sup> = esfuerzo principal 1 o circunferencial (Pa) *σ*<sup>2</sup> = esfuerzo principal 2 o longitudinal (Pa)  $\tau_{\text{max}}$  = esfuerzo cortante máximo (Pa)

Examen General para el Egreso de la Licenciatura en Ingeniería Mecánica (EGEL-IMECA) Dirección del Programa de Evaluación de Egreso (EGEL) en Diseño, Ingenierías y Arquitectura

#### <span id="page-14-0"></span>**Frenos de banda**

$$
p_{\text{max}} = \frac{2 \cdot P_1}{b \cdot D}
$$
\n
$$
p_{\text{max}} = \frac{P_1}{b \cdot D}
$$
\n
$$
p_{\text{max}} = \text{presión máxima (Pa)}
$$
\n
$$
P_1 = \text{tuerza de tensión en la banda o tensión máxima en la banda (N)}
$$
\n
$$
P_2 = \text{diamento del tambor (m)}
$$
\n
$$
P_2 = \text{fuerza floja en la banda o tensión mínima en la banda (N)}
$$
\n
$$
T = (P_1 - P_2) \cdot \frac{D}{2}
$$
\n
$$
P_3 = \text{fuerza floja en la banda o tensión mínima en la banda (N)}
$$
\n
$$
T = \text{capacidad de frenado o par torsional neto sobre el tambor (N-m)}
$$

#### <span id="page-14-1"></span>**Soldadura**

$$
\tau = \frac{F}{H \cdot L} \qquad \tau = \text{estuerz}
$$
  

$$
H = \text{gargan}
$$

to cortante promedio (Pa) nta de la soldadura (m)  $L =$  longitud de la soldadura (m)

 $F =$  fuerza aplicada (N)

#### <span id="page-14-2"></span>**Parámetros para el cálculo del consumo de material de aporte, electrodo revestido**

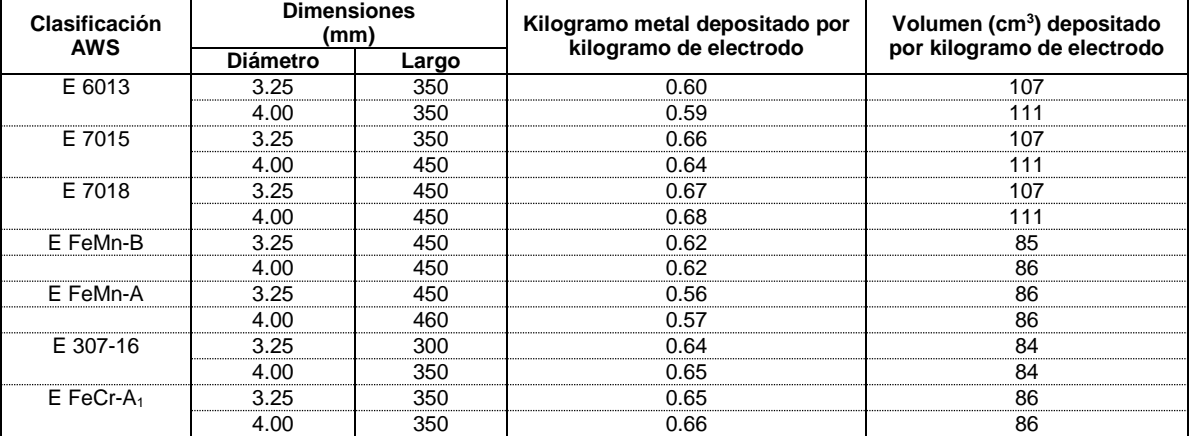

#### <span id="page-14-3"></span>**Resortes helicoidales a tensión y compresión**

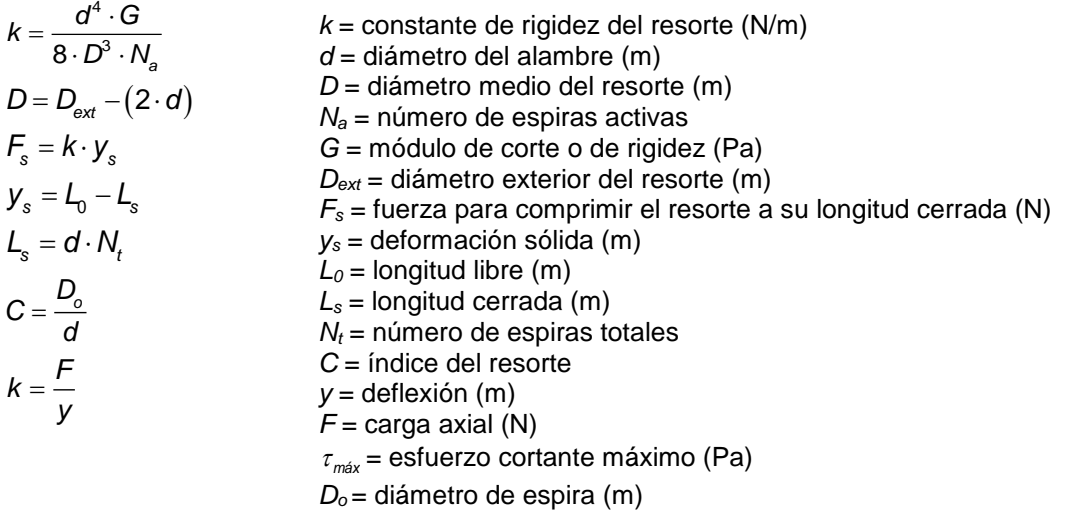

Examen General para el Egreso de la Licenciatura en Ingeniería Mecánica (EGEL-IMECA) Dirección del Programa de Evaluación de Egreso (EGEL) en Diseño, Ingenierías y Arquitectura

#### <span id="page-15-0"></span>**Vibraciones**

$$
\omega_n = \sqrt{\frac{k}{m}}
$$

$$
c_{cr} = 2 \cdot \sqrt{km}
$$

 $=\sum_{i=1}^{n}$  $\begin{array}{ccc} \n\epsilon q & \xrightarrow[i=1] \n\end{array}$  $k_{\scriptscriptstyle \text{eq}} = \sum k$ 

$$
\mathcal{T} = 2 \cdot \pi \cdot \sqrt{\frac{m}{k}}
$$

$$
\zeta = \frac{c}{c_{cr}}
$$

Resortes en paralelo Resortes en serie

1  $=$ *eq*  $\sum_{n=1}^{n}$ *k*

*ω<sup>n</sup>* = frecuencia natural (Hz)  $k =$  rigidez del resorte (N/m)  $m =$  masa (kg)  $T =$  periodo (s) *ccr* = amortiguamiento crítico (N·s/m) *ζ* = factor de amortiguamiento *keq* = rigidez equivalente (N/m)

#### <span id="page-15-1"></span>**Tabla de propiedades mecánicas de los aceros**

1

*i*=1  $\sim$ 

Ξ

1

*k*

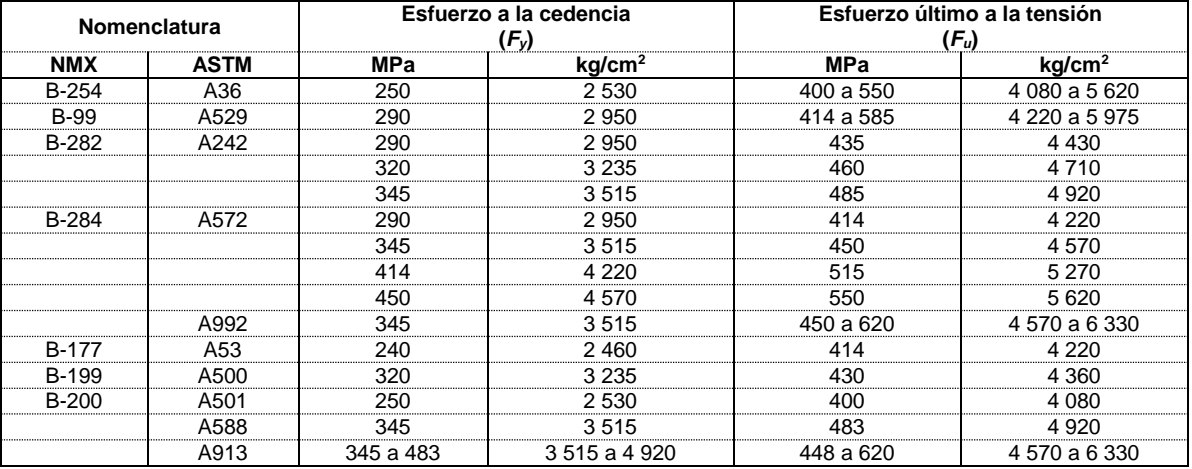

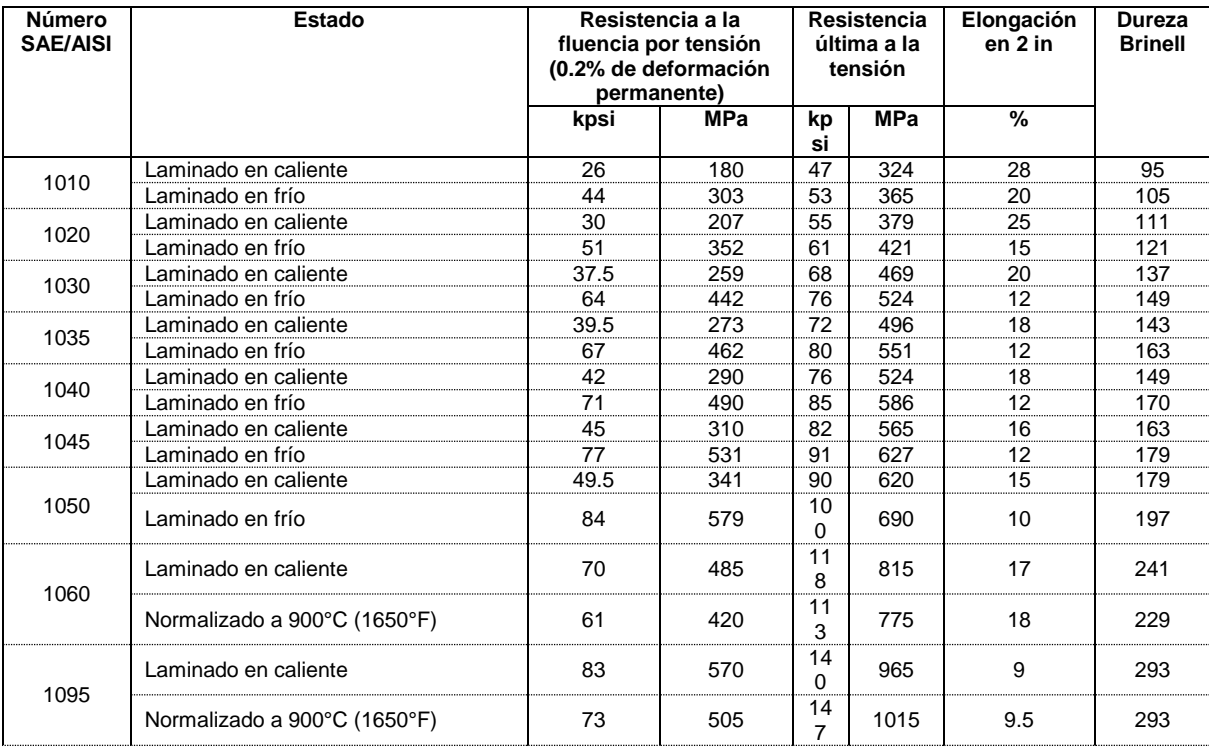

#### Examen General para el Egreso de la Licenciatura en Ingeniería Mecánica (EGEL-IMECA) Dirección del Programa de Evaluación de Egreso (EGEL) en Diseño, Ingenierías y Arquitectura

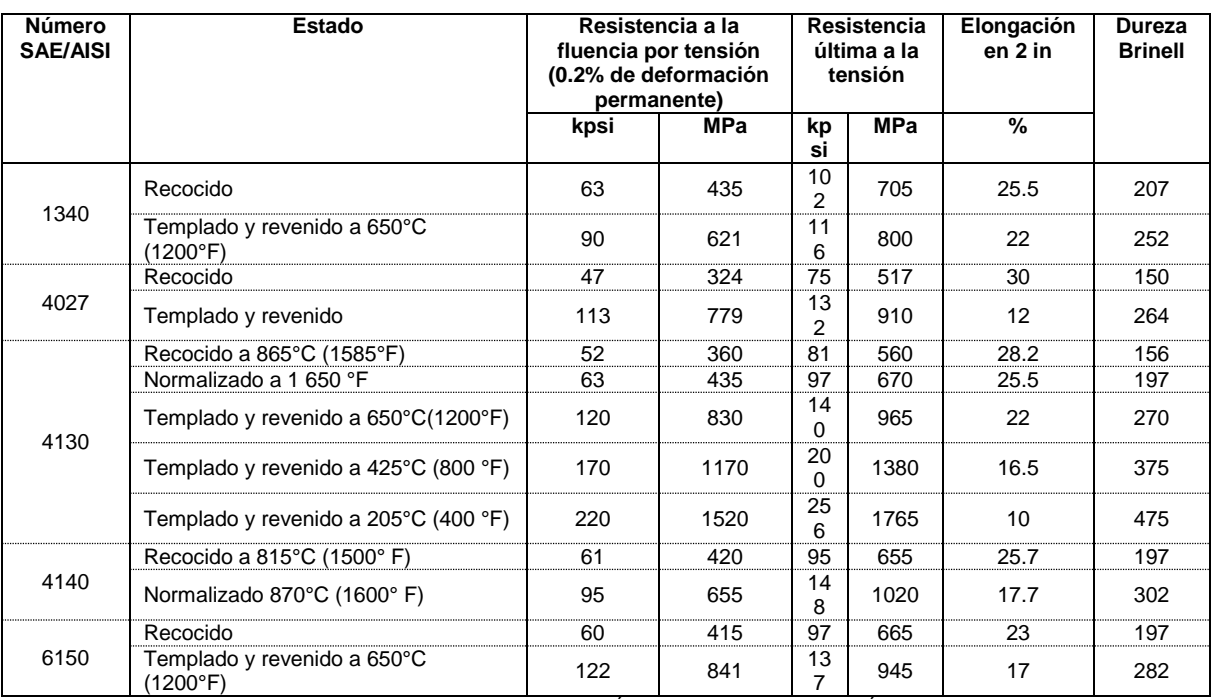

<span id="page-16-0"></span>SAE HANDBOOK; VOLUMEN 1: PROPIEDADES Y SELECCIÓN, 4: TRATAMIENTOS TÉRMICOS.

#### **Índices de tolerancias en (µm)**

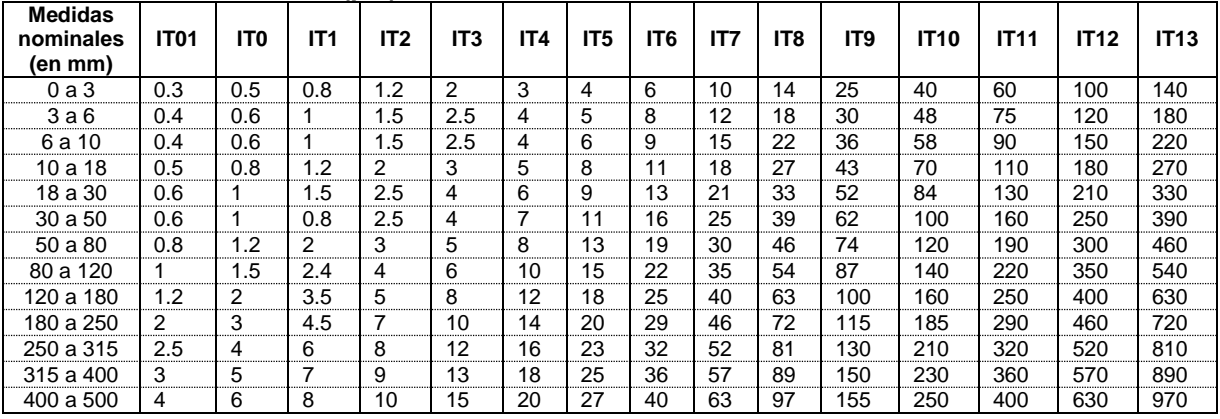

#### **Formulario para el sustentante del**  Examen General para el Egreso de la Licenciatura en Ingeniería Mecánica (EGEL-IMECA) INGENIERIA MECANICA FORMULARIO 2019, EXAMEN CENEVAL ACTUALIZADO

Dirección del Programa de Evaluación de Egreso (EGEL) en Diseño, Ingenierías y Arquitectura

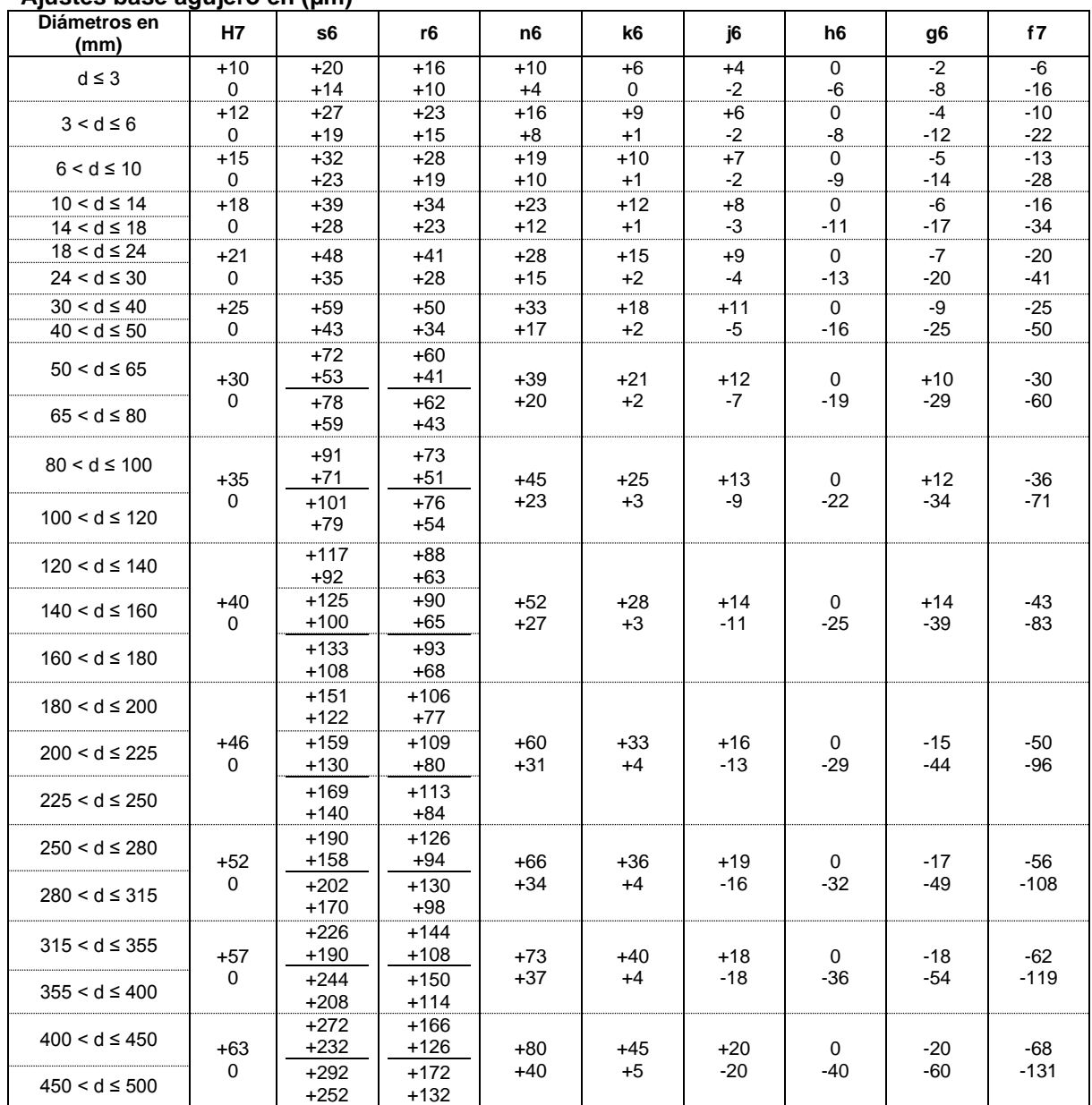

#### <span id="page-17-0"></span>**Ajustes base agujero en (µm)**

#### **Formulario para el sustentante del**  Examen General para el Egreso de la Licenciatura en Ingeniería Mecánica (EGEL-IMECA) INGENIERIA MECANICA FORMULARIO 2019, EXAMEN CENEVAL ACTUALIZADO

Dirección del Programa de Evaluación de Egreso (EGEL) en Diseño, Ingenierías y Arquitectura

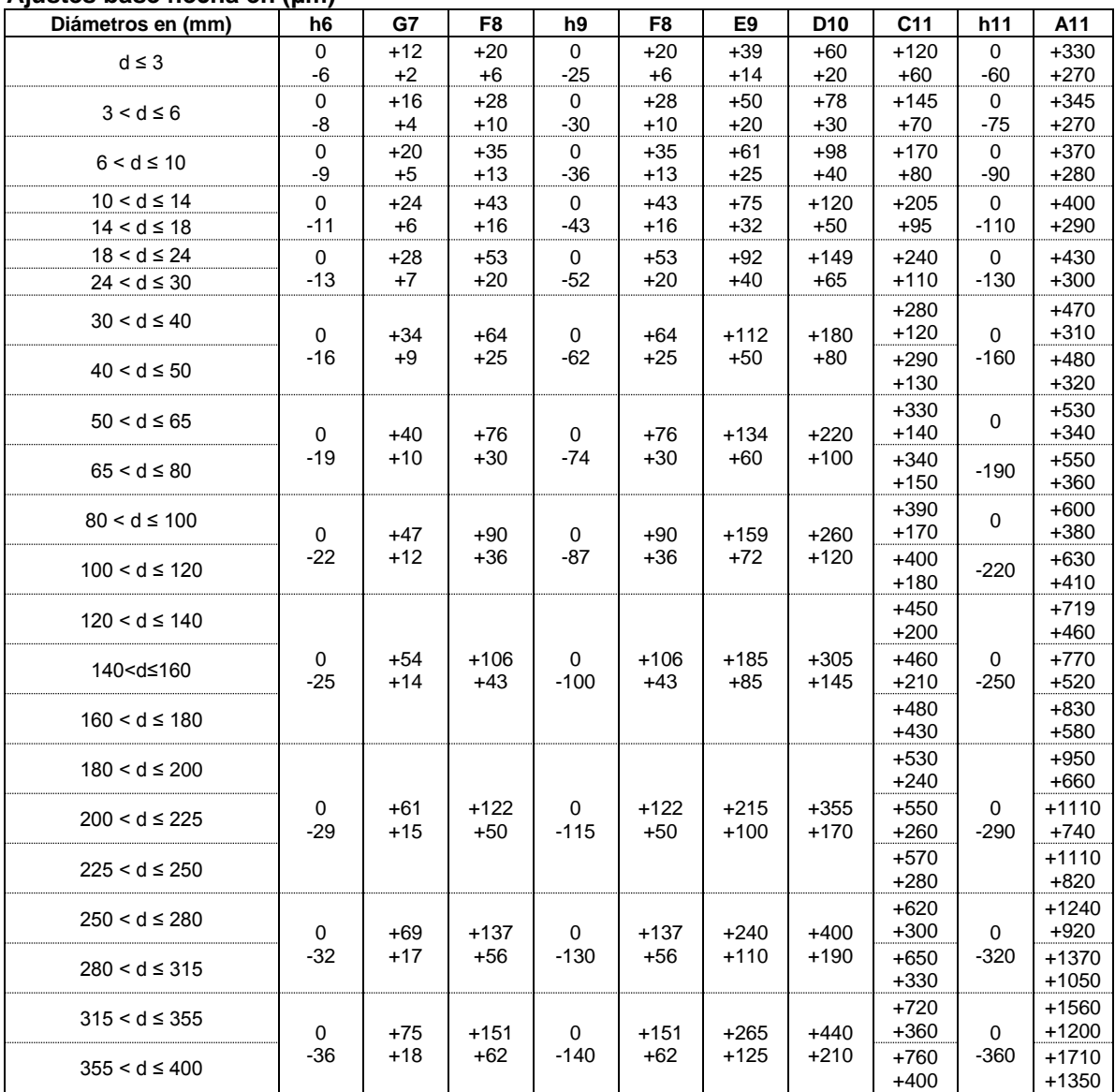

#### <span id="page-18-0"></span>**Ajustes base flecha en (µm)**

Examen General para el Egreso de la Licenciatura en Ingeniería Mecánica (EGEL-IMECA) Dirección del Programa de Evaluación de Egreso (EGEL) en Diseño, Ingenierías y Arquitectura

### **Diseño de procesos de producción**

#### <span id="page-19-1"></span><span id="page-19-0"></span>**Procesos de manufactura**

<span id="page-19-2"></span>**Comportamiento mecánico** 

$$
\sigma = \frac{F}{A_0} \qquad \qquad \theta = \frac{l_f - l_0}{l_0}
$$

$$
\sigma_r = \frac{F}{A} \qquad \qquad \varepsilon_r = \ln\left(\frac{l}{l_0}\right)
$$

 $\sigma$  = esfuerzo ingenieril o unitario (Pa)  $F =$  fuerza (N)  $A_0$  = área de sección transversal (m<sup>2</sup>) *e* = deformación ingenieril o unitaria (m/m)  $l_f$  = longitud final (m) *l* = longitud instantánea (m)  *= longitud inicial (m)*  $\sigma_r$  = esfuerzo real (Pa)  $A = \text{area}$  de sección transversal instantánea (m<sup>2</sup>)  $\varepsilon_{\rm r}$  = deformación real longitudinal (m/m)

#### <span id="page-19-3"></span>**Comportamiento mecánico en la zona plástica**

$$
\sigma_{f} = K \cdot \varepsilon_{r}^{n}
$$
\n
$$
\sigma_{f} = \text{effective de fluencia (Pa)}
$$
\n
$$
\varepsilon = \frac{v}{l_{0}}
$$
\n
$$
\sigma_{f} = \text{exponente de e-sistericia (Pa)}
$$
\n
$$
\varepsilon_{r} = \text{deformación real longitudinal (m/m)}
$$
\n
$$
\varepsilon_{r} = \frac{v}{l}
$$
\n
$$
\varepsilon_{r} = \frac{v}{l}
$$
\n
$$
\varepsilon_{r} = \frac{v}{l}
$$
\n
$$
\sigma_{f} = C \cdot \varepsilon_{r}^{m}
$$
\n
$$
\sigma_{f} = \frac{2}{\sqrt{3}} \cdot \sigma_{f}
$$
\n
$$
\sigma_{f} = \text{expected in virial (m)}
$$
\n
$$
\sigma_{f} = \frac{2}{\sqrt{3}} \cdot \sigma_{f}
$$
\n
$$
\sigma_{f} = \text{expected in virial (Pa)}
$$
\n
$$
\sigma_{f} = \text{expected in virial (Pa)}
$$
\n
$$
\sigma_{f} = \text{expected to the left of a f}
$$
\n
$$
\sigma_{f} = \text{expected to the right of a f}
$$
\n
$$
\sigma_{f} = \text{expected to the right of a f}
$$
\n
$$
\sigma_{f} = \text{expected to the right of a f}
$$
\n
$$
\sigma_{f} = \text{expected to the right of a f}
$$
\n
$$
\sigma_{f} = \text{expected to the right of a f}
$$
\n
$$
\sigma_{f} = \text{expected to the right of a f}
$$
\n
$$
\sigma_{f} = \text{expected to the right of a f}
$$
\n
$$
\sigma_{f} = \text{expected to the right of a f}
$$
\n
$$
\sigma_{f} = \text{expected to the right of a f}
$$
\n
$$
\sigma_{f} = \text{expected to the right of a f}
$$
\n
$$
\sigma_{f} = \text{expected to the right of a f}
$$
\n
$$
\sigma_{f} = \text{expected to the right of a f}
$$
\n
$$
\sigma_{f} = \text{expected to the right of a f}
$$
\n
$$
\sigma_{f} = \text{average to the right of a f}
$$
\n
$$
\sigma_{f} = \text{average to the right of a f}
$$
\n<math display="block</math>

#### <span id="page-19-4"></span>**Procesos de deformación masiva o volumétrica**

#### **Forja**

Para pieza rectangular:

Para peza rectangular:

\n
$$
P_{\text{prom}} = \text{presión promedio en forja con dado (matrix) abierto (Pa)}
$$
\n
$$
P_{\text{prom}} \approx \sigma_f \cdot \left(1 + \frac{\mu \cdot a}{h}\right)
$$
\n
$$
\sigma = \text{estuerzo de fluencia o cedencia en deformación plana (Pa)}
$$
\n
$$
\mu = \text{coeficiente de fricción}
$$
\n
$$
a = \text{mitad de la longitud de la pieza (m)}
$$
\nPara pieza cilíndrica:

\n
$$
h = \text{altura instantánea (m)}
$$
\n
$$
Y = \text{estuerzo de fluencia o cedencia (Pa)}
$$
\n
$$
P_{\text{prom}} = \sigma_f \cdot \pi \cdot r^2 \cdot \left(1 + \frac{2 \cdot \mu \cdot r}{3 \cdot h}\right)
$$
\n
$$
F = \text{radio (m)}
$$
\n
$$
F = K_p \cdot \sigma_f \cdot A
$$
\n
$$
S - 5 \text{ para formas simples son rebaba}
$$

· 8 – 12 para formas complejas con reborde

 $\sigma$ <sub>f</sub> = esfuerzo de fluencia (Pa)

 $A = \text{area proyectada (m}^2)$ 

Examen General para el Egreso de la Licenciatura en Ingeniería Mecánica (EGEL-IMECA) Dirección del Programa de Evaluación de Egreso (EGEL) en Diseño, Ingenierías y Arquitectura

#### **Laminación**

Para condiciones de baja

fricción:

 $F = L \cdot w \cdot \sigma$ 

Para condiciones de alta

'

fricción:

$$
F = L \cdot w \cdot \overline{\sigma} \cdot \left(1 + \frac{\mu \cdot L}{2h_{\text{prom}}}\right)
$$
  
\n
$$
\overline{\sigma} = \frac{2}{\sqrt{3}} \cdot \overline{\sigma}
$$
  
\n
$$
\overline{\sigma} = \frac{K \cdot \varepsilon_{r1}^{n}}{n+1}
$$
  
\n
$$
L = \sqrt{R \cdot \Delta h}
$$
  
\n
$$
P_{\text{rod}} = \frac{\pi \cdot F \cdot L \cdot N}{30\,000} \text{ [kW]}
$$
  
\n
$$
P_{\text{rod}} = \frac{\pi \cdot F \cdot L \cdot N}{16\,500} \text{ [HP]}
$$
  
\n
$$
R' = R \cdot \left(1 + \frac{C \cdot F'}{h_0 - h_r}\right)
$$

**Extrusión** 

$$
R=\frac{A_0}{A_f}
$$

Para condiciones sin fricción:

$$
P = \sigma \cdot \ln(R)
$$

Para condiciones con fricción:  

$$
P = \sigma \cdot \left(1 + \frac{\tan(\alpha)}{\mu}\right) \cdot [R^{\mu \cdot \cot(\alpha)} - 1]
$$

#### **Trefilado**

Para condiciones sin fricción:

$$
\sigma_d = \sigma \cdot \ln\left(\frac{A_0}{A_f}\right)
$$

Para condiciones de fricción:  
\n
$$
\sigma_d = \sigma \cdot \left(1 + \frac{\tan(\alpha)}{\mu}\right) \cdot \left[1 - \left(\frac{A_r}{A_0}\right)^{\mu \cdot \cot(\alpha)}\right]
$$
\n
$$
P = \sigma_f - \sigma
$$

 $F =$  fuerza de rodillos (N)  $L =$  longitud de contacto  $(m)$ *w* = ancho del área de contacto (m)  $\sigma'$  = esfuerzo de fluencia promedio en deformación plana (Pa)  $\mu$  = coeficiente de fricción *hprom* = altura promedio (m)  $\sigma$  = esfuerzo de fluencia promedio (Pa)  $\varepsilon_{_{\!{}_i}}$  = deformación real longitudinal (mm/mm)  $\varDelta h$  = diferencia entre espesores (m) *n* = exponente de endurecimiento por deformación *K* = constante de resistencia (Pa) *Prod* = potencia por rodillo (kW, HP)  $R =$  radio del rodillo (m) *R´* = radio del rodillo distorsionado (m) *C* = constante para rodillos: de acero  $2.3 \times 10^{-11}$  m<sup>2</sup>/N (1.6 x 10<sup>-7</sup> in<sup>2</sup>/lb). de hierro colado 4.57 x 10<sup>-11</sup> m<sup>2</sup>/N (3.15 x 10<sup>-7</sup> in<sup>2</sup>/lb) *F´* = fuerza de rodillo por unidad de ancho de tira, N/m (lb/in)  $h_0$  = espesor inicial (m)  $h_f$  = espesor final (m) *N =* velocidad de rotación (rev/min)

*R* = relación de extrusión *A<sup>0</sup>* = área inicial (m<sup>2</sup> ) *A<sup>f</sup>* = área final (m<sup>2</sup> ) *P* = presión (Pa) = esfuerzo de fluencia o cedencia (Pa) = coeficiente de fricción = ángulo de entrada al dado (°)

- $\sigma_{d}$  = esfuerzo de trefilado(Pa)
- $\sigma$  = esfuerzo de fluencia o cedencia (Pa)
- $A_0$  = área inicial (m<sup>2</sup>)
- $A_f$  = área final (m<sup>2</sup>)
- $A = \text{area (m}^2)$
- $\mu$  = coeficiente de fricción
- $\alpha$  = ángulo de entrada al dado (°)
- *P* = presión en el dado (Pa)
- $\sigma$ <sub>f</sub> = esfuerzo de flujo (Pa)
- $\sigma$  = esfuerzo de tensión (Pa)

Examen General para el Egreso de la Licenciatura en Ingeniería Mecánica (EGEL-IMECA) Dirección del Programa de Evaluación de Egreso (EGEL) en Diseño, Ingenierías y Arquitectura

#### **Troquelado**

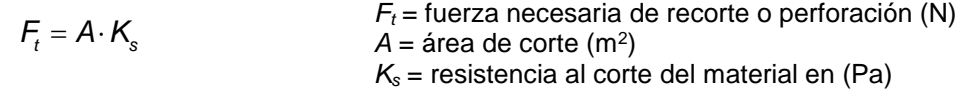

#### **Punzonado**

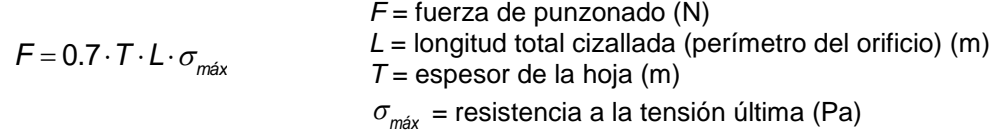

#### **Cizallado**

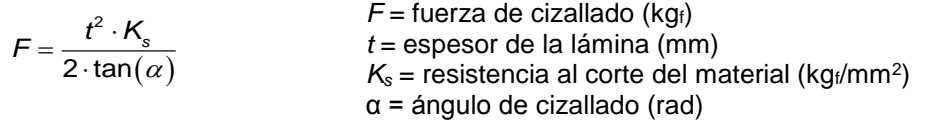

#### **Rolado**

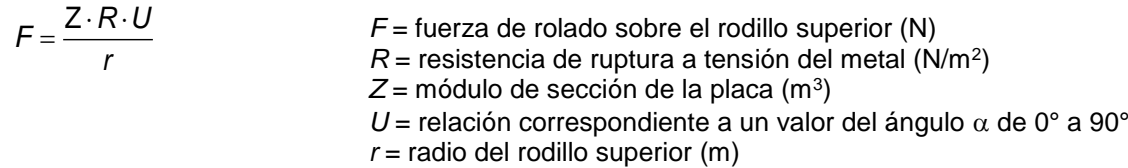

#### **Doblado**

 $L_{b} = \alpha \cdot (R + k \cdot t)$ 

*L<sup>b</sup>* = longitud del eje neutro en el área de doblado (m)  $\overline{R}$  = radio de doblado(m)  $\alpha$  = ángulo de doblado (rad)  $k =$  constante:  $\cdot$  *k* = 0.33 si *R* < 2*t* · *k* = 0.5 si *R* > 2*t t* = espesor de la lámina

#### <span id="page-21-0"></span>**Procesos de máquinas-herramientas**

#### **Velocidad de corte**

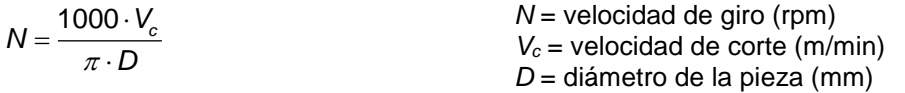

#### **Torneado**

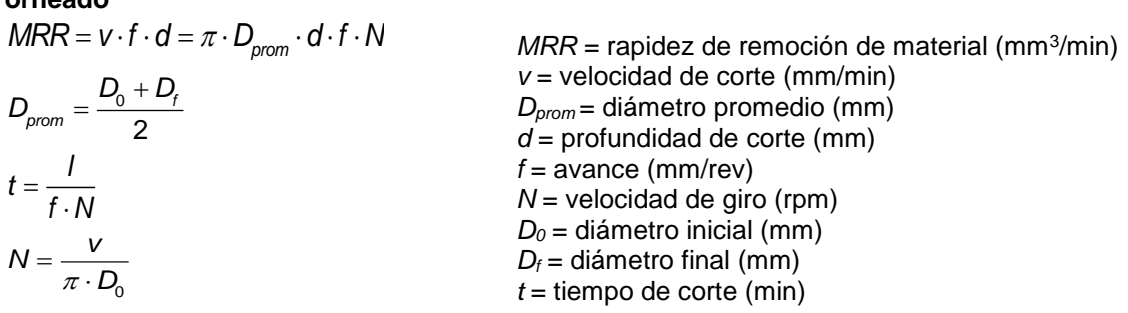

Examen General para el Egreso de la Licenciatura en Ingeniería Mecánica (EGEL-IMECA) Dirección del Programa de Evaluación de Egreso (EGEL) en Diseño, Ingenierías y Arquitectura

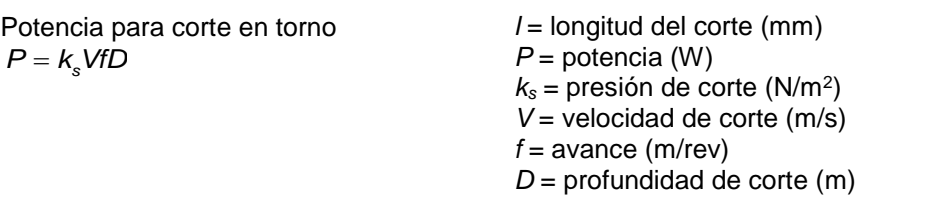

#### **Fresado**

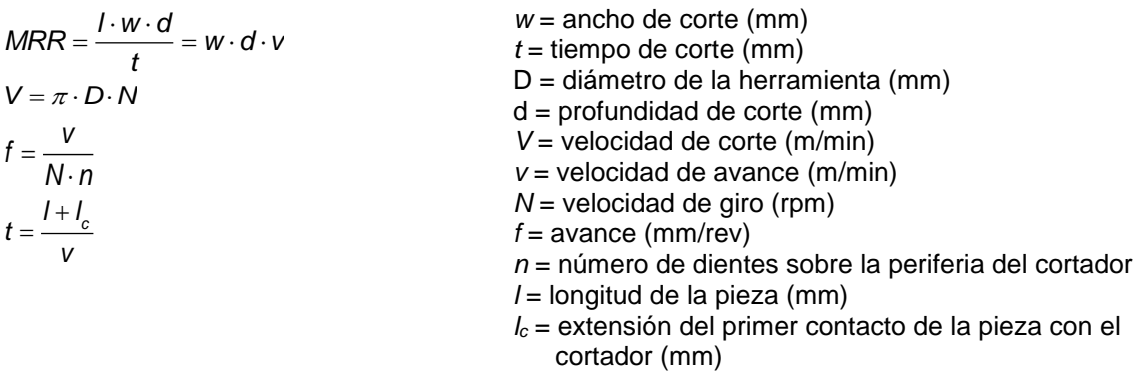

#### **Taladrado**

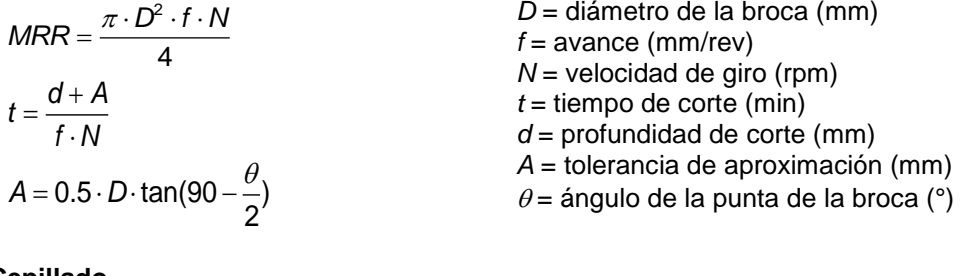

#### **Cepillado**

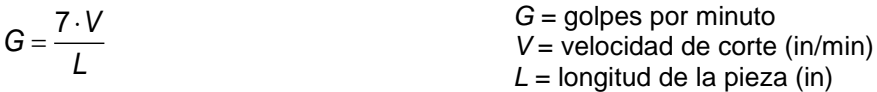

#### **Tabla de golpes por minuto para cepillo**

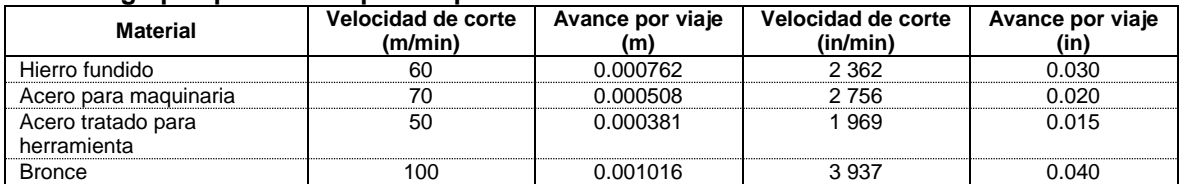

Examen General para el Egreso de la Licenciatura en Ingeniería Mecánica (EGEL-IMECA) Dirección del Programa de Evaluación de Egreso (EGEL) en Diseño, Ingenierías y Arquitectura

#### <span id="page-23-0"></span>**Resistencia al corte (Ks) para varios metales**

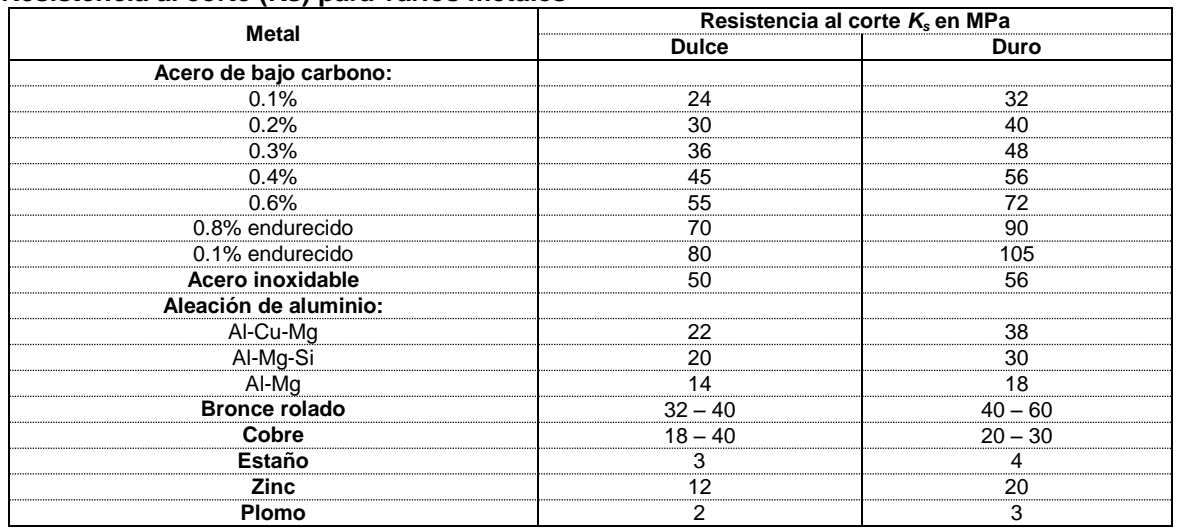

#### <span id="page-23-1"></span>**Tabla de propiedades mecánicas de materiales**

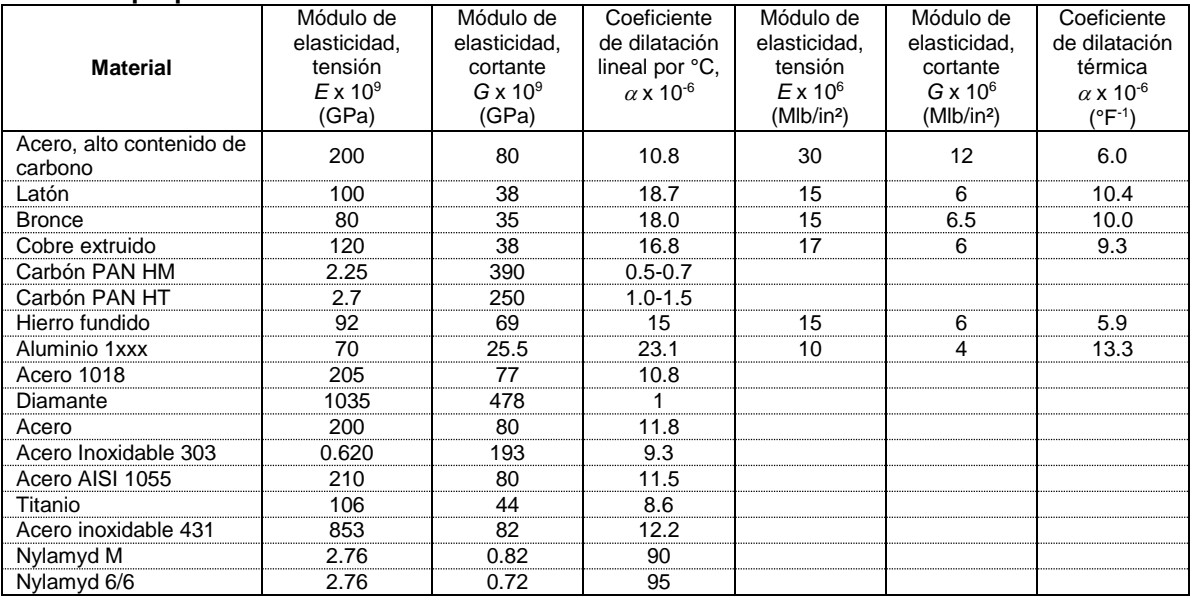

#### <span id="page-23-2"></span>**Materiales recomendados en la fabricación de cojinetes.**

#### <span id="page-23-3"></span>**Deslizamiento sobre acero/hierro fundido**

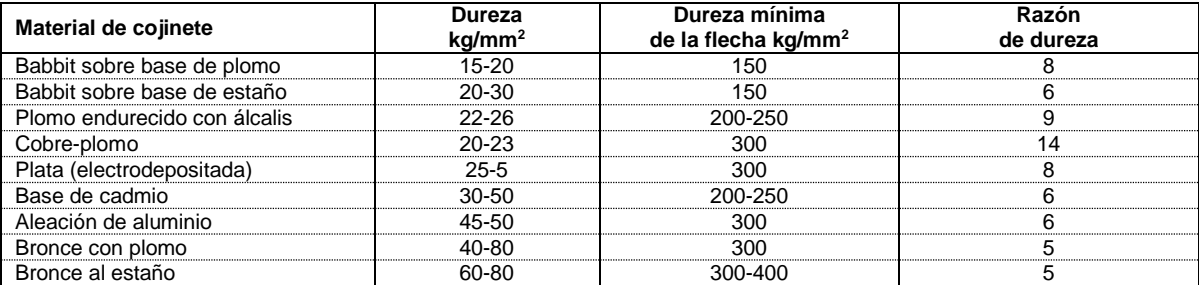

Examen General para el Egreso de la Licenciatura en Ingeniería Mecánica (EGEL-IMECA) Dirección del Programa de Evaluación de Egreso (EGEL) en Diseño, Ingenierías y Arquitectura

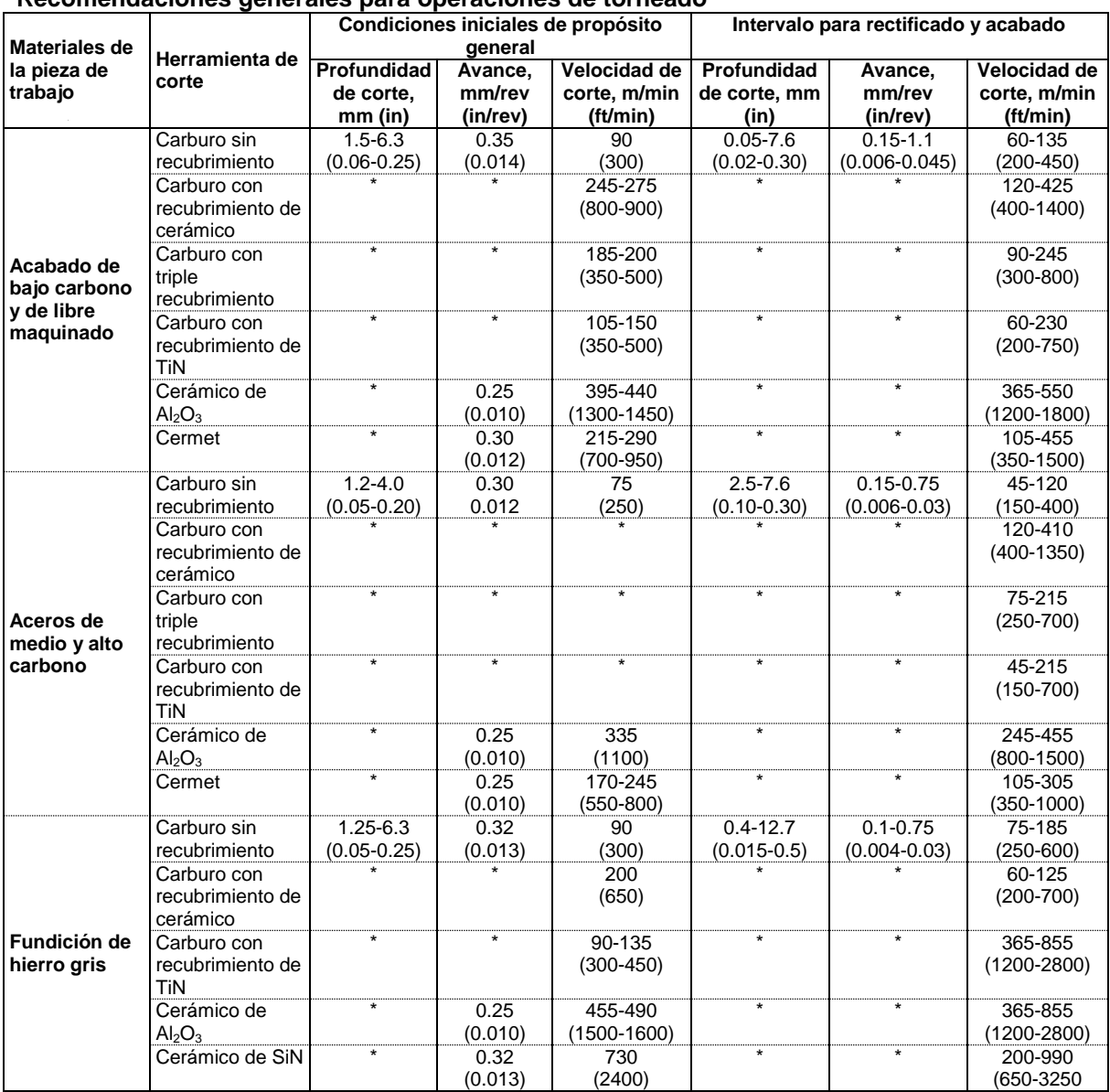

#### <span id="page-24-0"></span>**Recomendaciones generales para operaciones de torneado**

#### <span id="page-24-1"></span>**Velocidades de corte típicas, ángulos de corte y avances recomendados**

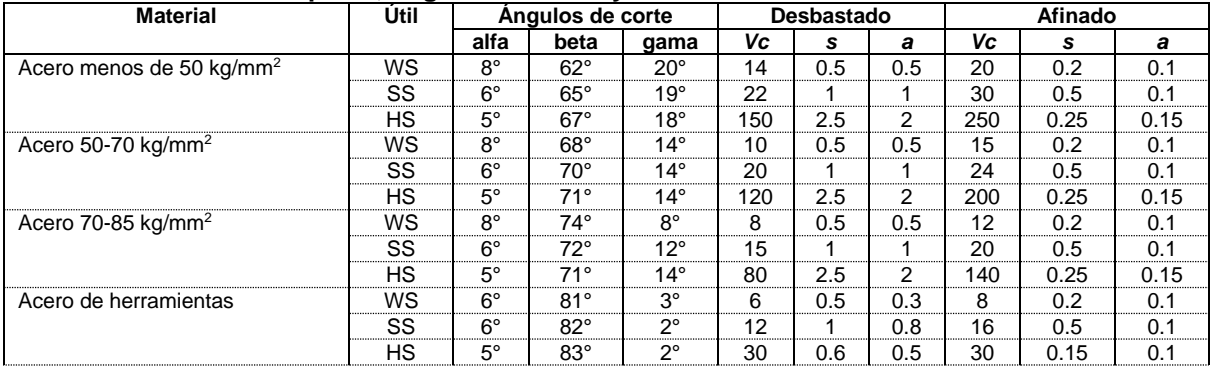

Examen General para el Egreso de la Licenciatura en Ingeniería Mecánica (EGEL-IMECA) Dirección del Programa de Evaluación de Egreso (EGEL) en Diseño, Ingenierías y Arquitectura

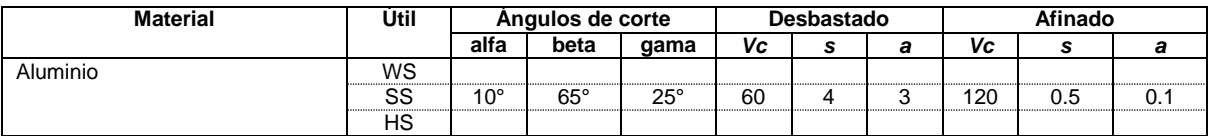

#### <span id="page-25-0"></span>**Control numérico por computadora**

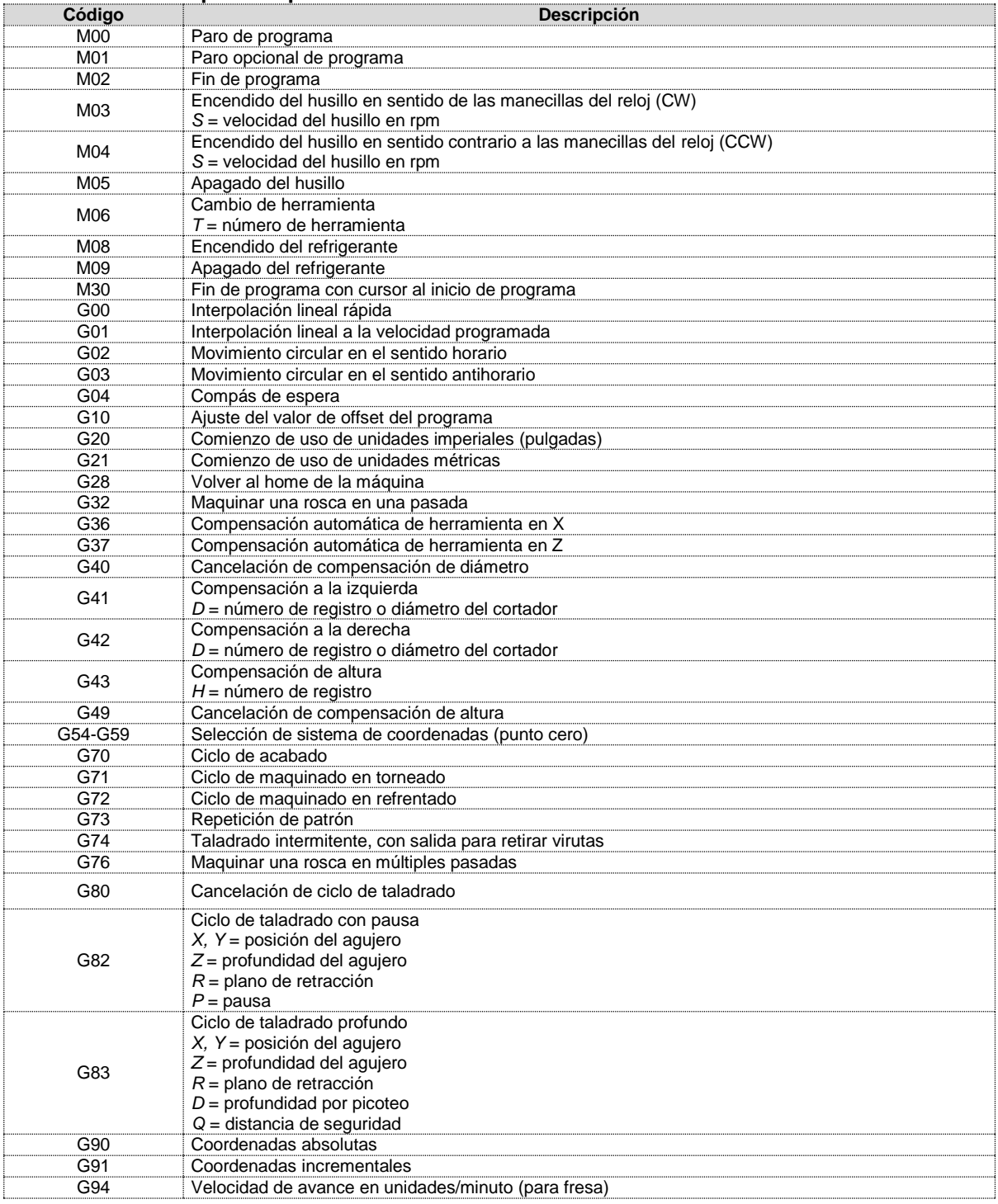

#### Examen General para el Egreso de la Licenciatura en Ingeniería Mecánica (EGEL-IMECA) Dirección del Programa de Evaluación de Egreso (EGEL) en Diseño, Ingenierías y Arquitectura

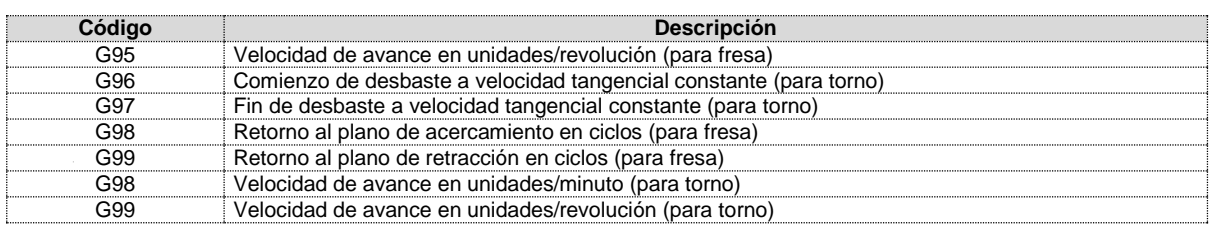

#### <span id="page-26-0"></span>**Software utilizados en Ingeniería Mecánica, Mecánica Eléctrica, Electromecánica y afines**

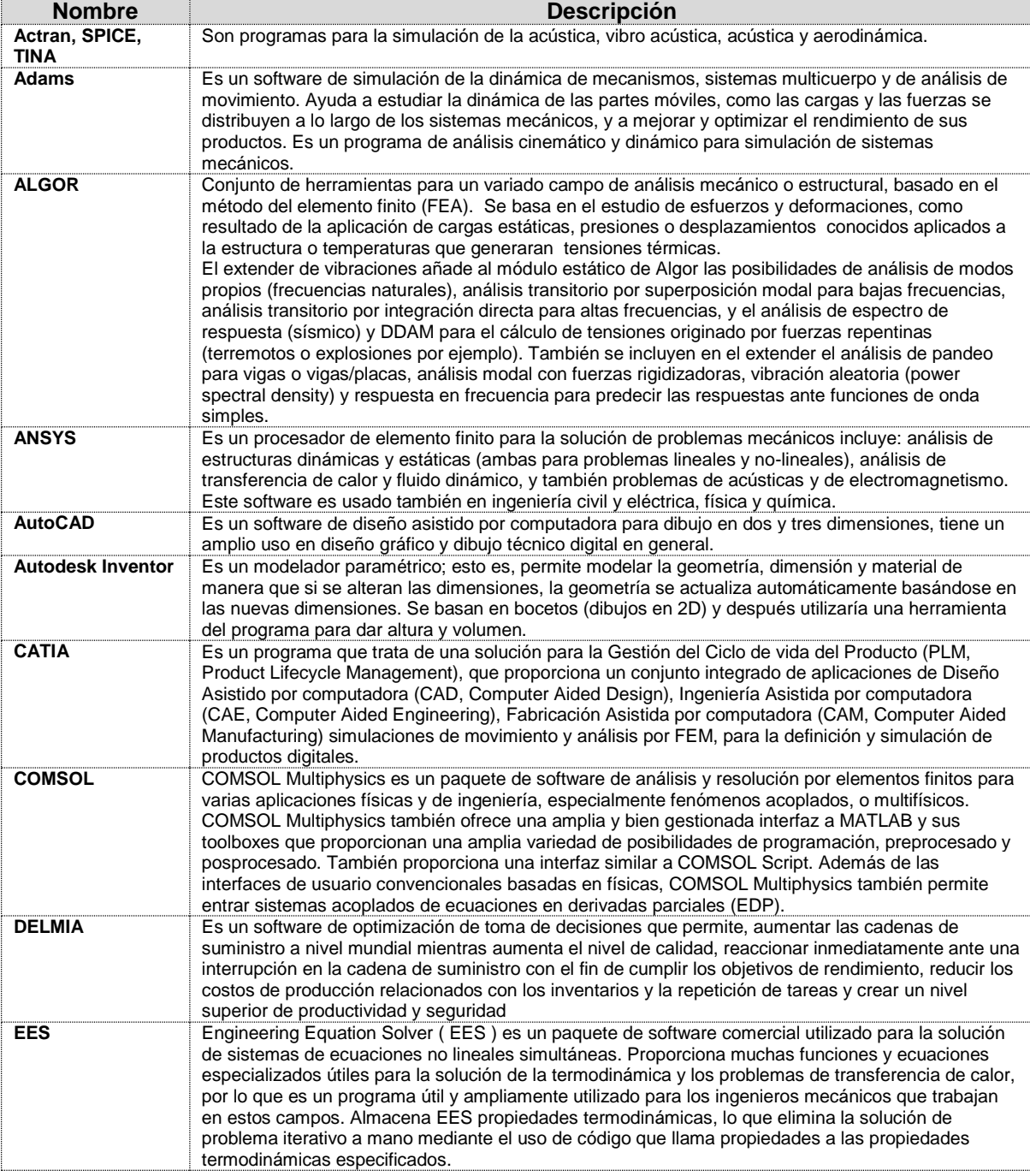

#### Examen General para el Egreso de la Licenciatura en Ingeniería Mecánica (EGEL-IMECA) Dirección del Programa de Evaluación de Egreso (EGEL) en Diseño, Ingenierías y Arquitectura

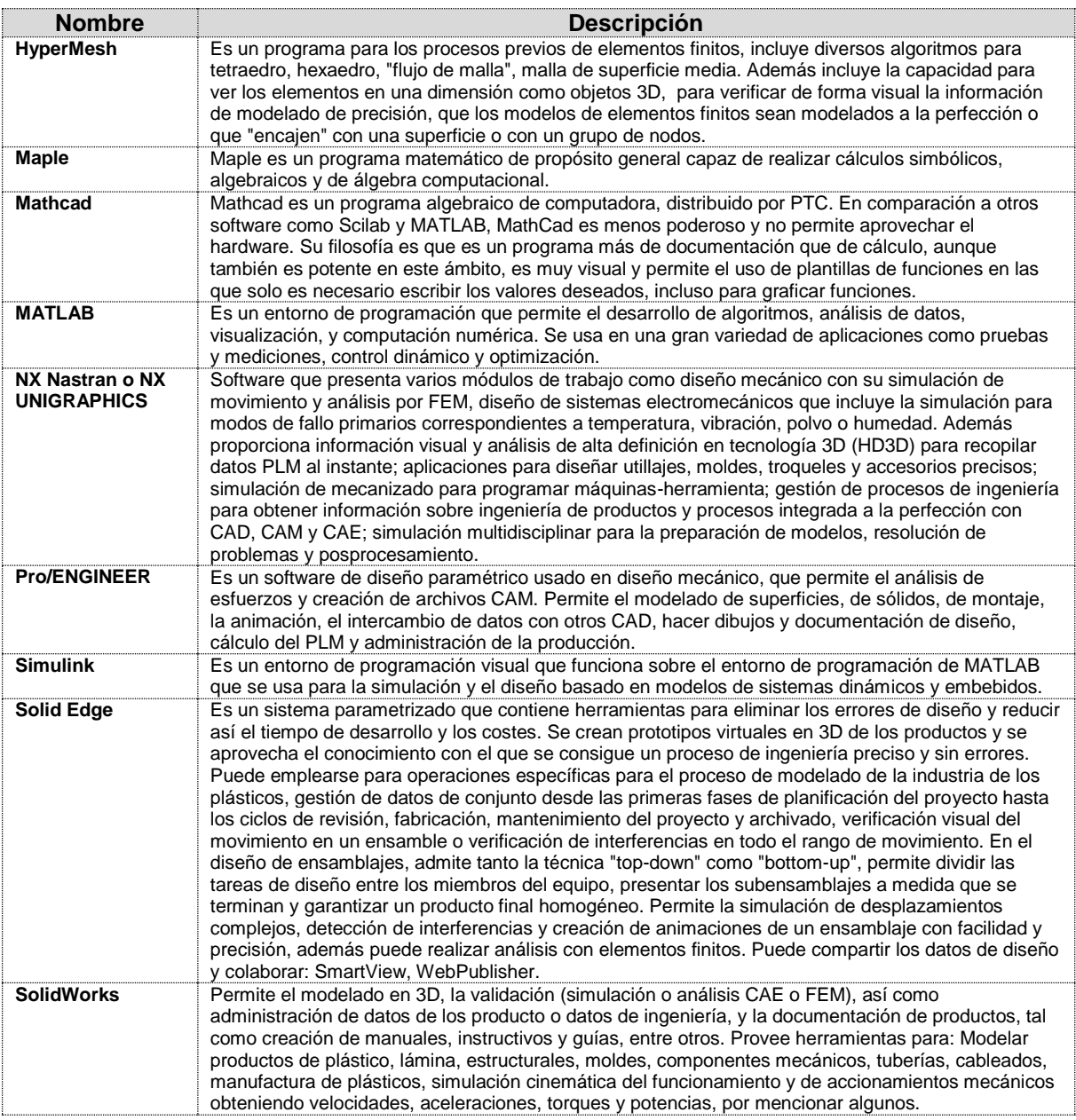

## **Índice RIME o ICGM**<br> $I = M \cdot T$

*I* = índice Rime O ICGM *M* = código máquina *T* = código trabajo

#### <span id="page-28-0"></span>**Calidad**

#### <span id="page-28-1"></span>**Tiempo de ciclo**

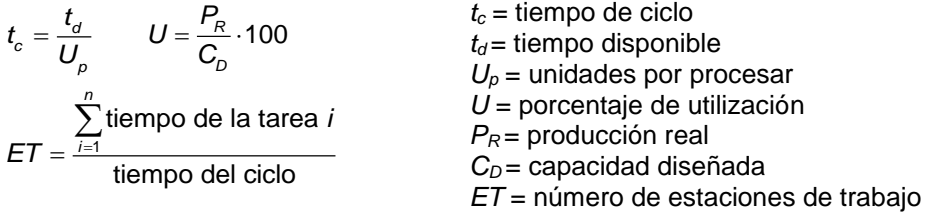

#### **Modelo de tamaño del lote económico básico (EOQ)**

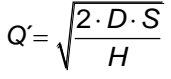

*Q´* = tamaño de lote económico *D* = demanda anual *S* = costo promedio de hacer un pedido de material *H* = costo de almacenar una unidad en el inventario

*i<sup>m</sup>* = índice de utilización de la máquina

*n* = número de ciclos a observar *t* = valor en tabla "t Student" *s* = desviación estándar *k* = porcentaje de error *x* = tiempo medio

 $r_{XY}$  = coeficiente de correlación  $S_x$  = desviación estándar de X S<sup>Y</sup> = desviación estándar de Y

 $\varepsilon$  = eficiencia en el trabajo *P<sup>R</sup>* = producción real *C<sup>e</sup>* = capacidad efectiva

*t<sup>m</sup>* = tiempo de marcha  $t<sub>u</sub>$  = tiempo utilizable

#### <span id="page-28-2"></span>**Eficiencia en el trabajo**

$$
\varepsilon = \frac{P_R}{C_e}
$$

$$
i_m = \frac{t_m}{t_u}
$$

#### **Número de ciclos por observar**

 $=\frac{s \cdot t^2}{t}$ .  $n = \frac{s \cdot t}{t}$ *k x*

#### **Correlación**

$$
r_{XY} = \frac{\frac{\sum (X \cdot Y)}{N} - (\overline{X} \cdot \overline{Y})}{S_X \cdot S_Y}
$$

$$
S_X = \sqrt{\frac{\sum X^2}{N} - \overline{X}^2}
$$

$$
S_Y = \sqrt{\frac{\sum Y^2}{N} - \overline{Y}^2}
$$

**Error estándar de la producción** 

$$
\sigma_p = \sqrt{\frac{p \cdot q}{n}}
$$

$$
\sigma_p = \text{error estándar}
$$

 $\bar{X}$ = media de X  $\bar{Y}$ = media de Y N = número de datos

*p* = porcentaje de tiempo inactivo

*q* = porcentaje de tiempo en marcha

*n* = número de observaciones o tamaño de la muestra

## **Pronóstico (suavización exponencial)**<br> $F_t = \alpha \cdot (A_{t-1} + (1 - \alpha)) \cdot F_{t-1}$

$$
F_t = \alpha \cdot (A_{t-1} + (1 - \alpha)) \cdot F_{t-1}
$$

 $F_t$  = pronóstico para el periodo t *Ft-1* = pronóstico para el periodo t-1  $A_{t-1}$  = valor real del periodo t-1

 $\alpha$  = constante de suavización de 0 a 1

Examen General para el Egreso de la Licenciatura en Ingeniería Mecánica (EGEL-IMECA) Dirección del Programa de Evaluación de Egreso (EGEL) en Diseño, Ingenierías y Arquitectura

*E* = eficiencia

 $t_c$  = tiempo de ciclo

*P* = producción por día *N* = número de estaciones *t* = tiempo de la tareas

*CT* = costo total anual *D* = demanda (anual) *C*= costo por unidad

*t<sup>p</sup>* = tiempo de producción por día

*N<sup>r</sup>* = número real de estaciones de trabajo *t<sup>e</sup>* = tiempo de ciclo de la estación de trabajo

*Q* = volumen de la orden (cantidad óptima) *S* = costo por preparación o por colocar una orden

#### <span id="page-29-0"></span>**Balanceo de líneas**

$$
t_c = \frac{\frac{c_p}{p}}{P}
$$

$$
N = \frac{\sum t}{t_c}
$$

$$
E = \frac{\sum t}{N_c}
$$

*t*

 $N_{\scriptscriptstyle r} \cdot t_{\scriptscriptstyle e}$ **Inventarios** 

$$
CT = DC + \frac{D}{Q}S + \frac{Q}{2}H
$$

### **Punto de reorden**

 $R = D \cdot L + z \cdot \sigma$ 

 $\sigma_{di} = \sqrt{\frac{\sum_{i=1}^{n} (d_i - \bar{d})}{n}}$  $=\sqrt{\frac{\sum_{i=1}^{n}}{n}}$  $\dot{a} = \sqrt{\frac{\sum_{i=1}^{n} a_i}{n}}$ 

 $R = L \cdot D$ 

 $=$   $\frac{i=1}{i}$  $\sum_{n=1}^{n}$ *i i d*

 $D = \frac{1-1}{n}$ 

*L* = tiempo de entrega

*R* = punto de reorden

*D* = demanda diaria promedio

del inventario promedio

*L* = tiempo de entrega en días

#### **Punto de reorden considerando existencia de seguridad**

- *R* = punto de reorden
- *D* = demanda diaria promedio
- *L* = tiempo de entrega en días
- *z* = número de desviaciones estándar para una probabilidad específica de servicio
- $\sigma_{\rm L}$  = desviación estándar de uso durante el tiempo de

*H* = costo anual de mantener y almacenar una unidad

- entrega
- *n* = número de días
- *d* = demanda diaria

*q* = punto de reorden

*D* = demanda diaria promedio *T* = cantidad de días entre revisiones *L* = tiempo de entrega en días

- $\sigma_d$  = desviación estándar de la demanda a lo largo de un periodo de *n* días
- $\sigma_s$  = desviación estándar de una serie de demandas independientes

## **Cantidad óptima de la orden en un periodo fijo<br>**  $q = D \cdot (T + L) + z \cdot \sigma_{T + L} - I$  $q =$  **punto o**

2 1  $\sigma_i = \sqrt{2 \sigma_i}$  $=\sqrt{\sum_{i=1}^{L}}$  $L = \sqrt{\sum_{i=1}^d a_i}$ 

 $\bar{a}$ <sup>2</sup>

 $d_i - \overline{a}$ *n*  $\sigma_{s} = \sqrt{\sigma_{1}^{2} + \sigma_{2}^{2} + \sigma_{3}^{2} + \dots + \sigma_{i}^{2}}$ 

$$
q = D \cdot (T + L) + z \cdot \sigma_{T + L} - l
$$

$$
\sigma_{T + L} = \sqrt{\sum_{i=1}^{T + L} \sigma_{d_i}^2}
$$

#### <span id="page-29-1"></span>**Punto de equilibrio**

$$
PE = \frac{CFT}{P-CV}
$$

*PE* = punto de equilibrio, en términos de unidades vendidas

*z* = número de desviaciones estándar para una probabilidad específica de servicio

 $\sigma_{_{T+L}}$  = desviación estándar de la demanda entre revisiones y tiempo de entrega

*CFT* = costos fijos totales

*CV* = costo variable unitario

*P* = precio unitario del producto

*I* = nivel corriente del inventario

Examen General para el Egreso de la Licenciatura en Ingeniería Mecánica (EGEL-IMECA) Dirección del Programa de Evaluación de Egreso (EGEL) en Diseño, Ingenierías y Arquitectura

#### <span id="page-30-0"></span>**Estadística descriptiva Para datos no agrupados**

$$
\overline{X} = \frac{1}{n} \sum_{i=1}^{n} X_i
$$
  
\n
$$
M_e = X_{\left(\frac{n+1}{2}\right)}
$$
 para *n* impar  
\n
$$
X_{\left(n/2\right)} + X_{\left(n+1/2\right)}
$$

$$
M_e = \frac{X_{(\frac{n}{2})} + X_{(n+\frac{1}{2})}}{2} \quad \text{para } n \text{ par}
$$

$$
s_x^2 = \frac{1}{n-1} \sum_{i=1}^n (X_i - \overline{X})^2
$$

**Para datos agrupados** 

$$
\overline{X} = \frac{\sum_{i=1}^{n} (X_i \cdot f_i)}{\sum_{i=1}^{n} (f_i)}
$$
\n
$$
M_e = L_i + \left(\frac{\frac{n}{2} - f_{i-1}}{f_i}\right) \cdot c
$$
\n
$$
M_o = L_i + \left(\frac{D_i}{D_i + D_2}\right) \cdot c
$$
\n
$$
D_i = f_i - f_{i-1} \qquad D_2 = f_i - f_{i+1}
$$
\n
$$
s_x^2 = \frac{1}{n-1} \sum_{i=1}^{n} \left[ (X_i - \overline{X})^2 \cdot f_i \right]
$$

- $\bar{X}$  = media aritmética
- $X_i$  = valores de la variable X (datos de la muestra)
- *n* = número de datos
- *M<sup>e</sup>* = Mediana
- $s_{x}^{2} =$  varianza para una muestra
- $\sigma_{\!x}^2$  = varianza para una población

$$
\sigma_x^2 = \frac{1}{N} \sum_{i=1}^N (X_i - \mu)^2
$$

 $\overline{X}$  = media aritmética

- $X_i$  = valores de la variable X (datos de la muestra)
- *f<sup>i</sup>* = frecuencia del intervalo
- *fi-*<sup>1</sup> = frecuencia premodal
- $f_{i+1}$  = frecuencia posmodal
- *c* = intervalo o marca de clase
- *n* = número de datos
- *M<sup>e</sup>* = mediana
- $M_0$  = moda
- $s_{x}^{2} =$  varianza para una muestra
- $\sigma_{\!x}^2$  = varianza para una población

$$
\sigma_x^2 = \frac{1}{N} \sum_{i=1}^N \left[ (X_i - \mu)^2 \cdot f_i \right]
$$

Examen General para el Egreso de la Licenciatura en Ingeniería Mecánica (EGEL-IMECA) Dirección del Programa de Evaluación de Egreso (EGEL) en Diseño, Ingenierías y Arquitectura

#### **Sistemas energéticos**

<span id="page-31-1"></span><span id="page-31-0"></span>**Propiedades de las sustancias** 

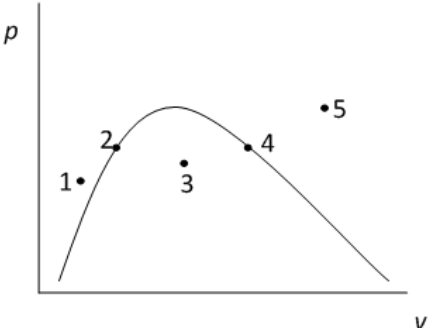

Curva de saturación del agua en coordenadas (*p-v*) se definen los puntos

- 1. Líquido comprimido
- 2. Líquido saturado
- 3. Coexistencia de líquido y vapor saturados
- 4. Vapor saturado
- 5. Vapor sobrecalentado

Para el punto 3 se calcula:

| $v = v_f + x(v_g - v_f)$ | $x = \text{calidad del vapor}$                  |
|--------------------------|-------------------------------------------------|
| $h = h_f + x(h_g - h_f)$ | $g = \text{propiedad del líquido saturado}$     |
| $s = s_f + x(s_g - s_f)$ | $h = \text{entalpía específico (m³/kg)}$        |
| $u = u_f + x(u_g - u_f)$ | $u = \text{energía interna específica (kJ/kg)}$ |

#### <span id="page-31-2"></span>**Ecuaciones de potencia y eficiencia**

| $P = F \cdot V$                                                | $P =$ potencia (W)                       |
|----------------------------------------------------------------|------------------------------------------|
| $w = \frac{W}{m}$                                              | $P_n$ = potencia hidráulica (W)          |
| $\eta = \frac{P_{\text{sal/ida}}}{P_{\text{entrad/a}}}$        | $F_n$ = fuerra (N)                       |
| $P_n = \gamma \cdot Q \cdot H$                                 | $F =$ fuerza (N)                         |
| $P_n = \gamma \cdot Q \cdot H$                                 | $m =$ masa (kg)                          |
| $P = T\omega$                                                  | $v =$ velocidad (m/s)                    |
| $Q = A \cdot V$                                                | $p =$ presión (Pa)                       |
| $p = \frac{F}{A}$                                              | $W =$ trabajo por unidad de masa (kJ/kg) |
| $p = \frac{F}{A}$                                              | $W =$ trabajo (kJ)                       |
| $P_{\text{ap}} = \sqrt{3}V_{\text{LL}}I_{\text{L}}\cos\varphi$ | $Q =$ flujo ogasto volumétrico (m³/s)    |
| $Z_p = \sqrt{R^2 + X^2}$                                       | $Q =$ flujo ogasto volumétrico (m³/s)    |
| $Z_p = \frac{V_L}{\sqrt{3}}$                                   | $T =$ par N-m                            |
| $V_p = \frac{V_L}{\sqrt{3}}$                                   | $V =$ tensión (voltaje) (V)              |
| $V_{\text{LL}} =$ tensión (voltaje) de línea a línea (V)       |                                          |

Examen General para el Egreso de la Licenciatura en Ingeniería Mecánica (EGEL-IMECA) Dirección del Programa de Evaluación de Egreso (EGEL) en Diseño, Ingenierías y Arquitectura

$$
I_F = \frac{I_L}{Z_F}
$$
  
f.p. =  $\cos \varphi = \frac{R}{Z_F} = \frac{P_{\varphi}}{S_{\varphi}}$ 

Ecuación de potencia eólica (hélice de aerogeneradores)

$$
P_{\rm e}=\frac{1}{2}\eta\rho A v^3
$$

Ecuaciones para bombas

$$
P_b = (v_1(p_2 - p_1) * \frac{m}{\eta})
$$
  

$$
\frac{P_1}{P_2} = \left(\frac{D_1}{D_2}\right)^3
$$
  

$$
\frac{H_1}{H_2} = \left(\frac{N_1}{N_2}\right)^2
$$

Ecuaciones para cálculo de compresores

$$
I_{F} = \frac{I_{F}}{Z_{F}}
$$
\nf.p. = cos  $\varphi$  =  $\frac{P_{\varphi}}{Z_{F}} = \frac{P_{\varphi}}{S_{\varphi}}$   
\ncuación de potencia eólica (hélice de aerogenera  
\n $P_{\varphi} = \frac{1}{2} \eta \rho A v^{3}$   
\n $P_{\varphi} = \frac{1}{2} \eta \rho A v^{3}$   
\n $P_{\varphi} = \frac{1}{\eta} \rho B v$   
\ncuaciones para bombas  
\n $P_{b} = (V_{1}(p_{2} - p_{1}) * \frac{m}{\eta})$   
\n $P_{b} = (V_{1}(p_{2} - p_{1}) * \frac{m}{\eta})$   
\n $P_{b} = \frac{P_{1}}{P_{2}} = (\frac{D_{1}}{D_{2}})^{3}$   
\n $P_{f} = \frac{P_{1}}{P_{2}} = (\frac{N_{1}}{D_{2}})^{3}$   
\n $P_{f} = \frac{P_{2}}{P_{2}} = \frac{P_{2}}{P_{1}} = \frac{P_{1}}{P_{1}} = \frac{P_{2}}{P_{1}} = \frac{P_{2}}{P_{1}} = \frac{P_{1}}{P_{1}} = \frac{P_{2}}{P_{1}} = \frac{P_{2}}{P_{1}} = \frac{P_{1}}{P_{1}} = \frac{P_{2}}{P_{1}} = \frac{P_{1}}{P_{1}} = \frac{P_{2}}{P_{1}} = \frac{P_{1}}{P_{1}} = \frac{P_{2}}{P_{1}} = \frac{P_{1}}{P_{1}} = \frac{P_{2}}{P_{1}} = \frac{P_{2}}{P_{1}}$ 

 $f.p. = \cos \varphi = \text{factor de potencia}$ *I* = corriente (A)  $I_L = I_F =$  corriente de línea a línea (A)  $R$  = resistencia ( $\Omega$ )  $X =$  reactancia ( $\Omega$ )  $Z_F$  = Impedancia de fase ( $\Omega$ )  $P_{\varphi}$  = potencia activa monofásica (W)  $S<sub>o</sub>$  = potencia aparente monofásica (VA)

*Pe* = potencial eólico (W)

 $\eta$  = eficiencia

 $\rho$  = densidad del aire (kg/m<sup>3</sup>)

 $A = \text{area de la hélice (m}^2)$ 

*v* = velocidad del viento (m/s)

 $P_b$  = potencia requerida por la bomba (kW)

 $P_1$  = potencia de la bomba en el punto 1

 $P_{2}$  = potencia de la bomba en el punto 2

 $v_1$  = volumen específico (m<sup>3</sup>/kg)

 $\eta$  = eficiencia

 $p_{\!\scriptscriptstyle 1}^{\phantom{\dag}}$  = presión inicial (Pa)

 $p_{\text{2}}^{\text{}}$  = presión final (Pa)

 $D_1$  = diámetro de la bomba en el punto 1

 $D<sub>2</sub>$  = diámetro de la bomba en el punto 2

 $H_1$  = carga de altura 1 (N·m/N)

 $H_2$  = carga de altura 2 (N·m/N)

 $N_1$  = rpm de la bomba en el punto 1

 $N_2$  = rpm de la bomba en el punto 2

*m* = flujo másico (kg/s)

 $W_e$  = trabajo de entrada (kJ/kg)

*Ws* = trabajo de salida (kJ/kg)

*e q* = calor de entrada (kJ/kg)

 $p_1$  = presión inicial (kPa)

 $p_{2}$  = presión final (kPa)

 $T_1$  = temperatura constante (K)

*Cp* = calor específico a presión constante (kJ/(kg·K))

 $R$  = constante de los gases ideales (kJ/(kmol·K)) *k* = coeficiente adiabático (isentrópico)

Examen General para el Egreso de la Licenciatura en Ingeniería Mecánica (EGEL-IMECA) Dirección del Programa de Evaluación de Egreso (EGEL) en Diseño, Ingenierías y Arquitectura

 $\overline{t}$ 

#### <span id="page-33-0"></span>**Ciclos termodinámicos**

#### <span id="page-33-1"></span>**Ciclo Otto**

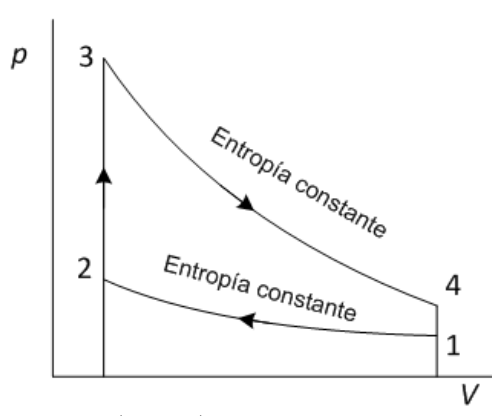

$$
Q_{ent} = Q_{23} = C_{\nu} (T_3 - T_2)
$$
  
\n
$$
Q_{sal} = Q_{41} = C_{\nu} (T_4 - T_1)
$$
  
\n
$$
\eta_t = \frac{W_{neto}}{Q_{ent}} = \frac{Q_{ent} - Q_{sal}}{Q_{ent}} = 1 - \frac{Q_{sal}}{Q_{ent}}
$$
  
\nPara los processos isentrópicos 1-2 y 3-4

1

H

*K*

Volumen constante 4 2 Volumen constante  $\overline{1}$ S  $C_P$  = calor específico a presión constante (kJ/kg·K)  $C_V$  = calor específico a volumen constante (kJ/kg·K) *Qent* = calor de entrada (kJ/kg) *Qsal* = calor de entrada (kJ/kg)  $\eta_t$  = eficiencia térmica  $W_{neto}$  = trabajo neto (kJ/kg)

3

*k* = relación de calores específicos

$$
r_c
$$
 = relación de compresión

4 4 3  $\frac{3}{2}$   $\frac{2}{2}$ 1  $=\left(\frac{V_3}{V_4}\right)^{K-1} = \left(\frac{V_2}{V_1}\right)^{K-1}$  $T_4$   $(V_3)^{K-1}$   $(V_2)^{K}$  $\overline{T_3}$   $\overline{V_4}$   $\overline{V_4}$   $\overline{V_5}$ 

1

 $=\frac{9p}{2}$  $k = \frac{C}{C}$ 

*v*

 $1 - 1 = 2$ 2 \ 1

 $T_{2}$   $\vee$ 

 $\frac{T_1}{T_2} = \left(\frac{V_2}{V_1}\right)^{V_2}$ 

Eficiencia del ciclo Otto en función de la relación de compresión (rc)

$$
\eta_t = 1 - \frac{1}{r_c^{k-1}} \qquad \qquad r_c = \frac{V_1}{V_2}
$$

Examen General para el Egreso de la Licenciatura en Ingeniería Mecánica (EGEL-IMECA) Dirección del Programa de Evaluación de Egreso (EGEL) en Diseño, Ingenierías y Arquitectura

#### <span id="page-34-0"></span>**Ciclo Diesel**

 $Q_S$  $\overline{p}$ 3  $p_2 = p_3$ 4  $Q_R$ 1 V

 $Q_{\text{ent}} = Q_{32} = C_p (T_3 - T_2)$  $Q_{\text{sal}} = Q_{41} = C_{\text{v}} (T_4 - T_1)$  $W_{\text{neto}} = Q_{\text{ent}} - Q_{\text{sal}}$ 

Para los procesos de compresión y expansión isentrópicos

$$
\frac{T_2}{T_1} = \left(\frac{V_1}{V_2}\right)^{k-1} \frac{T_4}{T_3} = \left(\frac{V_3}{V_4}\right)^{k-1}
$$
\n
$$
\eta_t = \frac{W_{neto}}{Q_{ent}} \qquad \eta_t = 1 - \frac{T_4 - T_1}{k(T_3 - T_2)}
$$
\n
$$
r_c = \frac{V_1}{V_2} = \frac{v_1}{v_2} \qquad r_f = \frac{V_3}{V_2} = \frac{v_3}{v_2}
$$
\n
$$
\eta_t = 1 - \frac{1}{r_c^{k-1}} \left[\frac{r_r^k - 1}{k(r_r - 1)}\right]
$$
\n
$$
pme = \frac{W_{neto}}{V_{max} - V_{min}} = \frac{W_{neto}}{V_1 - V_2}
$$
\n
$$
m = \frac{P_1 V_1 M}{RT_1}
$$

3  $\tau$ Presión constante 4  $\overline{2}$ Volumen constante 1 s

*Qent* = calor de entrada (kJ/kg)

*Qsal* = calor de salida (kJ/kg)

*C<sup>P</sup>* = calor específico a presión constante (kJ/kg·K)

 $C_V$  = calor específico a volumen constante (kJ/kg·K)

*r<sup>c</sup>* = relación de compresión

*r<sup>f</sup>* = relación de fin de la inyección

 $v =$  volumen específico (m $3$ /kg)

*pme* = presión media efectiva (kPa)

$$
\eta_t = \text{eficiencia}
$$

*R* = 8.314 kJ/kgmol·K o 8.314 kPa m<sup>3</sup> /kgmol K *M* = masa molecular del fluido (kg/kgmol)  $k$  = relación de calores específicos

#### **Formulario para el sustentante del**  Examen General para el Egreso de la Licenciatura en Ingeniería Mecánica (EGEL-IMECA) INGENIERIA MECANICA FORMULARIO 2019, EXAMEN CENEVAL ACTUALIZADO

Dirección del Programa de Evaluación de Egreso (EGEL) en Diseño, Ingenierías y Arquitectura

#### <span id="page-35-0"></span>**Ciclo Rankine simple**

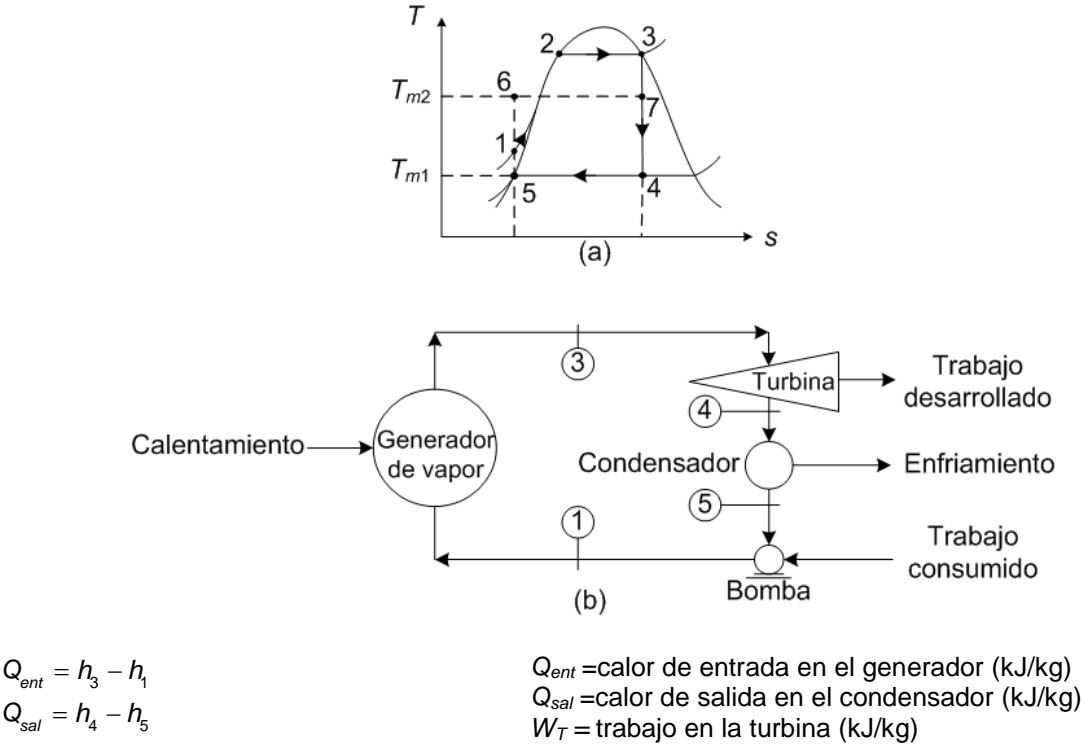

$$
W_T = h_3 - h_4
$$
  
\n
$$
W_p = h_1 - h_5 \approx V_5 (p_1 - p_5)
$$
  
\n
$$
W_{\text{neto}} = W_T - W_b
$$
  
\n
$$
\eta_t = \frac{W_{\text{neto}}}{Q_{\text{ent}}}
$$
  
\n
$$
C_e = \frac{3600}{W_{\text{neto}}} \left[\frac{\text{kg}}{\text{kWh}}\right]
$$
  
\n
$$
C_e = \frac{3412}{W_{\text{neto}}} \left[\frac{\text{lb}}{\text{kWh}}\right]
$$

*W<sup>b</sup> =* trabajo en la bomba (kJ/kg) *Wneto =* trabajo neto (kJ/kg)  $\eta_t$  = eficiencia térmica

*C<sup>e</sup>* = consumo específico
## **Ciclo Rankine con sobrecalentamiento**

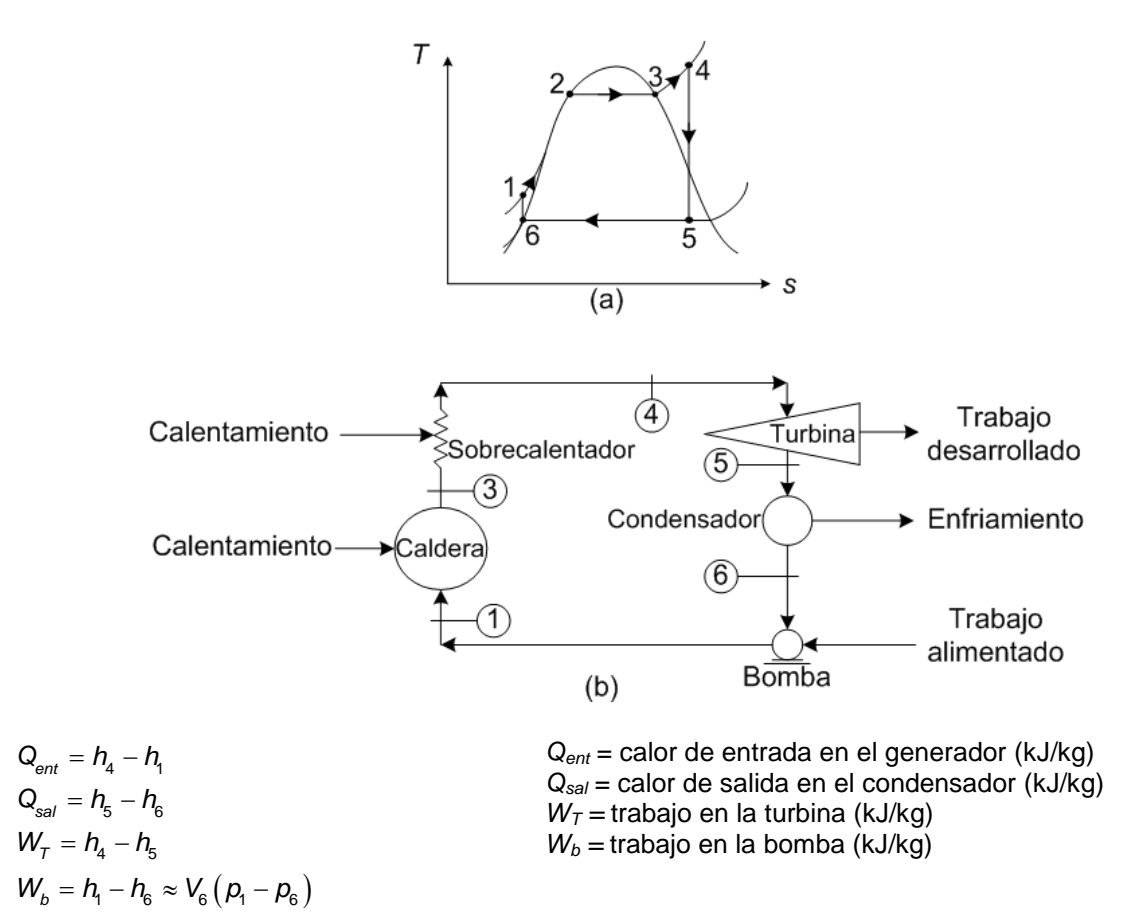

## **Formulario para el sustentante del**  Examen General para el Egreso de la Licenciatura en Ingeniería Mecánica (EGEL-IMECA) Dirección del Programa de Evaluación de Egreso (EGEL) en Diseño, Ingenierías y Arquitectura INGENIERIA MECANICA FORMULARIO 2019, EXAMEN CENEVAL ACTUALIZADO

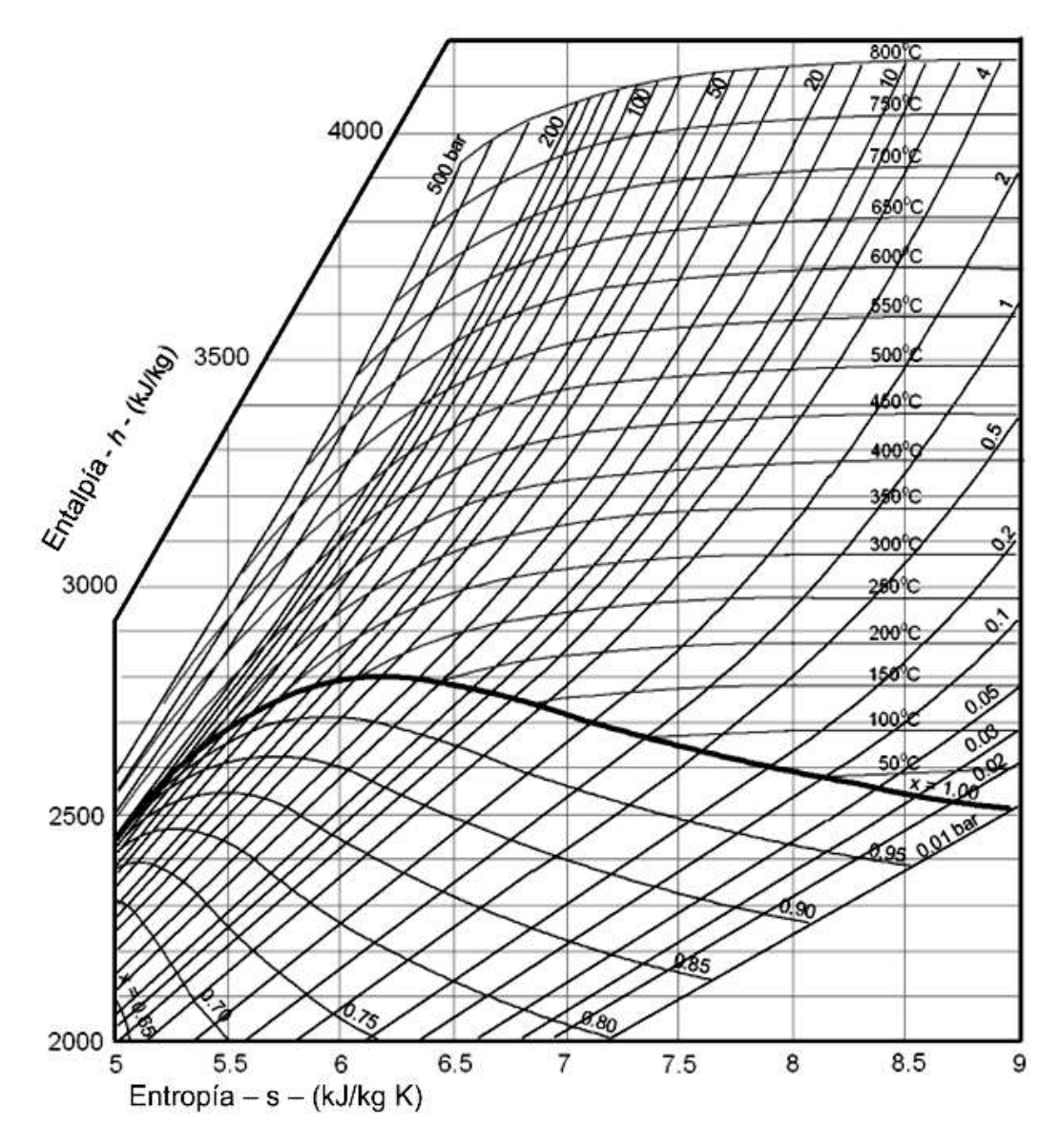

Diagrama de Mollier para el agua

# **Formulario para el sustentante del**  Examen General para el Egreso de la Licenciatura en Ingeniería Mecánica (EGEL-IMECA) INGENIERIA MECANICA FORMULARIO 2019, EXAMEN CENEVAL ACTUALIZADO

Dirección del Programa de Evaluación de Egreso (EGEL) en Diseño, Ingenierías y Arquitectura

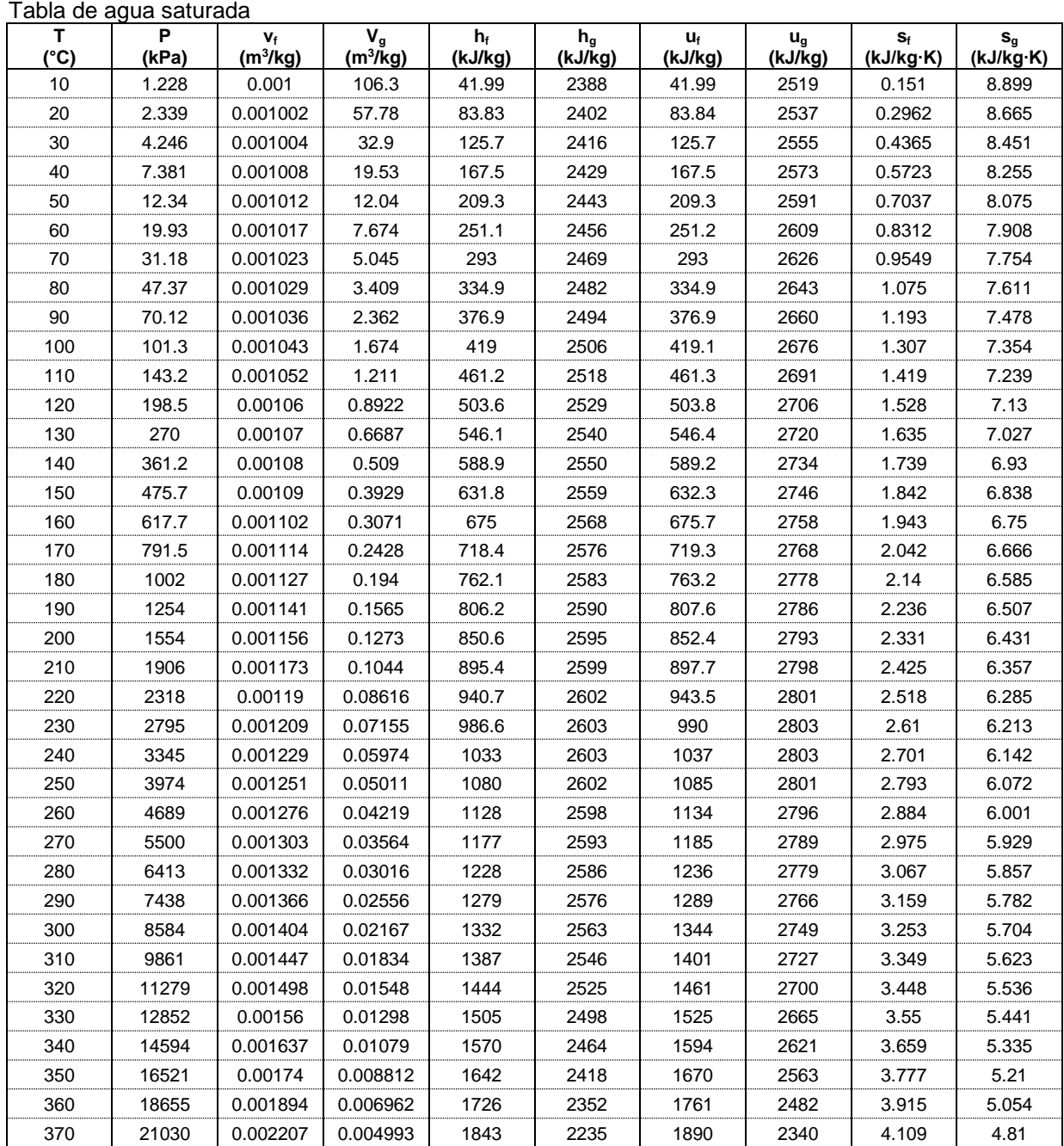

## **Formulario para el sustentante del**  Examen General para el Egreso de la Licenciatura en Ingeniería Mecánica (EGEL-IMECA) Dirección del Programa de Evaluación de Egreso (EGEL) en Diseño, Ingenierías y Arquitectura INGENIERIA MECANICA FORMULARIO 2019, EXAMEN CENEVAL ACTUALIZADO

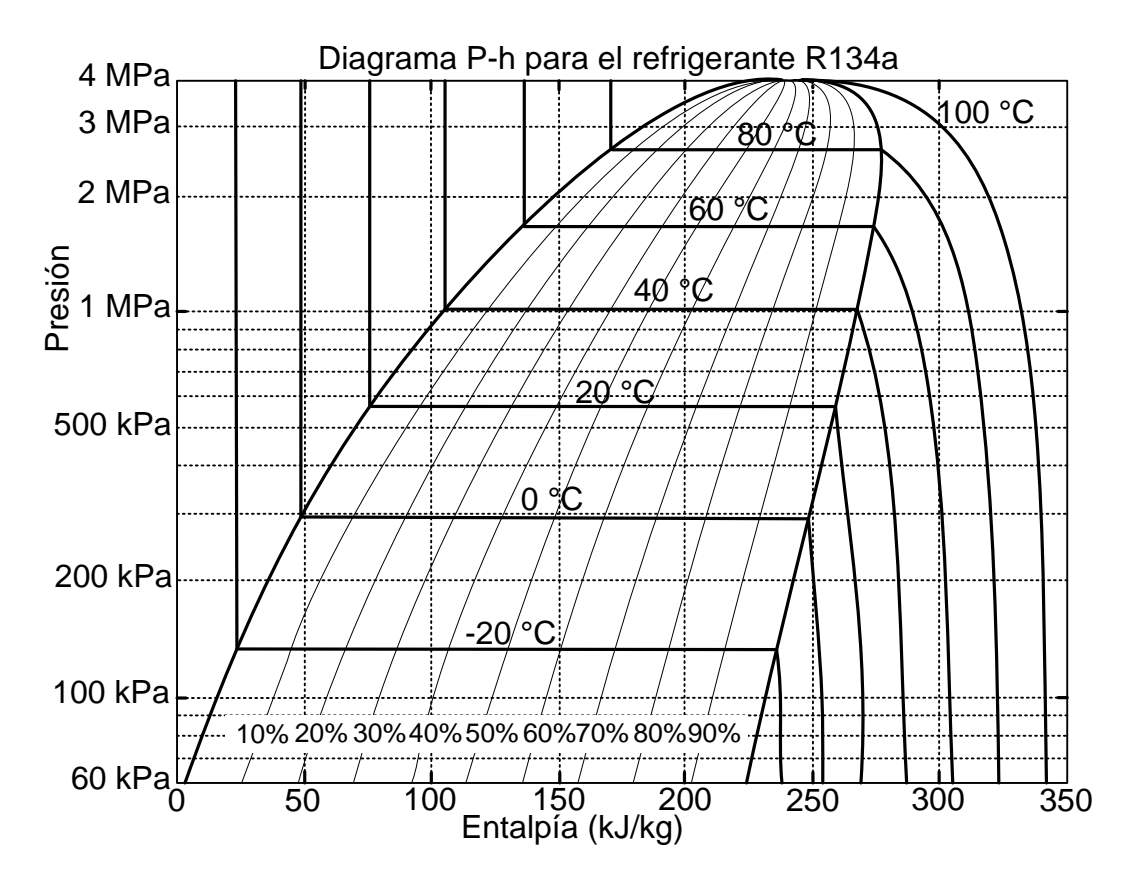

Fuente: http://frionline.net/articulos-tecnicos/200-refrigerante-r134a-en-sistemas-frigorificos-comerciales-de-pocapotencia.html

## **Formulario para el sustentante del**  Examen General para el Egreso de la Licenciatura en Ingeniería Mecánica (EGEL-IMECA) INGENIERIA MECANICA FORMULARIO 2019, EXAMEN CENEVAL ACTUALIZADO

Dirección del Programa de Evaluación de Egreso (EGEL) en Diseño, Ingenierías y Arquitectura

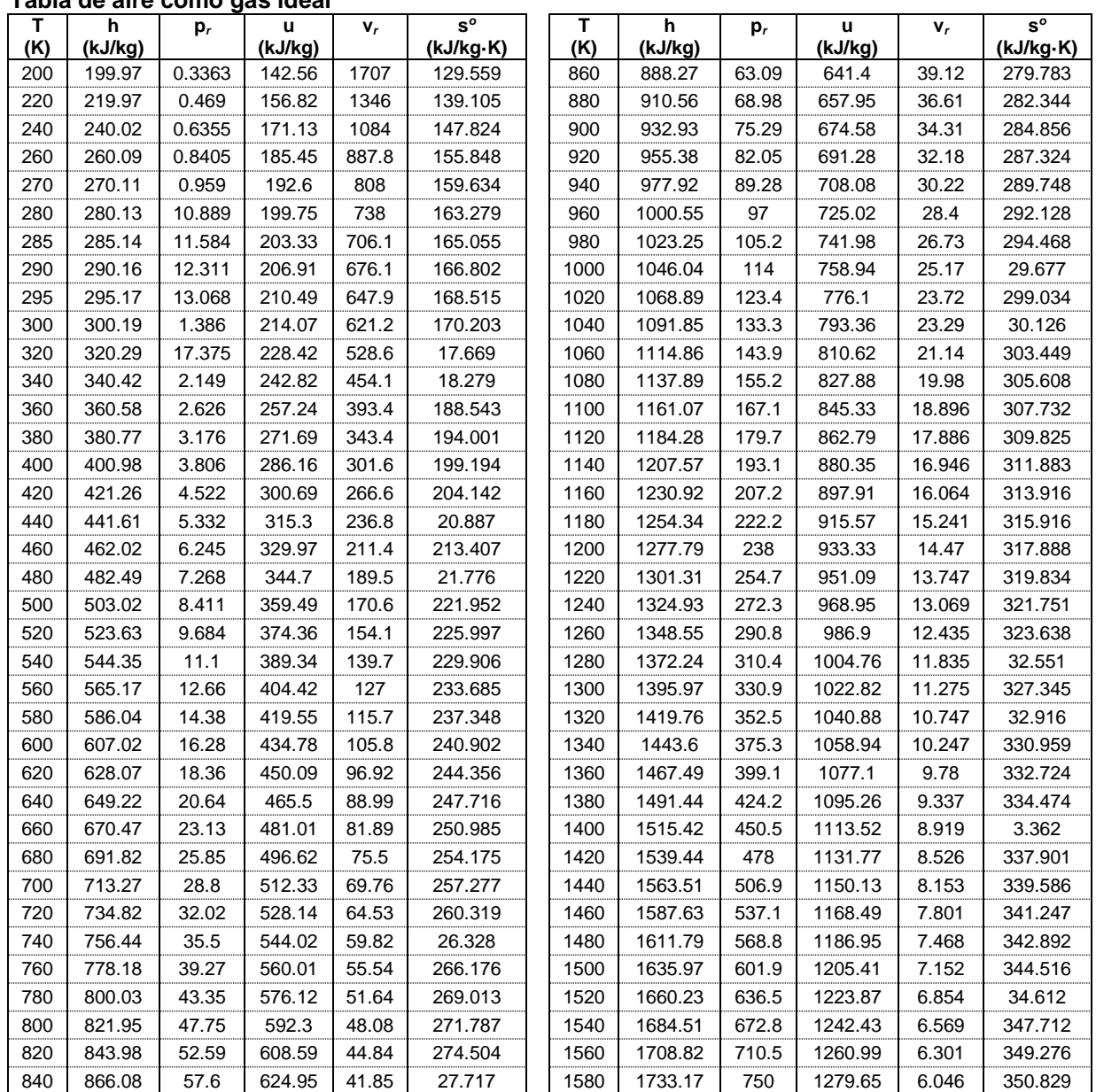

# **Tabla de aire como gas ideal**

Examen General para el Egreso de la Licenciatura en Ingeniería Mecánica (EGEL-IMECA) Dirección del Programa de Evaluación de Egreso (EGEL) en Diseño, Ingenierías y Arquitectura

#### **Ciclo Brayton**

 $\overline{D}$ 

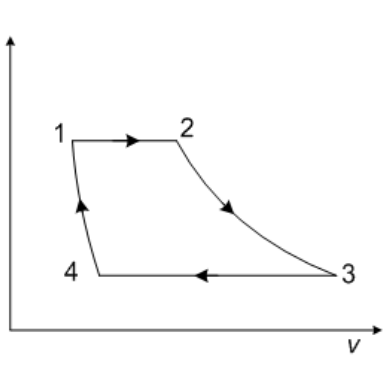

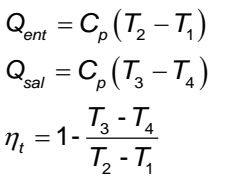

Para los procesos isentrópicos:

$$
\frac{T_2}{T_3} = \left(\frac{p_2}{p_3}\right)^{\frac{k-1}{k}}; \quad \frac{T_1}{T_4} = \left(\frac{p_1}{p_4}\right)^{\frac{k-1}{k}}
$$
\n
$$
\eta_t = 1 - \frac{T_4}{T_1} = 1 - \frac{T_3}{T_2} = 1 - \frac{1}{\frac{k-1}{p_4}}
$$

$$
r_{p} = \frac{p_{1}}{p_{4}} = \frac{p_{2}}{p_{3}}
$$
  
\n
$$
W_{neto} = C_{p} (T_{2} - T_{1}) - C_{p} (T_{3} - T_{4})
$$
  
\n
$$
W_{neto} = C_{p} (T_{2} - T_{3}) - C_{p} (T_{1} - T_{4})
$$

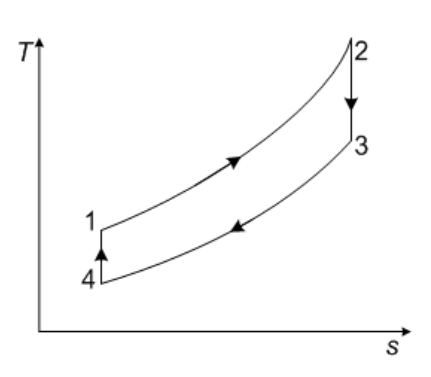

*Qent* =calor de entrada en el generador (kJ/kg) *Qsal* =calor de salida en el condensador (kJ/kg)  $\eta_t$  = eficiencia térmica

 $r_p$  = relación de presiones

*Wneto =* trabajo neto durante el ciclo (kJ/kg)

- $C_P$  = calor específico a presión constante (kJ/kg·K)
- $C_V$  = calor específico a volumen Constante (kJ/kg·K)
- $k =$  relación de calores específicos

### **Formulario para el sustentante del**  Examen General para el Egreso de la Licenciatura en Ingeniería Mecánica (EGEL-IMECA) INGENIERIA MECANICA FORMULARIO 2019, EXAMEN CENEVAL ACTUALIZADO

Dirección del Programa de Evaluación de Egreso (EGEL) en Diseño, Ingenierías y Arquitectura

### **Ciclo Carnot**

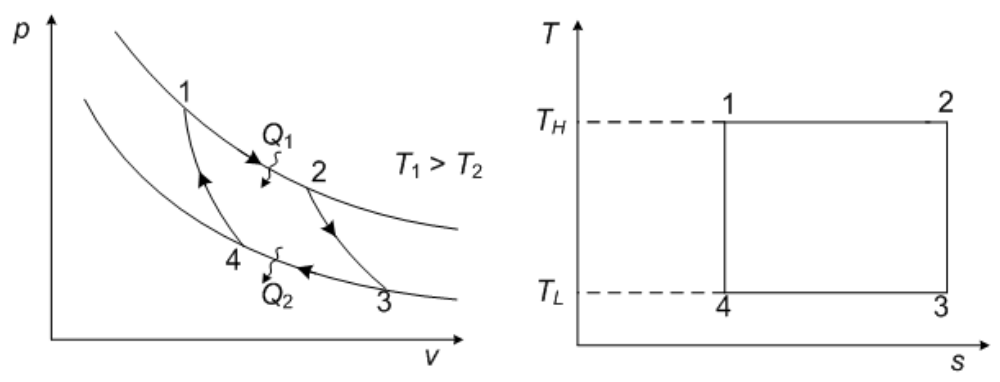

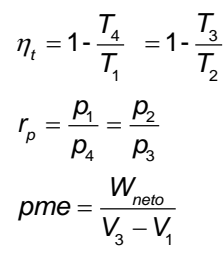

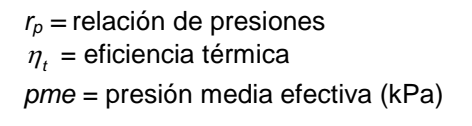

## **Conducción en estado estable en elemento con generación de calor**

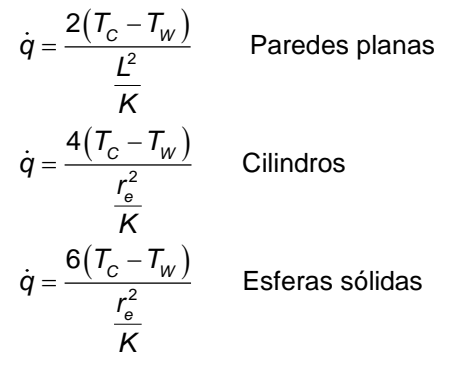

*q =* generación interna de calor (W/m<sup>3</sup> )  $T_c$  = temperatura máxima de la pared y/o cilindro (°C)  $T_w$  = temperatura en ambas caras de la pared ( $^{\circ}$ C) *r<sup>e</sup> = radio del cilindro o esfera*

## **Calor transferido por convección, conducción y radiación**

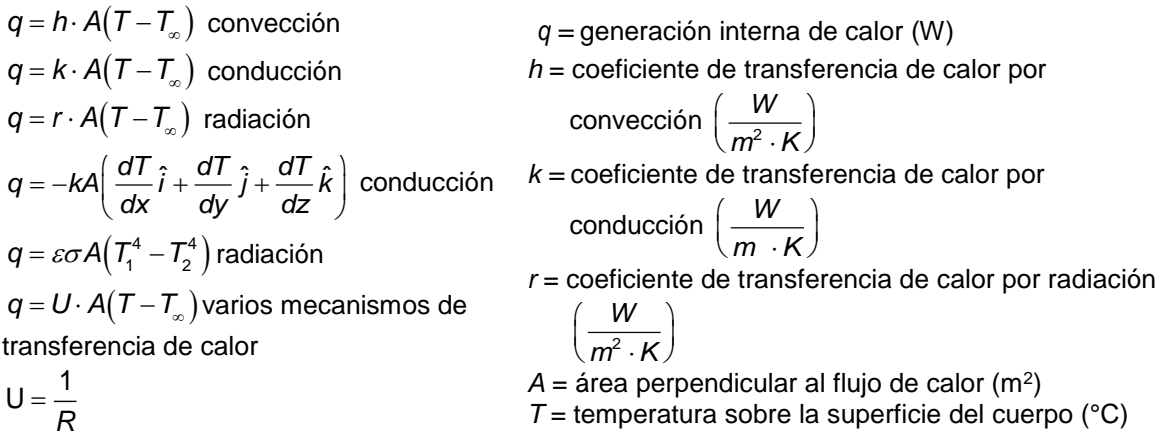

- $T =$  temperatura sobre la superficie del cuerpo ( $^{\circ}$ C)
- *U* = coeficiente global de transferencia de calor

Examen General para el Egreso de la Licenciatura en Ingeniería Mecánica (EGEL-IMECA) Dirección del Programa de Evaluación de Egreso (EGEL) en Diseño, Ingenierías y Arquitectura

$$
R = \frac{1}{h} + \frac{e_1}{k_1} + \frac{e_2}{k_2} + \dots + \frac{e_n}{k_n} + \frac{1}{h_a}
$$

$$
\left(\frac{W}{m^2\cdot K}\right)
$$

*R* = resistencia global al paso de calor

 $\left(\frac{1}{w}\right)$ *W*  $T<sub>∞</sub>$  = temperatura del medio ambiente (°C)

 $\left( m^2 \cdot K \right)$ 

 $m^2 \cdot K$ 

 $e =$  espesor  $(m)$ 

 $\mathcal{E}$  = emisividad

 $\sigma$  = constante de Stefan-Boltzmann

$$
= \left(5.667 \times 10^{-8} \frac{W}{m^2 K^4}\right)
$$

# **Conducción de calor en estado transitorio**

$$
q = \rho \cdot C \cdot V \frac{dT}{dt}
$$
\n
$$
r = \frac{1}{\rho} \cdot C \cdot V
$$
\n
$$
r = \frac{\rho \cdot C \cdot V}{hA}
$$
\n
$$
r = \frac{\rho \cdot C \cdot V}{hA}
$$
\n
$$
r = \frac{\rho \cdot C \cdot V}{hA}
$$
\n
$$
r = \frac{\rho \cdot C \cdot V}{hA}
$$
\n
$$
r = \frac{\rho \cdot C \cdot V}{hA}
$$
\n
$$
r = \frac{\rho \cdot C \cdot V}{hA}
$$
\n
$$
r = \frac{\rho \cdot C \cdot V}{hA}
$$
\n
$$
r = \frac{\rho \cdot C \cdot V}{hA}
$$
\n
$$
r = \frac{\rho \cdot C \cdot V}{hA}
$$
\n
$$
r = \frac{\rho \cdot C \cdot V}{hA}
$$
\n
$$
r = \frac{\rho \cdot C \cdot V}{hA}
$$
\n
$$
r = \frac{\rho \cdot C \cdot V}{hA}
$$
\n
$$
r = \frac{\rho \cdot C \cdot V}{hA}
$$
\n
$$
r = \frac{\rho \cdot C \cdot V}{hA}
$$
\n
$$
r = \frac{\rho \cdot C \cdot V}{hA}
$$
\n
$$
r = \frac{\rho \cdot C \cdot V}{hA}
$$
\n
$$
r = \frac{\rho \cdot C \cdot V}{hA}
$$
\n
$$
r = \frac{\rho \cdot C \cdot V}{hA}
$$
\n
$$
r = \frac{\rho \cdot C \cdot V}{hA}
$$
\n
$$
r = \frac{\rho \cdot C \cdot V}{hA}
$$
\n
$$
r = \frac{\rho \cdot C \cdot V}{hA}
$$
\n
$$
r = \frac{\rho \cdot C \cdot V}{hA}
$$
\n
$$
r = \frac{\rho \cdot C \cdot V}{hA}
$$
\n
$$
r = \frac{\rho \cdot C \cdot V}{hA}
$$
\n
$$
r = \frac{\rho \cdot C \cdot V}{hA}
$$
\n
$$
r = \frac{\rho \cdot C \cdot V}{hA}
$$
\n
$$
r = \frac{\rho \cdot C \cdot V}{hA}
$$
\n
$$
r = \frac{\rho \cdot C \cdot V}{hA}
$$
\n
$$
r = \frac{\rho \
$$

**Temperatura media logarítmica** Intercambiadores de calor

$$
T_m = \frac{T_{\text{max}} - T_{\text{min}}}{\ln\left(\frac{T_{\text{max}}}{T_{\text{min}}}\right)}
$$

$$
T_{\text{max}} = T_{h2} - T_{c2}
$$

<sup>3</sup>/<sub>4</sub>  $\frac{R_2}{R_1} + \frac{R_2}{R_2} + ... + \frac{R_n}{R_n} + \frac{1}{R_n}$ <br>  $R = \text{est } R = \text{est } R = \text{est } R = \text{ent } R = \text{est } R = \text{ent } R = \text{ent } R = \text{ent } R = \text{ent } R = \text{ent } R = \text{ent } R = \text{ent } R = \text{ent } R = \text{ent } R = \text{ent } R = \text{ent } R = \text{ent } R = \text{cont } R = \text{cont } R = \text{ent } R = \text{ent } R = \text{ent } R = \text{ent } R = \$  $T_{min} = T_{m} - T_{c1}$ Conversión de escalas de temperatura

$$
T({}^{\circ}C) = \frac{5}{9}[T({}^{\circ}F) - 32]
$$

$$
T({}^{\circ}F) = \frac{9}{5}({}^{\circ}C) + 32
$$

Relación de escala

*h* = coeficiente de transferencia de calor por

convección 
$$
\left(\frac{W}{m^2 \cdot K}\right)
$$

 $A = \text{area perpendicular}$  al flujo de calor (m<sup>2</sup>)  $\rho$  = densidad del material (kg/m²)

C = calor especifico del material 
$$
\left(\frac{J}{kg \cdot K}\right)
$$

V = volumen del cuerpo (m<sup>3</sup>)  $T =$  temperatura final del cuerpo ( $^{\circ}$ C)

 $T<sub>∞</sub>$  = temperatura del medio ambiente (°C)

 $T<sub>o</sub>$  = temperatura inicial del cuerpo ( $^{\circ}$ C)

 $t =$  tiempo (s)

 $\tau$  = constante de tiempo del sistema (s)  $T_m$  = temperatura media logarítmica ( $\hat{C}$ )

*Tmáx* = temperatura máxima (°C)

*Tmín* = temperatura mínima (°C)

ln = logaritmo natural

 $T_{h1}$  y  $T_{c1}$  = temperatura caliente y fría del fluido 1

 $T<sub>h2</sub>$  y T<sub>c2</sub> = temperatura caliente y fría del fluido 2

Examen General para el Egreso de la Licenciatura en Ingeniería Mecánica (EGEL-IMECA) Dirección del Programa de Evaluación de Egreso (EGEL) en Diseño, Ingenierías y Arquitectura

## **Propiedades y comportamiento de los fluidos Densidad absoluta para líquidos**

 $\rho = \frac{m}{v}$ *V* a 4 °C:  $b_{H_2O} = 1000 \frac{kg}{m^3}$  $\rho_{H_2\text{O}} = 1000 \frac{\text{kg}}{m^3}$   $\rho_{H_2\text{O}} = 133.53 \frac{\text{oz}}{\text{galón}}$ Į  $\rho_{H_2O} = 62.43 \frac{\text{lb}}{\text{ft}^3}$   $\rho_{H_2O} = 0.04 \frac{\text{lb}}{\text{in}^3}$  $t_{2Q} = 1.94 \frac{\text{slug}}{\text{ft}^3}$  $\rho_{H_2O} = 1.94 \frac{S}{H}$  $\rho =$  densidad (kg/m<sup>3</sup>) *m* = masa del fluido (kg) V = volumen del fluido (m<sup>3</sup>) *A* = área (m<sup>2</sup> ) *v* = velocidad (m/s)  $y =$  espesor (m)  $\mu$  = viscosidad absoluta (Pa s)  $\tau =$  esfuerzo cortante del fluido (Pa)  $v = v$ iscosidad cinemática (m<sup>2</sup>/s) *p* = presión (N/m<sup>2</sup> o Pa) *F* = fuerza (N)

**Viscosidad absoluta**

$$
\mu = \tau \frac{y}{v} \tau = \frac{F}{A} = \mu \frac{dv}{dy}
$$

**Viscosidad cinemática**

$$
v = \frac{\mu}{\rho}
$$
  
Presión  

$$
p = \frac{F}{A}
$$

# **Conversión**

1 slug =  $32.174$  lb =  $14.5439$  kg 1 ft<sup>3</sup> = 0.0283 m<sup>3</sup> = 28.3 L 1 atm = presión atmosférica  $= 760$  torr  $= 760$  mm Hg  $= 1.013$  bar = 10.33 mca (metros columna de agua) = 101.325 kPa  $= 14.69$  psi  $= 2116$  lb/ft<sup>2</sup>  $= 29.92$  in Hg = 33.91 pca (pies columna de agua) 1 cP (centiPoise) =  $10^{-2}$  P (Poise) 1 cP (centiPoise) =  $10^{-3}$  Pa $\cdot$ s 1 P (Poise) =  $100$  cP =  $1$  g/cm s = 0.1 Pa s 1 ct (centistoke) =  $10^{-2}$  st (stoke)

- 1 ct =  $10^{-6}$  m<sup>2</sup>/s
- 1 t (stoke) = 1 Dina/1 Poise = 1 cm<sup>2</sup>/s<sup>2</sup> = 0.0001 m<sup>2</sup>/s

Examen General para el Egreso de la Licenciatura en Ingeniería Mecánica (EGEL-IMECA) Dirección del Programa de Evaluación de Egreso (EGEL) en Diseño, Ingenierías y Arquitectura

#### **Estática de fluidos**

$$
\gamma = \frac{W}{V} = \frac{mg}{V} = \rho g
$$

$$
p = \gamma \cdot h = \rho gh
$$

### **Principio de Pascal**

$$
\frac{f}{a}=\frac{F}{A}
$$

## **Pérdidas de carga**

$$
h_{f} = f \frac{L}{D} \frac{v^{2}}{2g}
$$
 régimen turbulento  
\n
$$
\left(\frac{p}{\gamma} + \frac{v^{2}}{2g} + Z\right)_{IN} = \left(\frac{p}{\gamma} + \frac{v^{2}}{2g} + Z\right)_{OUT} + h_{F} - h_{B} + h_{T}
$$
\n
$$
f = \frac{64}{Re}
$$
 régimen laminar  
\n
$$
f = \frac{0.316}{Re^{0.25}}
$$
 régimen turbulento liso  
\n
$$
f = \frac{0.25}{\left[\log\left(\frac{e/D}{3.7} + \frac{5.74}{Re^{0.9}}\right)\right]^{2}}
$$
 régimen turbulento rugoso

 $\gamma$  = peso específico (N/m<sup>3</sup>)  $W =$  peso  $(N)$  $V =$  volumen (m<sup>3</sup>) *p* = presión hidrostática (N/m<sup>2</sup> o Pa)  $\rho$  = densidad (kg/m $^3$ ) g = aceleración de la gravedad (m/s<sup>2</sup>)  $h =$ altura (m) *f* = fuerza aplicada en el émbolo menor (N) a = área del émbolo menor (m<sup>2</sup>) *F* = fuerza obtenida en el émbolo mayor (N) A = área del émbolo mayor (m<sup>2</sup>)  $h_f$  = pérdidas de carga (m) *f =* coeficiente de fricción *D* = diámetro de la tubería (m) *L* = longitud de la tubería (m)  $v =$  velocidad (m/s) *v 2 /2g* = altura de velocidad (m) *Z* = altura geodésica (m) *p* = presión (Pa) *p* = altura de presión (m) γ *h<sup>F</sup>* = pérdidas hidráulicas por fricción en tuberías y accesorios (m)  $h_B$  = altura proporcionada por la bomba (m)  $h<sub>T</sub>$  = altura absorbida por la turbina (m) e = coeficiente de rugosidad *Re* = número de Reynolds

## **Mecánica de fluidos**

 $V_1 A_1 = V_2 A_2$  $\dot{m} = \dot{V} \rho$  $Ns = n\sqrt{Q}/H^{3/4}$  $Ds = DH^{1/4} / \sqrt{Q}$ 1 in  $H_2O = 248.8$  Pa *H<sup>L</sup>* = *K*(*V*/2*g*)

 $V_1 A_1 = V_2 A_2$  = ecuación de continuidad

.<br>*m* <sub>=</sub> flujo másico (kg/s) *Ns* = velocidad específica (m/s)  $Q =$  caudal  $(m^3/s)$ *H* = altura o carga hidráulica (m) (ft)  $n =$  revoluciones por minuto (rpm)

*Ds* diámetro específico (m)

*H<sup>L</sup>* = pérdida de energía (m)

*K* = coeficiente de resistencia

*V* = velocidad del fluido (m/s)

$$
g =
$$
gravedad (m/s<sup>2</sup>)

#### **Formulario para el sustentante del**  Examen General para el Egreso de la Licenciatura en Ingeniería Mecánica (EGEL-IMECA) Dirección del Programa de Evaluación de Egreso (EGEL) en Diseño, Ingenierías y Arquitectura  $C_t = n_p \cdot d_h$  $N_p = r_e \cdot 2 + 1$ *C<sup>t</sup>* = capacidad del tinaco  $n_p$  = número de personas *d<sup>h</sup>* = dotación por habitante *N<sup>p</sup>* = número de personas *r<sup>e</sup>* = recámaras  $C_c = d_t \cdot r d_t = N_p \cdot d_h$  $r = d_t$ *C<sup>c</sup>* = capacidad de la cisterna *d<sup>t</sup>* = dotación total *r* = reserva  $rd<sub>t</sub>$  = reserva dotación total *d<sup>h</sup>* = dotación por habitante *N<sup>p</sup>* = número de personas *r<sup>e</sup>* = recámaras  $8.3 \frac{gen}{1}$  min 33000 *gal <sup>H</sup> hp*  $=$  $\frac{8.3 \left[ \frac{gal}{min} \right] \cdot H}{\frac{100000}{2}}$  Sistema Inglés 9.575 33000  $hp = \frac{9.575 \cdot G \cdot H}{20000}$  Sistema Internacional min *gal* = galones por minuto *G* = gasto (L/min) *H* = altura o carga hidráulica (m) (ft)  $C = (2.9727 d^2L)/231$ *C* = capacidad de la tubería (L)  $V = \sqrt{((2\ 500 \cdot H \cdot D)/13.9L)}$ *V* = velocidad en tuberías (ft/s) *D* = diámetro de la tubería (in) *H* = carga de agua arriba del centro de la tubería (ft) *L* = longitud de la tubería (in)  $T = \frac{CmPu}{4W}$ *T* = capacidad del tanque hidroneumático *Cm* = ciclos de trabajo de la bomba cada hora *Pu* = capacidad de la bomba en (L/min) *W* = abatimiento del agua del tanque en %  $pV = m R T$ Ecuación de estado para gases ideales INGENIERIA MECANICA FORMULARIO 2019, EXAMEN CENEVAL ACTUALIZADO

*p* = presión (Pa) *R* = 8 314.3 J/(kmol∙K)

 $p = \rho R T$ 

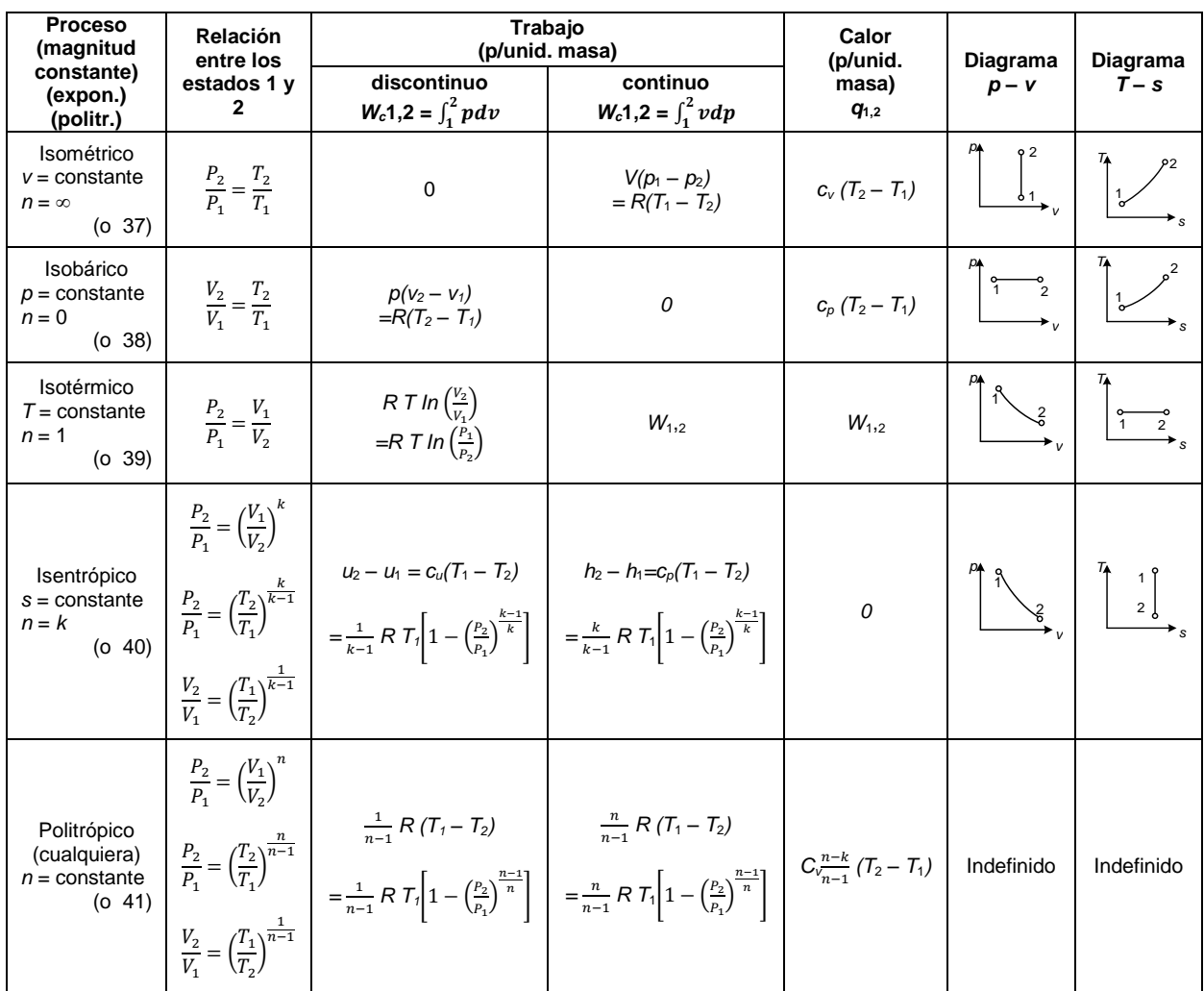

## **Formulario para el sustentante del**  Examen General para el Egreso de la Licenciatura en Ingeniería Mecánica (EGEL-IMECA) INGENIERIA MECANICA FORMULARIO 2019, EXAMEN CENEVAL ACTUALIZADO

Dirección del Programa de Evaluación de Egreso (EGEL) en Diseño, Ingenierías y Arquitectura

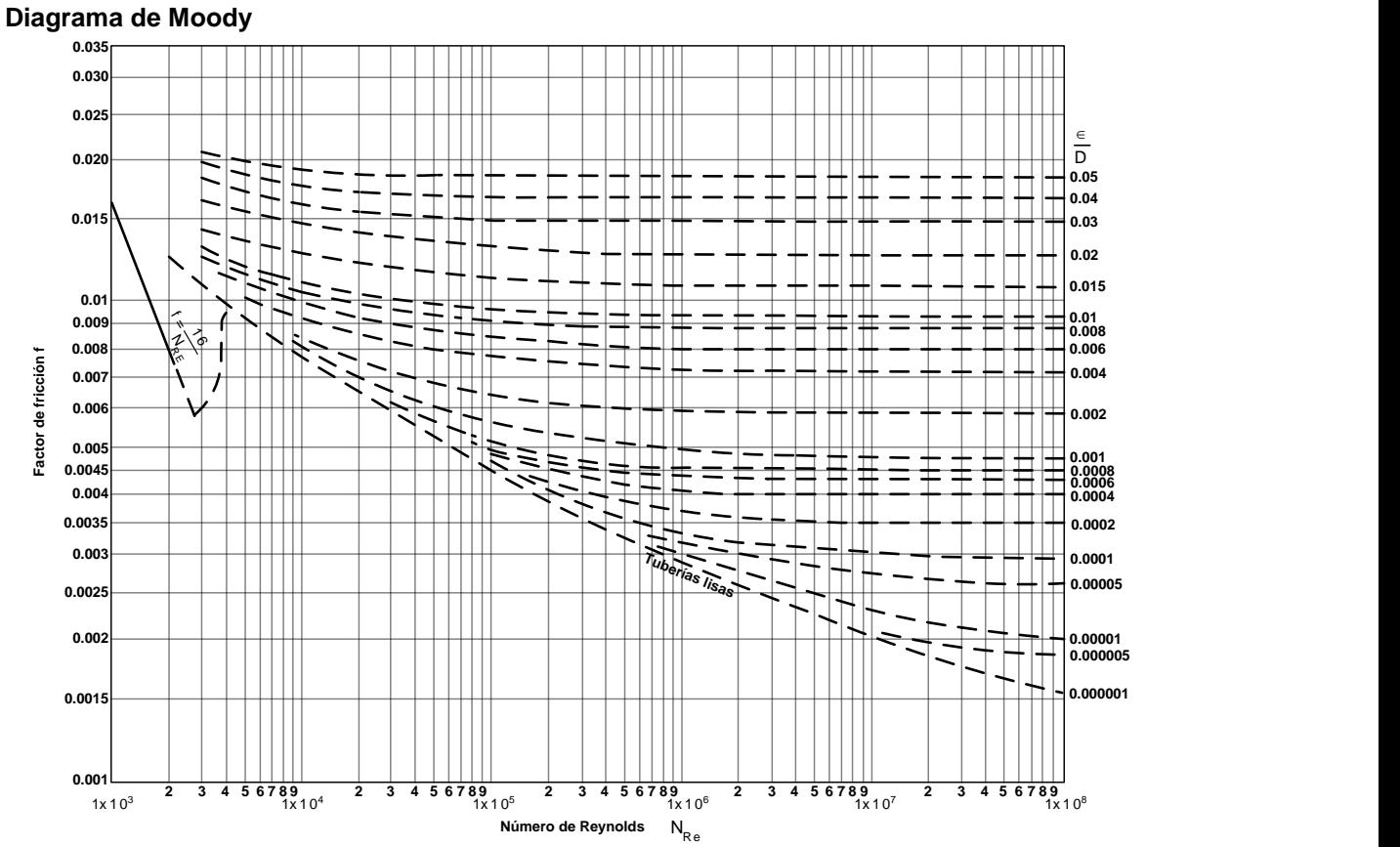

Fuente: **L.F. Moody. Trans. ASME, Vol. 66, 1944**

Tabla: características de los motores comerciales de inducción de jaula de ardilla de acuerdo con la clasificación en letras NEMA.

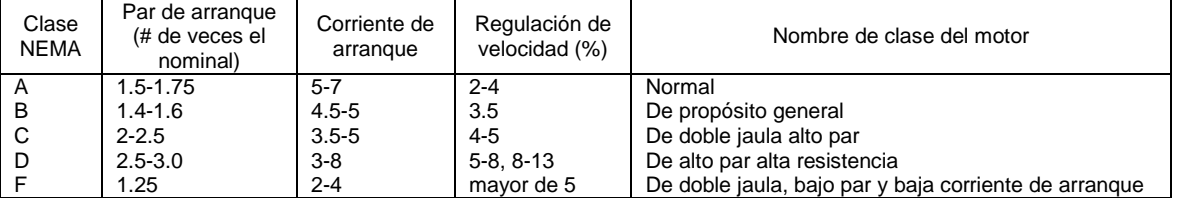

**Formulario para el sustentante del**  Examen General para el Egreso de la Licenciatura en Ingeniería Mecánica (EGEL-IMECA) INGENIERIA MECANICA FORMULARIO 2019, EXAMEN CENEVAL ACTUALIZADO

Dirección del Programa de Evaluación de Egreso (EGEL) en Diseño, Ingenierías y Arquitectura

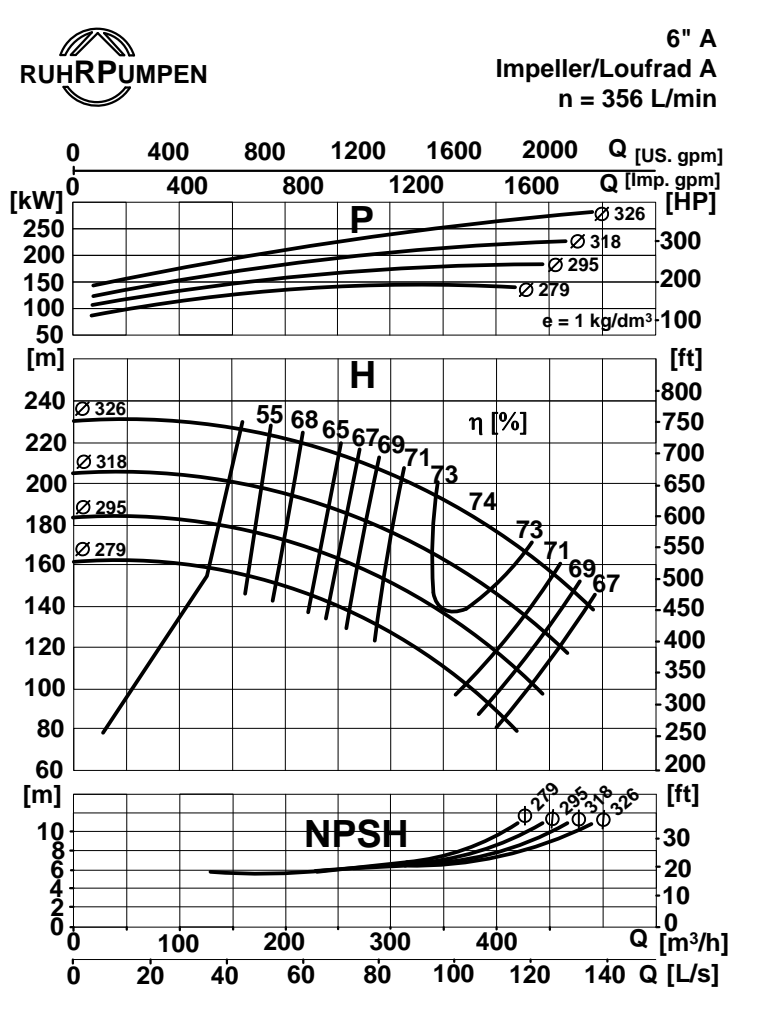

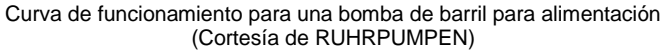

#### **Símbolos de acuerdo con NMX-J-136-ANCE-2007**

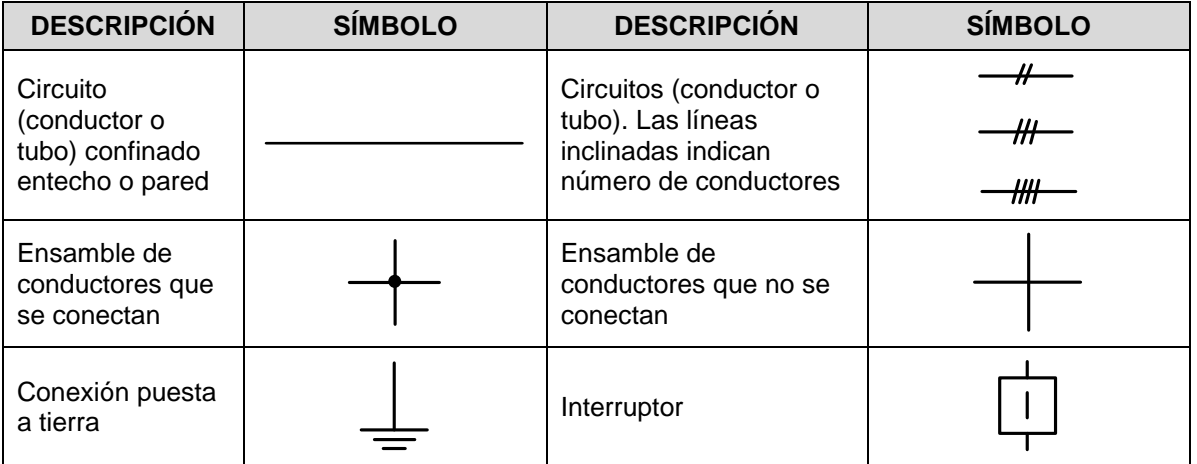

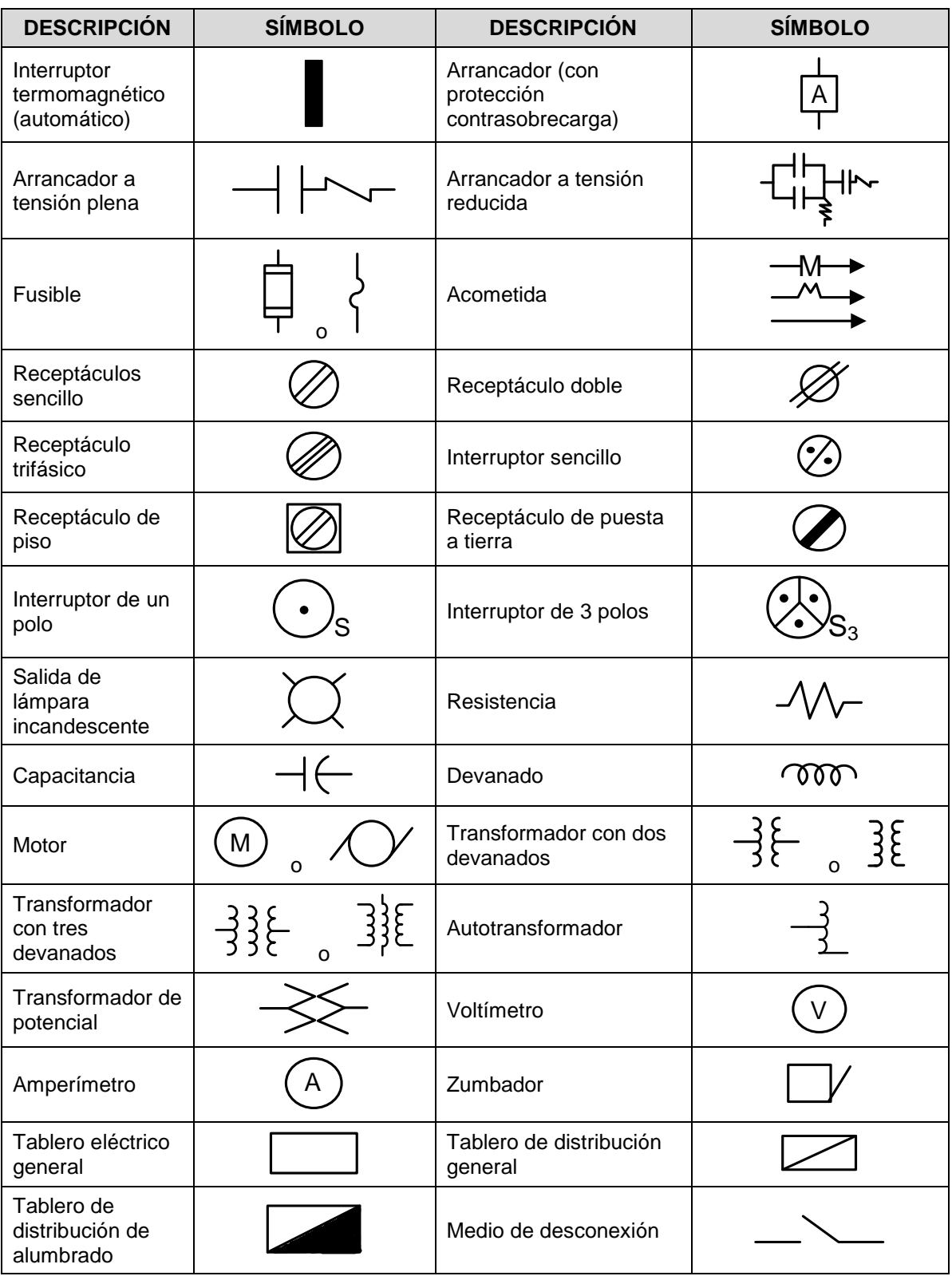

Examen General para el Egreso de la Licenciatura en Ingeniería Mecánica (EGEL-IMECA) Dirección del Programa de Evaluación de Egreso (EGEL) en Diseño, Ingenierías y Arquitectura

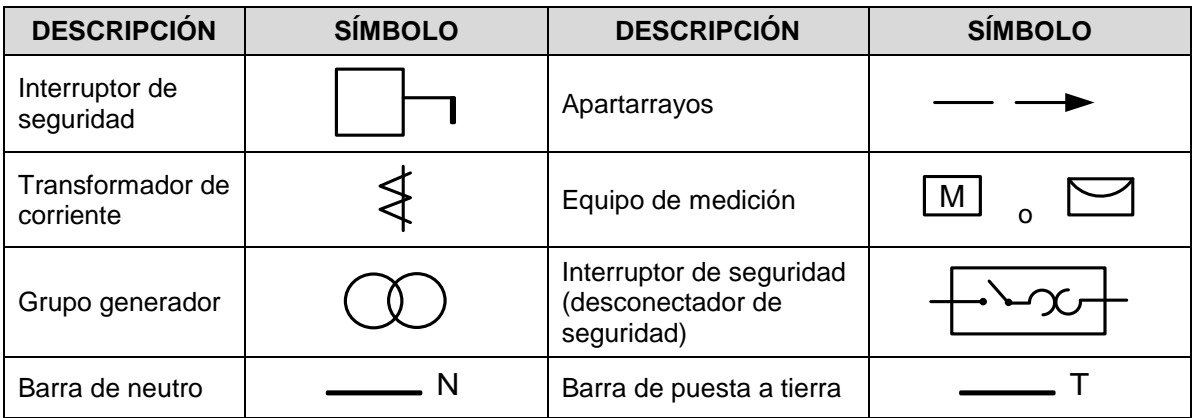

# **Símbolos de acuerdo con EN-60617 o IEC 60617**

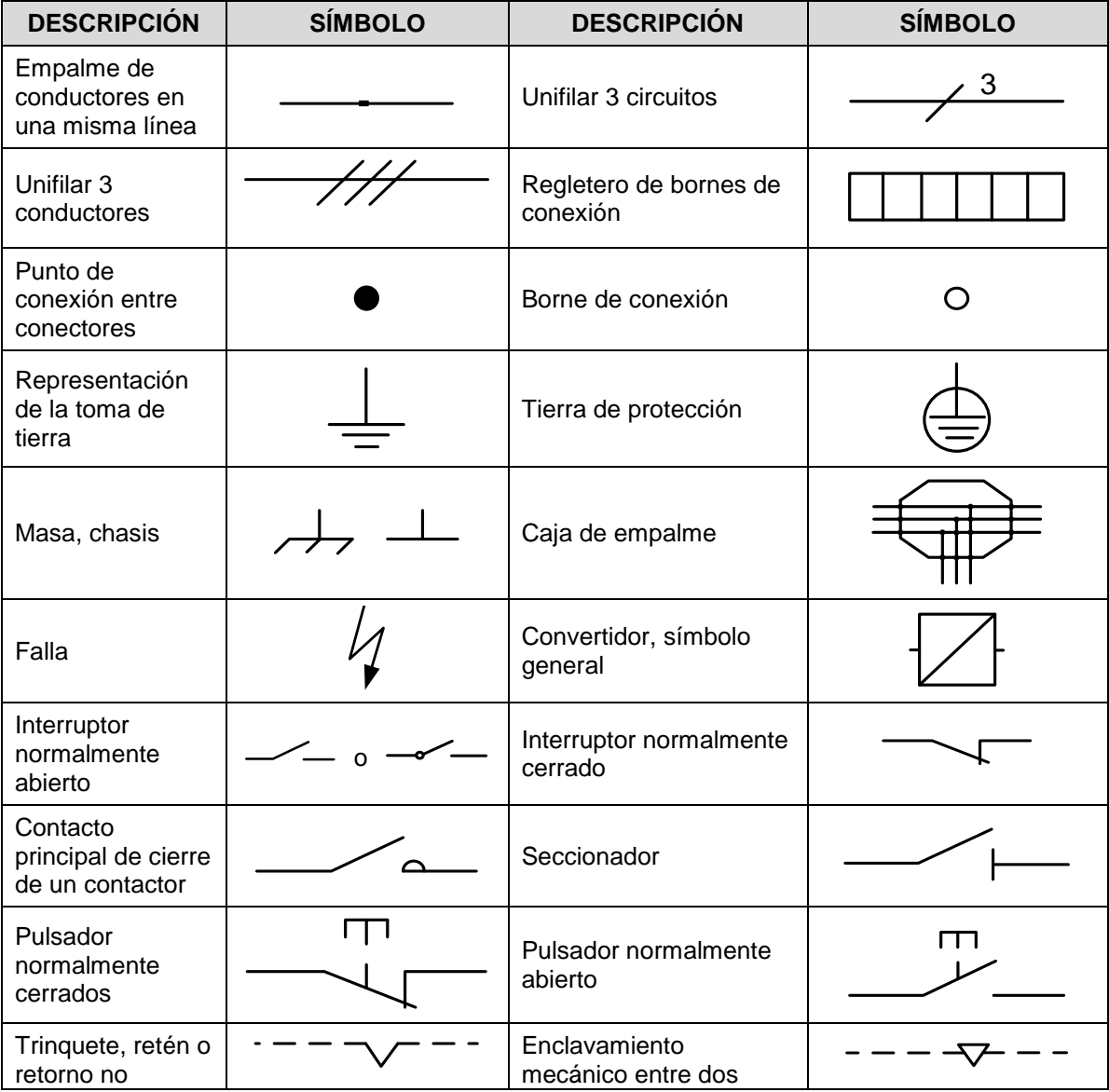

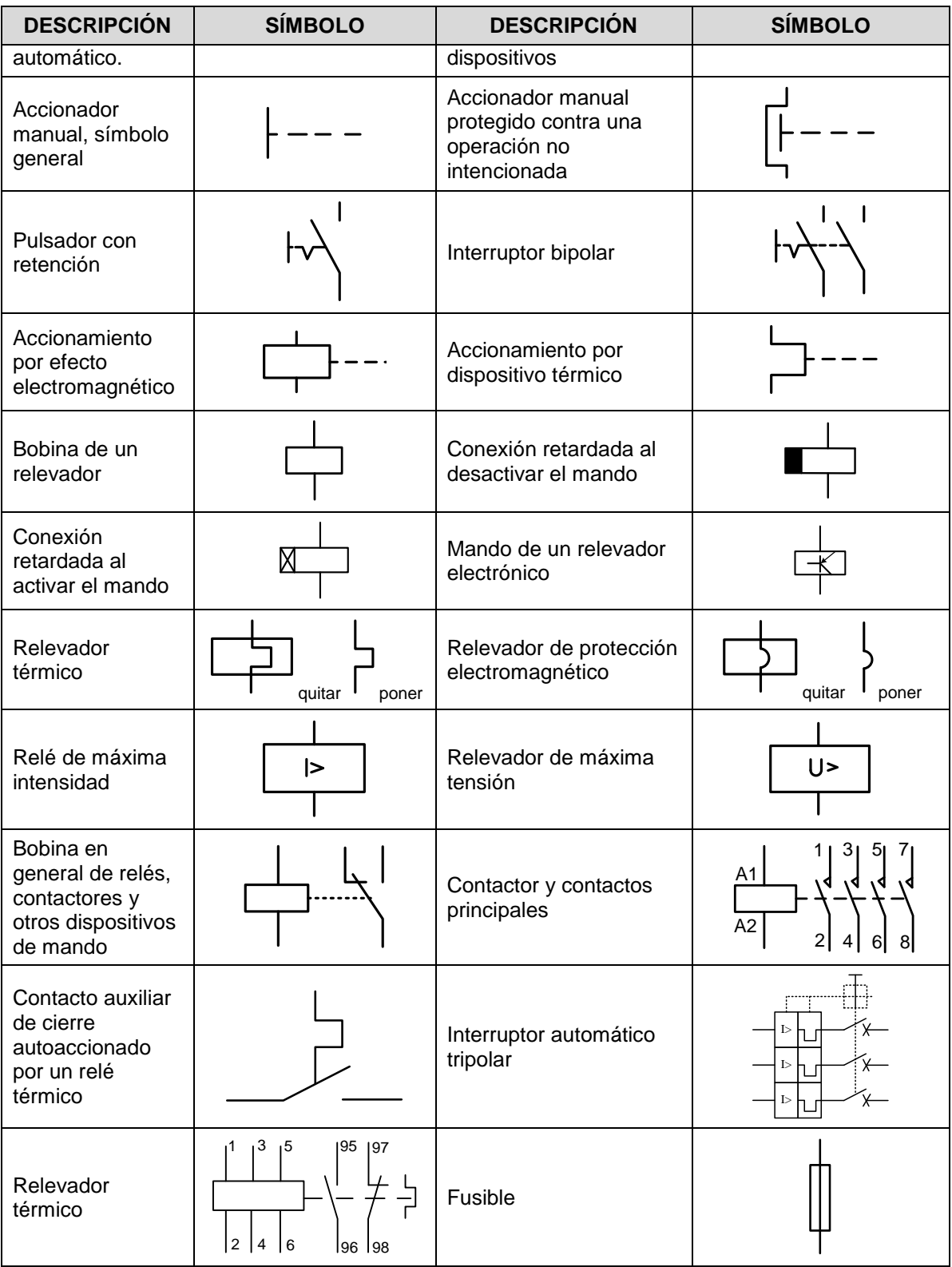

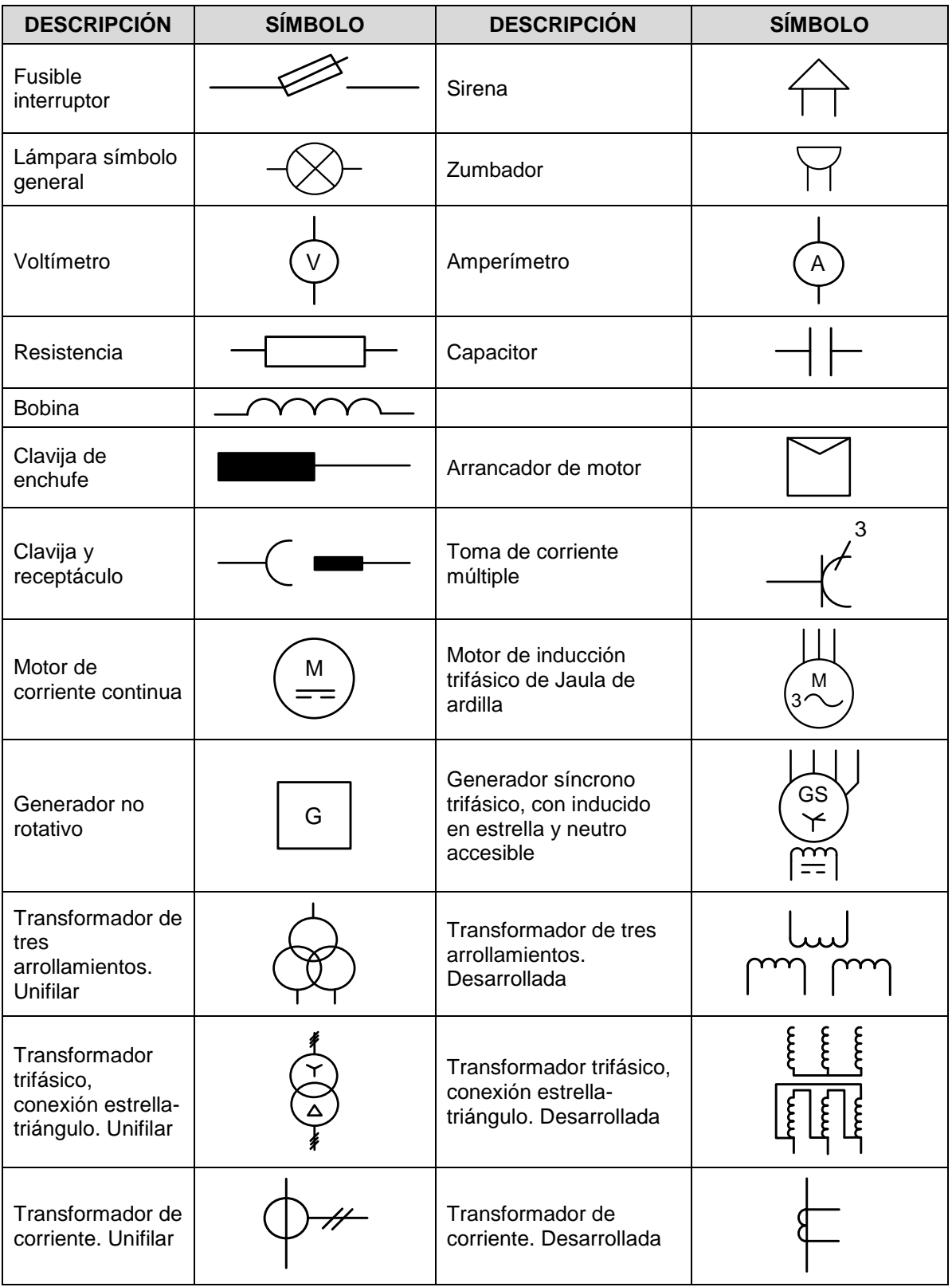

Examen General para el Egreso de la Licenciatura en Ingeniería Mecánica (EGEL-IMECA) Dirección del Programa de Evaluación de Egreso (EGEL) en Diseño, Ingenierías y Arquitectura

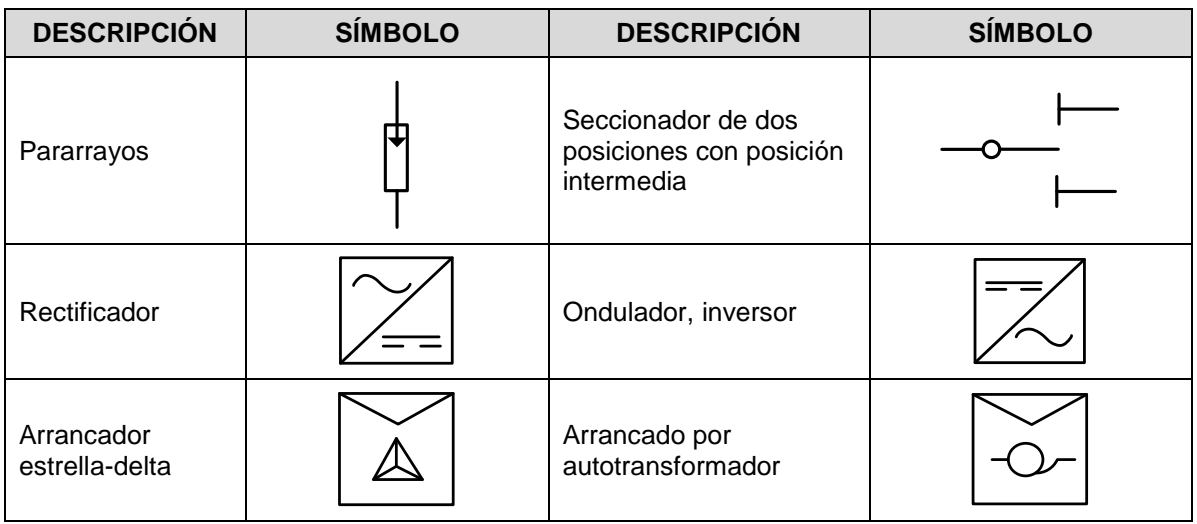

# **Símbolos de acuerdo a la ANSI**

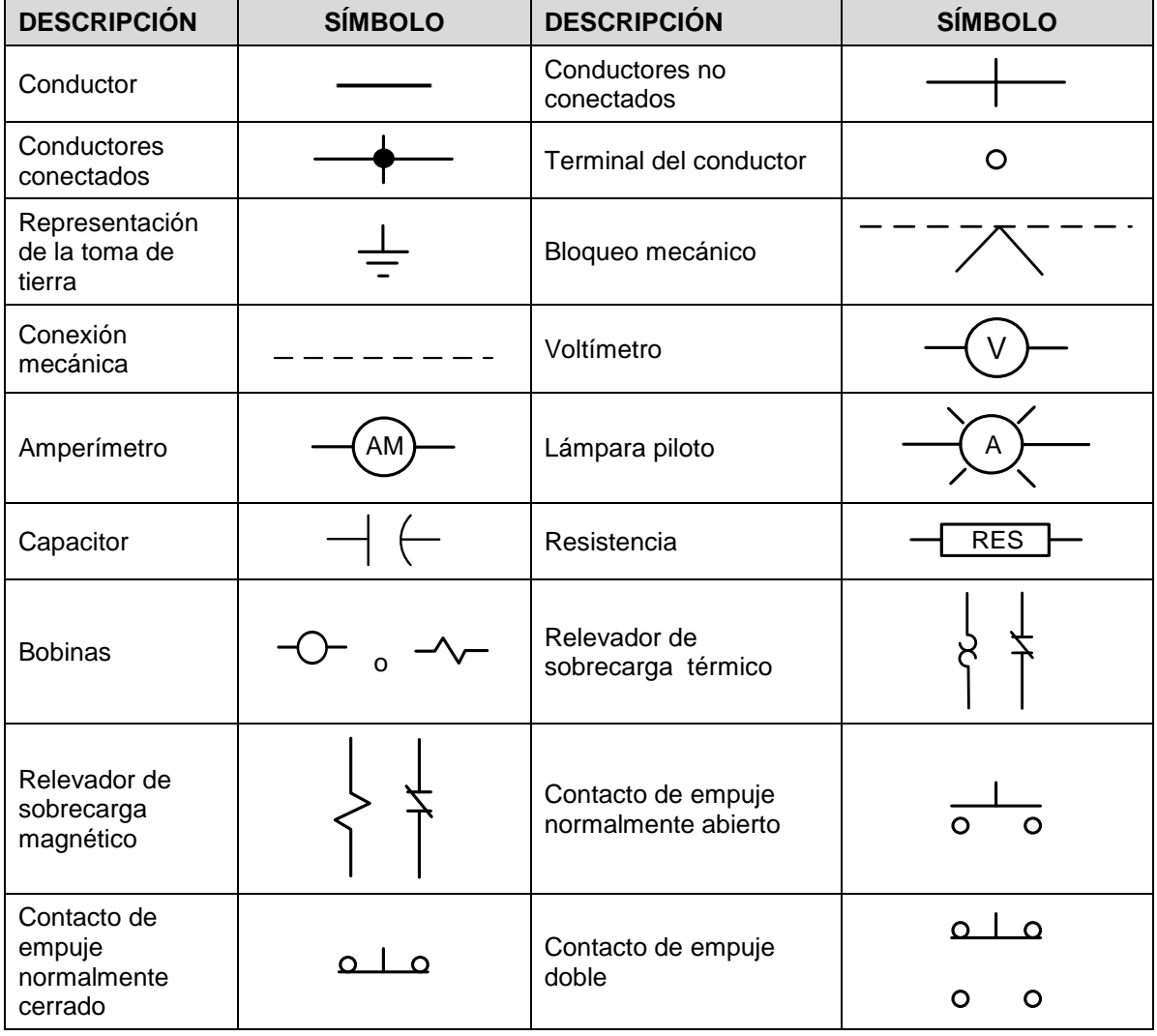

Examen General para el Egreso de la Licenciatura en Ingeniería Mecánica (EGEL-IMECA) Dirección del Programa de Evaluación de Egreso (EGEL) en Diseño, Ingenierías y Arquitectura

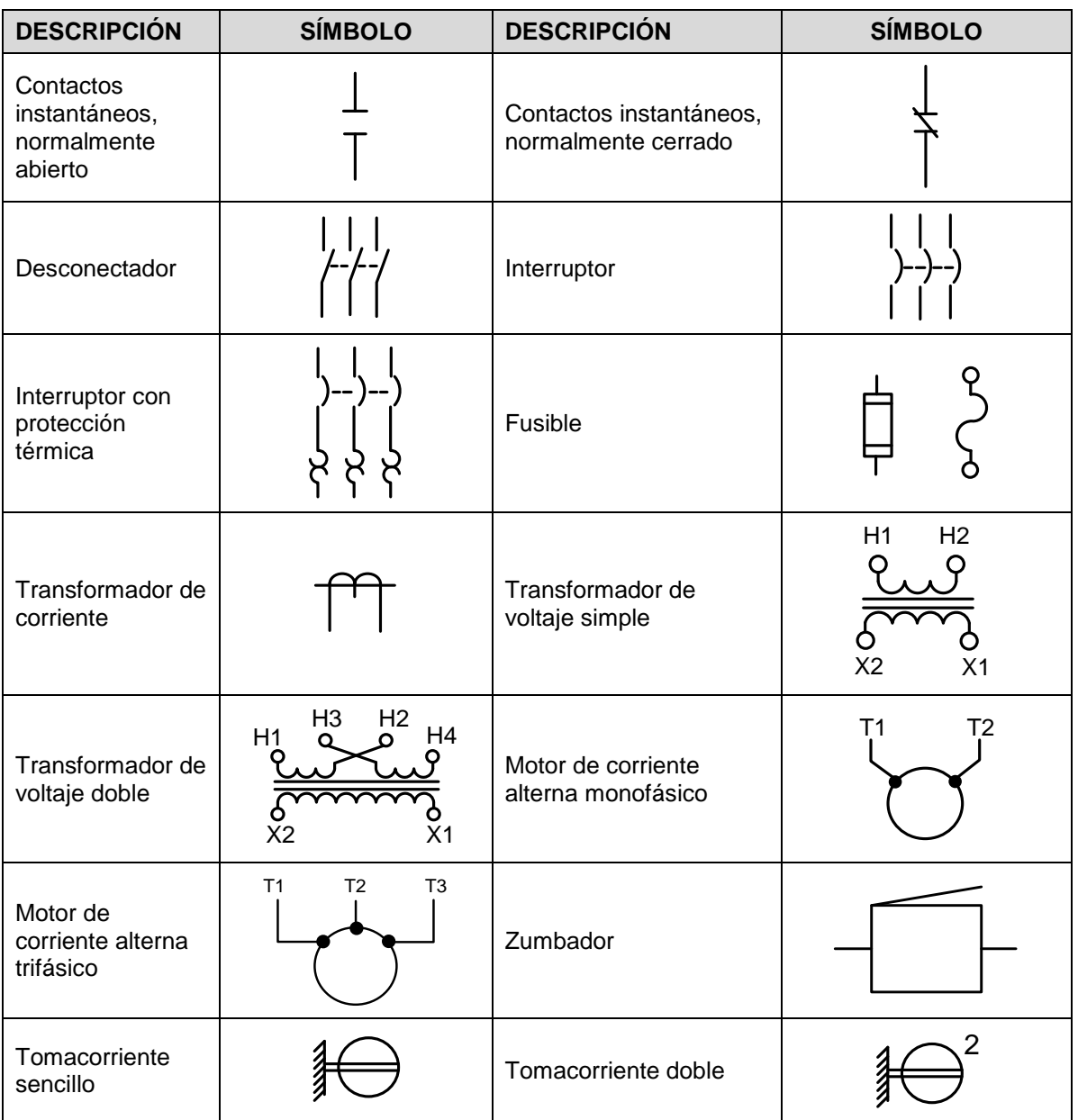

# **Fórmulas para calcular el consumo eléctrico y el cálculo del kW-h**

$$
P_{C} = P_{D} \cdot t
$$
  

$$
C = P_{C} \cdot Pr
$$

 $P_c$  = potencia consumida (kW-h)  $P_D$  = potencia demandada (kw)  $t =$  tiempo (h)

*C* = costo de la potencia consumida

 $P_r$  = precio \$/kW-h

Examen General para el Egreso de la Licenciatura en Ingeniería Mecánica (EGEL-IMECA) Dirección del Programa de Evaluación de Egreso (EGEL) en Diseño, Ingenierías y Arquitectura

# **Sistemas de control analógicos y digitales**

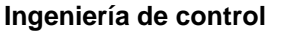

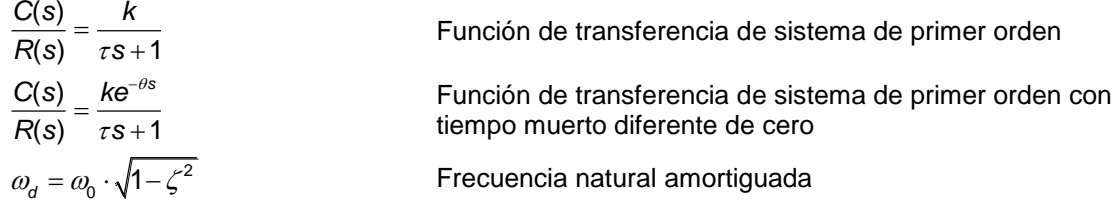

# **Respuesta escalón de un elemento de transferencia**

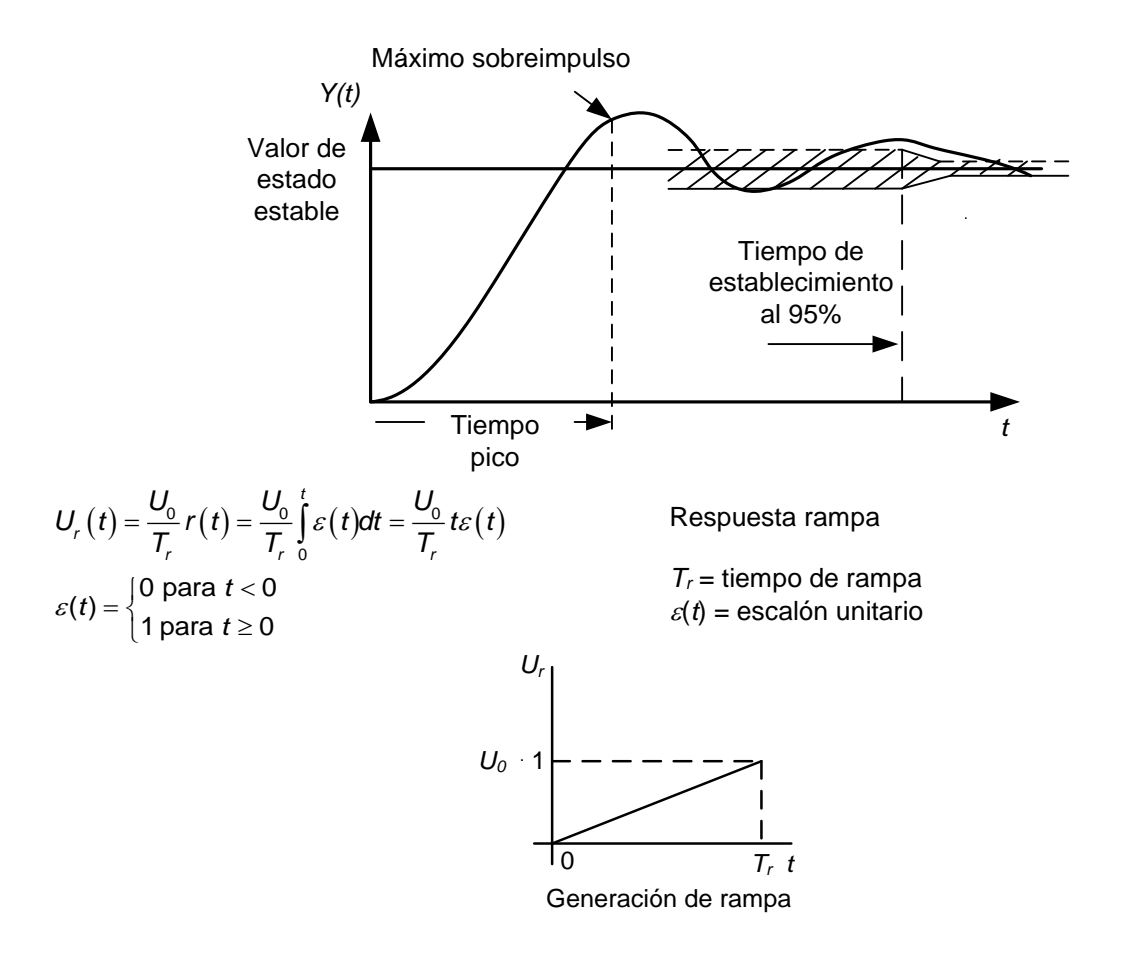

Examen General para el Egreso de la Licenciatura en Ingeniería Mecánica (EGEL-IMECA) Dirección del Programa de Evaluación de Egreso (EGEL) en Diseño, Ingenierías y Arquitectura

# **Elementos de un diagrama de control**

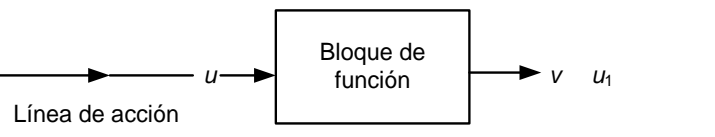

Diagrama de un sistema de lazo cerrado.

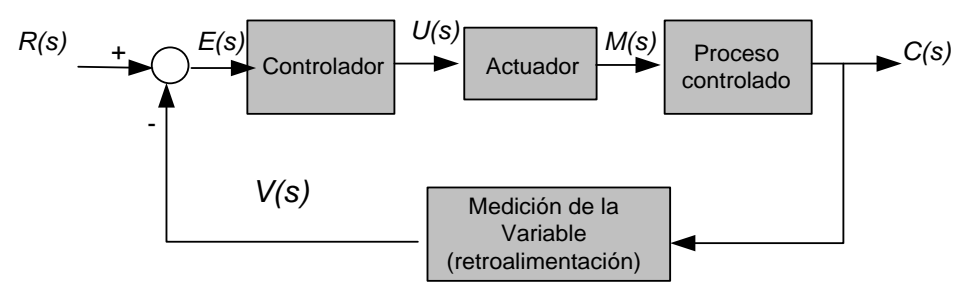

 $e = R - V$  $F_0(S) = F_1(S) \cdot F_2(S)$  Comparador, variable de error Función de transferencia de circuito abierto

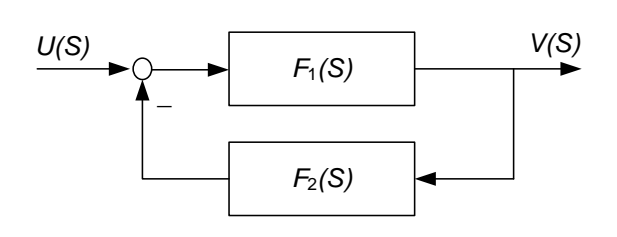

$$
R_F(0) = \frac{1}{\left(1 + V_0\right)}
$$

Factor de control

Diagrama de Bode de un sistema en lazo abierto.

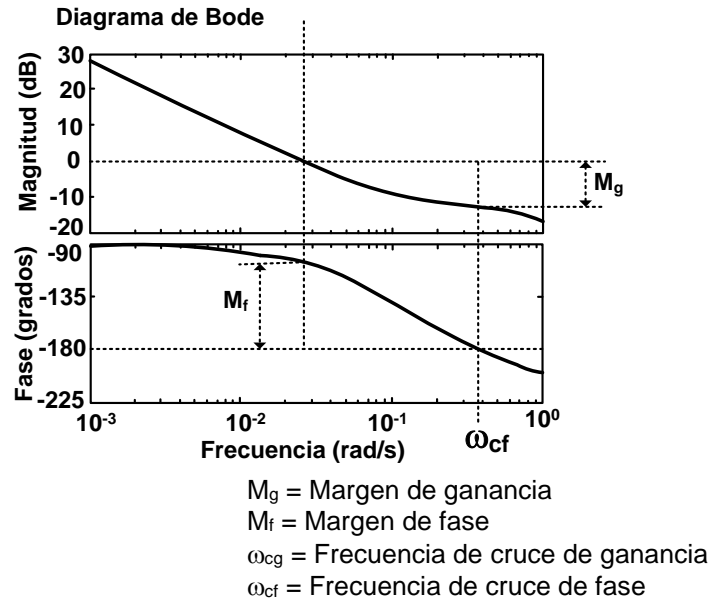

**Reglas para determinar la función de transferencia del circuito de control total**   $F(s) = F_1(s) \cdot F_2(s)$ Combinación en serie *V(S) <sup>F</sup>*1*(S) <sup>F</sup>*2*(S) U(S)*  $F(s) = F<sub>1</sub>(s) + F<sub>2</sub>(s)$ Combinación en paralelo *V(S)*  $\pm$  and the contract of the contract of the contract of the contract of the contract of the contract of the contract of the contract of the contract of the contract of the contract of the contract of the contract of the  $+\frac{1}{2}$   $\sqrt{2}$ *U(S) F*1*(S) F*2*(S)* 1  $f(s) = \frac{F_1(s)}{1 + F_1(s) \cdot F_2(s)}$  $F(s) = \frac{F_1(s)}{1 + F_1(s) \cdot F_2(s)}$ Retroalimentación *U(S) V(S)*  $F_1(S)$ *F*2*(S)*

Nota: El signo del denominador de *F*(*s*) es el contrario del signo en el punto de suma del diagrama de control. Un signo "+" en el punto de suma indica retroalimentación positiva. Un signo "-" en el punto de suma indica retroalimentación negativa

$$
F_2(s) = 1
$$
  
\n
$$
F(s) = \frac{F_1(s)}{1 + F_1(s)}
$$
  
\n
$$
U(S)
$$
  
\n
$$
U(S)
$$
  
\n
$$
F_1(S)
$$
  
\n
$$
V(S)
$$
  
\n
$$
V(S)
$$

## **Formulario para el sustentante del**  Examen General para el Egreso de la Licenciatura en Ingeniería Mecánica (EGEL-IMECA) INGENIERIA MECANICA FORMULARIO 2019, EXAMEN CENEVAL ACTUALIZADO

Dirección del Programa de Evaluación de Egreso (EGEL) en Diseño, Ingenierías y Arquitectura

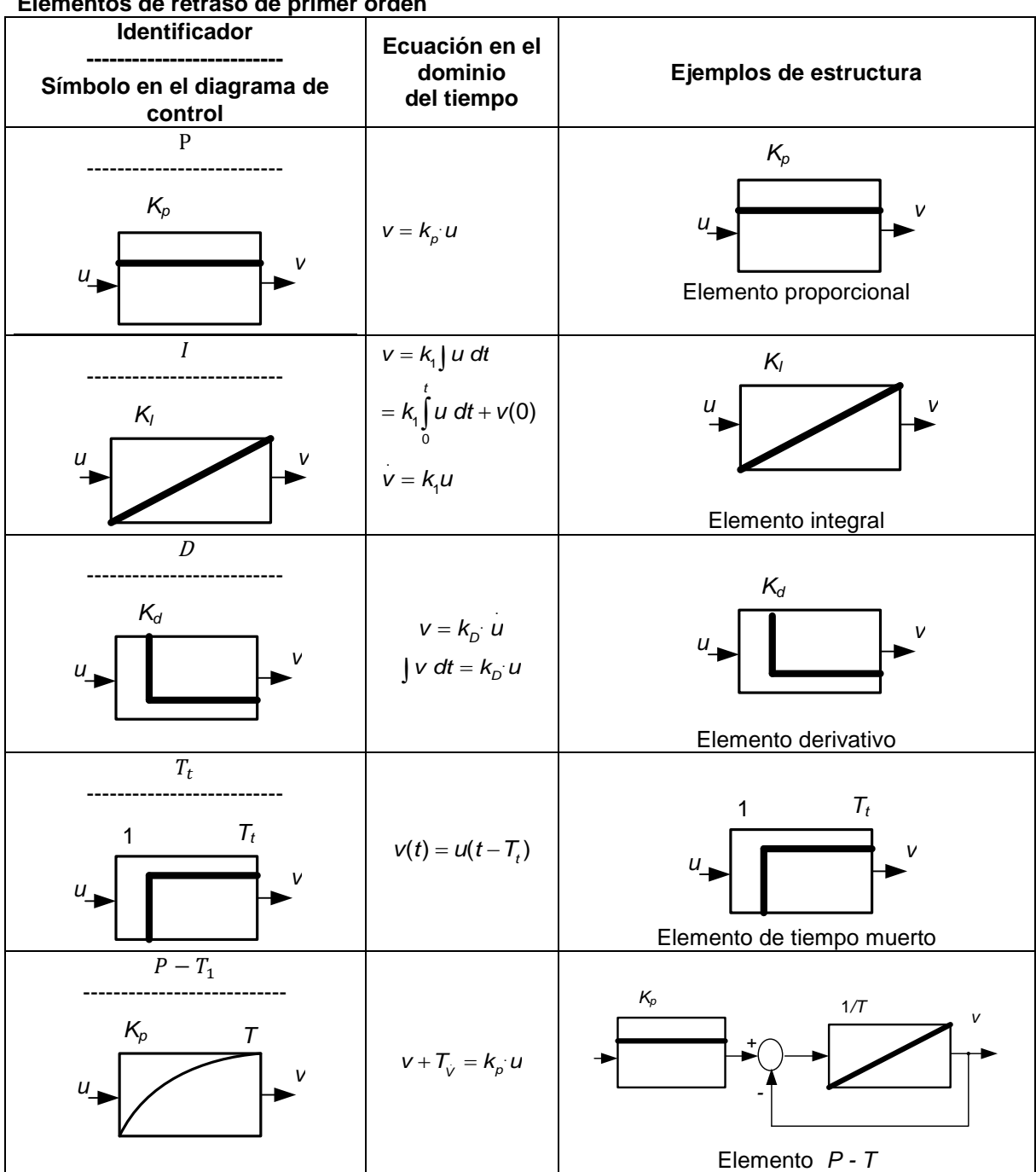

# **Elementos primitivos de transferencia Elementos de retraso de primer orden**

Examen General para el Egreso de la Licenciatura en Ingeniería Mecánica (EGEL-IMECA) Dirección del Programa de Evaluación de Egreso (EGEL) en Diseño, Ingenierías y Arquitectura

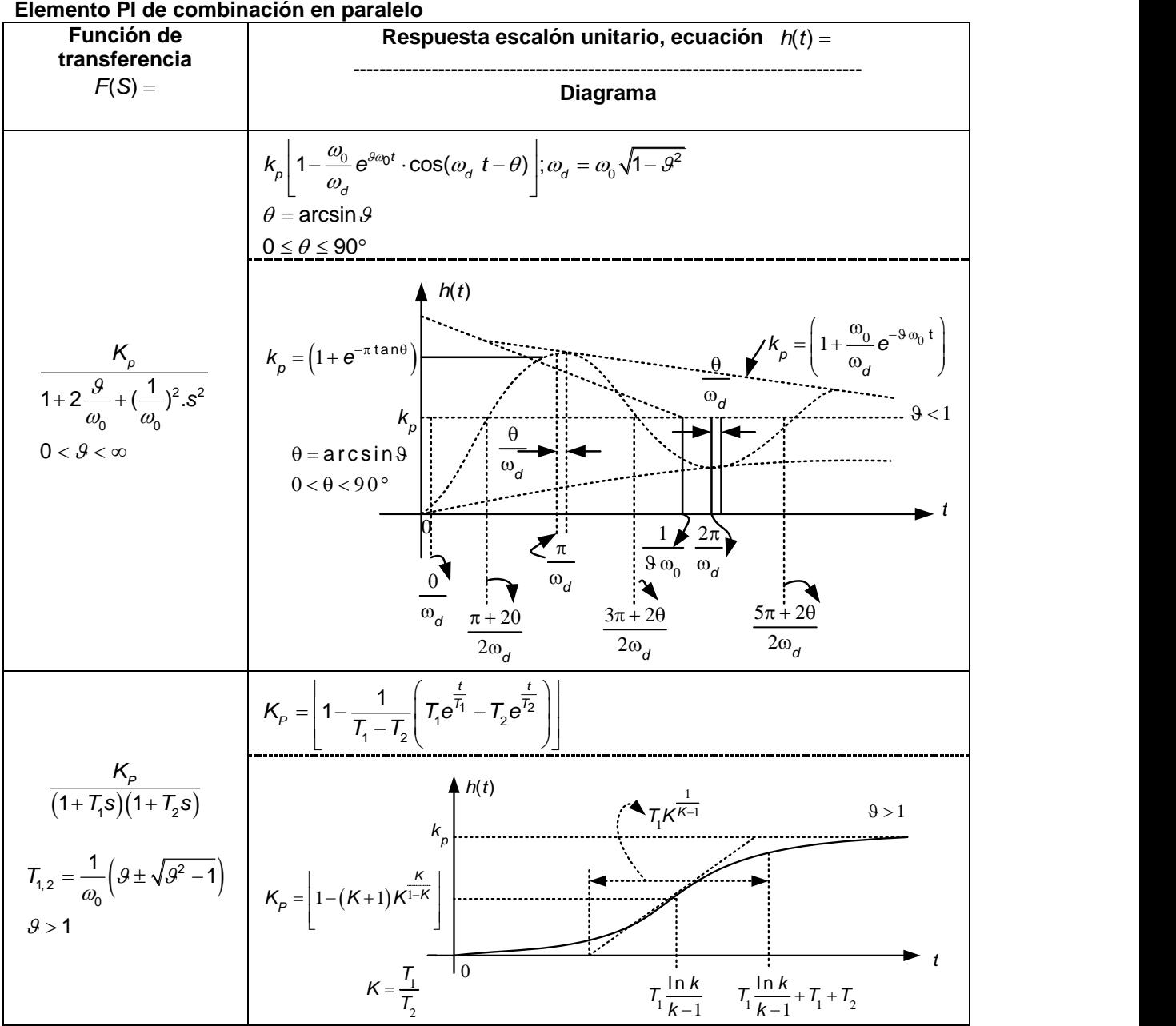

**Elementos de retraso de segundo orden**

Examen General para el Egreso de la Licenciatura en Ingeniería Mecánica (EGEL-IMECA) Dirección del Programa de Evaluación de Egreso (EGEL) en Diseño, Ingenierías y Arquitectura

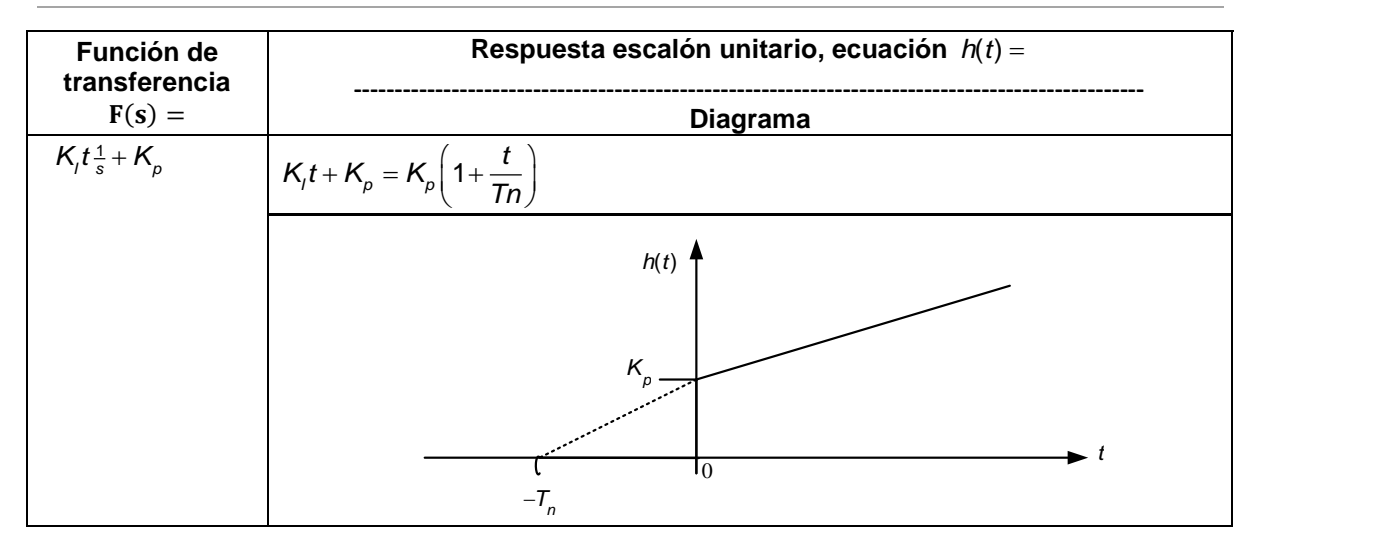

## **Elementos PD, PID de combinación en paralelo Elementos I-TT y D-T1 de combinación serie.**

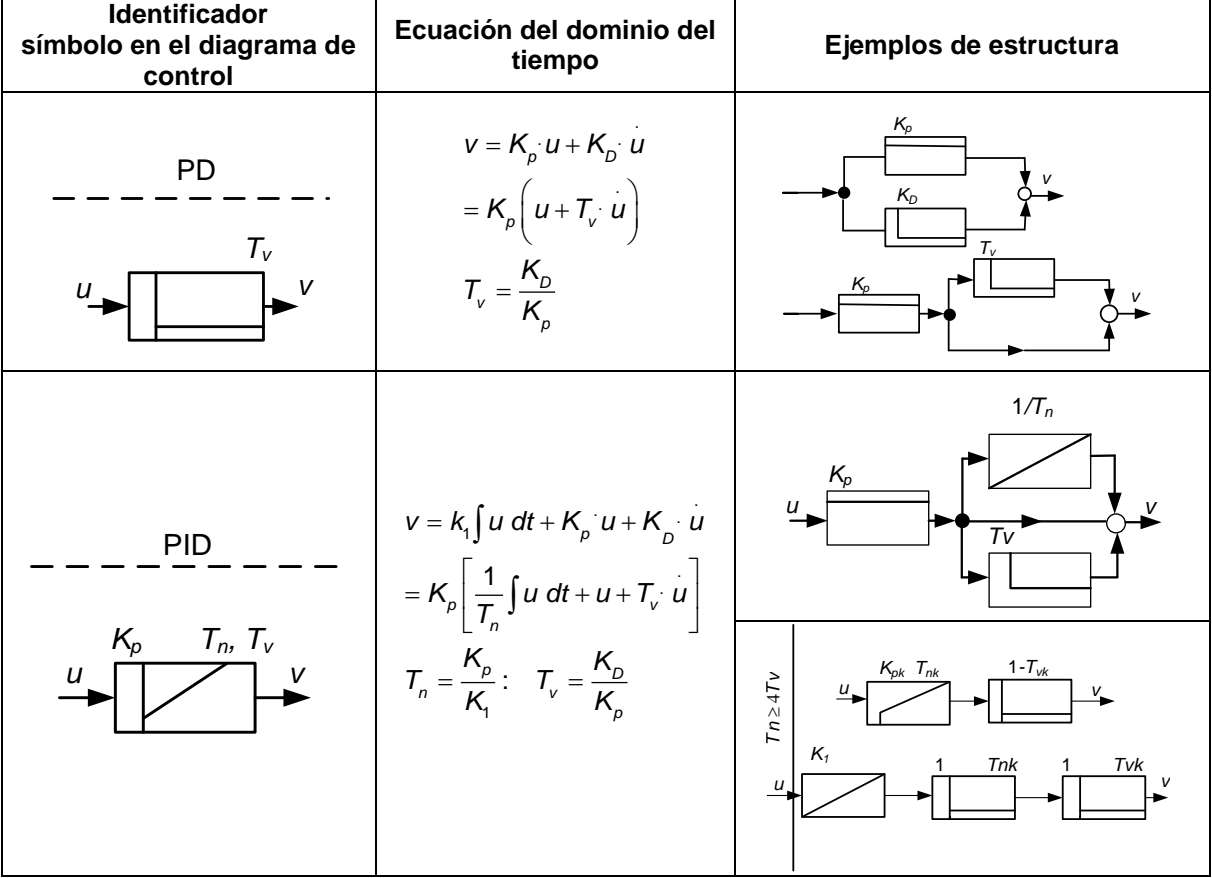

Examen General para el Egreso de la Licenciatura en Ingeniería Mecánica (EGEL-IMECA) Dirección del Programa de Evaluación de Egreso (EGEL) en Diseño, Ingenierías y Arquitectura

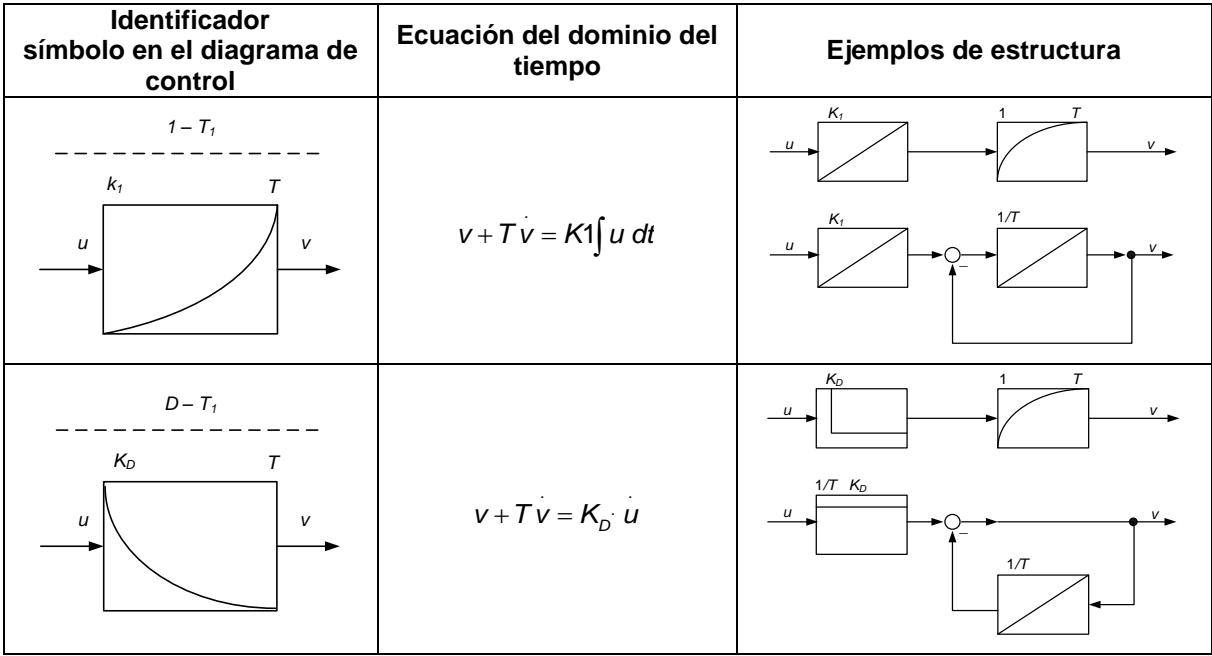

# **Elementos de combinación en serie Elementos (PD)-T1 y PID-tT1 de combinación en grupo**

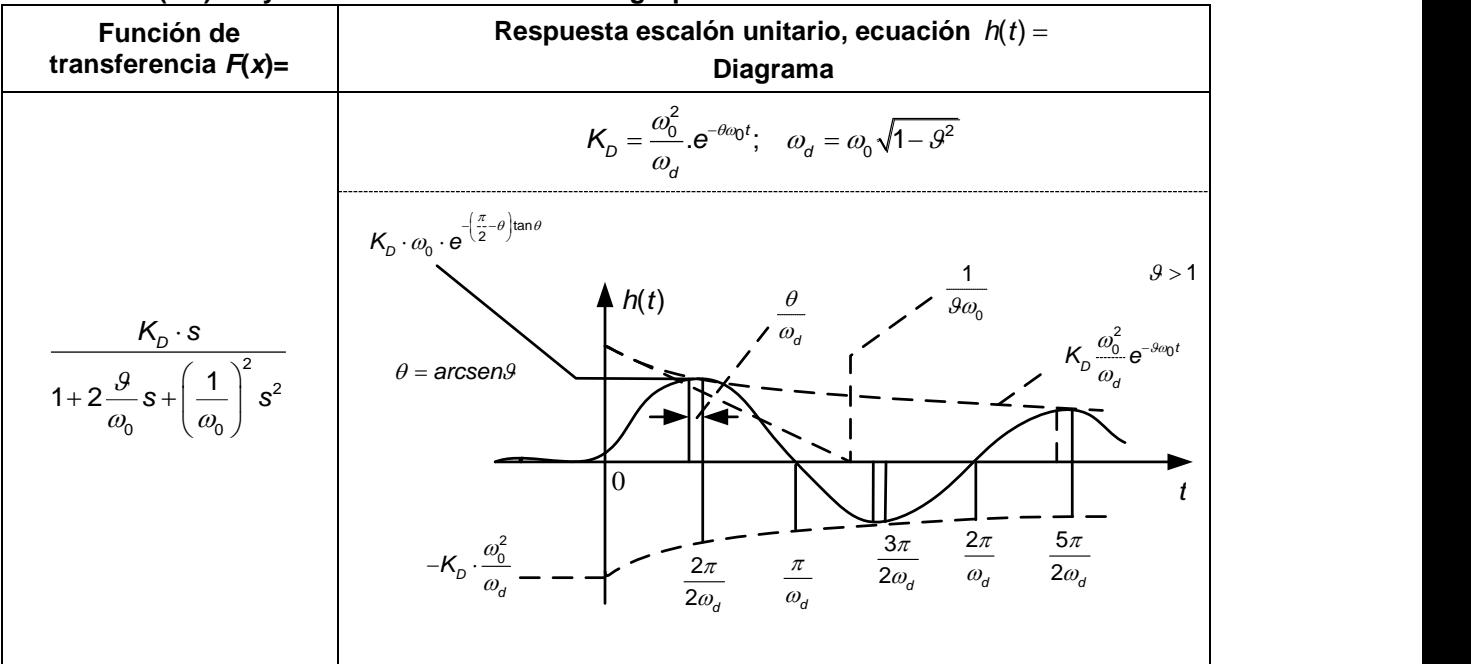

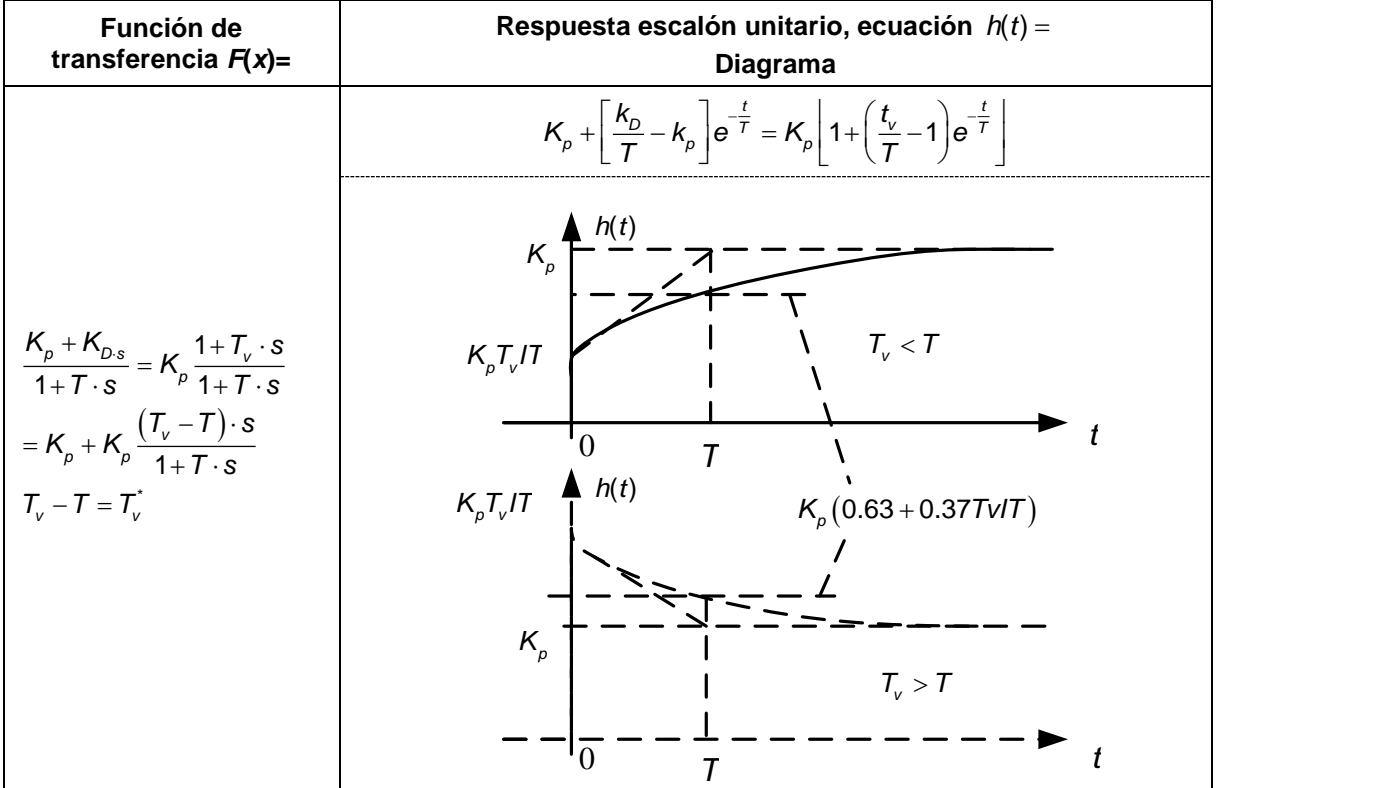

Examen General para el Egreso de la Licenciatura en Ingeniería Mecánica (EGEL-IMECA) Dirección del Programa de Evaluación de Egreso (EGEL) en Diseño, Ingenierías y Arquitectura

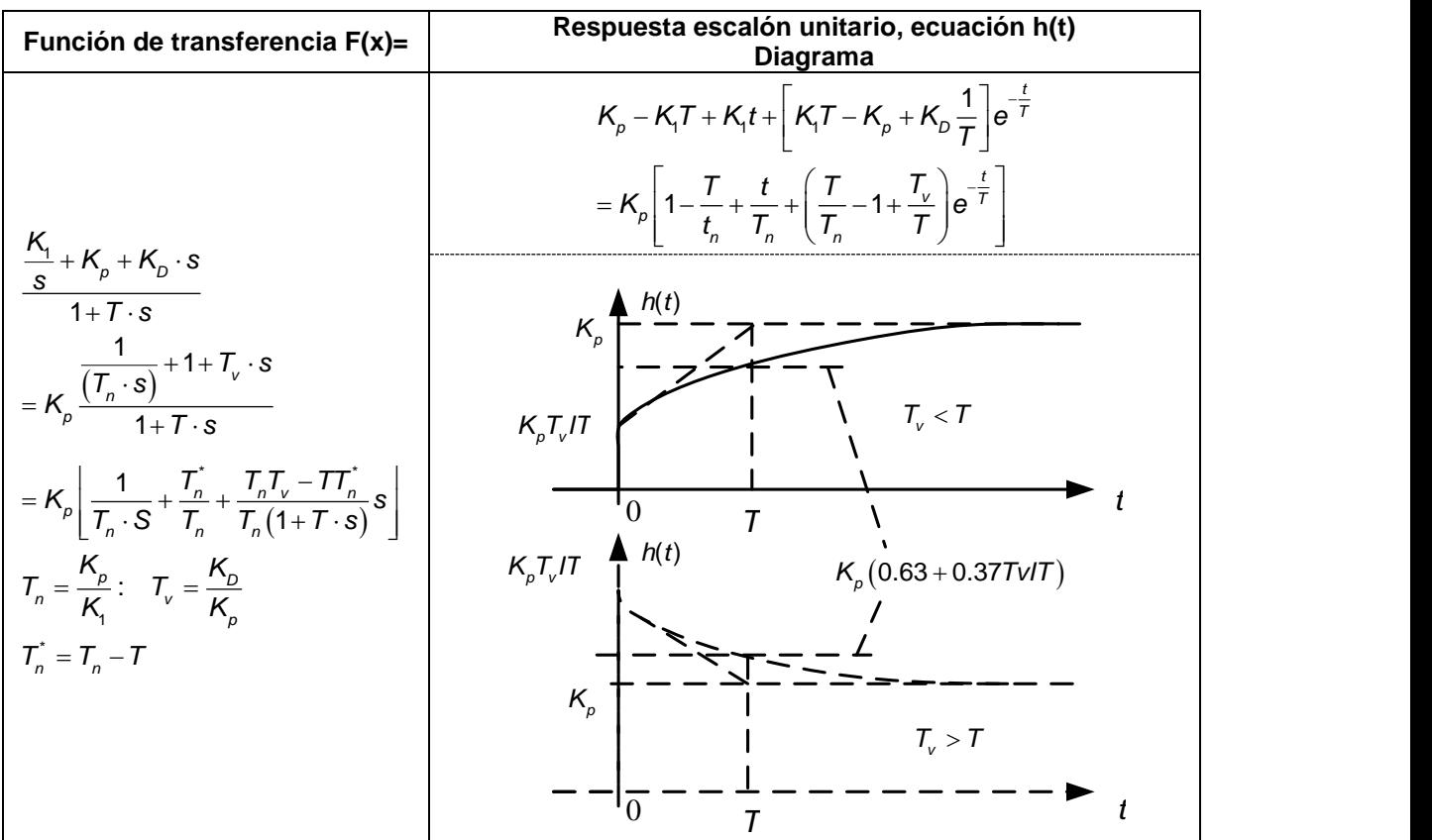

# **Reglas empíricas para ajustar elementos de control P, PI y PID. Se conocen KPy, Ty y Tty del sistema controlado:**

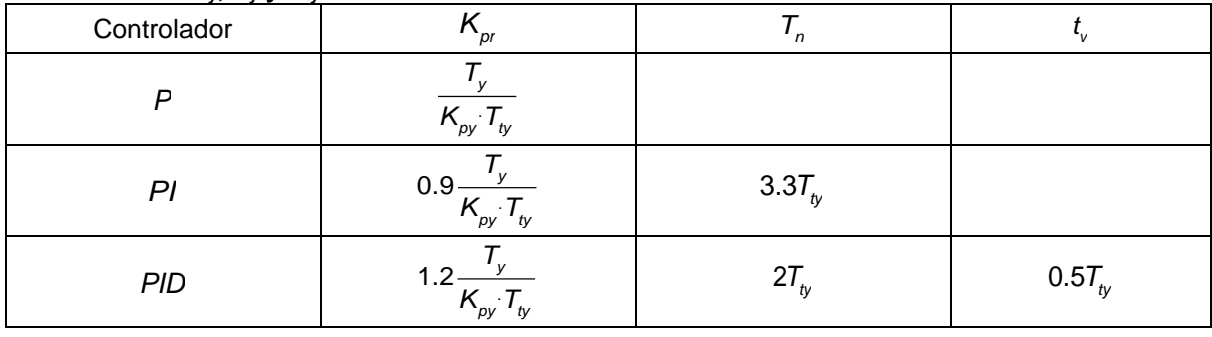

# **Se desconocen los datos característicos del sistema controlado:**

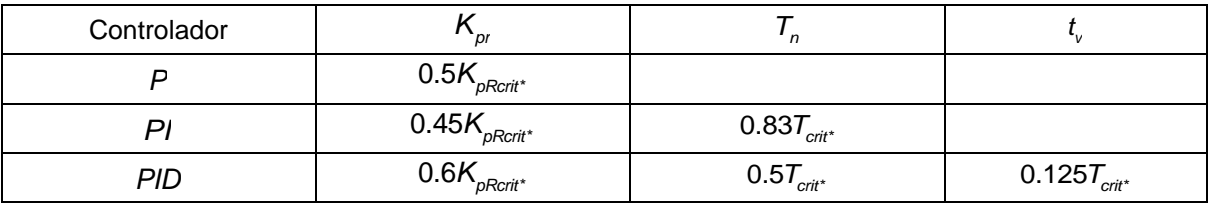

# **Métodos para determinar la estabilidad**

**Criterio de Hurwitz** 

 $a_0 + a_1s + a_2s^2 + ... + a_ns^n = 0$ 

Examen General para el Egreso de la Licenciatura en Ingeniería Mecánica (EGEL-IMECA) Dirección del Programa de Evaluación de Egreso (EGEL) en Diseño, Ingenierías y Arquitectura

# **Condiciones para ecuaciones hasta tercer grado**

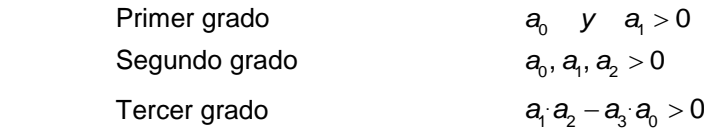

### **Abreviaturas**

# **Tipos de elementos de transferencia**

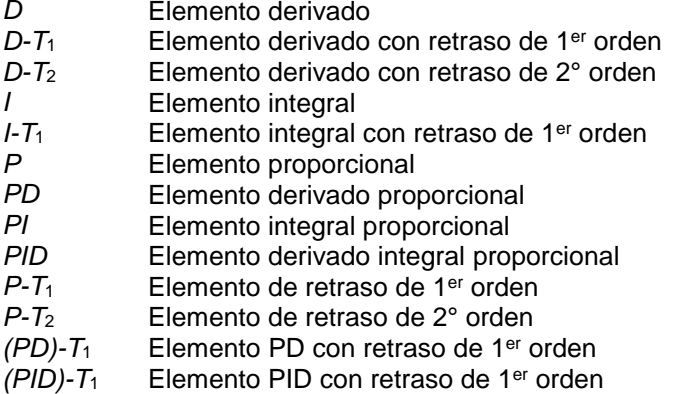

 $T_1$  Elemento de tiempo muerto

## **Símbolos usados para términos de ingeniería de control**

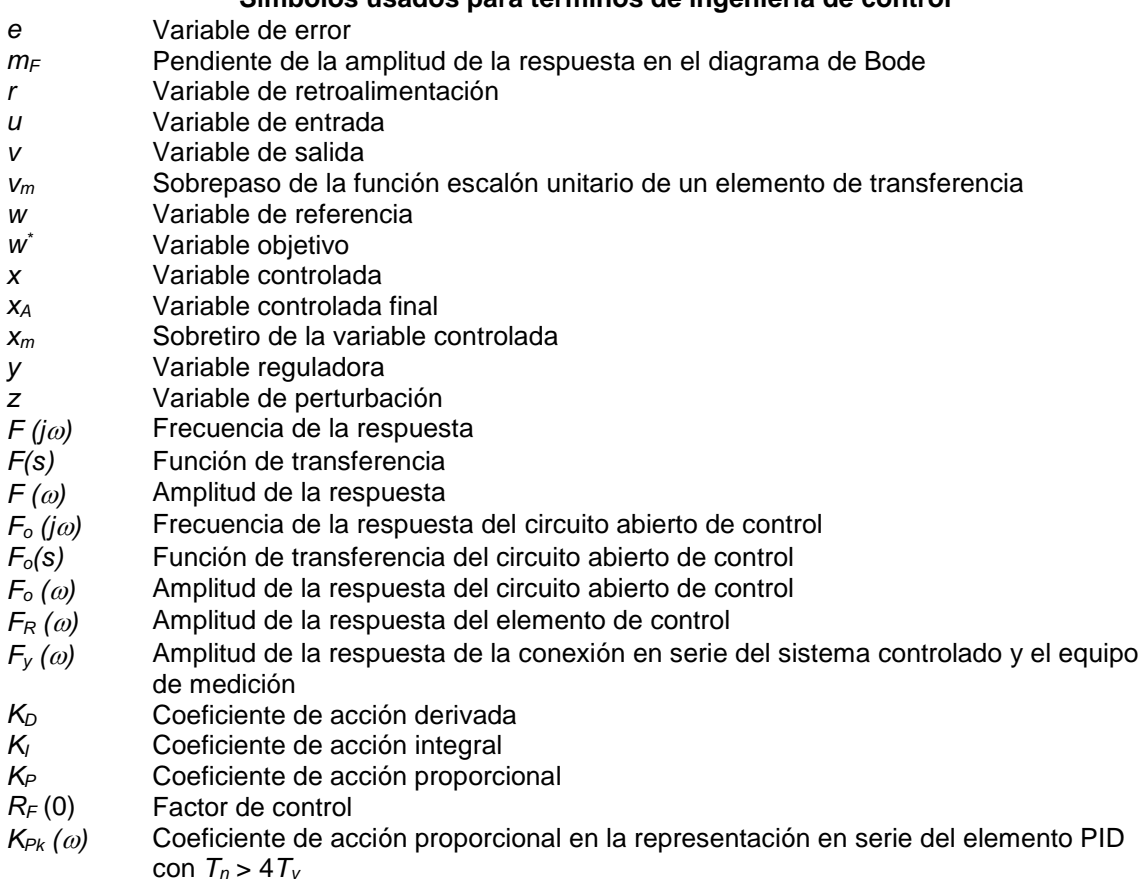

 $K_{IR}$  *(* $\omega$ *)* Coeficiente de acción integral del elemento controlado

INGENIERIA MECANICA FORMULARIO 2019, EXAMEN CENEVAL ACTUALIZADO

# **Formulario para el sustentante del**

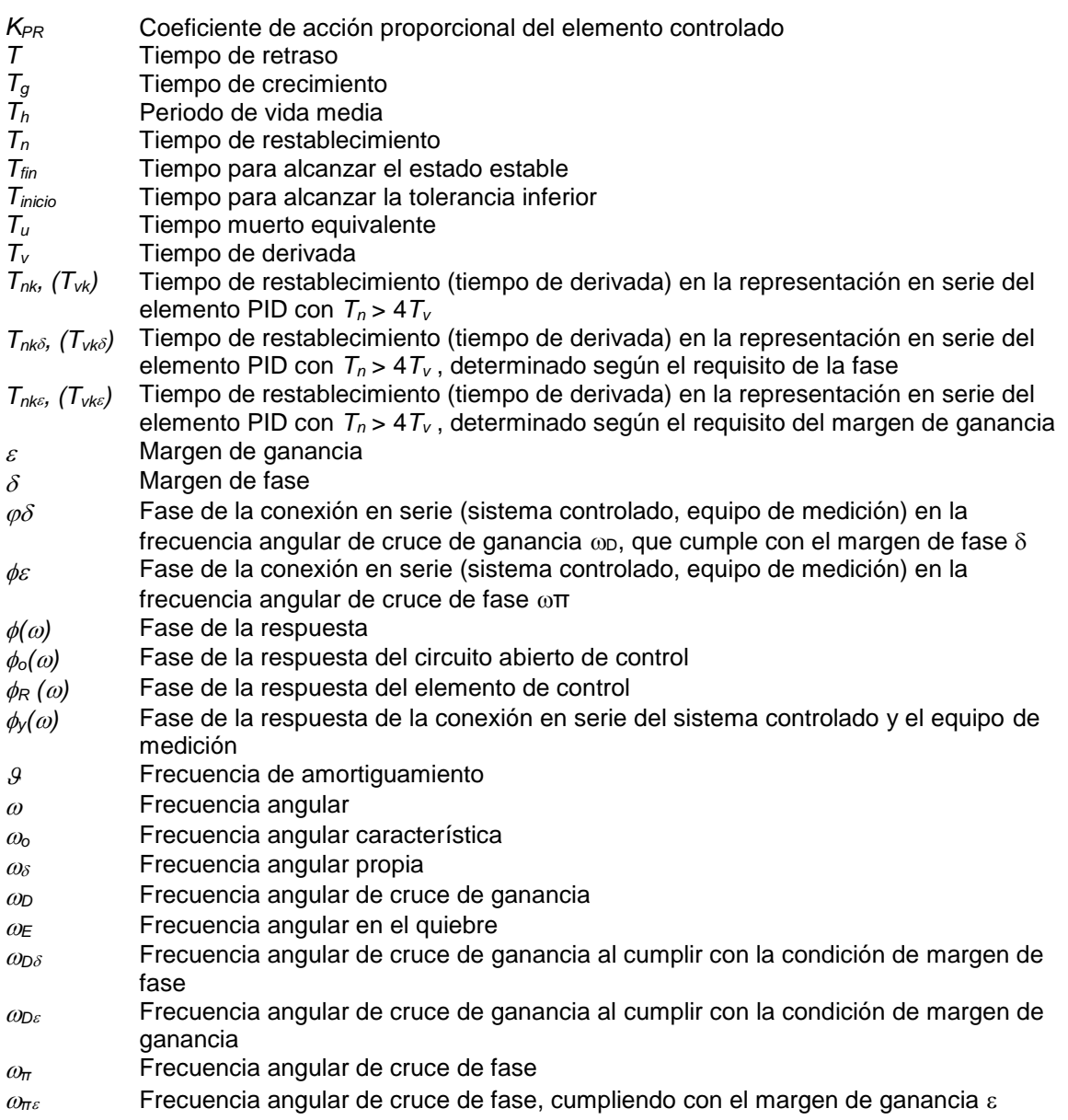

Examen General para el Egreso de la Licenciatura en Ingeniería Mecánica (EGEL-IMECA) Dirección del Programa de Evaluación de Egreso (EGEL) en Diseño, Ingenierías y Arquitectura

# **Simbología de control**

**FUENTE[: http://www.festo-didactic.com/ov3/media/customers/1100/00525179001075223667.pdf.](http://www.festo-didactic.com/ov3/media/customers/1100/00525179001075223667.pdf.%20%20Consultado%20el%2012/01/2011)  [Consultado el 12/01/2011,](http://www.festo-didactic.com/ov3/media/customers/1100/00525179001075223667.pdf.%20%20Consultado%20el%2012/01/2011) recopilado con fines académicos.** 

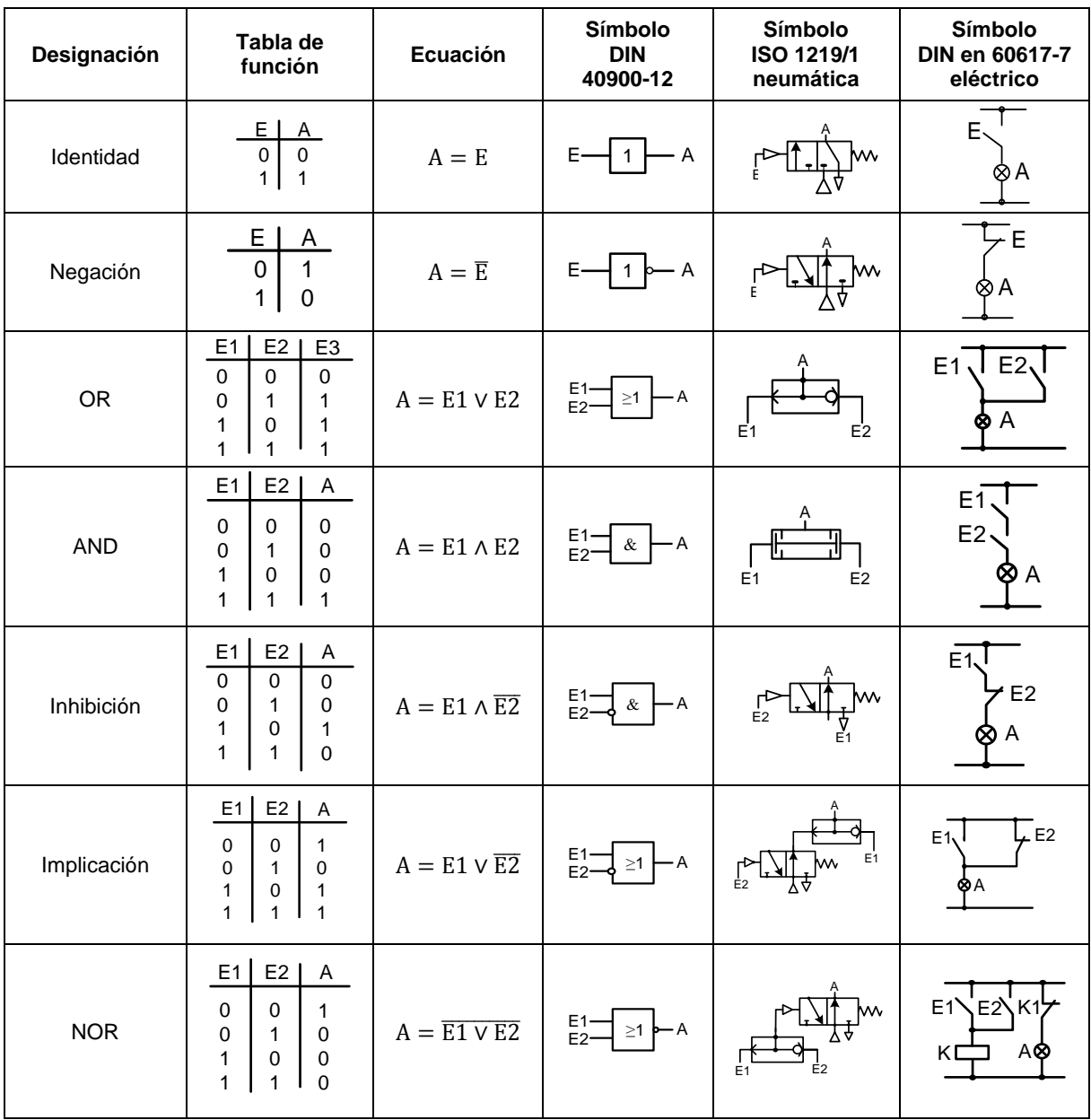

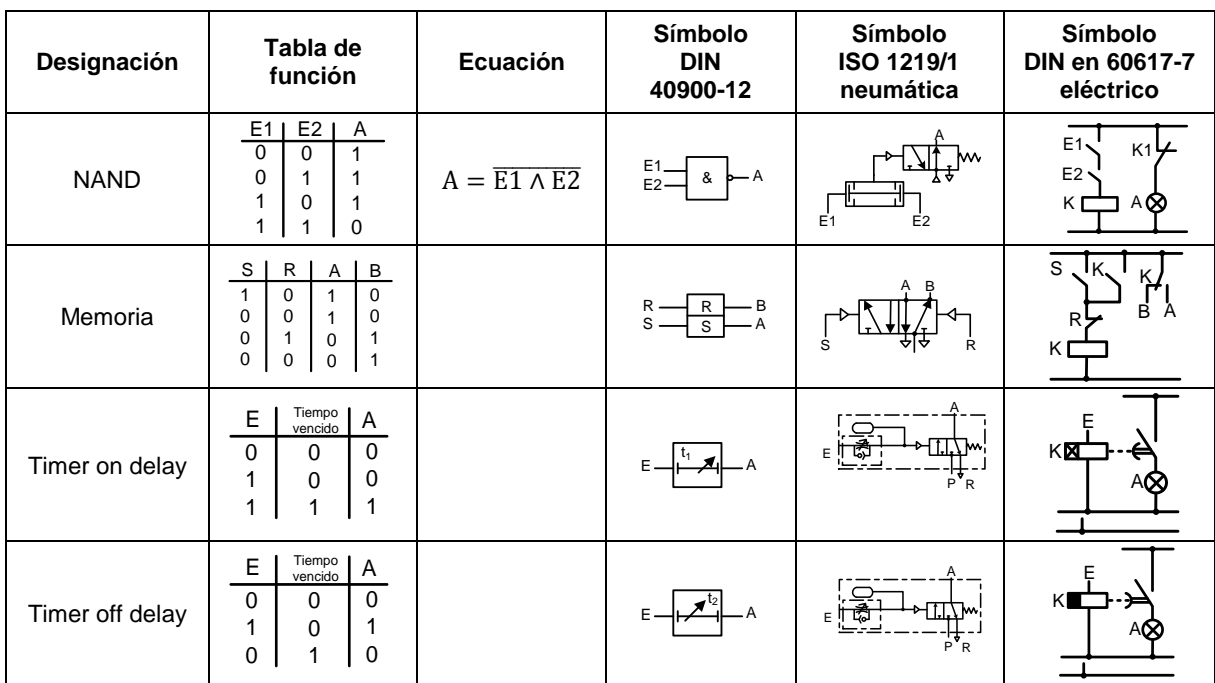

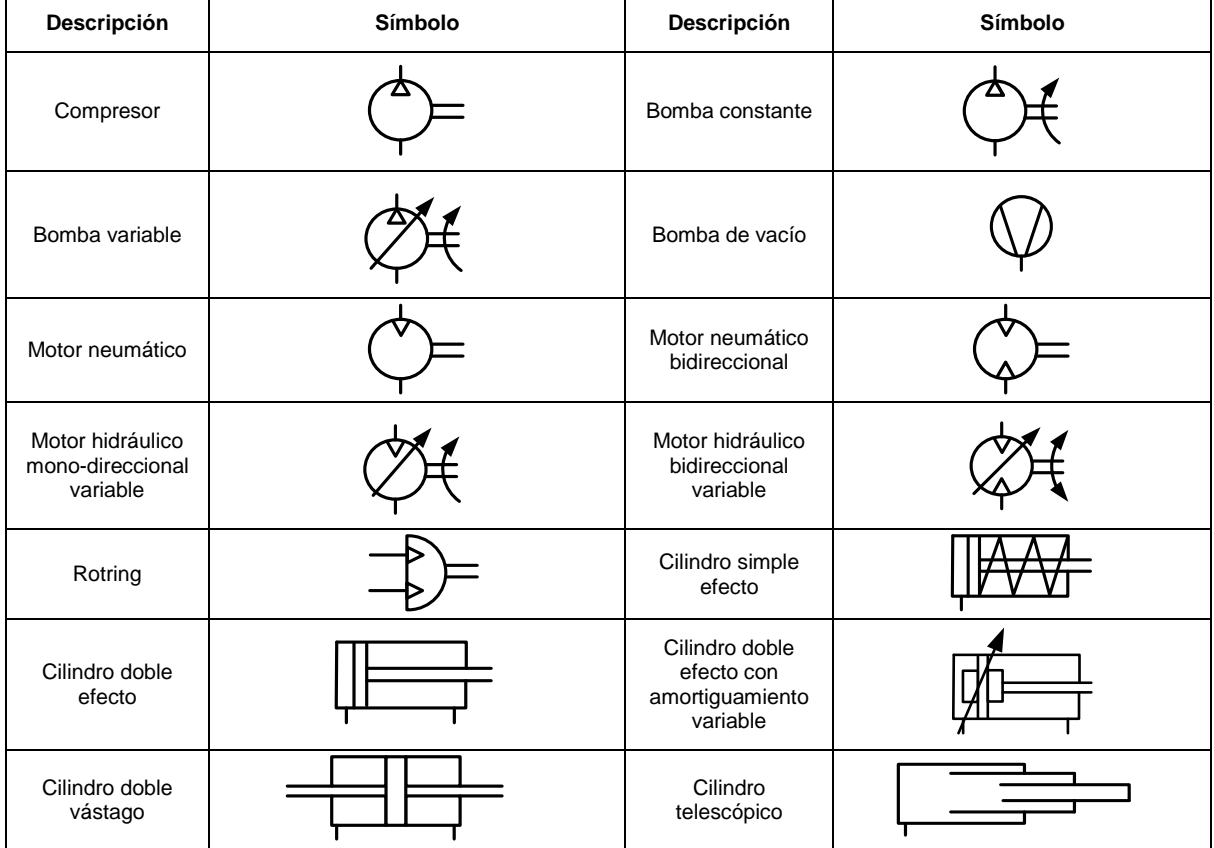

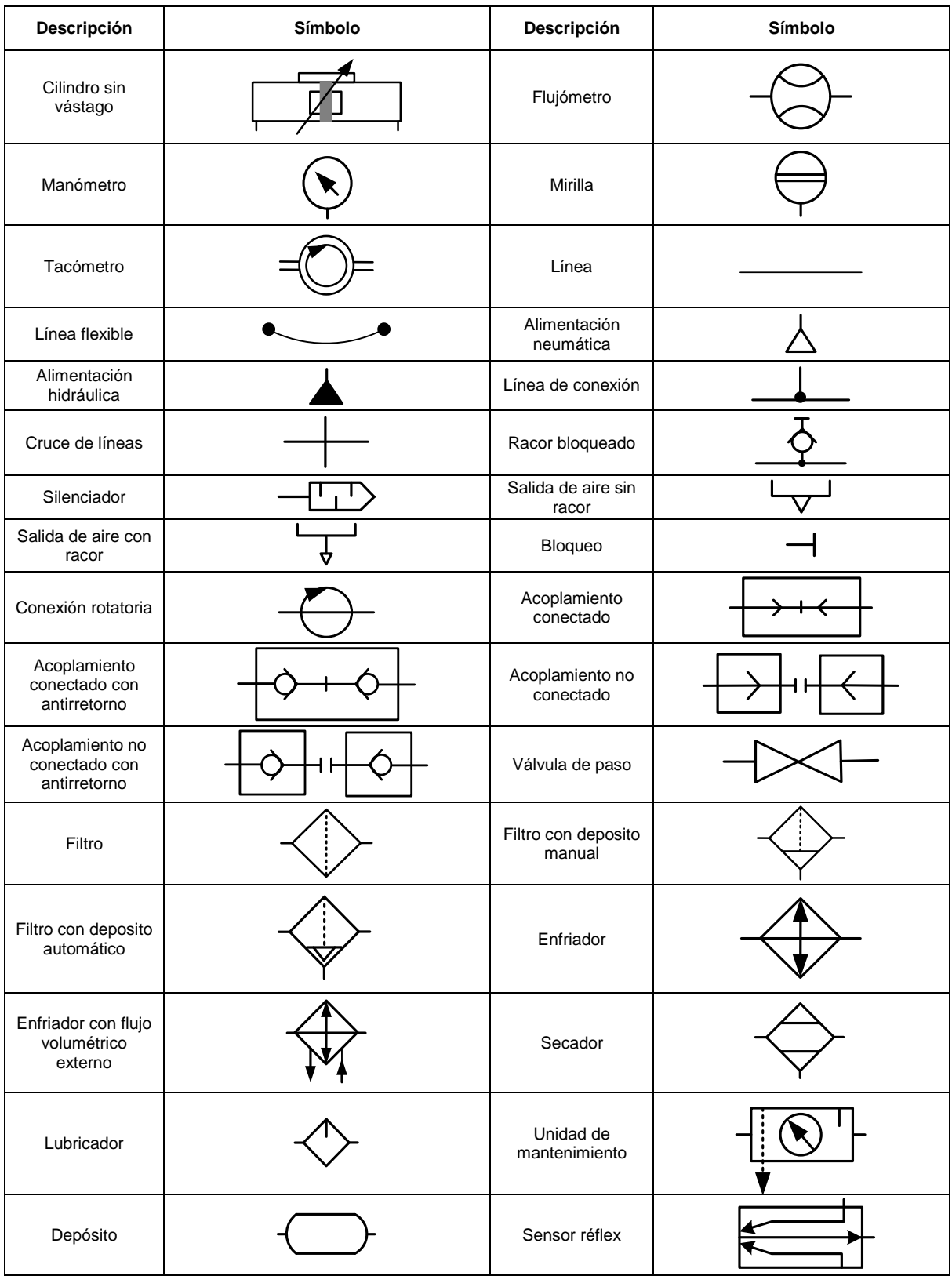

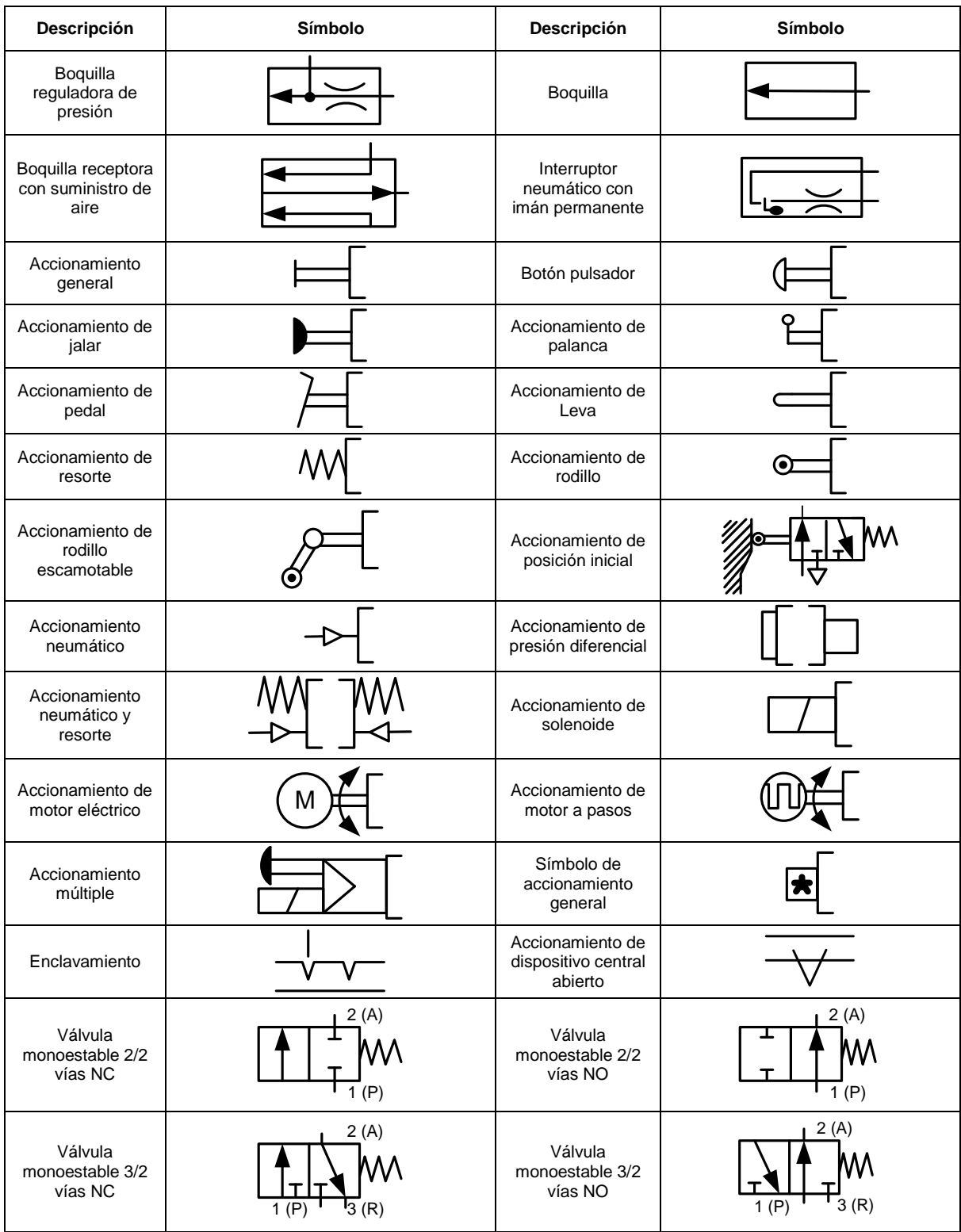

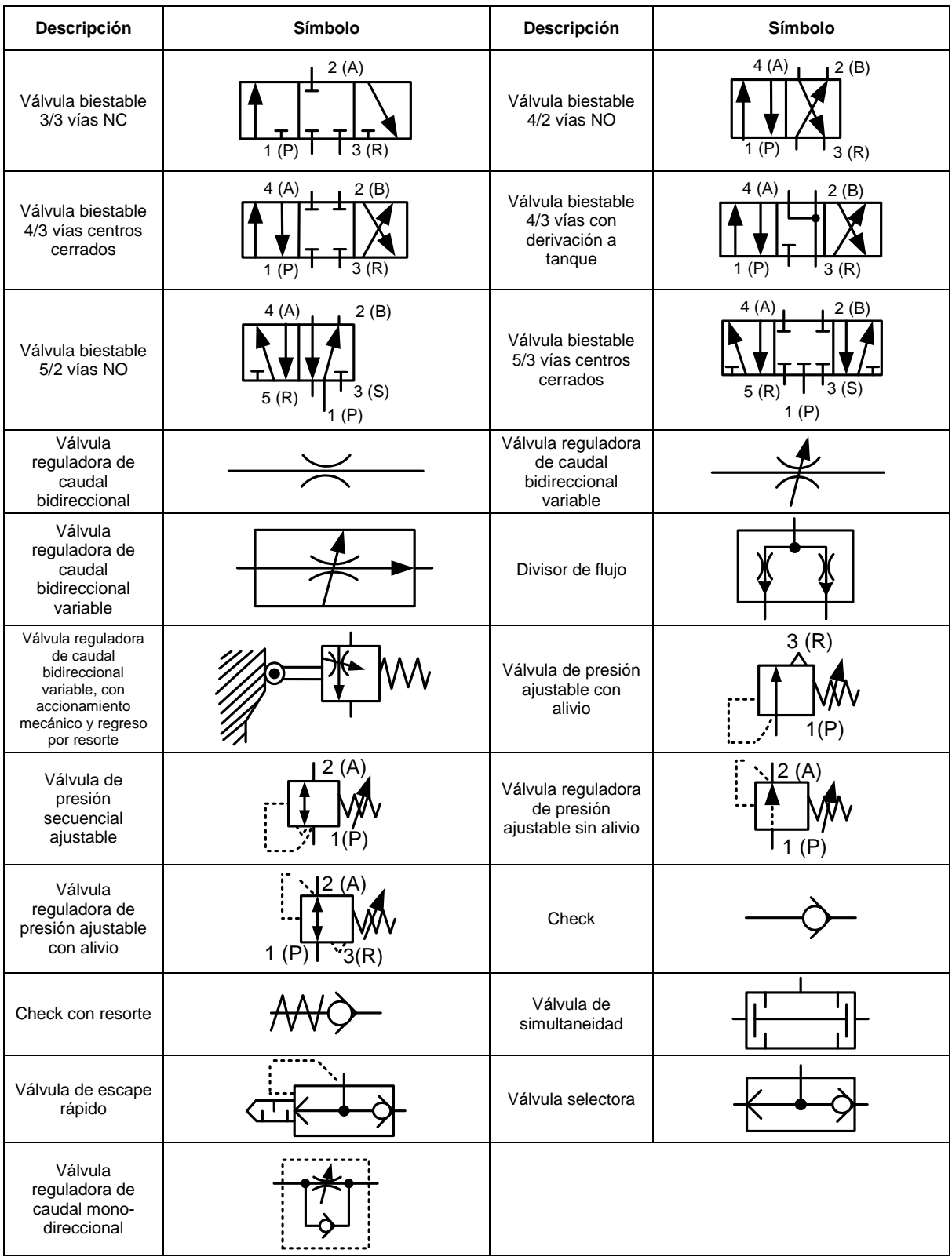
## **Formulario para el sustentante del**  Examen General para el Egreso de la Licenciatura en Ingeniería Mecánica (EGEL-IMECA) INGENIERIA MECANICA FORMULARIO 2019, EXAMEN CENEVAL ACTUALIZADO

Dirección del Programa de Evaluación de Egreso (EGEL) en Diseño, Ingenierías y Arquitectura

## **Tabla comparativa de los símbolos eléctricos**

**FUENTE[: http://www.extranet.schneider-](http://www.extranet.schneider-electric.com.mx/opencms/opencms/SchneiderElectric/modules/Documentacion/Formulas/SimbolosIEC2.pdf)**

**[electric.com.mx/opencms/opencms/SchneiderElectric/modules/Documentacion/Formulas/SimbolosIEC](http://www.extranet.schneider-electric.com.mx/opencms/opencms/SchneiderElectric/modules/Documentacion/Formulas/SimbolosIEC2.pdf) [2.pdf.](http://www.extranet.schneider-electric.com.mx/opencms/opencms/SchneiderElectric/modules/Documentacion/Formulas/SimbolosIEC2.pdf) Consultado el 12/01/2011, recopilado con fines académicos.** 

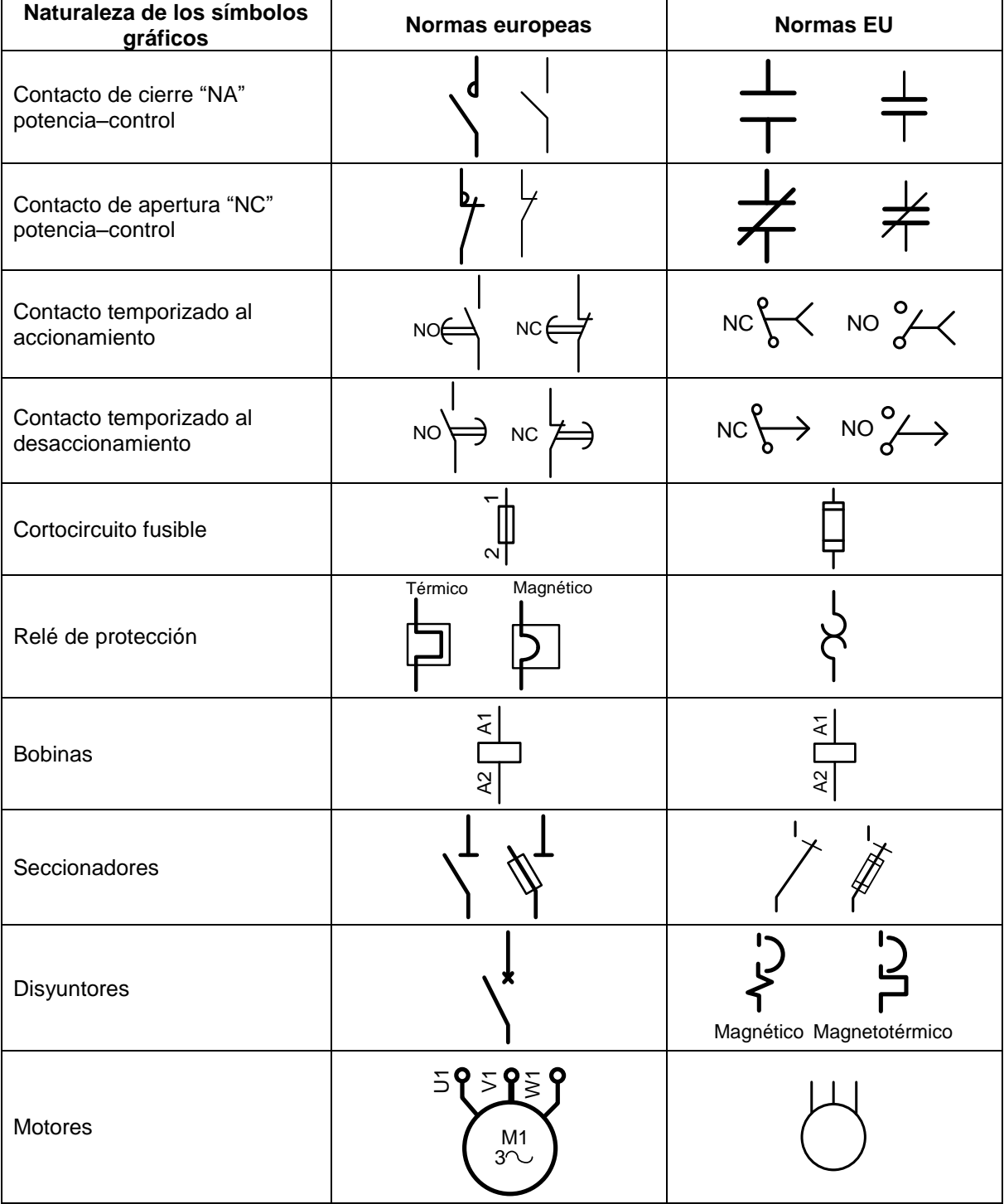

Examen General para el Egreso de la Licenciatura en Ingeniería Mecánica (EGEL-IMECA) Dirección del Programa de Evaluación de Egreso (EGEL) en Diseño, Ingenierías y Arquitectura

## **SÍMBOLOS IEC**

**FUENTE: [http://www.simbologia-electronica.com/simbolos-electricos-electronicos/simbolos](http://www.simbologia-electronica.com/simbolos-electricos-electronicos/simbolos-sensores-electronicos.htm)[sensores-electronicos.htm.](http://www.simbologia-electronica.com/simbolos-electricos-electronicos/simbolos-sensores-electronicos.htm) Consultado el 06/10/2014, recopilado con fines académicos. Simbología / Símbolos de transductores, sensores, detectores**

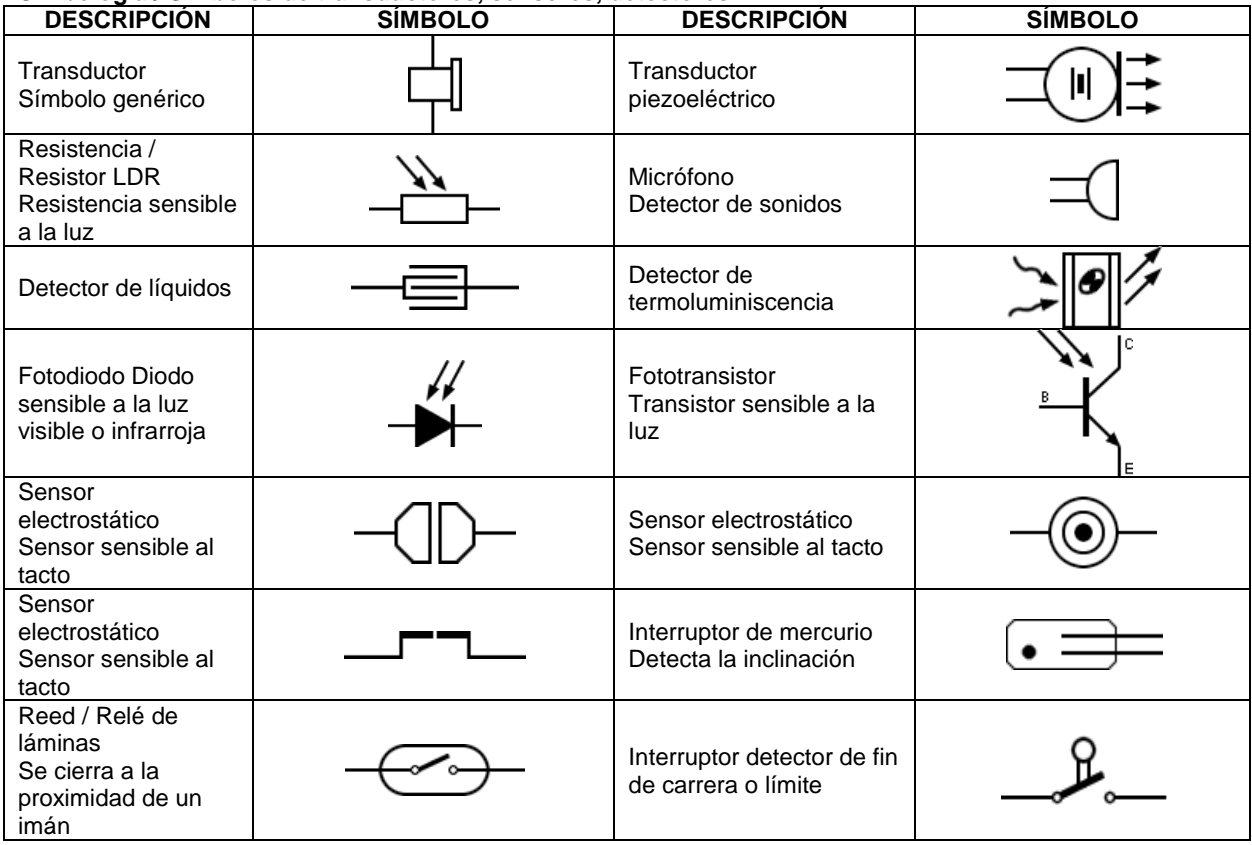

Símbolos de contactos por efectos o dependencias

**FUENTE: [http://www.simbologia-electronica.com/simbolos-electricos-electronicos/simbolos](http://www.simbologia-electronica.com/simbolos-electricos-electronicos/simbolos-sensores-electronicos.htm)[sensores-electronicos.htm.](http://www.simbologia-electronica.com/simbolos-electricos-electronicos/simbolos-sensores-electronicos.htm) Consultado el 06/10/2014, recopilado con fines académicos.** 

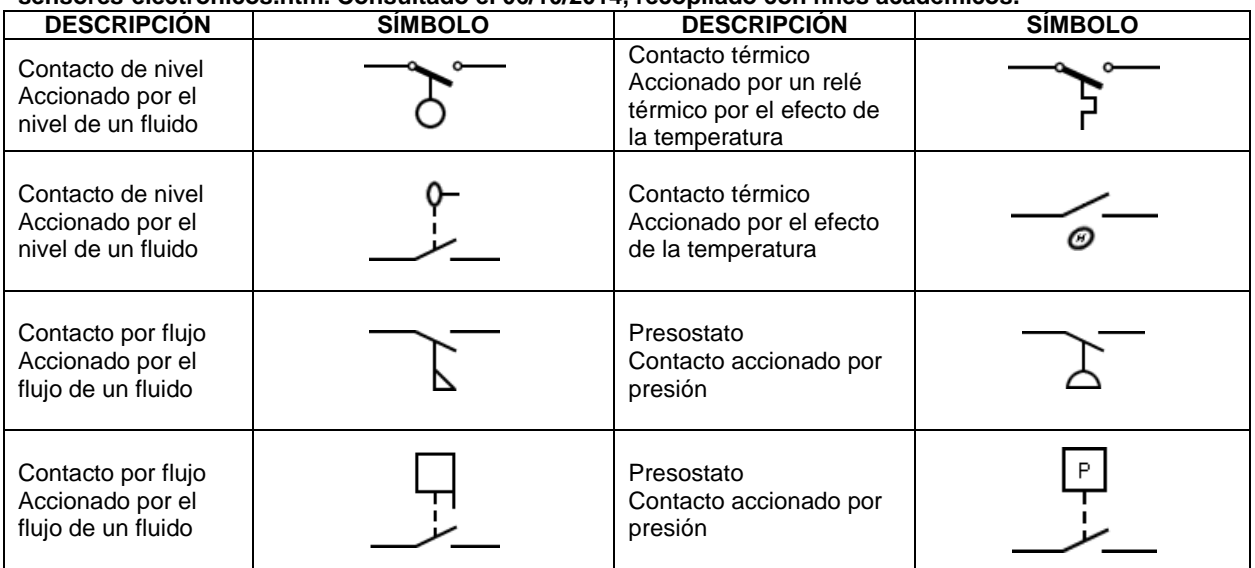

Examen General para el Egreso de la Licenciatura en Ingeniería Mecánica (EGEL-IMECA) Dirección del Programa de Evaluación de Egreso (EGEL) en Diseño, Ingenierías y Arquitectura

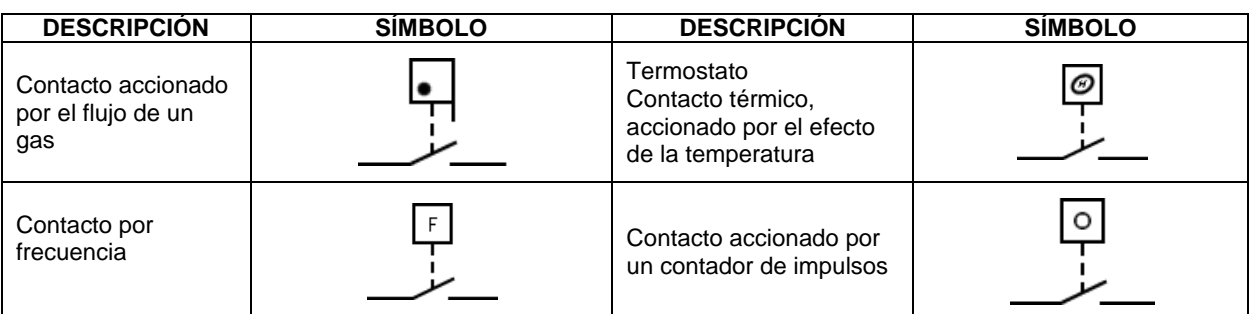

Símbolos de sensores por proximidad

**FUENTE: [http://www.simbologia-electronica.com/simbolos-electricos-electronicos/simbolos](http://www.simbologia-electronica.com/simbolos-electricos-electronicos/simbolos-sensores-electronicos.htm)[sensores-electronicos.htm.](http://www.simbologia-electronica.com/simbolos-electricos-electronicos/simbolos-sensores-electronicos.htm) Consultado el 06/10/2014, recopilado con fines académicos.** 

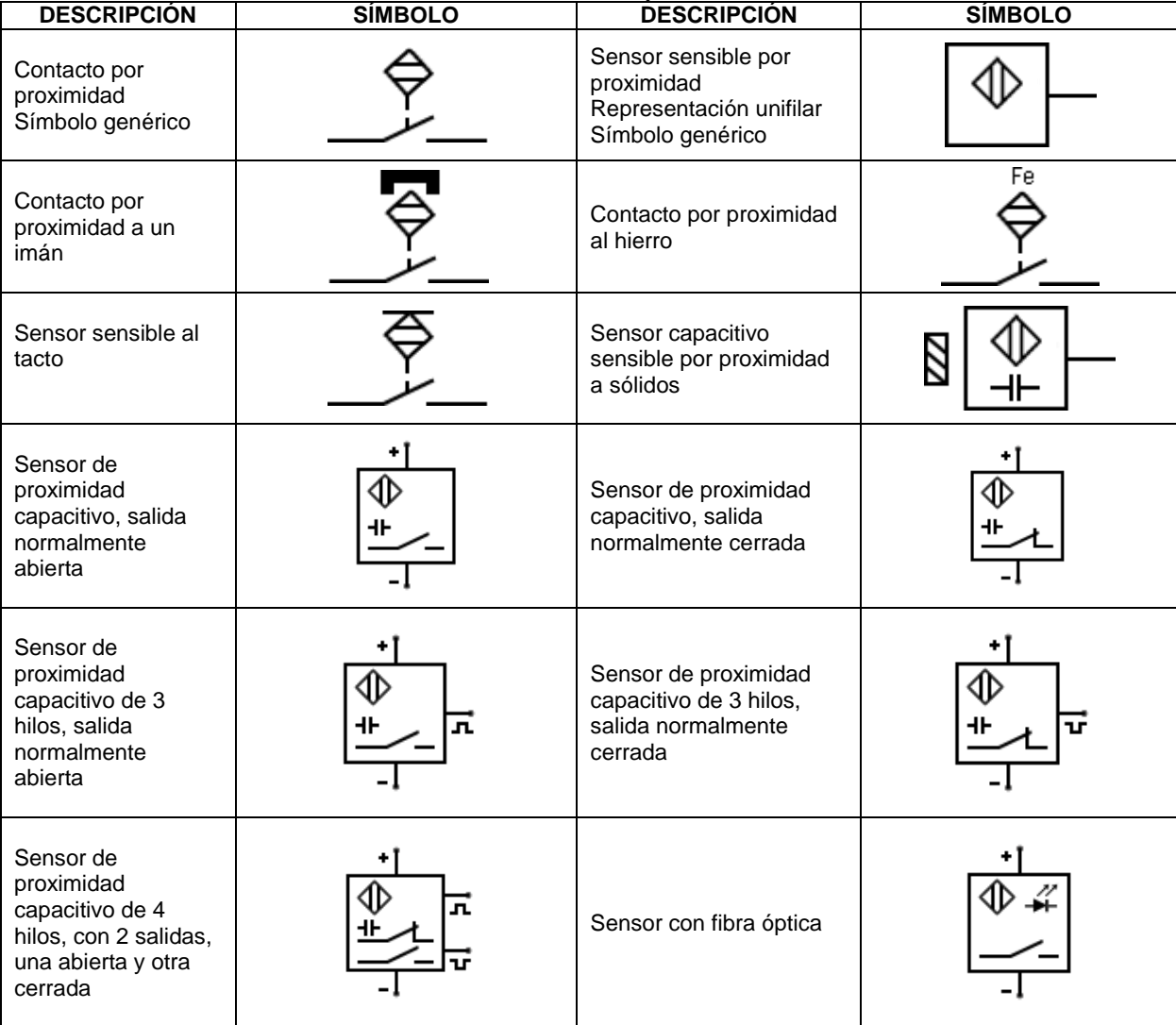

## **Formulario para el sustentante del**  Examen General para el Egreso de la Licenciatura en Ingeniería Mecánica (EGEL-IMECA) INGENIERIA MECANICA FORMULARIO 2019, EXAMEN CENEVAL ACTUALIZADO

Dirección del Programa de Evaluación de Egreso (EGEL) en Diseño, Ingenierías y Arquitectura

Símbolos de optoacopladores / Optoaisladores

Detectores fotoeléctricos, optoelectrónicos

**FUENTE: [http://www.simbologia-electronica.com/simbolos-electricos-electronicos/simbolos](http://www.simbologia-electronica.com/simbolos-electricos-electronicos/simbolos-sensores-electronicos.htm)[sensores-electronicos.htm.](http://www.simbologia-electronica.com/simbolos-electricos-electronicos/simbolos-sensores-electronicos.htm) Consultado el 06/10/2014, recopilado con fines académicos.** 

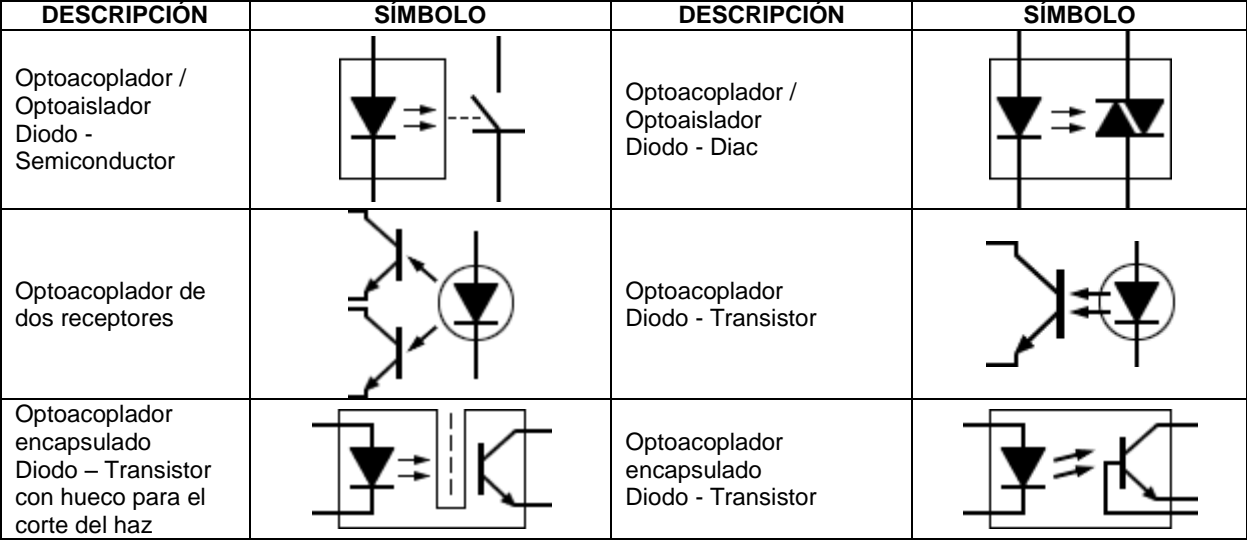

Símbolos de termopares / termocuplas

Transductores detectores de temperatura

**FUENTE: [http://www.simbologia-electronica.com/simbolos-electricos-electronicos/simbolos](http://www.simbologia-electronica.com/simbolos-electricos-electronicos/simbolos-sensores-electronicos.htm)[sensores-electronicos.htm.](http://www.simbologia-electronica.com/simbolos-electricos-electronicos/simbolos-sensores-electronicos.htm) Consultado el 06/10/2014, recopilado con fines académicos.** 

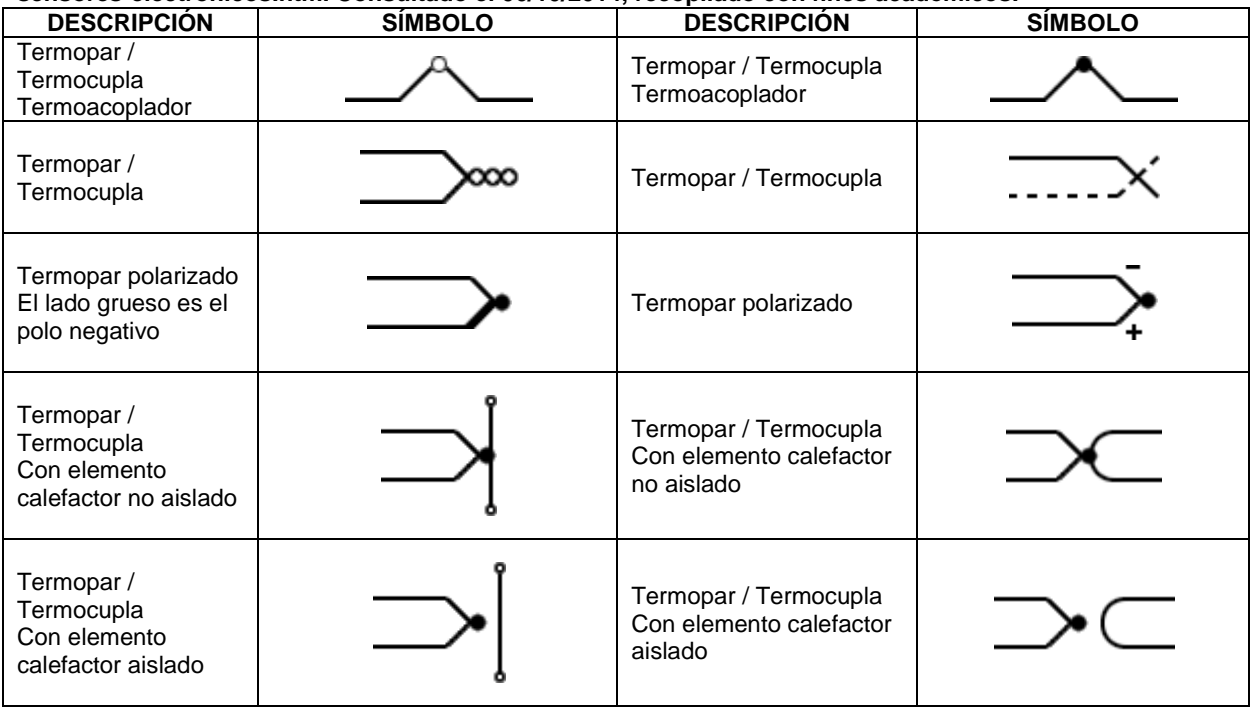

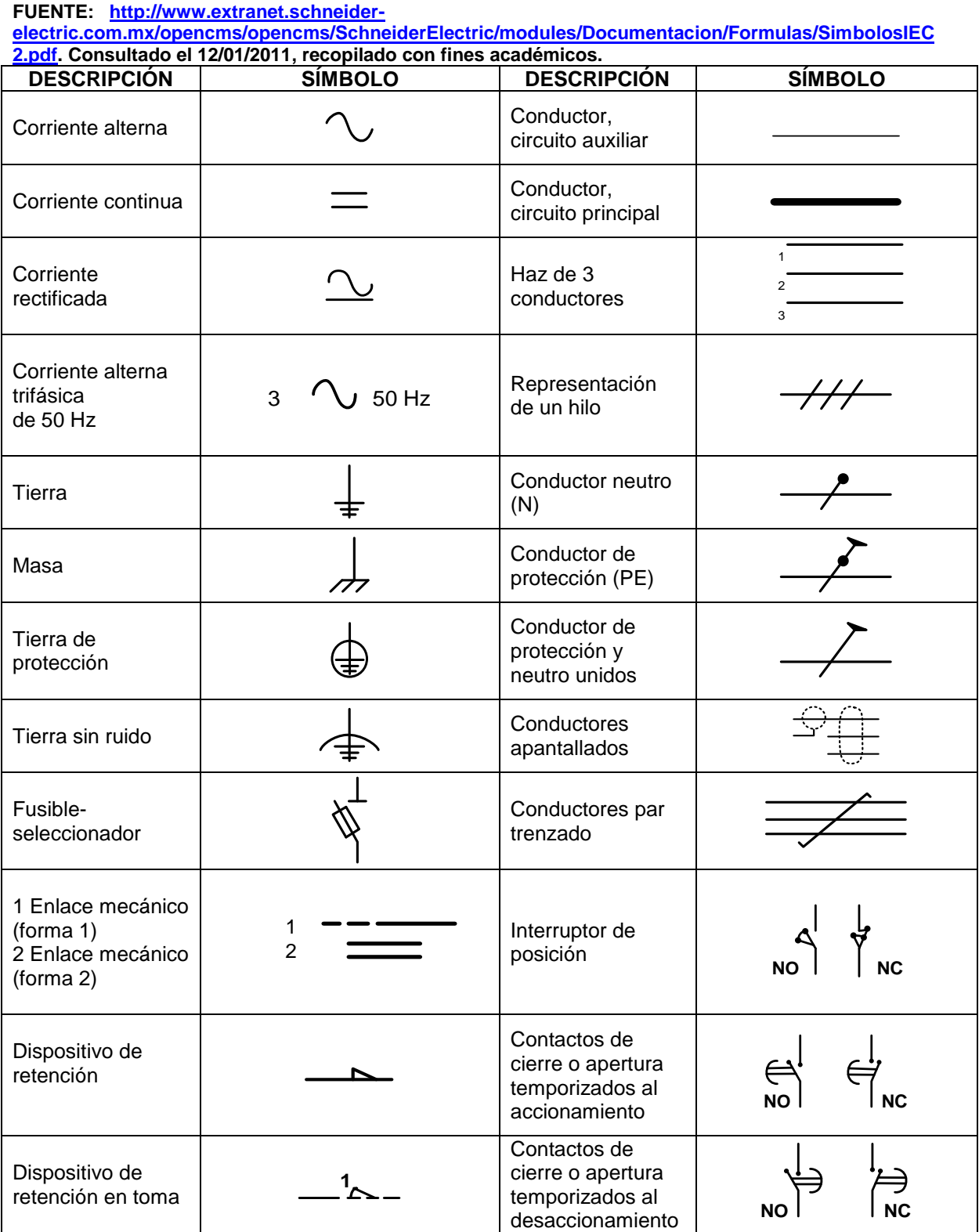

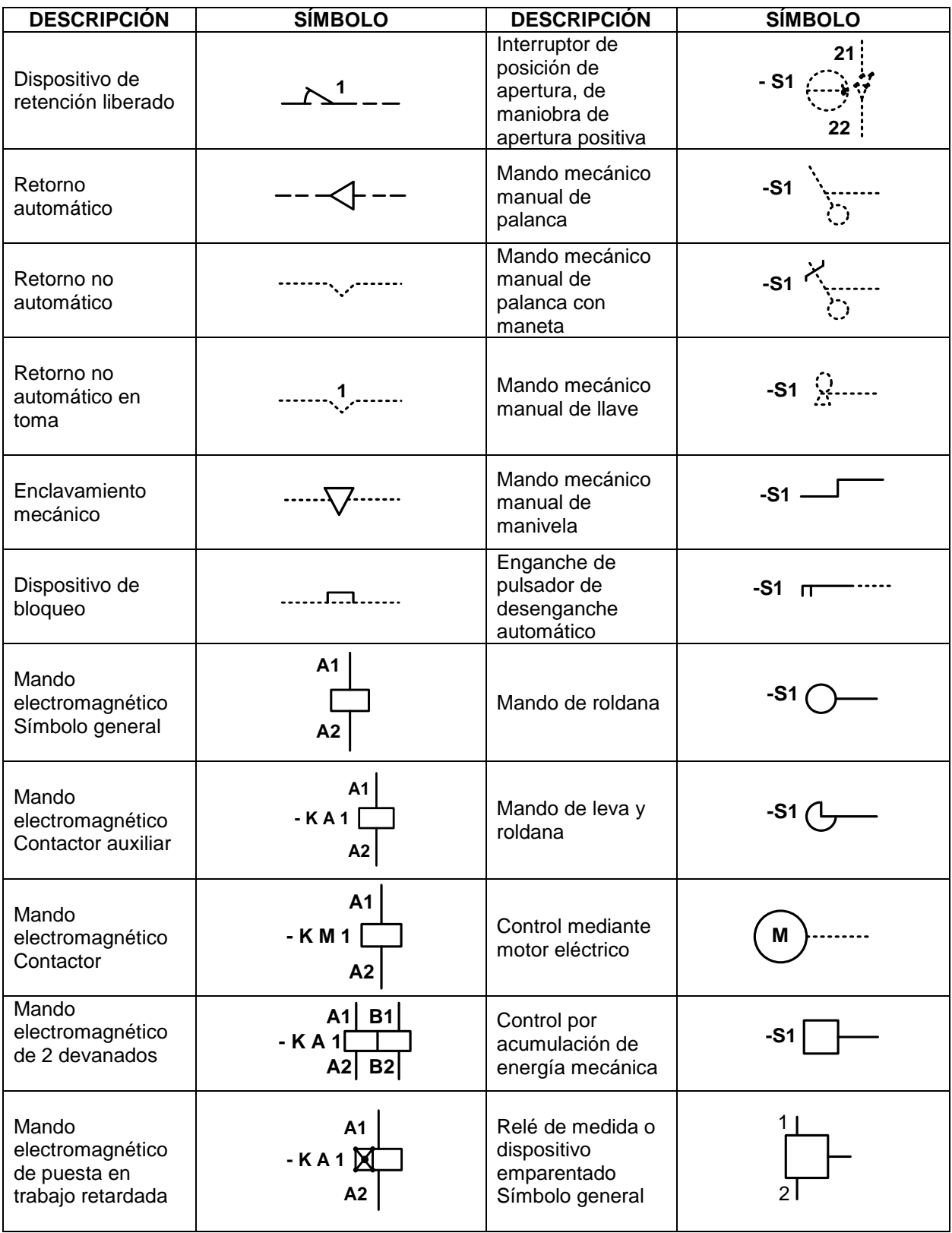

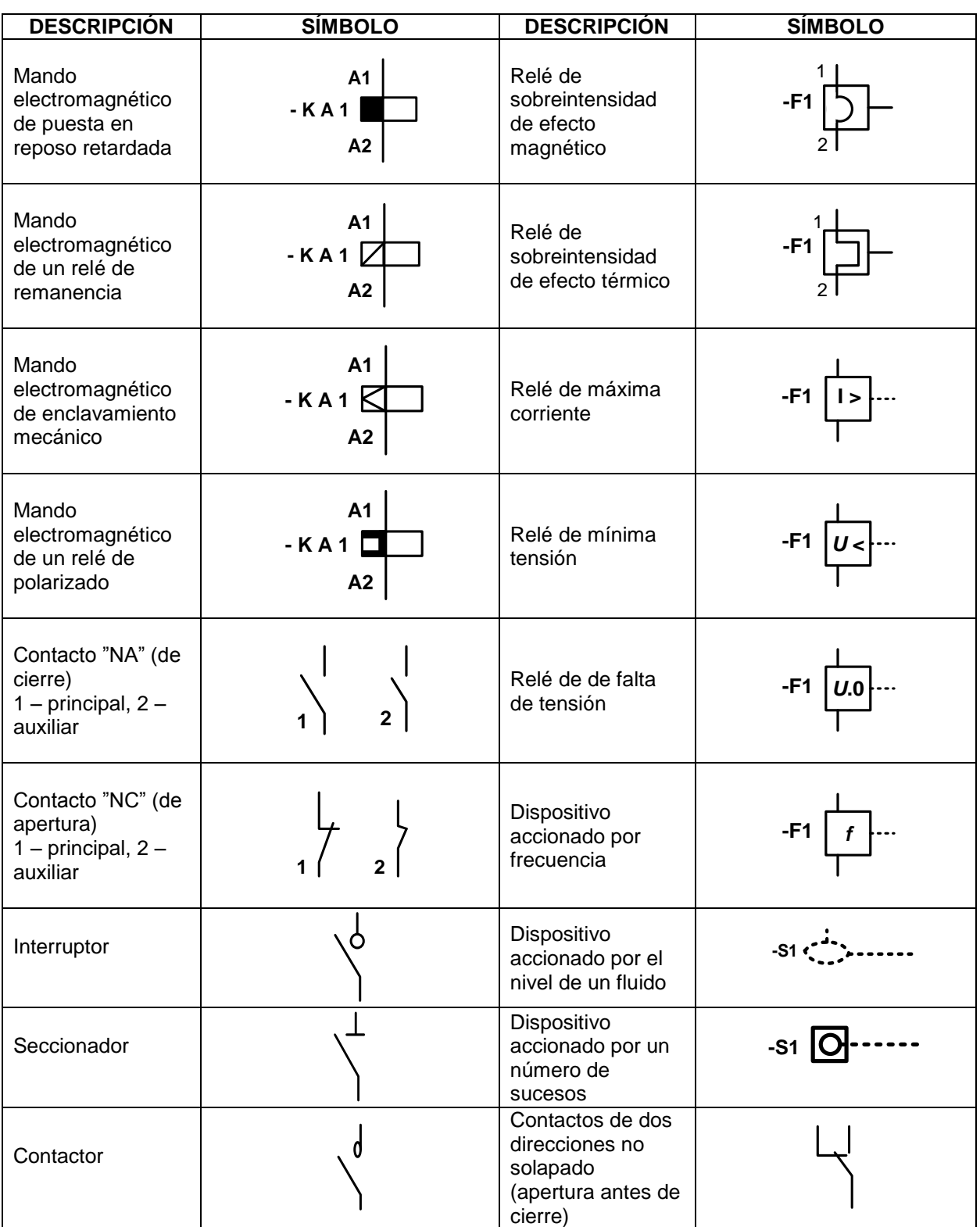

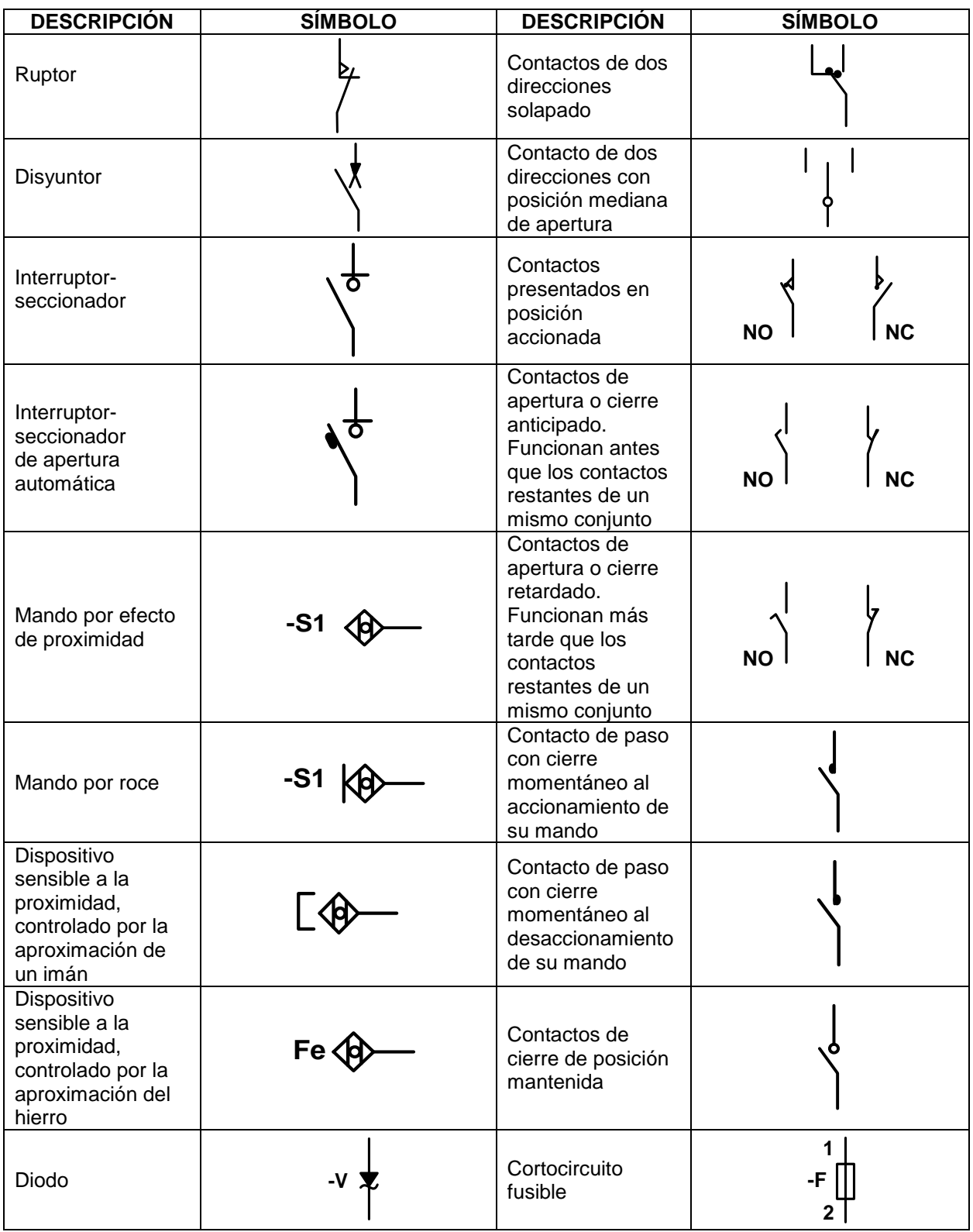

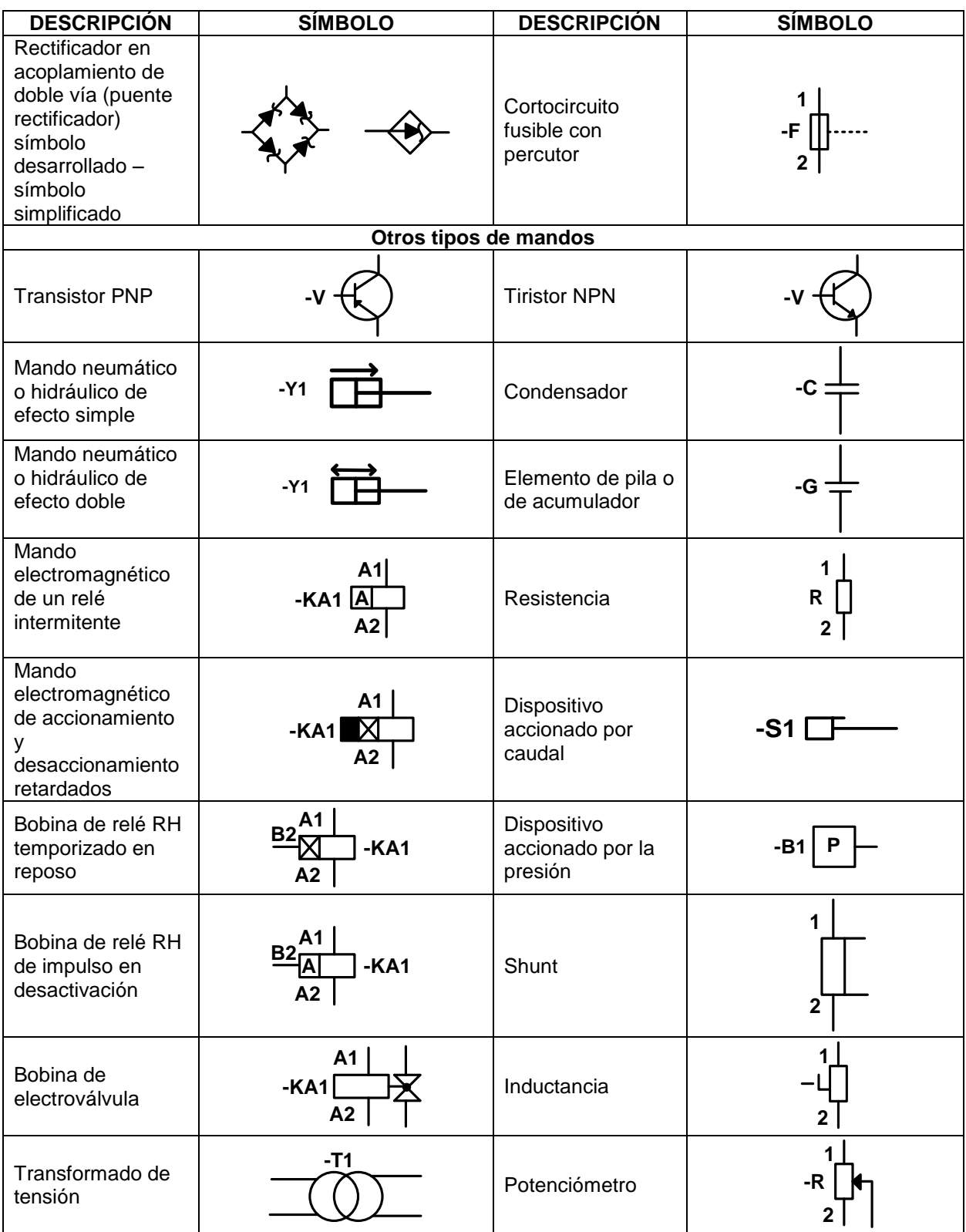

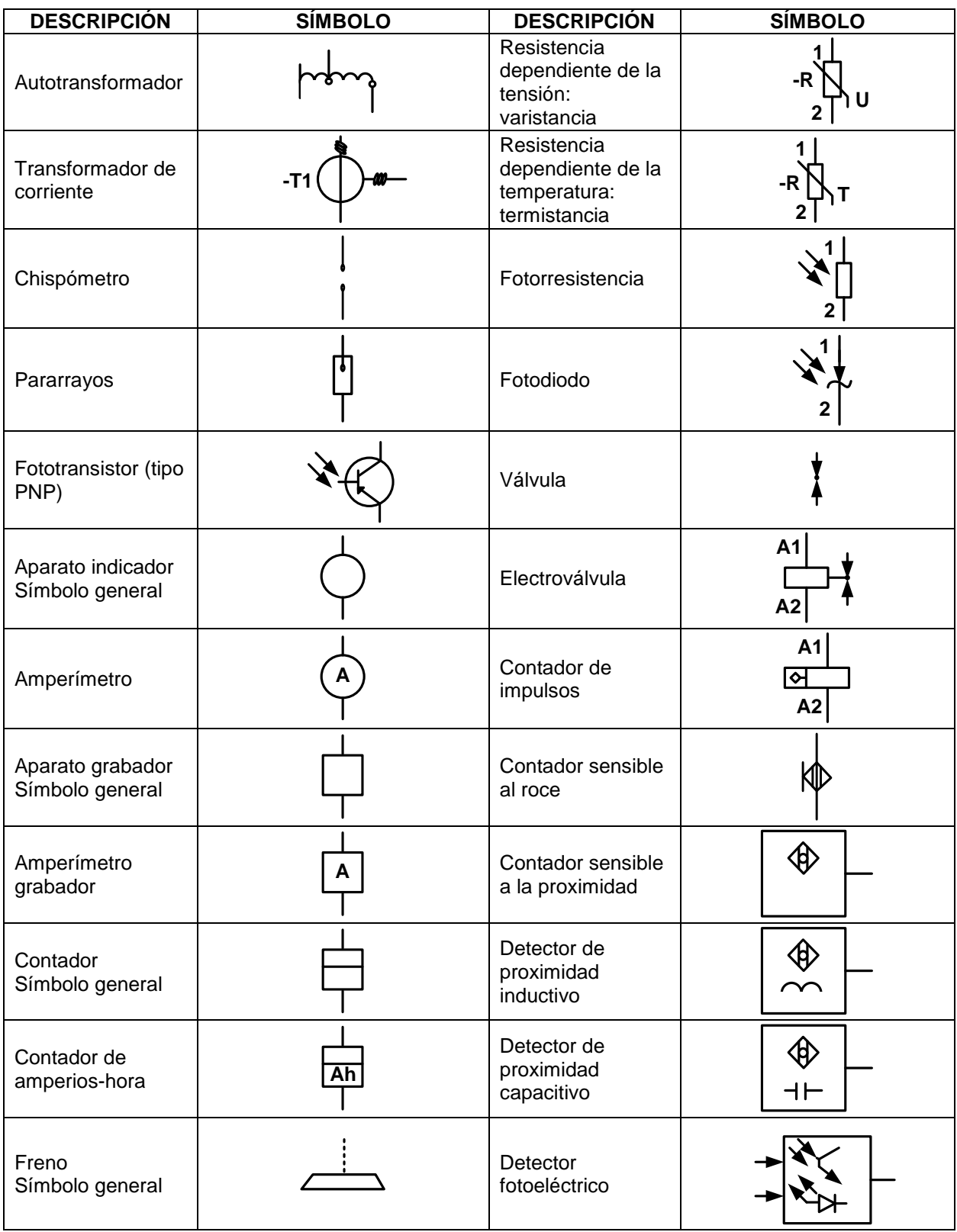

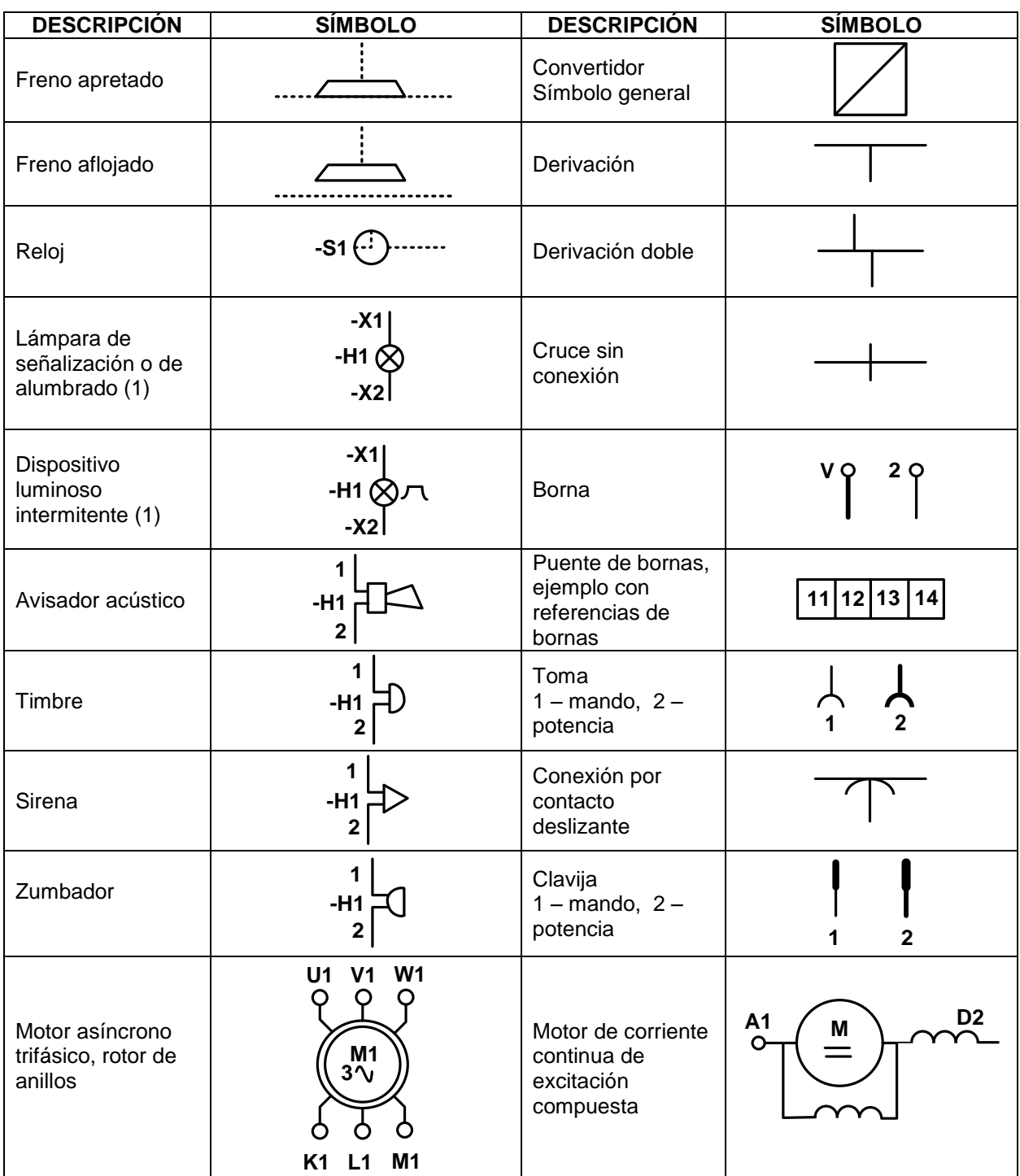

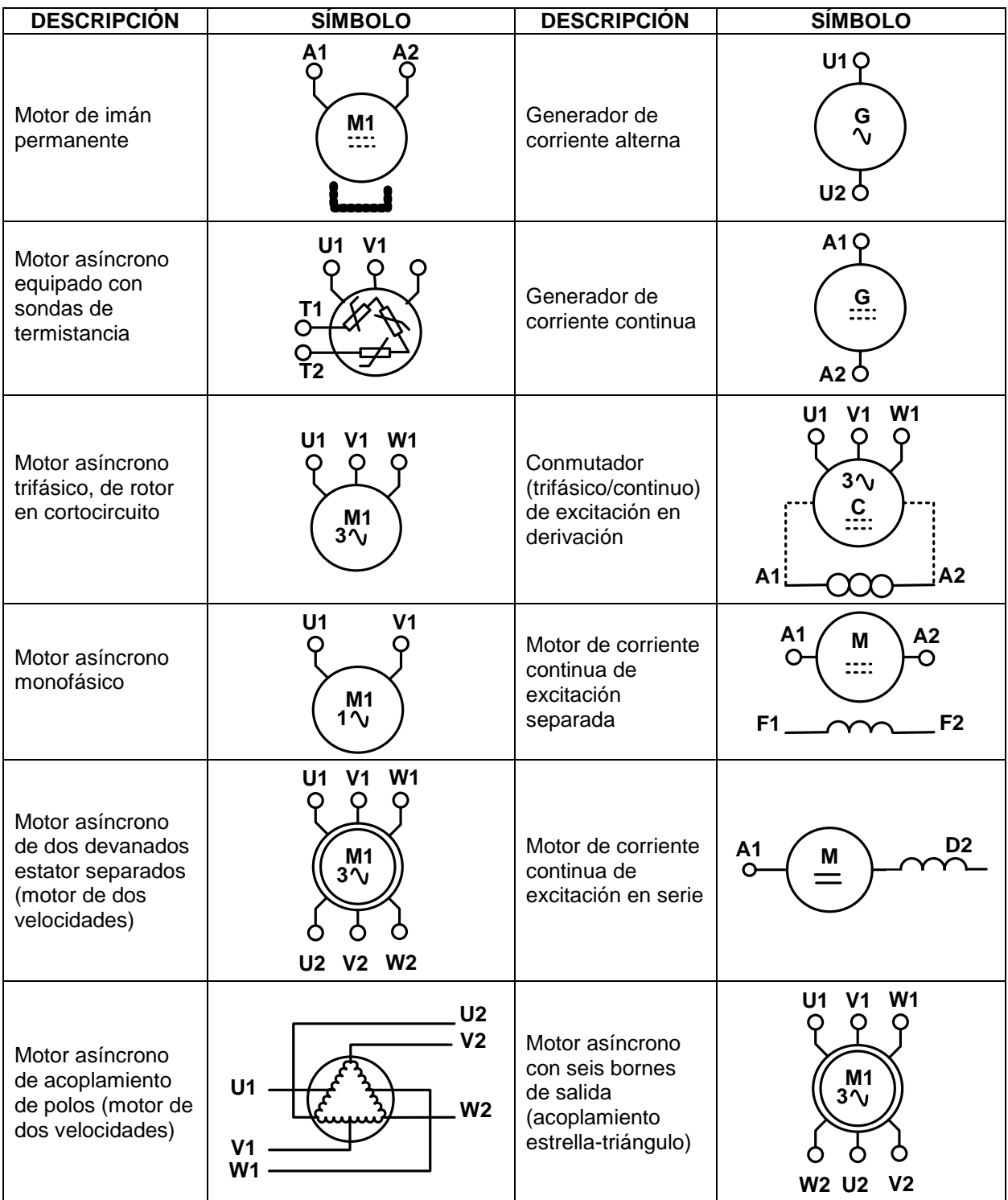

Examen General para el Egreso de la Licenciatura en Ingeniería Mecánica (EGEL-IMECA) Dirección del Programa de Evaluación de Egreso (EGEL) en Diseño, Ingenierías y Arquitectura

## **Anexo**

## **Leyes trigonométricas**

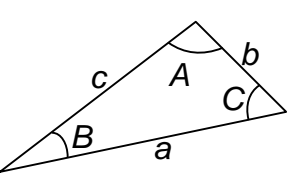

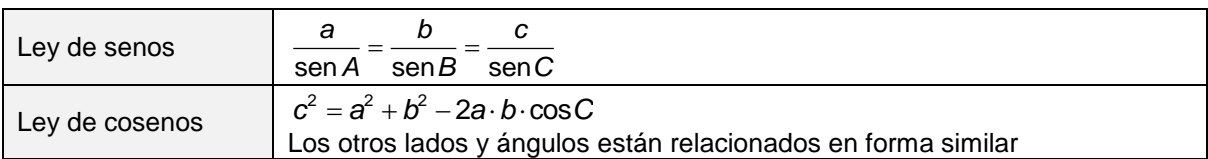

## **Identidades trigonométricas**

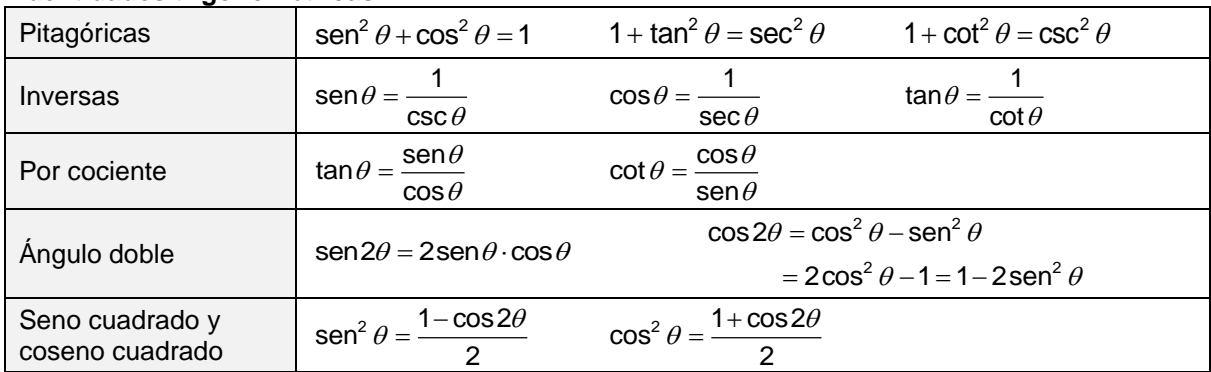

## **Valores de las funciones de ángulos importantes**

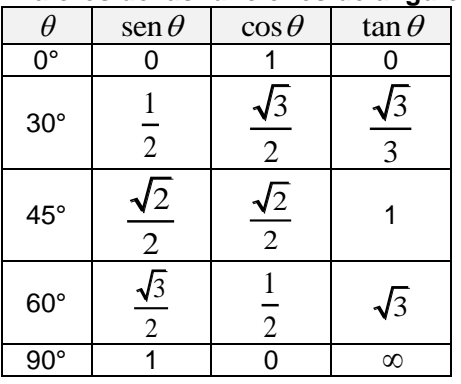

## **Fórmulas para potencias y raíces**

| $\theta$                    | $\text{sen }\theta$                                                | $\text{cos }\theta$                                                                          | $\text{tan }\theta$                                                           |
|-----------------------------|--------------------------------------------------------------------|----------------------------------------------------------------------------------------------|-------------------------------------------------------------------------------|
| $0^{\circ}$                 | $\frac{1}{2}$                                                      | $\frac{\sqrt{3}}{2}$                                                                         | $\frac{\sqrt{3}}{2}$                                                          |
| $5^{\circ}$                 | $\frac{\sqrt{2}}{2}$                                               | $\frac{\sqrt{2}}{2}$                                                                         | 1                                                                             |
| $0^{\circ}$                 | $\frac{\sqrt{3}}{2}$                                               | $\frac{1}{2}$                                                                                | $\sqrt{3}$                                                                    |
| $0^{\circ}$                 | $\frac{\sqrt{3}}{2}$                                               | $\frac{1}{2}$                                                                                | $\sqrt{3}$                                                                    |
| $0^{\circ}$                 | $1$                                                                | $0$                                                                                          | $\infty$                                                                      |
| $\theta^{\circ}$            | $\theta^{\circ} \pm q \cdot a^{\circ} = (p \pm q) \cdot a^{\circ}$ | $\frac{\sqrt{a}}{\sqrt{b}} = \sqrt[n]{\frac{a}{b}} = \left(\frac{a}{b}\right)^{\frac{1}{n}}$ | $\left(\frac{a^{\circ}}{b^{\circ}}\right) = \left(\frac{a}{b}\right)^{\circ}$ |
| $\frac{a^m}{a^n} = a^{m-n}$ | $\sqrt[n]{a^m} = \left(\sqrt[n]{a}\right)^m = a^{\frac{m}{n}}$     | $\sqrt[n]{a \cdot b} = \sqrt[n]{a} \cdot \sqrt[n]{b}$                                        |                                                                               |
| $\frac{1}{a^n} = a^{-n}$    | $a^m \cdot a^n = a^{m+n}$                                          | $(ab)^n = a^n b^n$                                                                           |                                                                               |

Examen General para el Egreso de la Licenciatura en Ingeniería Mecánica (EGEL-IMECA) Dirección del Programa de Evaluación de Egreso (EGEL) en Diseño, Ingenierías y Arquitectura

$$
p \cdot \sqrt[n]{a} \pm q \cdot \sqrt[n]{a} = (p \pm q) \cdot \sqrt[n]{a} \qquad (a^m)^n = a^{mn} \qquad \sqrt{-a} = i \cdot \sqrt{a}
$$

## **Expresiones algebraicas usuales**

$$
p \cdot \sqrt[3]{a} \pm q \cdot \sqrt[3]{a} = (p \pm q) \cdot \sqrt[3]{a}
$$
\n
$$
(a^{m})^{n} = a^{mn}
$$
\n $(a \pm b)^{3} = a^{3} \pm 3a^{2}b + 3ab^{2} \pm b^{3}$ \n $(a \pm b)^{2} = a^{2} + 2ab + b^{2}$ \n $(a \pm b)^{2} = a^{2} + 2ab + b^{2}$ \n $(a \pm b)^{3} = a^{3} \pm 3a^{2}b + 3ab^{2} \pm b^{3}$ \n $(a \pm b)^{2} = a^{2} + 2ab + 2ac + b^{2} + 2bc + c^{2}$ \n $a^{2} - b^{2} = (a + b)(a - b)$ \n $a^{3} - b^{2} = (a - b)(a^{2} + ab + b^{2})$ \n $ax^{2} + bx + c = 0$ ,  $x_{12} = \frac{-b \pm \sqrt{b^{2} - 4ac}}{2a}$ \n $(a + b)^{n} = a^{n} + \frac{n}{1}a^{n-1}b + \frac{n(n-1)}{1 \pm 2}a^{n-2}b^{2} + \frac{n(n-1)(n-2)}{1 \pm 2}a^{n-3}b^{3} + \cdots + b^{n}$ \n $a^{n} + b^{n} = (a - b)(a^{n-1} - a^{n-2}b + a^{n-3}b^{2} + \cdots a b^{n-2} + b^{n-1})$ \n
$$
Propiedades de los logarithms
$$
\n
$$
log(x \cdot y) = logx + logy
$$
\n
$$
log\sqrt{x} = nlogx
$$
\n
$$
log\sqrt{x} = nlogx
$$
\n
$$
log\sqrt{x} = \frac{1}{n}logx
$$
\n
$$
log\sqrt{x} = \frac{1}{n}logx
$$
\n
$$
log\sqrt{x} = \frac{1}{n}logx
$$
\n
$$
log\sqrt{x} = \frac{1}{n}logx
$$
\n
$$
log\sqrt{x} = \frac{1}{nlogx}
$$
\n
$$
log\sqrt{x} = \frac{1}{nlogx}
$$
\n
$$
log\sqrt{x} = \frac{1}{nlogx}
$$
\n<math display="block</math>

## **Propiedades de los logaritmos**

$$
\log(x \cdot y) = \log x + \log y
$$
\n
$$
\log \frac{x}{y} = \log x - \log y
$$
\n
$$
\log \sqrt[n]{x} = \frac{1}{n} \log x
$$

## **Tablas de equivalencias**

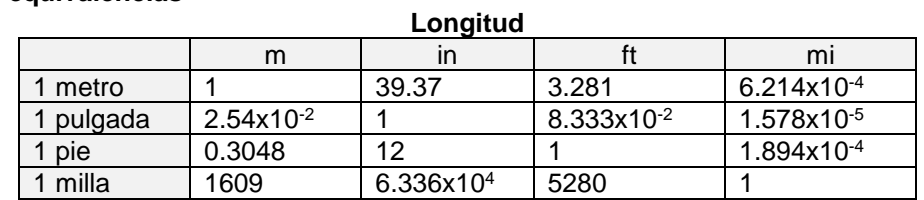

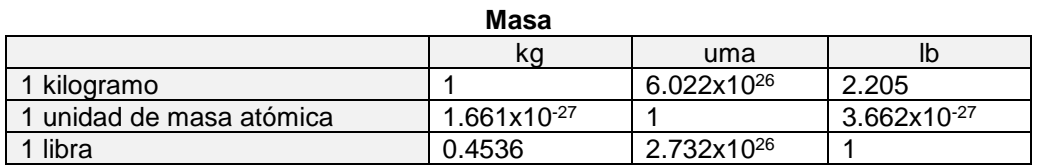

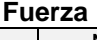

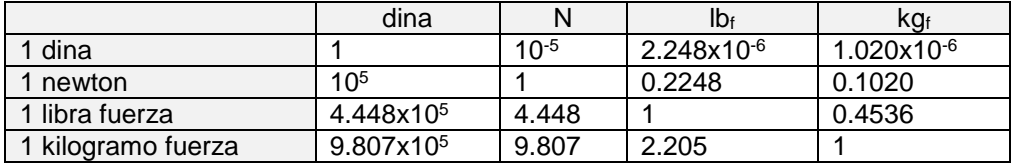

1 rpm =  $\frac{\pi}{30}$  rad/s =  $2\pi$  rad/min  $\approx$  6.2832 rad/min **Presión** 

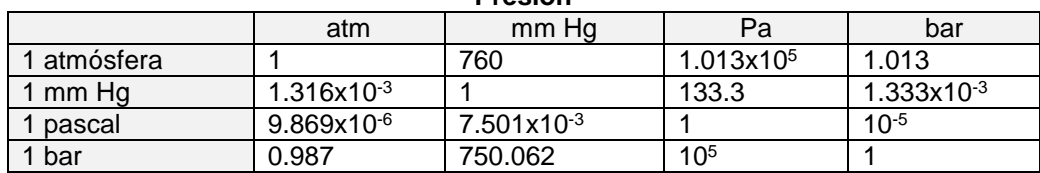

## 1 MPa =  $10.1967$  kg/cm<sup>2</sup>

## **Energía, trabajo, calor**

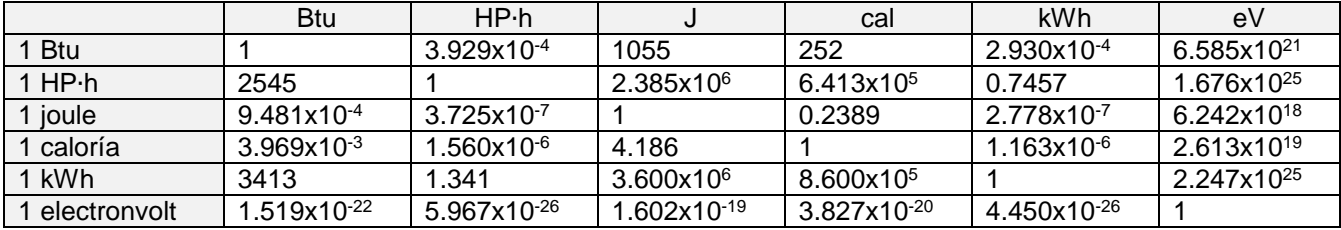

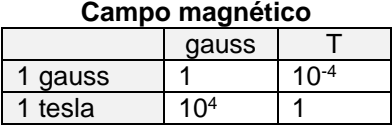

## **Flujo magnético**

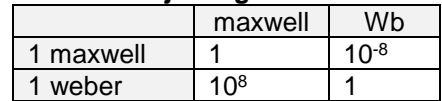

## **Constantes físicas**

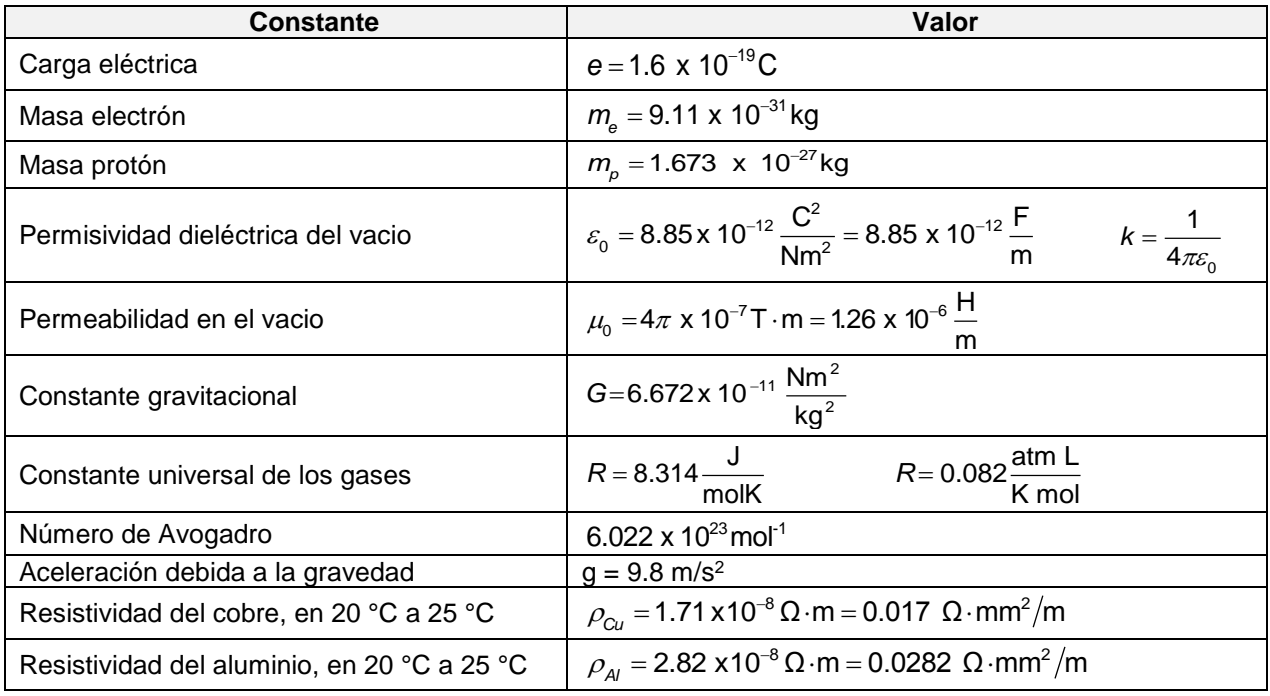

## **Código de colores para resistencias eléctricas**

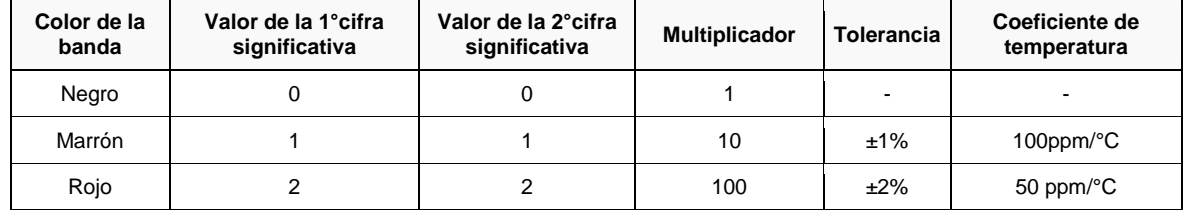

Examen General para el Egreso de la Licenciatura en Ingeniería Mecánica (EGEL-IMECA) Dirección del Programa de Evaluación de Egreso (EGEL) en Diseño, Ingenierías y Arquitectura

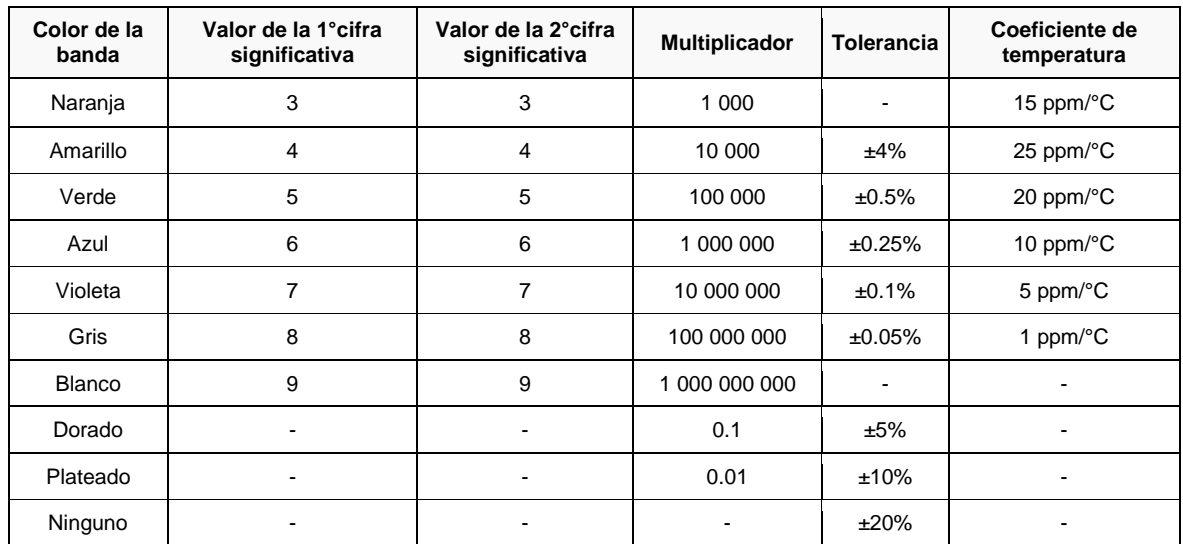

## **Normatividad aplicable**

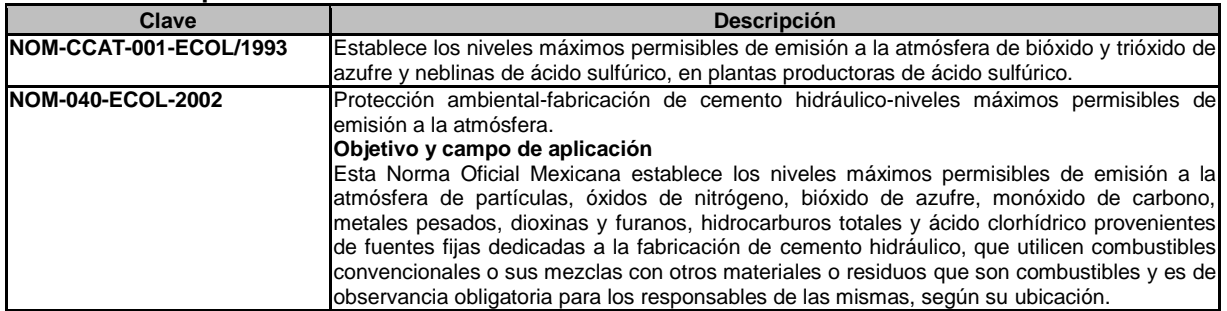

#### **Tabla 1.- Niveles máximos permisibles de emisión de partículas**

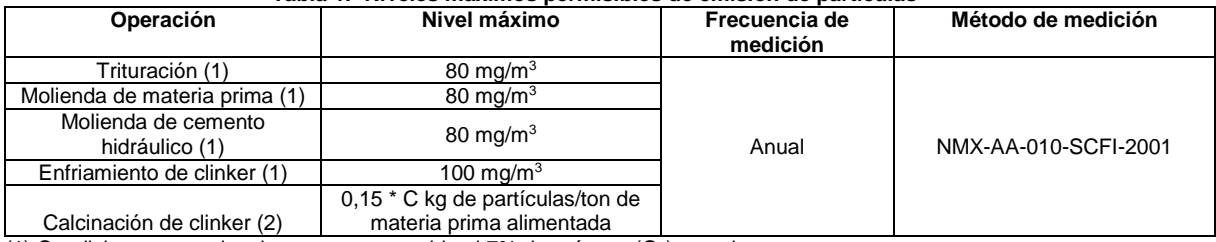

(1) Condiciones normales, base seca, corregido al 7% de oxígeno  $(O<sub>2</sub>)$  en volumen.

(2) Si C es la cantidad de material alimentado al horno de calcinación, en toneladas por hora base seca, el nivel máximo permisible de emisión será 0,15 \* C (kg/h).

#### **Tabla 2.- Niveles máximos permisibles de emisión de gases (1)**

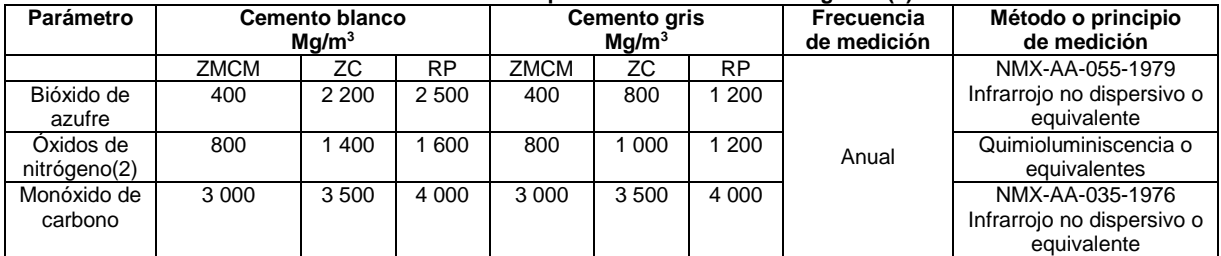

 $(1)$  Condiciones normales, base seca, corregido al 7% de oxígeno  $(O<sub>2</sub>)$  en volumen.

(2) Medido y determinado como óxido de nitrógeno (NO).

## **Formulario para el sustentante del**  Examen General para el Egreso de la Licenciatura en Ingeniería Mecánica (EGEL-IMECA) INGENIERIA MECANICA FORMULARIO 2019, EXAMEN CENEVAL ACTUALIZADO

Dirección del Programa de Evaluación de Egreso (EGEL) en Diseño, Ingenierías y Arquitectura

El factor para corregir el oxígeno  $(O_2)$ , se calcula de acuerdo a la siguiente ecuación:

$$
Er = \frac{20.9 - Or}{(20.9 - Om)} Em
$$

Donde:<br>Er =

Er = Emisión calculada al valor de referencia del  $O_2$ <br>Em = Emisión medida (NO, SO<sub>2</sub> o CO)

 $Em =$  Emisión medida (NO, SO<sub>2</sub> o CO)<br>Om = Valor medido para el O<sub>2</sub> en condi

Om = Valor medido para el O<sub>2</sub> en condiciones actuales<br>Or = Nivel de referencia para el O<sub>2</sub> (7%)

Nivel de referencia para el  $O<sub>2</sub>$  (7%)

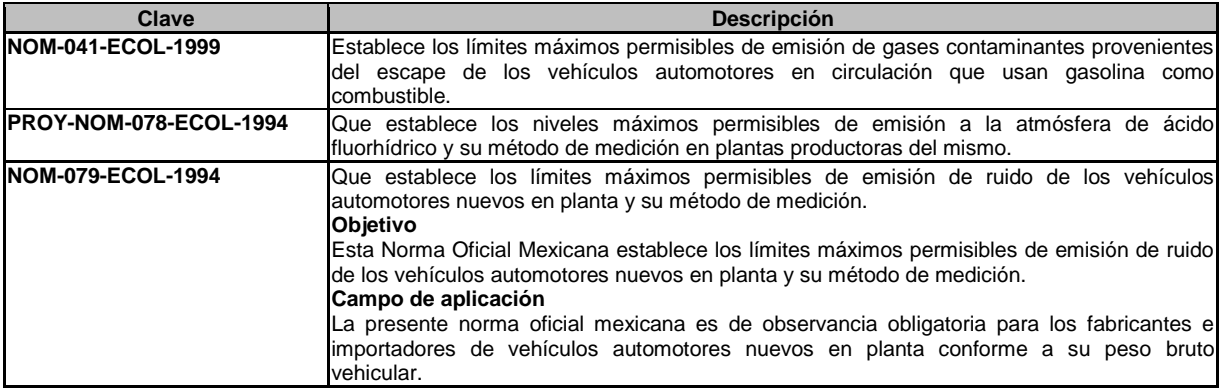

**Tabla 1. Los límites máximos permisibles de emisión de ruido expresados en dB (A) que generen los vehículos** 

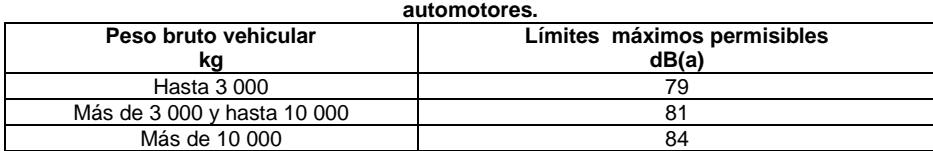

**6.** Cálculo y expresión de resultados

**6.1** La lectura a considerar es la más alta obtenida en la corrida de pruebas. En caso de existir picos debido al ruido ambiental debe repetirse la corrida.

**6.2** El nivel sonoro de cada lado del vehículo debe ser el promedio de las dos lecturas más altas que no difieran en más de 2 dB(A).

**6.3** El valor a informar debe ser del lado más ruidoso, indicándose cual fue.

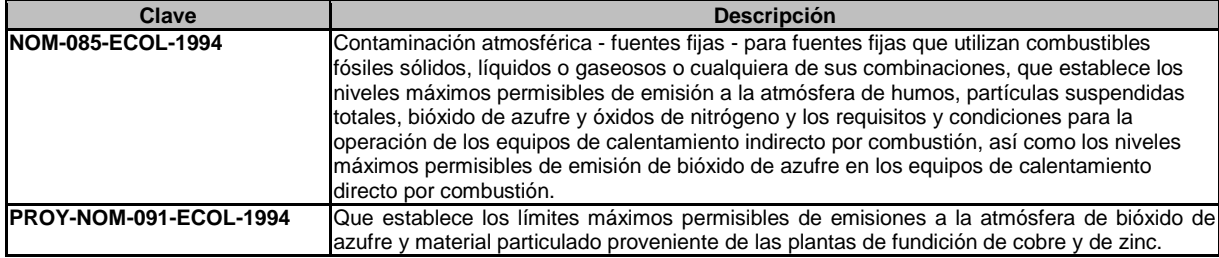

Examen General para el Egreso de la Licenciatura en Ingeniería Mecánica (EGEL-IMECA) Dirección del Programa de Evaluación de Egreso (EGEL) en Diseño, Ingenierías y Arquitectura

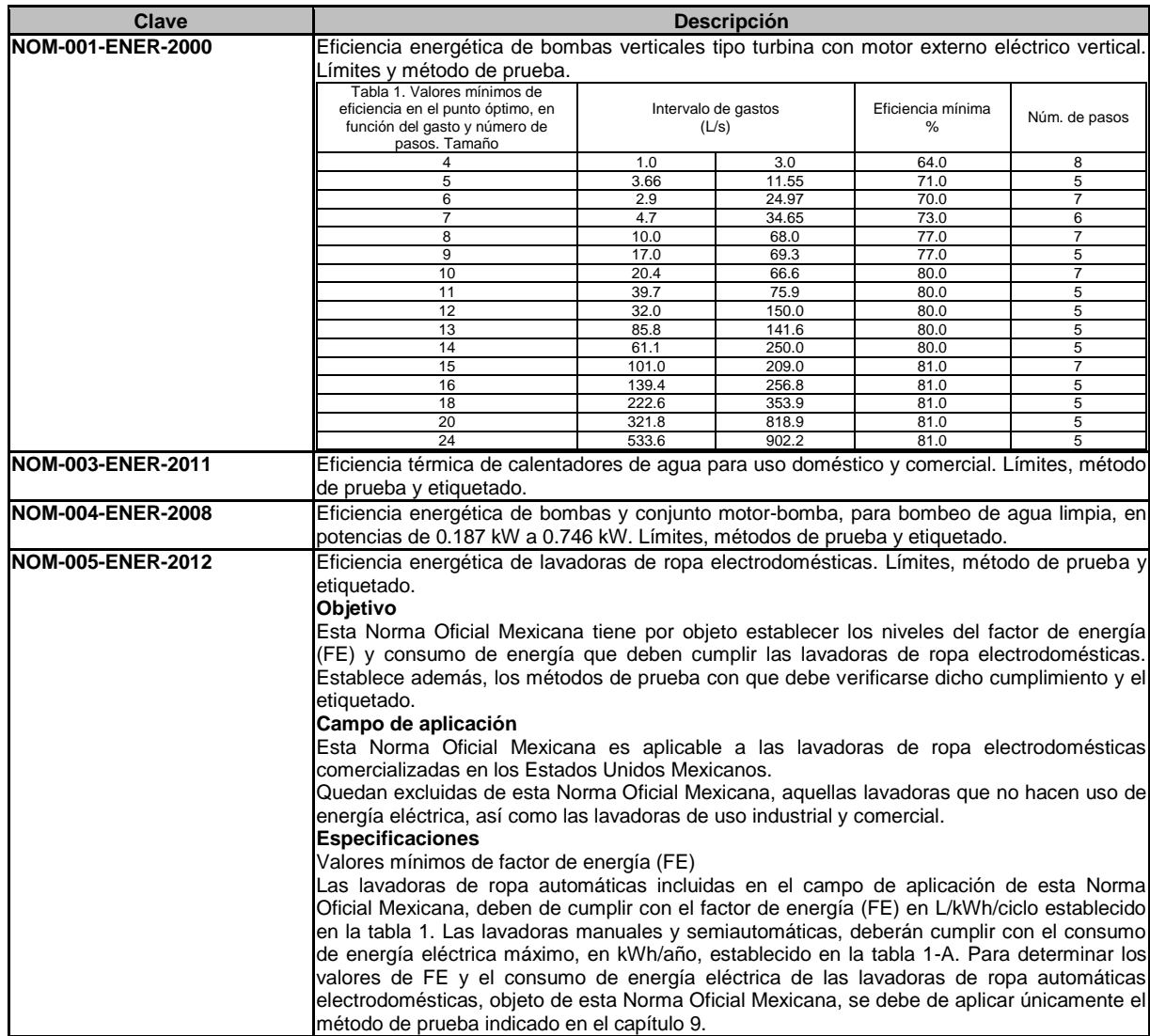

#### **Tabla 1. Valores mínimos de factor de energía en L/kWh/ciclo para lavadora de ropa automática electrodoméstica**

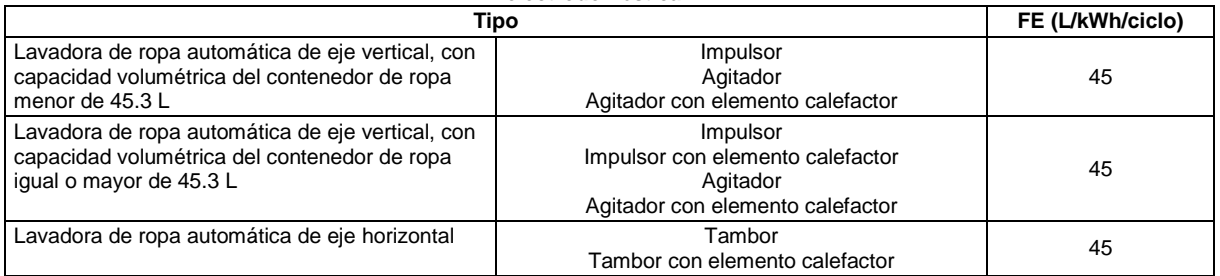

Valores límite de consumo de energía

Las lavadoras de ropa manuales y semiautomáticas, incluidas en el campo de aplicación de esta Norma Oficial Mexicana deben de tener como máximo los consumos de energía eléctrica en kWh/año establecidos en la tabla 1-A. Para determinar los valores de consumo de energía eléctrica de las lavadoras de ropa electrodomésticas, objeto de esta Norma Oficial Mexicana, se debe de aplicar la norma mexicana NMX-J-585-ANCE-2007 hasta el capítulo 8 consumo de energía.

Examen General para el Egreso de la Licenciatura en Ingeniería Mecánica (EGEL-IMECA) Dirección del Programa de Evaluación de Egreso (EGEL) en Diseño, Ingenierías y Arquitectura

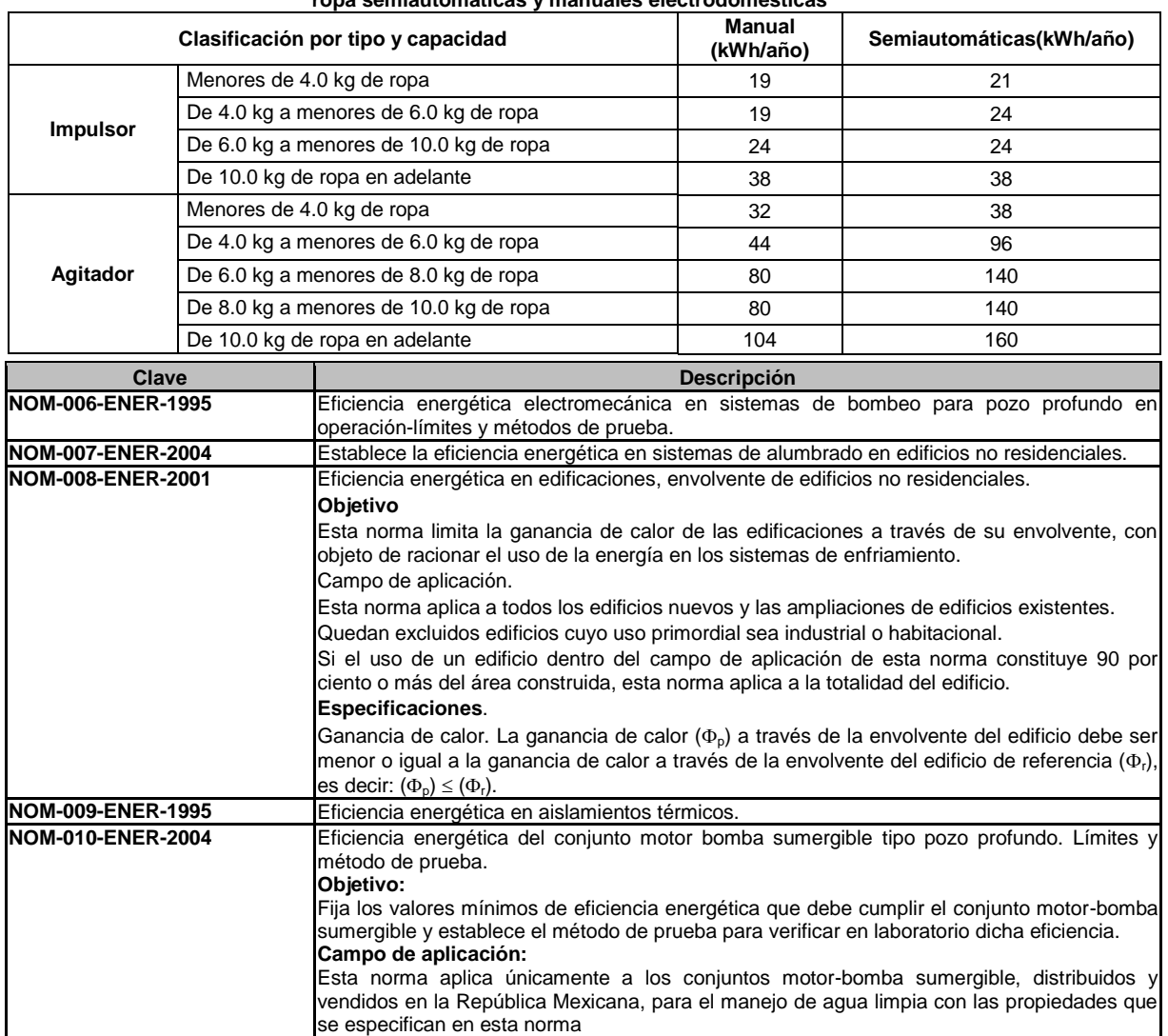

**Tabla 1-A. Niveles de consumo de energía eléctrica máximo permisible [kWh/año] para lavadoras de ropa semiautomáticas y manuales electrodomésticas** 

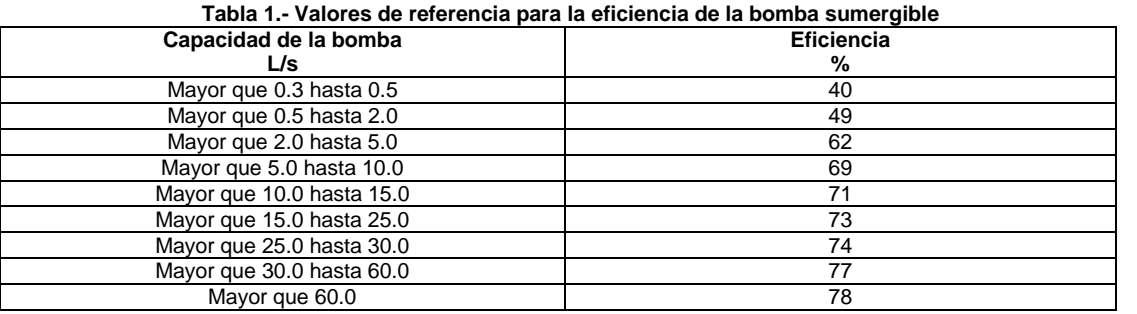

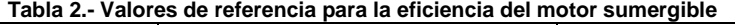

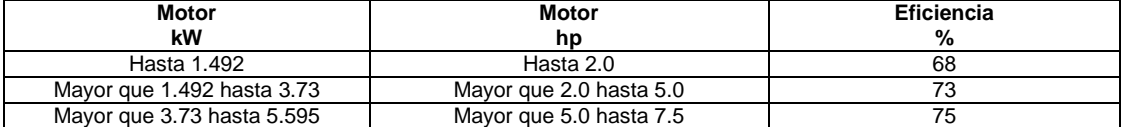

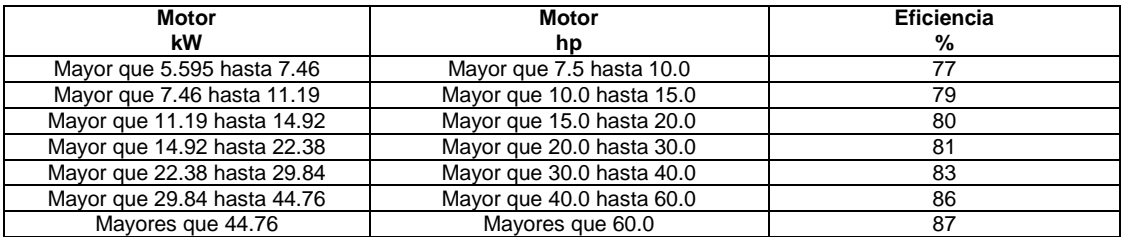

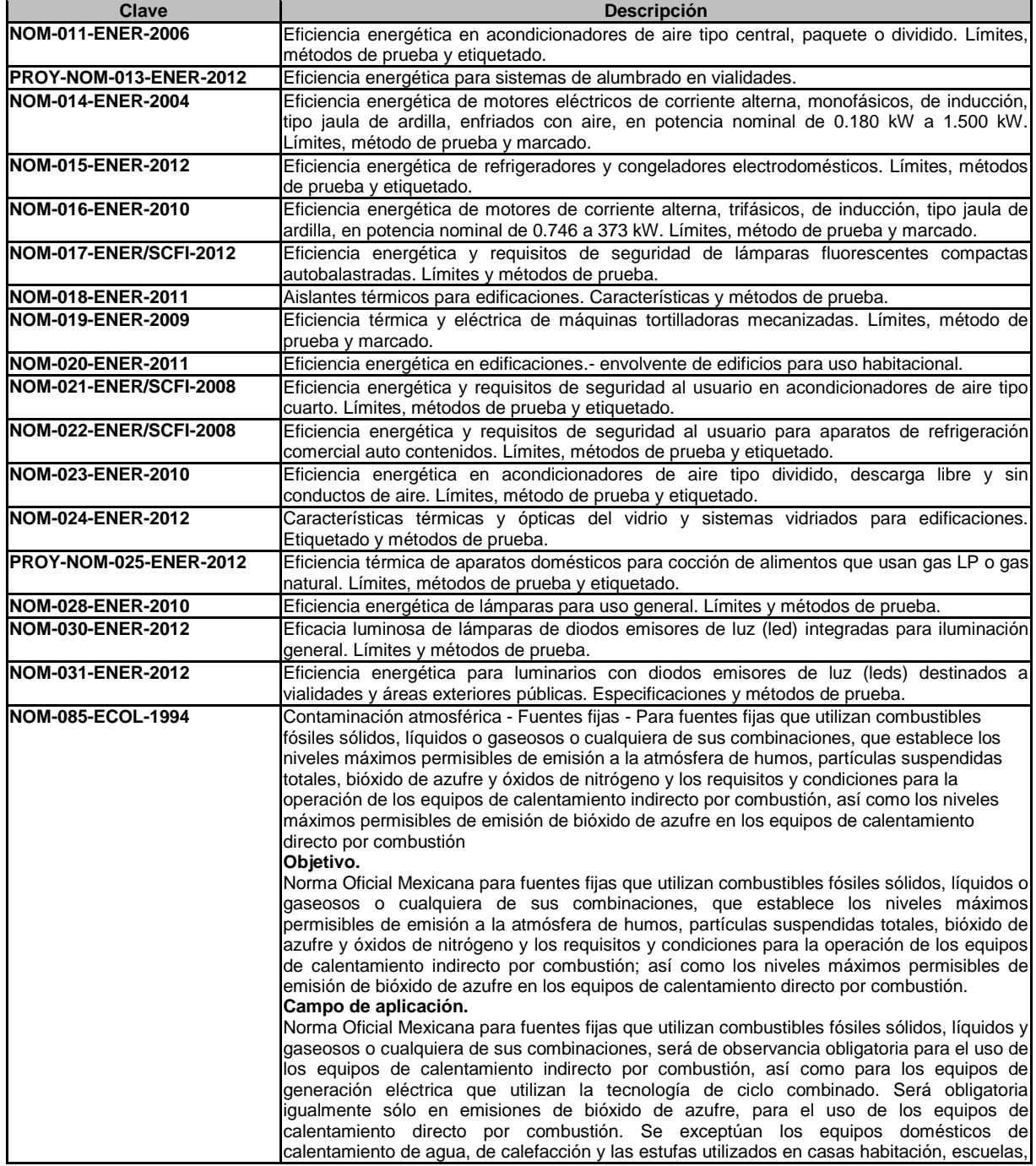

Examen General para el Egreso de la Licenciatura en Ingeniería Mecánica (EGEL-IMECA)

Dirección del Programa de Evaluación de Egreso (EGEL) en Diseño, Ingenierías y Arquitectura

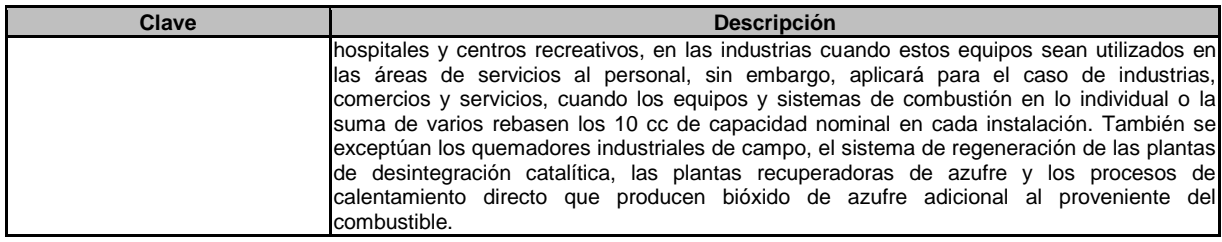

**5.1** Los niveles máximos permisibles de emisión a la atmósfera de humos, partículas suspendidas totales, óxidos de nitrógeno y bióxido de azufre de los equipos de combustión de las fuentes fijas a que se refiere esta Norma Oficial Mexicana, son los establecidos en las tablas 4 y 5.

**5.2** Cuando existan dos o más ductos de descarga cuyos equipos de combustión utilicen en forma independiente o conjunta combustibles fósiles sólidos, líquidos y gaseosos, podrán sujetarse a los valores de emisión contemplados en las tablas 4 y 5 o ponderar las emisiones de sus ductos de descarga en función de la capacidad térmica del equipo o conjunto de equipos de combustión mediante la utilización de la ecuación (1) y de la combinación de los combustibles fósiles utilizados de acuerdo a la tabla 1; y cuyo resultado deberá de cumplir con el límite máximo promedio permisible, que resulta de promediar ponderadamente los límites máximos permisibles de emisión contemplados en las tablas 4 y 5 de los equipos de combustión de una fuente fija al utilizar la ecuación (2).

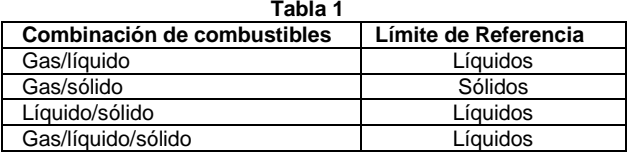

Como alternativa la ecuación (3) para aquellos equipos de combustión que individualmente no cuenten con un sistema de medición y registro de alimentación de combustible.

y registero de alimentación de combustible.  
1  

$$
E p_{CT} = \frac{E_{CT1} \cdot CT_1 + E_{CT2} \cdot CT_2 + ... + E_{CTn} \cdot CT_n}{CT_1 + CT_2 + ... + CT_n}
$$

Ep<sub>CT</sub> = Emisión ponderada expresada en kg/10<sup>6</sup> kcal

E<sub>CT1</sub> = Emisión de contaminante determinado en cada equipo de combustión expresada en kg/10<sup>6</sup> kcal.

 $CT_i$  = Carga térmica de cada equipo de combustión, expresada en kcal/h. Se obtiene al multiplicar el consumo de combustible por su poder calorífico.

$$
i = 1, 2, ..., n
$$
 en donde "n" es el número de equipos de combustión existentes en una misma fuente.

donde "n" es el número de equipos de combustión exist  
\n
$$
LEP = \frac{LE_1 \cdot C_1 + LE_2 \cdot C_2 + ... + LE_n \cdot C_n}{C_1 + C_2 + ... + C_n}
$$

Ecuación 2

Ecuación

$$
L_{1} \cup L_{2} \cup \ldots \cup L_{n}
$$
\nLEP = Límite máximo promedio permisible por fuente fija expressada en kg/10<sup>6</sup> kcal o partes por millón en volumen.  
\nLEj = Límite máximo permisible de emisión de contaminantes para el equipo de combustión i, seleccionado de las

tablas 4 o 5 en función del tipo de combustible, expresado en kg/10<sup>6</sup> kcal o partes por millón en volumen.

 $C_i$  = Consumo energético del equipo de combustión i expresado en kg/10<sup>6</sup> kcal por hora (anexo 5).

 $i =$  Número consecutivo  $(1, 2, 3, \ldots, n)$  que se asigna a las fuentes existentes.

n = Número total de equipos de combustión existentes dentro de un mismo predio.

Ecuación 3

total de equipos de combustión existentes dentro de

\n
$$
Ep_{Q} = \frac{E_{1} \cdot Q_{1} + E_{2} \cdot Q_{2} + \ldots + E_{n} \cdot Q_{n}}{Q_{1} + Q_{2} + \ldots + Q_{n}}
$$

EpQ = Emisión ponderada en base a flujo en chimenea, expresada en unidades de concentración según se indica en las tablas 4 y 5.

- $E_i$  = Emisión determinada en cada equipo de combustión, expresada en unidades de concentración según se indica en las tablas 4 y 5.
- $1, 2, \ldots, n$
- $Q =$  Flujo en chimenea expresado en m<sup>3</sup>/min a condiciones de 760 mm de Hg a 25 °C, base seca y 5% de oxígeno.

**5.3** Las fuentes fijas cuya capacidad total en equipos de combustión sea mayor a 43 000 MJ/h, deberán respaldar el total de las emisiones de bióxido de azufre con certificados de emisión, los cuales serán asignados con base en los niveles regionales establecidos en la Tabla 2 y no deberán sobrepasar los límites de emisión ponderada indicados en la tabla 5.

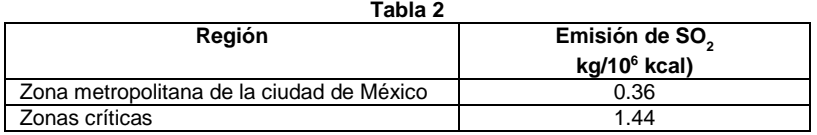

# Examen General para el Egreso de la Licenciatura en Ingeniería Mecánica (EGEL-IMECA)

Dirección del Programa de Evaluación de Egreso (EGEL) en Diseño, Ingenierías y Arquitectura

Conforme a las disposiciones jurídicas aplicables, la Secretaría de Desarrollo Social establecerá el esquema de regionalización, los procedimientos y el programa para que las fuentes fijas a que se refiere este numeral, cumplan con los límites de emisión ponderada por fuente fija, así como los niveles regionales de emisión, tomando en consideración el avance de los programas de infraestructura de suministro de combustibles.

**5.4** Los equipos de combustión existentes deberán cumplir con los límites de óxidos de nitrógeno consignados en la tabla 4 y a partir de 1998 con los límites de la tabla 5. Todo equipo de combustión nuevo deberá cumplir con los límites de emisiones de óxidos de nitrógeno consignados en la tabla 5.

**5.5** La operación de soplado que requieren los equipos de combustión de proceso continuo que utilicen combustibles sólidos o líquidos, deberá efectuarse con una frecuencia de por lo menos una vez por turno o de acuerdo a las especificaciones del fabricante. El tiempo de soplado no deberá exceder de 25 min por soplador o deshollinador, cuando se trate de equipos con capacidad mayor a 43 000 MJ/h y de 10 min para los menores.

**5.6** Los combustibles que se distribuyan en México deberán cumplir con la calidad ecológica necesaria para cumplir con los límites máximos permisibles de contaminantes establecidos en esta norma. Las empresas que suministren combustibles sólidos y líquidos deberán certificar en las facturas de embarque de éstos, el contenido de azufre expresado en por ciento en peso. La descarga de bióxido de azufre a la atmósfera de equipos que usen combustibles gaseosos, sólidos y líquidos o cualquiera de sus combinaciones, se calculará con base en el consumo mensual de éstos y al contenido de azufre certificado por el proveedor.

Para efectos de verificación y en su caso, de sanción, el nivel de emisión se calculará mediante la ecuación 4:

Ecuación 4

$$
Ne = \frac{\sum Qi \cdot FEC \cdot FCi}{\sum Qi \cdot FCi}
$$

i  $=$  Número de combustibles/equipos que se utilizan.<br>Qi  $=$  Cantidad de combustible consumido en un equipo

Qi = Cantidad de combustible consumido en un equipo durante un periodo determinado.

FECi = Factor de emisiones específico al tipo de combustible, según datos de la tabla 3.<br>FCi = Factor de conversión para obtener el nivel de emisiones en ko de SO<sub>2</sub>/10<sup>6</sup> kcal.

FCi = Factor de conversión para obtener el nivel de emisiones en kg de SO<sub>2</sub>/10<sup>6</sup> kcal.

Ne = Nivel de emisión.

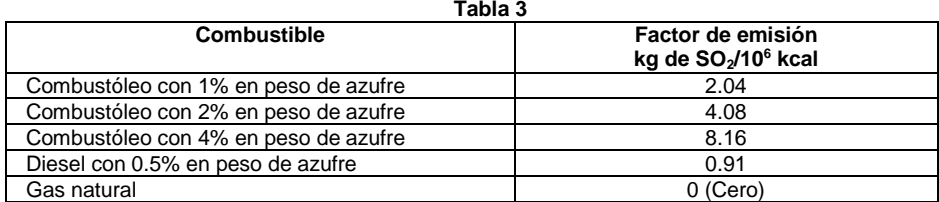

Para los combustibles que no están contemplados en esta tabla, el factor de emisión se calculará de acuerdo a la ecuación 5.

Ecuación 5

Factor de emisión = 
$$
\frac{\frac{\%S}{100} \left[ \frac{k g_S}{k g_{\text{combustible}}} \right] 2 \left[ \frac{k g S O_2}{k g S} \right]}{\text{Poder calorífico} \left[ \frac{10^6 \text{kcal}}{k g_{\text{combustible}}} \right]} = \left[ \frac{k g S O_2}{10^6 \text{kcal}} \right]
$$

% S = % en peso de azufre del combustible.

#### **6. Requisitos y condiciones para la operación de los equipos de combustión.**

#### **6.1** Requisitos.

**6.1.1** Los responsables de los equipos de combustión de las fuentes fijas referidas en esta Norma Oficial Mexicana deben observar, según proceda, los siguientes requisitos de operación:

**6.1.1.1** Llevar una bitácora de operación y mantenimiento de los equipos de combustión, medición y análisis de las emisiones y de los certificados de calidad del combustible empleado.

**6.1.1.2** La bitácora deberá tener como mínimo la siguiente información:

Control de operación: fecha, turno, hora de reporte, presión de vapor, temperatura de gases, temperatura del agua de alimentación, temperatura y presión de combustión, color de humo, purga de fondo, purga de nivel, disparo válvula de seguridad, consumo de combustible. Controles: de presión, bomba agua de alimentación paro y arranque, paro por fallo de flama.

Control de emisiones contaminantes: eficiencia, temperatura de gases, aire en exceso,  $\mathsf{O}_2$ , CO<sub>2</sub>, opacidad de humo, datos del combustible empleado según certificado, análisis de emisiones según tabla 6: densidad de humo, partículas (PST), bióxido de azufre, óxidos de nitrógeno y análisis de agua de alimentación.

**6.1.1.3** La medición y análisis de las emisiones deben realizarse con la frecuencia y métodos que se indican en la tabla 6.

**6.1.1.4** Los métodos equivalentes a que se refiere la tabla 6 tendrán que ser los que se consideran en el anexo 3 de esta Norma Oficial Mexicana, o algún otro que demuestre la misma precisión con previa autorización de la autoridad competente. **6.2** Condiciones.

**6.2.1** Los niveles máximos permisibles de emisión a la atmósfera establecidos en las tablas 4 y 5 de la presente Norma Oficial Mexicana sólo podrán rebasarse en el caso de:

## Examen General para el Egreso de la Licenciatura en Ingeniería Mecánica (EGEL-IMECA) Dirección del Programa de Evaluación de Egreso (EGEL) en Diseño, Ingenierías y Arquitectura

**6.2.1.1** Operaciones de arranque del equipo de combustión, siempre que no excedan 15 min y la operación no se repita más de dos veces al día en equipos de capacidad menor a 43 000 MJ/h y 18 h para alcanzar la máxima carga o capacidad en los equipos mayores de 43 000 MJ/h.

Cuando por las características de los procesos y/o de los equipos de combustión se justifique técnicamente que se requiere mayor tiempo para su arranque, lo deberán comunicar a la autoridad competente.

**6.2.1.2** Operaciones de soplado, siempre y cuando se ajusten a lo establecido en el punto 5.5 de esta norma.

**6.2.2** Para los efectos de cuantificación de las emisiones de humos, partículas suspendidas totales, bióxido de azufre y óxidos de nitrógeno deben seguirse los procedimientos establecidos en las Normas Mexicanas correspondientes, o en su caso, los que establezca la autoridad competente.

**6.2.3** Cuando por una chimenea confluyan otras corrientes gaseosas para ser descargadas a la atmósfera conjuntamente con las generadas por las de combustión, la medición de las emisiones deberá realizarse por separado.

**6.2.4** En el caso de que no se cuente con las especificaciones sobre la capacidad nominal del equipo de combustión, ésta se determinará mediante la ecuación 6.

**Tabla 4.** 

Ecuación 6 **H<sub>N</sub>** = **Hc · V**<br>H<sub>N</sub> = Capacidad térmica del equipe  $H_N$  = Capacidad térmica del equipo de combustión, expresada en megajoules por hora, (MJ/h).<br>Hc = Poder calorífico del combustible empleado, expresado en megajoules por kilogramo, (MJ/

Hc = Poder calorífico del combustible empleado, expresado en megajoules por kilogramo, (MJ/kg).<br>V = Consumo de combustible expresado en kilogramos por hora (kg/h)

 $=$  Consumo de combustible, expresado en kilogramos por hora,  $(kq/h)$ .

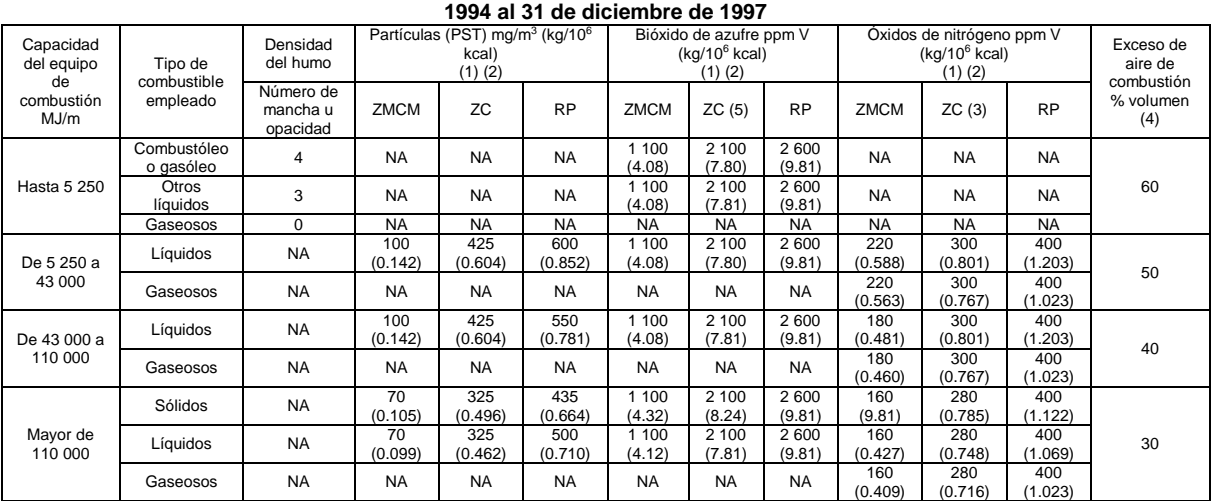

**6.2.5** Cuando se utilicen simultánea o alternadamente dos o más combustibles sólidos, líquidos o gaseosos, la capacidad

nominal del equipo de combustión se determinará mediante la ecuación 7.  
Ecuación 7  
Encuación 7  

$$
Hp_N = \frac{H_{C1} \cdot V_1 + H_{C2} \cdot V_2 + ... + H_{Cn} \cdot V_n}{V_1 + V_2 + ... + V_n}
$$

Hp<sub>N</sub> = Capacidad térmica ponderada del equipo de combustión, expresada en megajoules por hora (MJ/h).

 $H<sub>C1</sub>$  = Poder calorífico de cada uno de los combustibles empleados, expresado en megajoules por kilogramo (MJ/kg).

Vi  $=$  Consumo de cada combustible, expresado en kilogramos por hora (kg/h).

 $=$  1,2,..., n en donde "n" es el número de combustibles usados en un mismo equipo de combustión.

Para la presente Norma Oficial Mexicana se consideran los poderes caloríficos de los combustibles fósiles sólidos, líquidos y gaseosos indicados en el anexo 4. Notas y significados de siglas en anexo 1.

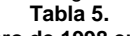

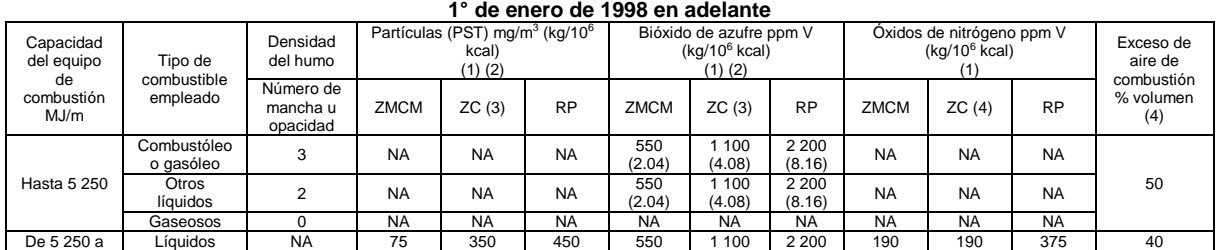

Examen General para el Egreso de la Licenciatura en Ingeniería Mecánica (EGEL-IMECA) Dirección del Programa de Evaluación de Egreso (EGEL) en Diseño, Ingenierías y Arquitectura

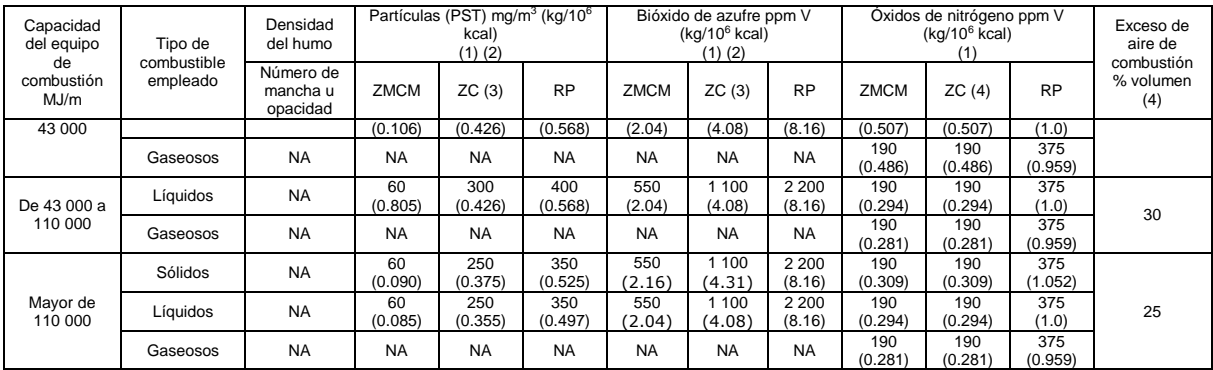

Notas y significados de siglas en Anexo 2.

**Tabla 6 Medición y análisis de gases de combustión** 

| Capacidad del<br>equipo de<br>combustión<br>MJ/m | <b>Parámetro</b>                        | Frecuencia mínima<br>de medición | Tipo de evaluación                                                                                  | Tipo de<br>combustible |
|--------------------------------------------------|-----------------------------------------|----------------------------------|----------------------------------------------------------------------------------------------------|------------------------|
| Hasta 5 250                                      | Densidad<br>de humo                     | 1 yez cada<br>3 meses            | puntual (3 muestras);<br>mancha de hollín                                                           | líquido y gas          |
|                                                  | $CO2$ , $CO2$<br>$O_2$ , $N_2$          | 1 vez cada<br>3 meses            | puntual (3 muestras);<br>ver anexo 3                                                                | líquido y gas          |
|                                                  | SO <sub>2</sub>                         | 1 yez cada<br>3 meses            | medición indirecta a través<br>de certificados de calidad de<br>combustibles que emita el proveedor | líquido                |
|                                                  | Partículas<br>suspendidas<br>totales    | una vez<br>al año                | isocinético (mínimo durante 60<br>minutos); 2 muestras definitivas (2)                              | líquido                |
| De 5 250 a                                       | NO <sub>x</sub>                         | una vez<br>al año                | continuo (4); quimioluminiscencia<br>o equivalente                                                  | líquido y gas          |
| 43 000                                           | SO <sub>2</sub>                         | una vez<br>al año                | medición indirecta a través de<br>certificados de calidad de combustibles<br>que emita el proveedor | líquido                |
|                                                  | CO <sub>2</sub> , CO, O <sub>2</sub>    | diario                           | puntual (3 muestras); ver anexo 3<br>o equivalente                                                  | líquido y gas          |
| De 43 000 a<br>110 000                           | Partículas<br>suspendidas<br>totales    | una vez<br>al año                | isocinético (mínimo durante 60<br>minutos); 2 muestras definitivas                                  | líquido                |
|                                                  | NO <sub>x</sub>                         | 1 vez cada<br>6 meses            | continuo (4); quimioluminiscencia<br>o equivalente                                                  | líquido y gas          |
|                                                  | SO <sub>2</sub>                         | una vez<br>al año                | medición indirecta a través de<br>certificados de calidad de<br>combustibles que emita el proveedor | líquido                |
|                                                  | CO <sub>2</sub> , CO,<br>O <sub>2</sub> | una vez<br>al año                | puntual (3 muestras); ver<br>anexo 3 o equivalente                                                  | líquido y gas          |
| Mayor de<br>110 000                              | Partículas<br>suspendidas<br>totales    | 1 yez cada<br>6 meses            | isocinético (mínimo durante 60<br>minutos); 2 muestras definitivas                                  | sólido, líquido        |
|                                                  | NO <sub>x</sub>                         | permanente (3)                   | continuo (4); quimioluminiscencia o<br>equivalente                                                  | sólido, líquido y gas  |
|                                                  | O <sub>2</sub>                          | permanente                       | continúa; campo magnético o<br>equivalente, con registrador como<br>mínimo o equivalente            | líquido y gas          |
|                                                  | SO <sub>2</sub>                         | una vez<br>por año               | medición indirecta a través de<br>certificados de calidad de combustibles<br>que emita el proveedor | sólido, líquido        |

NOTAS:<br>(1)

(1) Ver 6.1.1.4<br>(2) Ver 6.1.1.5

Ver 6.1.1.5

 $(3)$  El monitoreo continuo de NO<sub>x</sub> será permanente en las zonas metropolitanas de las ciudades de México, Guadalajara y Monterrey; con una duración de cuando menos 7 días una vez cada 3 meses en las zonas críticas; y con una duración de cuando menos 7 días una vez cada seis meses en el resto del país.

## **Formulario para el sustentante del**  Examen General para el Egreso de la Licenciatura en Ingeniería Mecánica (EGEL-IMECA) INGENIERIA MECANICA FORMULARIO 2019, EXAMEN CENEVAL ACTUALIZADO

Dirección del Programa de Evaluación de Egreso (EGEL) en Diseño, Ingenierías y Arquitectura

(4) Ver 4.13

Deberán realizarse las mediciones correspondientes a equipos de calentamiento industriales del ambiente de cualquier capacidad en enero y octubre de cada año.

#### **Anexo 1**

#### **Notas:**

(1) Concentraciones referidas a 25 °C, 760 mm Hg, 5% de oxígeno en volumen y base seca. Entre paréntesis se expresa el equivalente de la concentración en unidades de kg/10<sup>6</sup> kcal.

El factor para corregir el  $O_2$  a la base del 5% de oxígeno, se calcula de acuerdo a la ecuación 7.

Ecuación 7

$$
E_r = \frac{21 - 0_r}{21 - 0_m} \cdot E_m
$$

$$
E_r = \text{Emission calculada al valor de referencia del O}_2
$$

- $E_{\scriptscriptstyle{\mathsf{m}}}$  $=$  Emisión medida (NO<sub>x</sub> o CO)
- $O_m =$ Valor medido para el O<sub>2</sub>

 $O_{r}^{m}$  = Nivel de referencia para el  $O<sub>2</sub>$ 

- (2) Los valores de emisión de partículas, bióxido de azufre y óxidos de nitrógeno podrán ser determinados con promedios ponderados de fuente fija, haciendo uso del procedimiento descrito en el punto 5.2 de esta norma.
- (3) Se refiere únicamente a las zonas Metropolitanas de Monterrey y Guadalajara y a las Ciudades de Tijuana, Baja California y Cd. Juárez, Chihuahua.
- (4) Determinado con la siguiente ecuación y medido antes del precalentador de aire o de cualquier infiltración que diluya los gases de combustión: EA = (O $_{2}$  - 0.5CO)100/(0.264N $_{2}$  - O $_{2}$  + 0.5CO); donde: O $_{2}$ , CO y N $_{2}$ , corresponden al porciento en volumen de oxígeno, monóxido de carbono y nitrógeno respectivamente contenidos en los gases de combustión en base seca.
- (5) Para efectos del cumplimiento de los límites del bióxido de azufre, el corredor industrial Tampico-Madero-Altamira en el estado de Tamaulipas deberá cumplir con el valor establecido para el resto del país.

#### **Anexo 2**

#### **Notas:**

(1) Concentraciones referidas a 25 °C, 760 mm Hg, 5% de oxígeno en volumen y base seca. Entre paréntesis se expresa el equivalente de la concentración en unidades de kg/10<sup>6</sup> kcal.

El factor para corregir el  $O_2$  a la base del 5% de oxígeno, se calcula de acuerdo a la ecuación 7.

Ecuación 7

$$
E_r = \frac{21 - 0_r}{21 - 0_m} \cdot E_m
$$

- $E_r$  = Emisión calculada al valor de referencia del O<sub>2</sub><br> $E_m$  = Emisión medida (NO<sub>x</sub> o CO)
- $E_m =$  Emisión medida (NO<sub>x</sub> o CO)<br>O<sub>m</sub> = Valor medido para él O<sub>2</sub>
- 
- $\overline{O_m}$  = Valor medido para él  $\overline{O_2}$ <br> $\overline{O_r}$  = Nivel de referencia para Nivel de referencia para él  $O<sub>2</sub>$
- (2) Los valores de emisión de partículas, bióxido de azufre y óxidos de nitrógeno podrán ser determinados con promedios ponderados de fuente fija, al hacer uso del procedimiento descrito en el punto 5.2 de esta norma.
- (3) Zonas críticas (especificadas en el punto 4.22 de esta norma). Se refiere únicamente a las Zonas metropolitanas de las ciudades de Monterrey y Guadalajara y las ciudades de Tijuana, Baja California y Cd. Juárez, Chihuahua.
- (5) Determinado con la siguiente ecuación y medido antes del precalentador de aire o de cualquier infiltración que diluya los gases de combustión:

EA =  $(O_2 - 0.5CO)100/(0.264N_2 - O_2 + 0.5CO)$ ; donde  $O_2$ , CO y N<sub>2</sub>, corresponden al porciento en volumen de oxígeno, monóxido de carbono y nitrógeno respectivamente contenidos en los gases de combustión en base seca.

#### **Anexo 3**

**Contaminantes y sus métodos de evaluacion para fuentes fijas y métodos equivalentes** 

| Contaminante                   | Método de evaluación             | Método equivalente                                |
|--------------------------------|----------------------------------|---------------------------------------------------|
| Densidad de humo               | * huella o mancha de hollín      | $\cdots$                                          |
|                                | opacidad                         |                                                   |
| Partículas suspendidas totales | * isocinético                    | $\cdots$                                          |
| Óxidos de nitrógeno            | * quimioluminiscencia            | * infrarrojo no dispersivo                        |
|                                | * infrarrojo no dispersivo       |                                                   |
| Oxidos de carbono              | celdas electroquímicas*          | ----                                              |
|                                | * orsat $(O_2, CO_2 \vee CO)$    |                                                   |
| Oxígeno                        | * celdas electroquímicas         | $*$ orsat (O <sub>2</sub> , CO <sub>2</sub> y CO) |
|                                | paramagnéticos                   | * óxidos de zirconio                              |
|                                |                                  | (celdas electroquímicas)                          |
| SO <sub>2</sub>                | * medición indirecta a través de | Capacidad<br>Hasta 5 250:                         |

## Examen General para el Egreso de la Licenciatura en Ingeniería Mecánica (EGEL-IMECA) Dirección del Programa de Evaluación de Egreso (EGEL) en Diseño, Ingenierías y Arquitectura

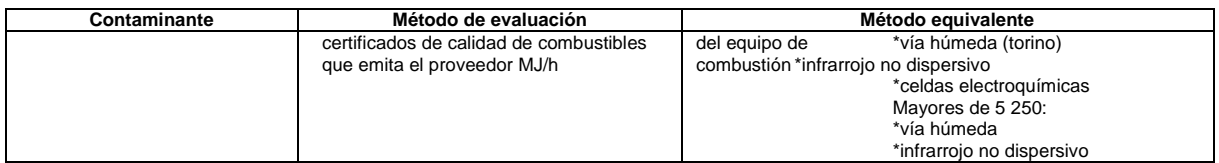

\* Se calcula el valor dado que no se obtiene por medición directa.

## **Anexo 4**

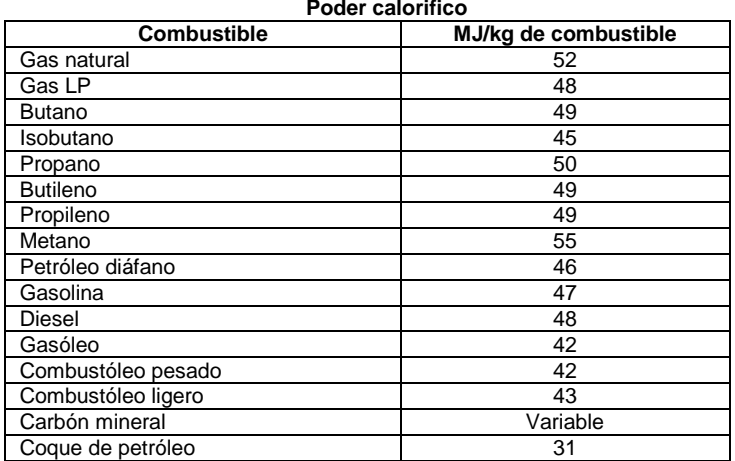

#### **Anexo 5**

#### **Tabla de equivalencias**

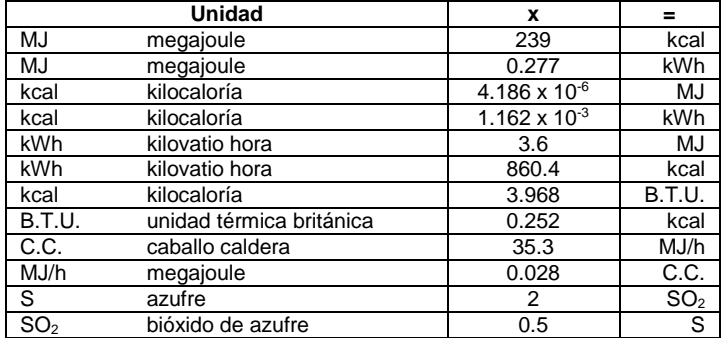

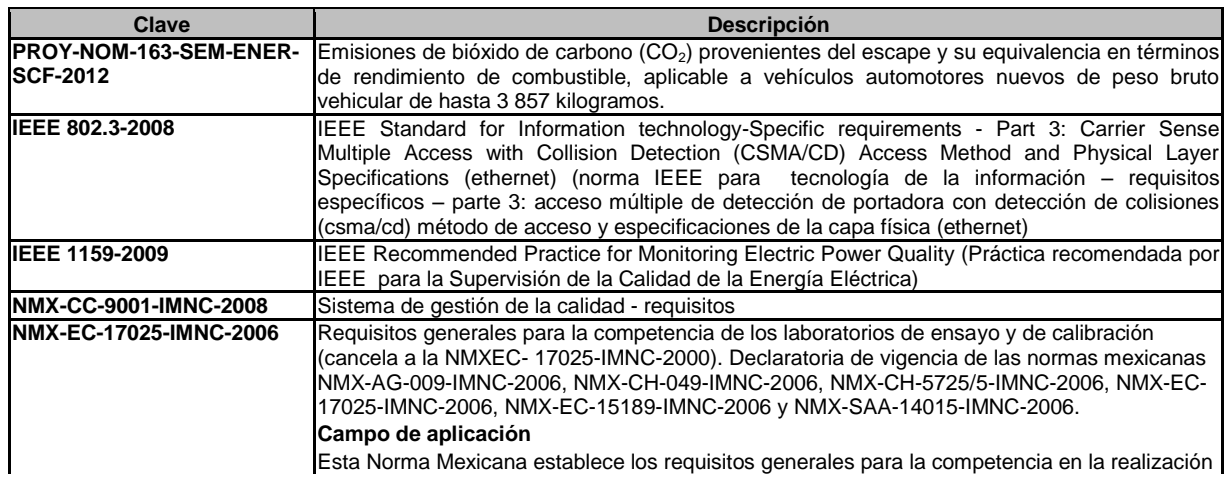

Examen General para el Egreso de la Licenciatura en Ingeniería Mecánica (EGEL-IMECA)

Dirección del Programa de Evaluación de Egreso (EGEL) en Diseño, Ingenierías y Arquitectura

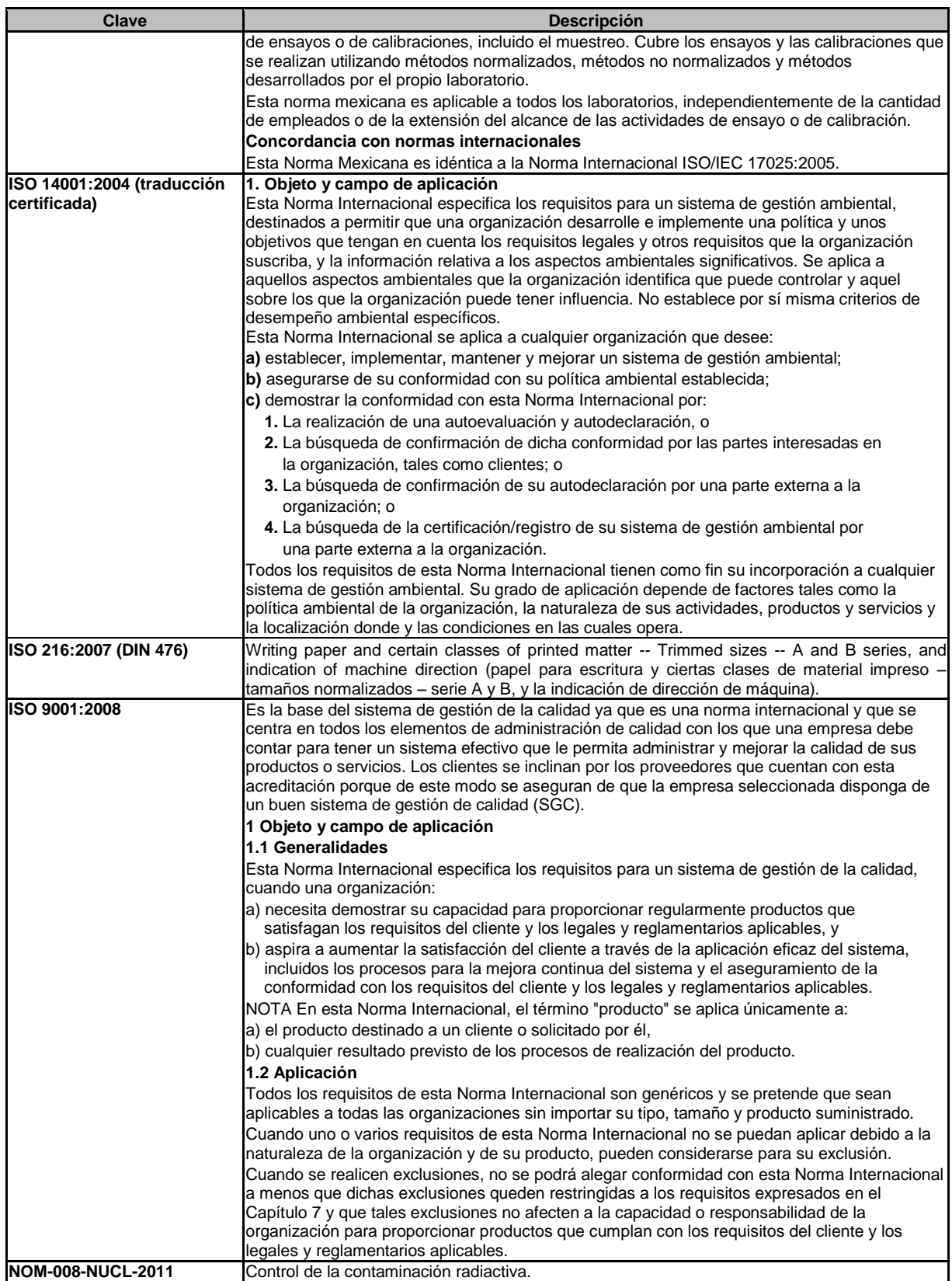

## Examen General para el Egreso de la Licenciatura en Ingeniería Mecánica (EGEL-IMECA) Dirección del Programa de Evaluación de Egreso (EGEL) en Diseño, Ingenierías y Arquitectura

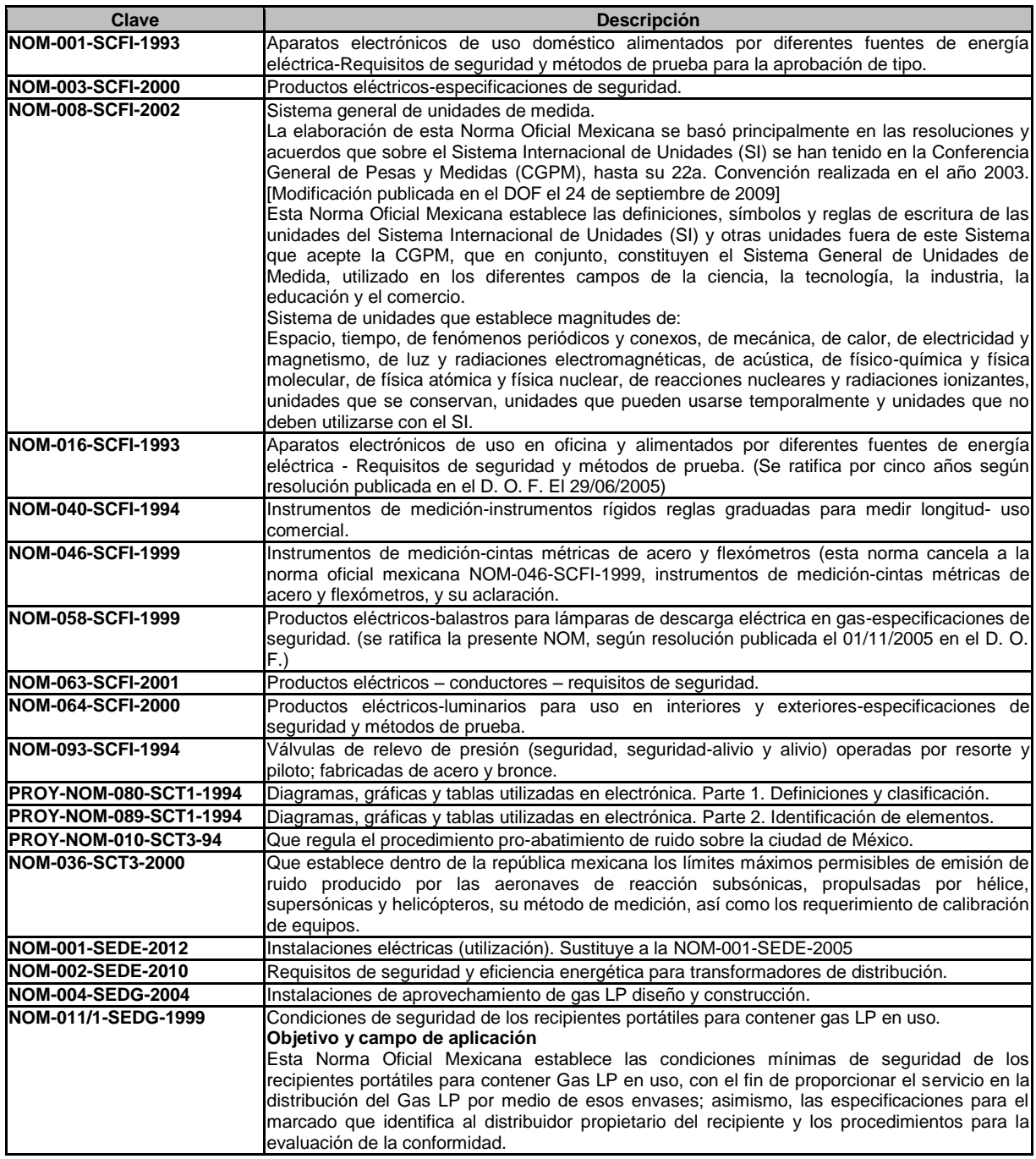

**4.** Valoración de las condiciones de seguridad de los recipientes portátiles

**4.1** Las condiciones de seguridad de los recipientes portátiles deben valorarse previo al llenado de Gas LP, conforme al procedimiento interno del distribuidor, los resultados de las valoraciones deben asentarse diariamente en libro bitácora. **4.2** No deben ser llenados con Gas LP los recipientes portátiles que presenten las siguientes características:

**4.2.1** Válvula. Cuando presente golpe y/o fuga, no tenga volante o se detecte falla visible en el dispositivo de relevo de presión.

**4.2.2** Cuello protector. Cuando por su estado físico no proteja y/o impida la operación de la válvula.

**4.2.3.** Base de sustentación.

**4.2.3.1** Cuando por su estado físico o deterioro no sostenga verticalmente al recipiente portátil.

**4.2.3.2** Cuando uno o más de los cuatro cordones de soldadura que unen la base de sustentación al casquete inferior del recipiente, se encuentre desprendido.

Examen General para el Egreso de la Licenciatura en Ingeniería Mecánica (EGEL-IMECA) Dirección del Programa de Evaluación de Egreso (EGEL) en Diseño, Ingenierías y Arquitectura

**4.2.4** Pintura. Cuando se presenten signos de corrosión en el recipiente portátil.

**4.3** Deben ser retirados del servicio para su inutilización los recipientes portátiles que presenten las siguientes características:

**4.3.1** Abolladura. Cuando el recipiente portátil presente abolladura en la sección cilíndrica y/o casquetes, con una profundidad superior al 10% del diámetro mayor de la abolladura o cuando ocurra en un cordón de soldadura y la profundidad sea superior a 6.35 mm (ver figura A, detalle A).

**4.3.2** Protuberancia o abombado. Cuando el recipiente portátil presente protuberancia o signos de abombado en la sección cilíndrica y casquete.

**4.3.3** Incisión o cavidad. Cuando el recipiente portátil presente incisión o cavidad en la lámina de la sección cilíndrica y/o casquetes, con una longitud mayor a 75 mm y/o en algún punto presente una profundidad mayor a 0.6 mm en los recipientes portátiles con capacidad de 10, 20 y 30 kg, así como mayor a 0.8 mm en los recipientes portátiles con capacidad de 45 kg (ver figura C y D).

**4.3.4** Corrosión. Cuando el recipiente portátil presente picadura por corrosión en la lámina de la sección cilíndrica y casquetes y su profundidad sea mayor a 0.6 mm en los recipientes portátiles con capacidad de 10, 20 y 30 kg, así como mayor a 0.8 mm en los recipientes portátiles con capacidad de 45 kg (ver figura A, detalle B).

**4.3.5** Grieta. Cuando en el recipiente portátil se detecte cualquier grieta externa, sin importar su longitud ni profundidad, en la lámina de la sección cilíndrica y casquetes, en la soldadura del medio cople o en el medio cople, en los cordones de soldadura longitudinal o circunferencial y en las uniones del recipiente con el cuello protector y base de sustentación.

**4.3.6** Cuando el recipiente portátil presente evidencia visual de haber sido expuesto al fuego.

**4.4** Etapa de valoración.

**4.4.1** El 100% de los recipientes portátiles debe ser revisado visualmente previo a su llenado con gas LP, retirando del servicio para su inutilización los que presenten protuberancia, abombado o grieta.

**4.4.2** Adicionalmente a lo establecido en el numeral 4.4.1 de esta norma, en plantas de almacenamiento para distribución con llenado promedio diario de hasta 1000 recipientes portátiles, el 10% de esos recipientes debe ser valorado diariamente respecto de abolladuras, incisiones, cavidades y corrosión, retirando del servicio para su inutilización los que presenten anomalías establecidas en los numerales 4.3.1, 4.3.3 y 4.3.4 de esta norma. En plantas de almacenamiento para distribución con llenado promedio diario mayores a 1000 recipientes portátiles, el tamaño del lote a valorarse debe ser de 200 recipientes por día.

**4.4.2.1** Previo a la valoración de los recipientes portátiles, éstos deben limpiarse de herrumbre, suciedad o pintura apelmazada que se encuentre adherida a su superficie de forma suelta.

**4.5** Queda prohibido efectuar reparaciones a la sección cilíndrica y casquetes (superior e inferior) de los recipientes portátiles, que impliquen calentamiento y golpes en la lámina, soldadura o cortes.

Se permite la aplicación de soldadura en los casquetes (superior e inferior), exclusivamente para el cambio de cuello protector y base de sustentación.

**8.** Procedimiento para la evaluación de la conformidad

**8.1** Para efectos de este procedimiento, los siguientes términos se entenderán como se describen a continuación:

**8.1.1** DGGIE. A la Dirección General de Gas LP y de Instalaciones Eléctricas de la Secretaría de Energía.

**8.1.2** Ley. A la Ley Federal sobre Metrología y Normalización.

**8.1.3** Distribuidor. Al titular de un permiso de distribución mediante planta de almacenamiento para distribución.

**8.1.4** Evaluación de la conformidad. A la determinación del grado de cumplimiento con esta Norma Oficial Mexicana mediante verificación.

**8.1.5** Verificación. A la constatación ocular o comprobación mediante medición que se realiza para evaluar la conformidad con esta Norma Oficial Mexicana.

**8.1.6** Dictamen. Al documento que emite la Unidad de Verificación mediante el cual se determina el grado de cumplimiento con esta Norma Oficial Mexicana.

**8.1.7** Unidad de Verificación. A la persona física o moral acreditada y aprobada conforme a la Ley, que realiza actos de verificación.

**8.2** Procedimiento.

**Artículo 1.** El presente procedimiento es aplicable a la evaluación de la conformidad con esta Norma Oficial Mexicana.

**Artículo 2.** Valoración de las condiciones de seguridad de los recipientes portátiles.

I. La valoración de las condiciones de seguridad de los recipientes portátiles se debe efectuar por los distribuidores, previo al llenado de Gas LP

II. El distribuidor debe contar con procedimiento interno establecido por la empresa, para la valoración de las condiciones de seguridad de los recipientes portátiles y registrar en libro bitácora los resultados de dichas valoraciones.

**Artículo 3.** Evaluación de la conformidad a petición de parte.

Los distribuidores deben requerir, anualmente, la evaluación de la conformidad con esta Norma Oficial Mexicana y conservar el original del dictamen, el que deberá estar a la disposición de la DGGIE o de otra autoridad competente conforme a sus atribuciones.

a) La evaluación de la conformidad a petición de parte se obtendrá de las Unidades de Verificación.

b) El interesado obtendrá el directorio de Unidades de Verificación en la Oficialía de Partes de la DGGIE, ubicada en Insurgentes Sur 890, planta baja, colonia Del Valle, código postal 03100, México D.F. (edificio sede) o de la página de la Secretaría de Energía, vía Internet, en la siguiente dirección www.energia.gob.mx sección servicios y trámites, módulotrámites del público y requisitos referentes al Gas LP

c) Los gastos que se originen de las verificaciones a petición de parte, serán a cargo del distribuidor.

**Artículo 4.** Evaluaciones de la conformidad de seguimiento.

I. Las evaluaciones de la conformidad de seguimiento se podrán efectuar por parte de la DGGIE.

a) Las evaluaciones de la conformidad de seguimiento podrán realizarse en cualquier momento.

## Examen General para el Egreso de la Licenciatura en Ingeniería Mecánica (EGEL-IMECA) Dirección del Programa de Evaluación de Egreso (EGEL) en Diseño, Ingenierías y Arquitectura

b) Las evaluaciones de la conformidad se llevarán a cabo en las plantas de almacenamiento para distribución, bodegas de distribución de Gas LP en recipientes portátiles y vehículos de reparto de Gas LP en recipientes portátiles.

**Artículo 5.** El acta circunstanciada levantada en la verificación o el dictamen, deben hacer constar como mínimo: • La fecha de la evaluación.

• Si el distribuidor cuenta con procedimiento interno para la valoración de las condiciones de seguridad de los recipientes portátiles y libro bitácora en donde se asientan los resultados de dichas valoraciones.

• Si la valoración de las condiciones de seguridad de los recipientes portátiles se lleva a cabo previo al llenado de Gas LP, y conforme al procedimiento establecido por el distribuidor.

• La fecha de la última evaluación de la conformidad con esta Norma, a petición de parte.

• La cantidad de recipientes valorados en la verificación.

La verificación se llevará a cabo seleccionando como mínimo uno de cada 10 recipientes portátiles que se encuentren en el sitio y deben ser seleccionados por la persona que lleva a cabo la verificación.

• El marcado con la marca comercial conforme a lo establecido en el numeral seis de esta Norma Oficial Mexicana.

• Los resultados de la verificación de los recipientes.

**Artículo 6.** En aquellos casos en los que del resultado de la evaluación de la conformidad se determine incumplimiento a esta Norma Oficial Mexicana o cuando la misma no pueda llevarse a cabo por causa imputable al distribuidor, la Unidad de Verificación dará aviso inmediato a la DGGIE, sin perjuicio de las sanciones que procedan.

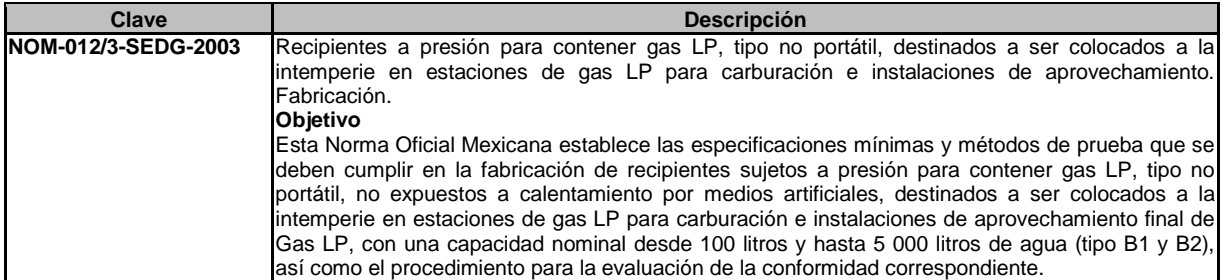

**5.** Métodos de prueba

**5.1** Prueba hidrostática. Los recipientes motivo de esta Norma deben someterse a una presión hidrostática de 1.3 veces su presión de diseño, como mínimo, la cual en ningún caso debe exceder el 90% del esfuerzo límite de cedencia del material. Esta prueba debe efectuarse al 100% de los recipientes.

**5.1.1** Aparatos y equipos.

a) Dispositivo hidráulico que proporcione una presión de 2.23 MPa (22.8 kgf/cm<sup>2</sup>), como mínimo.

b) Medidor indicador de presión analógico de carátula (manómetro), el cual debe estar graduado para un alcance de entre 1.5 veces y 4 veces la presión de prueba máxima. Pueden emplearse medidores de presión de lectura digital que tengan un alcance más amplio, siempre y cuando las lecturas den el mismo o mayor grado de exactitud que el obtenido con medidores de presión analógicos de carátula.

**5.1.2** Procedimiento.

Una vez que el recipiente ha sido llenado completamente con agua, debe elevarse la presión hidrostática a por lo menos 1.3 veces la presión de diseño, durante el tiempo necesario para inspeccionar si existen fugas en el material base o en las juntas soldadas.

**5.1.3** Resultado. El recipiente no debe presentar fugas, defectos en el material base ni deformaciones permanentes.

**5.2** Prueba neumática. Los recipientes con sus válvulas instaladas deben someterse a una presión neumática de 0.686 MPa (7 kgf/cm<sup>2</sup> ), como mínimo. Esta prueba debe efectuarse al 100% de los recipientes.

**5.2.1** Aparatos y equipos.

a) Compresor.

b) Medidor indicador de presión analógico de carátula (manómetro), graduado conforme a lo indicado en el numeral 5.1.1, inciso b).

**5.2.2** Procedimiento. Se elimina completamente el agua y cualquier materia extraña que pudiera contener el recipiente, se instalan todos sus accesorios de control y seguridad, se aplica una presión neumática mínima de 0.686 MPa (7 kgf/cm<sup>2</sup>) y se coloca jabonadura en todas las conexiones y accesorios, verificando que no existan fugas. Esta prueba puede realizarse sumergiendo el recipiente en agua.

**5.2.3** Resultado. El recipiente no debe presentar fugas en las juntas soldadas ni en los accesorios instalados.

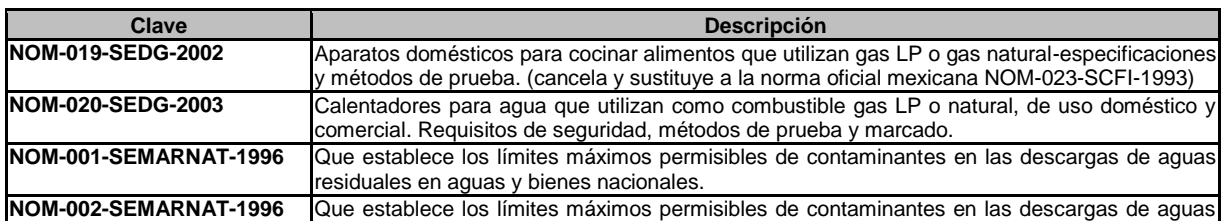

Examen General para el Egreso de la Licenciatura en Ingeniería Mecánica (EGEL-IMECA)

Dirección del Programa de Evaluación de Egreso (EGEL) en Diseño, Ingenierías y Arquitectura

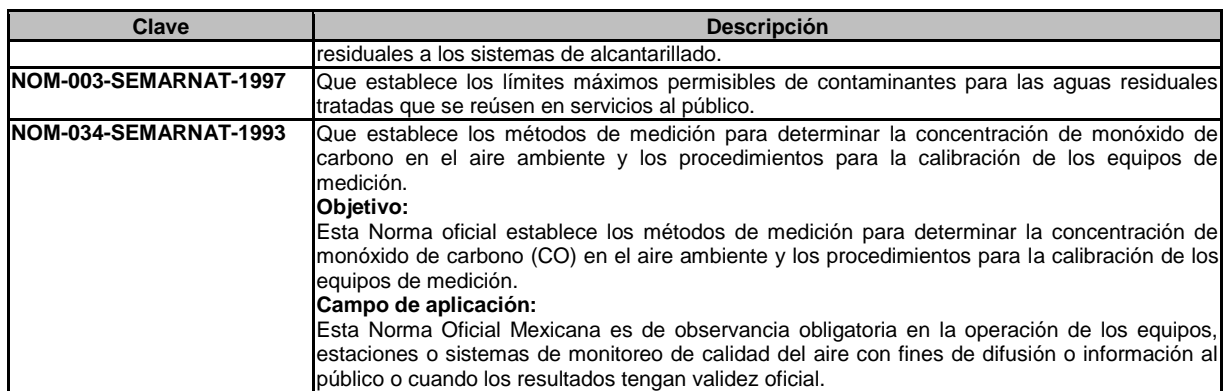

**6.1** El método de referencia para determinar la concentración de monóxido de carbono en el aire ambiente, es el de absorción infrarroja por medio de un fotómetro no dispersivo.<br>  $(CO)_{sal} = \frac{(CO) \, pt}{\sqrt{\pi}}$ 

$$
(CO)_{sal} = \frac{(CO) \, \rho \, \text{t} \, n \cdot \text{Fco}}{(\text{Fo} + \text{Fco})}
$$

*(CO)sal* = concentración de monóxido de carbón diluido en el múltiple de salida en ppm.

*(CO)ptn* = concentración de monóxido de carbón patrón sin diluir en ppm

*Fco* = velocidad de flujo de monóxido de carbono patrón corregida a 25 °C y 760 mmHg en L/min

velocidad de flujo de monóxido del aire de dilución corregida a 25 °C y 760 mmHg en L/min

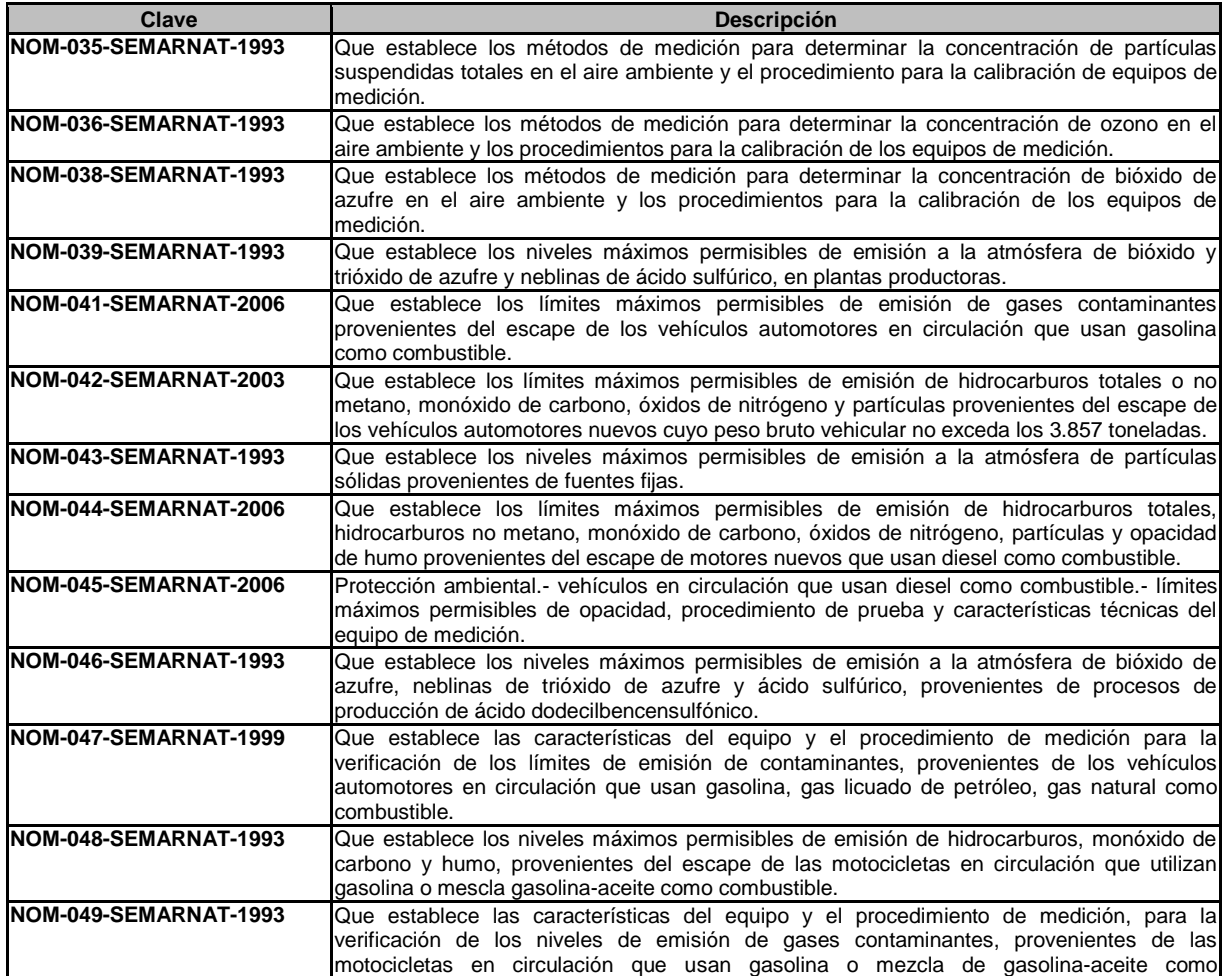

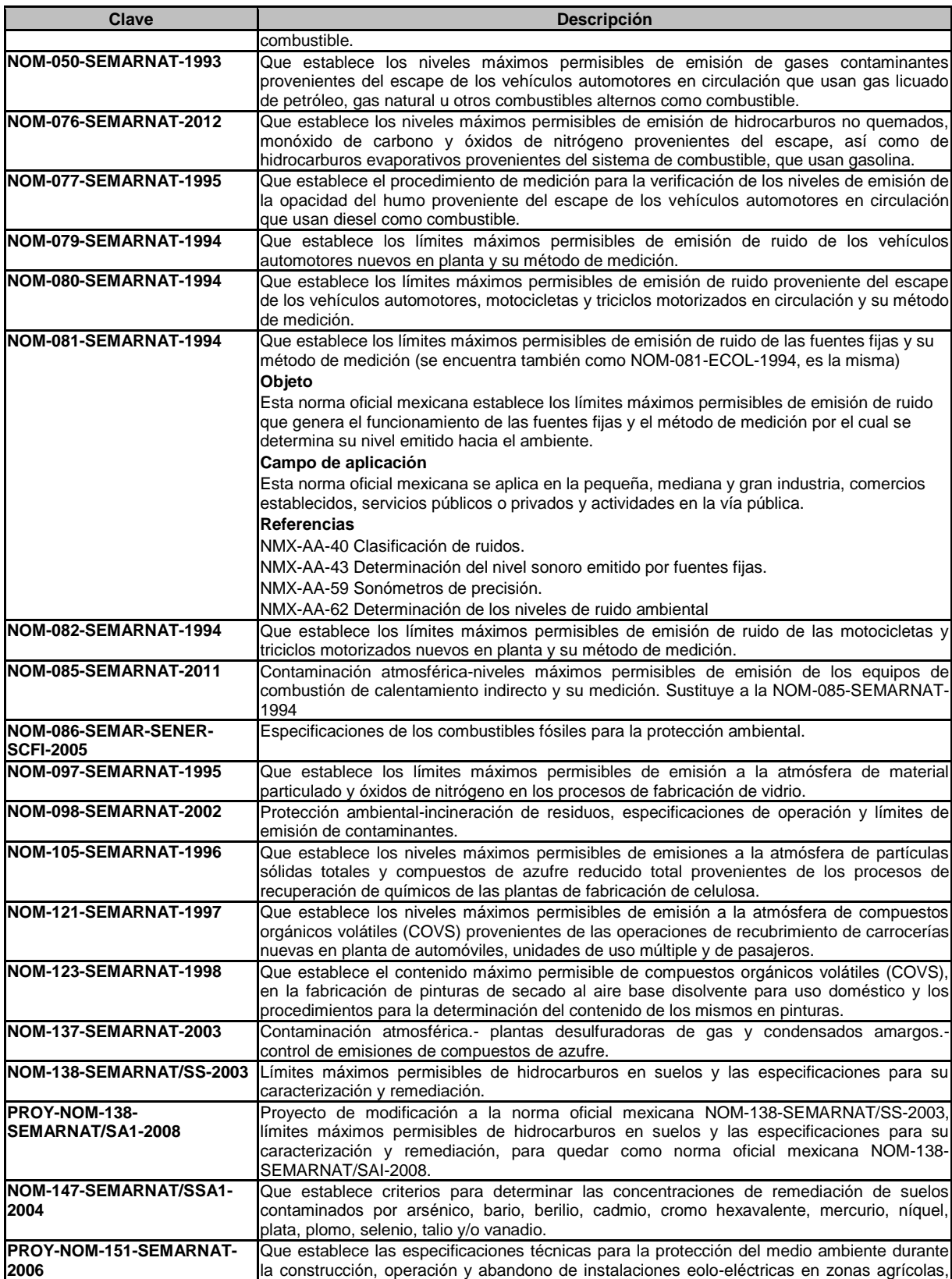

# Examen General para el Egreso de la Licenciatura en Ingeniería Mecánica (EGEL-IMECA)

Dirección del Programa de Evaluación de Egreso (EGEL) en Diseño, Ingenierías y Arquitectura

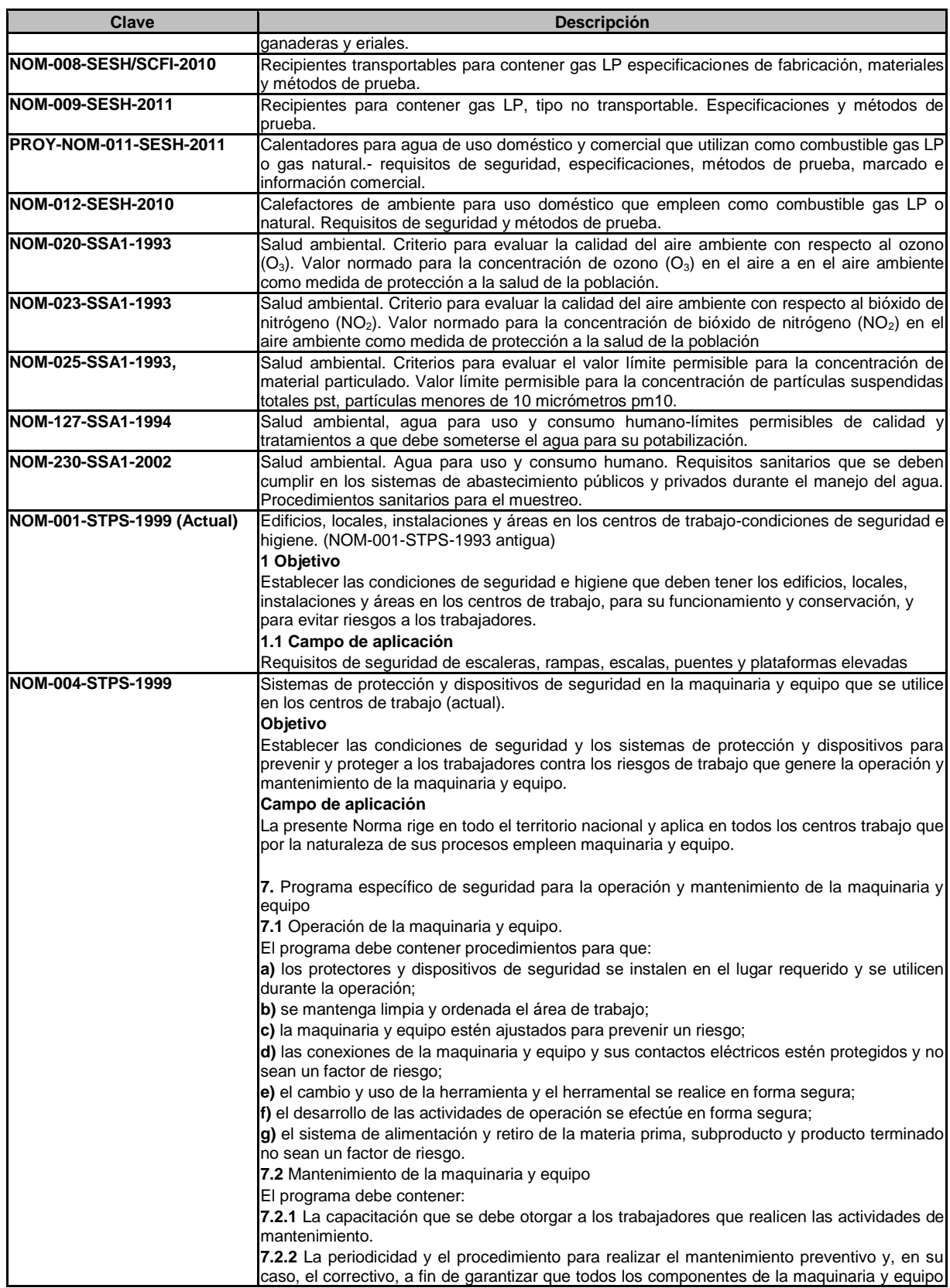

## Examen General para el Egreso de la Licenciatura en Ingeniería Mecánica (EGEL-IMECA) Dirección del Programa de Evaluación de Egreso (EGEL) en Diseño, Ingenierías y Arquitectura

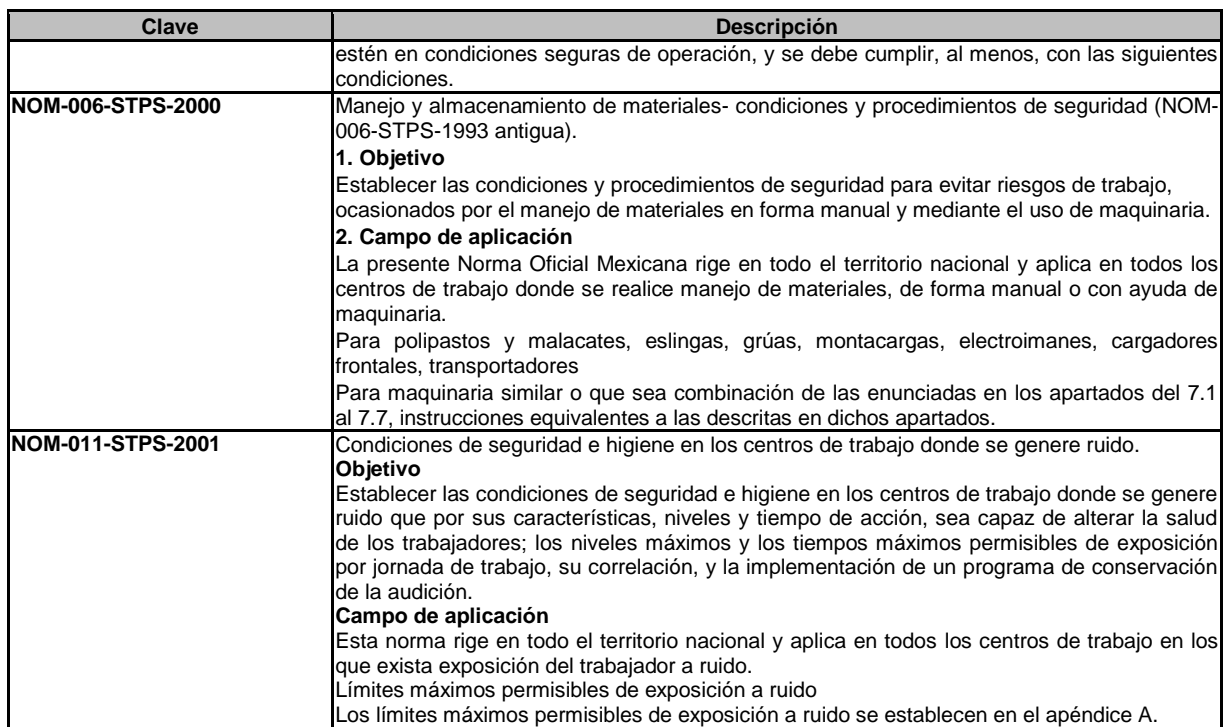

Cálculo para el tiempo de exposición. Cuando el NER en los centros de trabajo, esté entre dos de las magnitudes consignadas en la tabla A.1, (90 y 105 dB "A"), el tiempo máximo permisible de exposición, se debe calcular con la ecuación siguiente:

$$
\text{TMPE} = \frac{8}{2^{\frac{\text{NER}-90}{3}}}
$$

**7.3** Cuando el NER sea superior a 105 dB(A), se deben implementar una o más de las medidas de control descritas en el inciso a) del apartado 8.7.1. **Tabla A.1** 

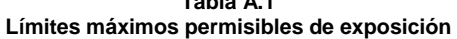

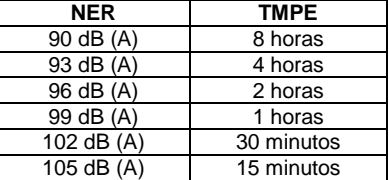

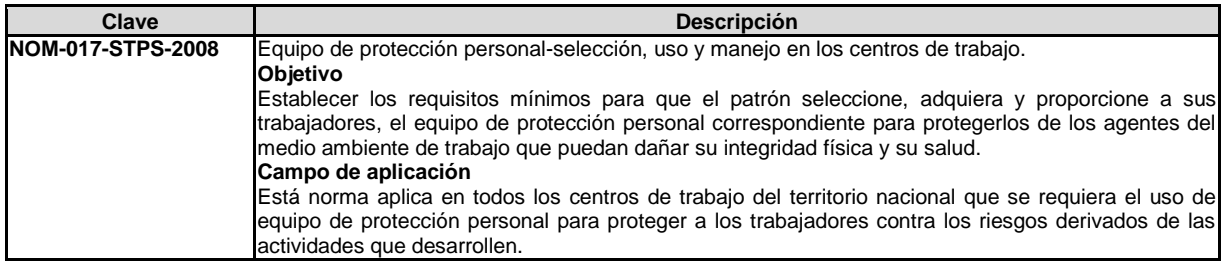

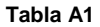

#### **Determinación del equipo de protección personal**

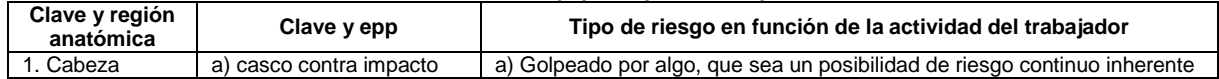

Examen General para el Egreso de la Licenciatura en Ingeniería Mecánica (EGEL-IMECA)

Dirección del Programa de Evaluación de Egreso (EGEL) en Diseño, Ingenierías y Arquitectura

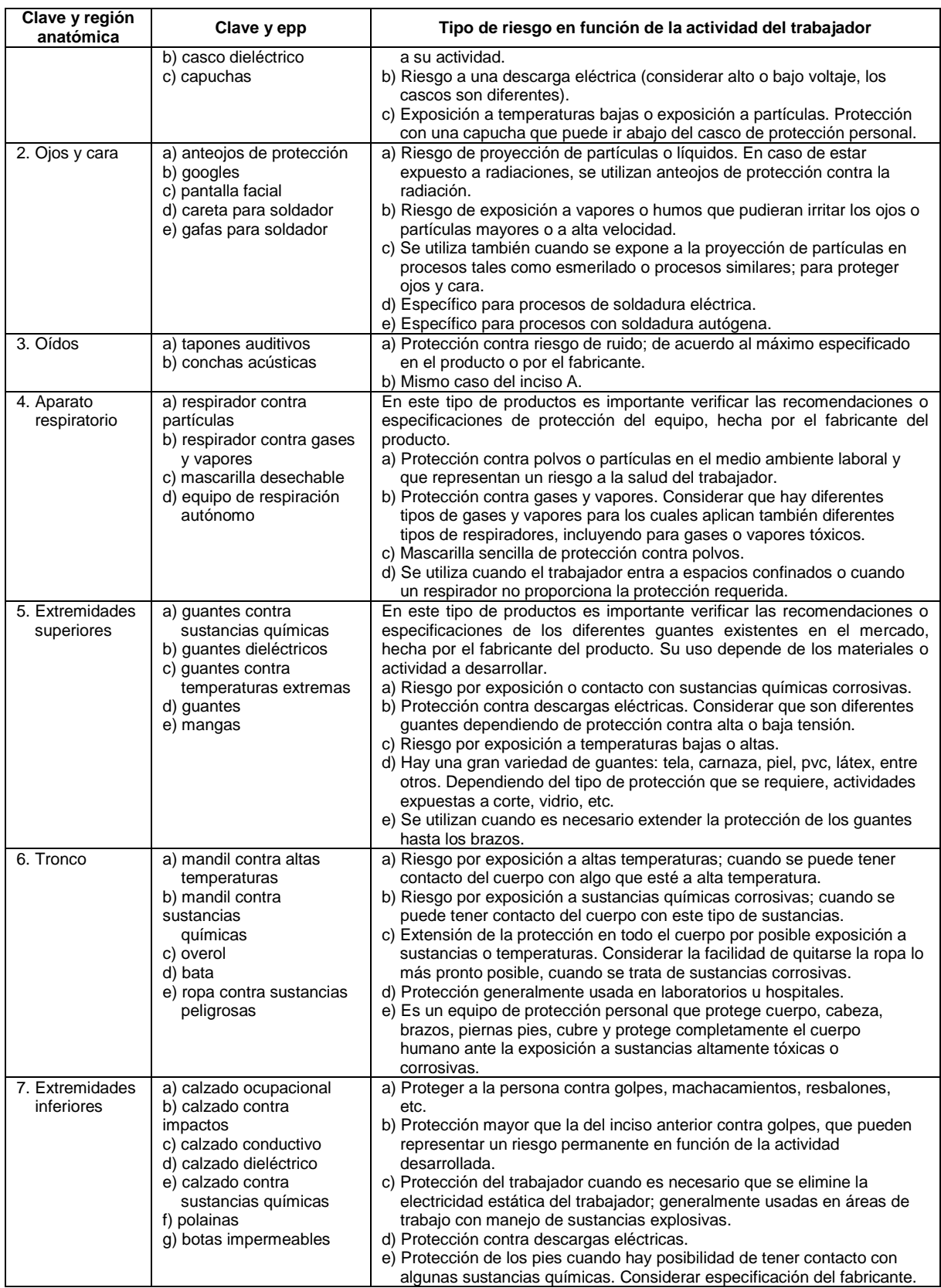

Examen General para el Egreso de la Licenciatura en Ingeniería Mecánica (EGEL-IMECA) Dirección del Programa de Evaluación de Egreso (EGEL) en Diseño, Ingenierías y Arquitectura

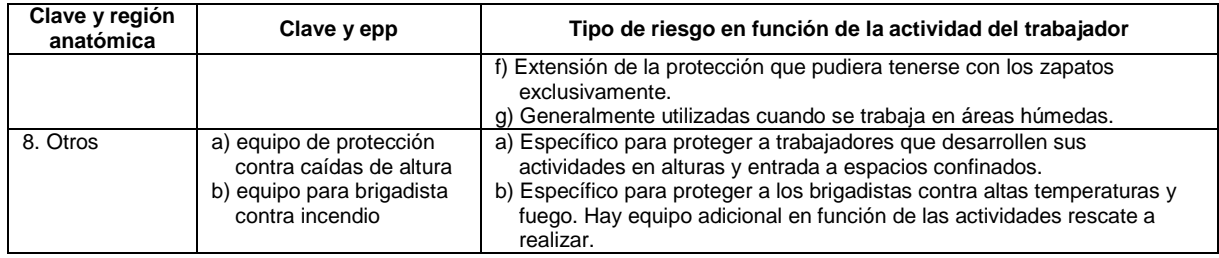

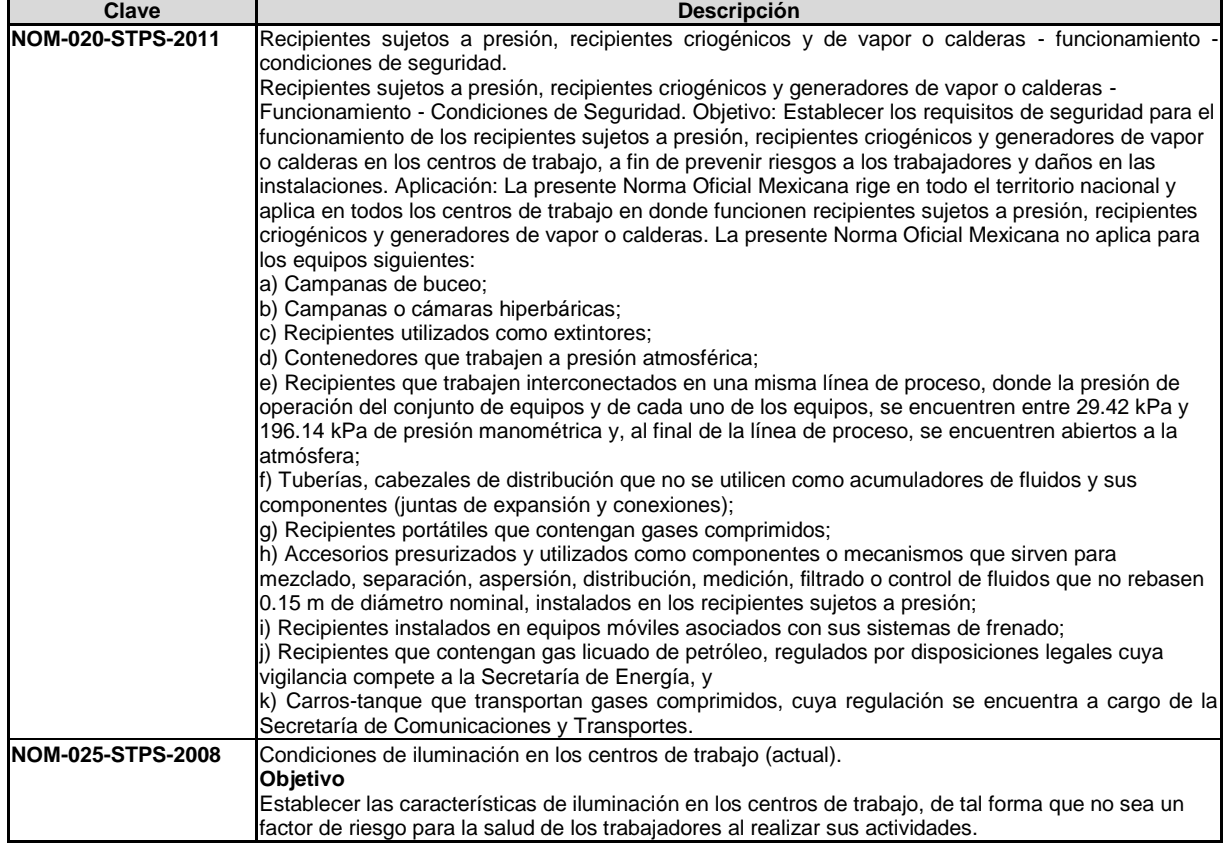

**Tabla 1. Niveles mínimos de iluminación** 

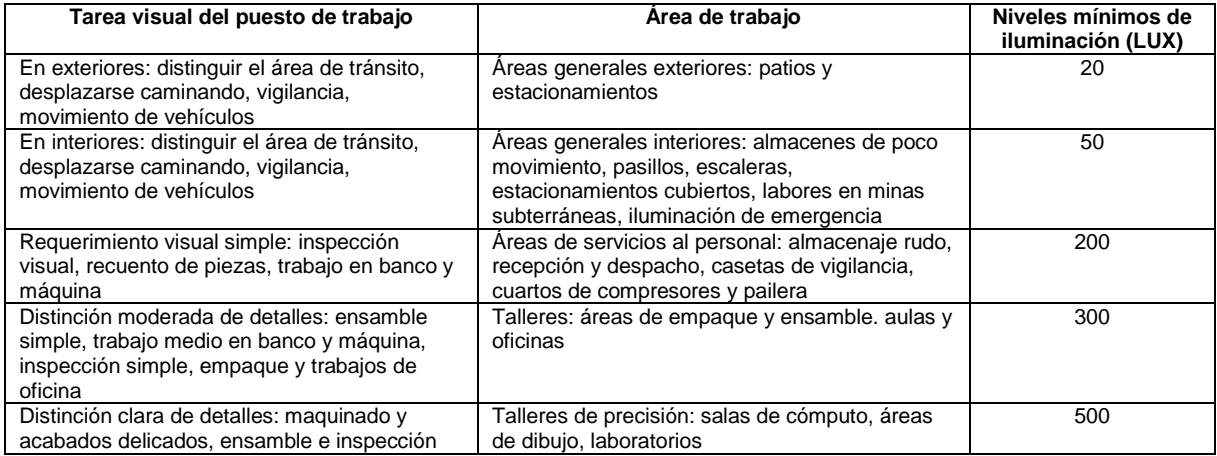
## Examen General para el Egreso de la Licenciatura en Ingeniería Mecánica (EGEL-IMECA) Dirección del Programa de Evaluación de Egreso (EGEL) en Diseño, Ingenierías y Arquitectura

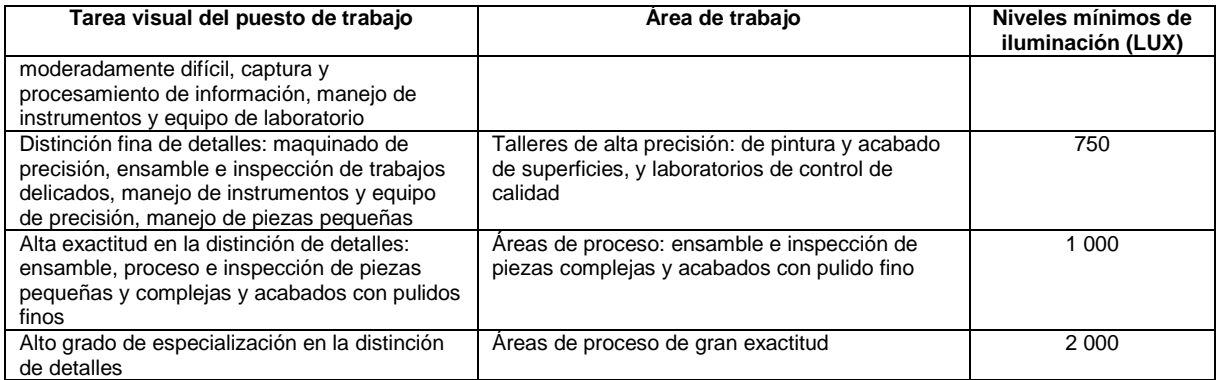

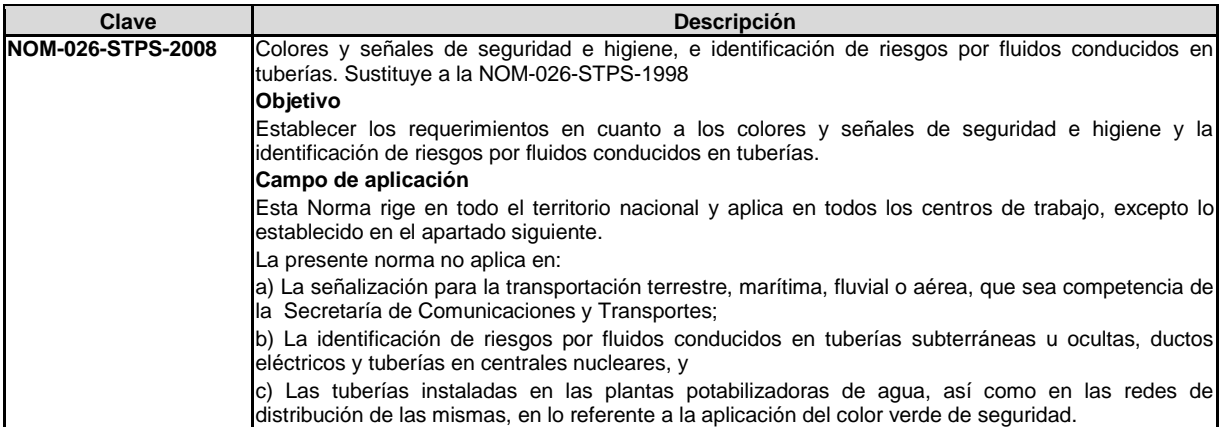

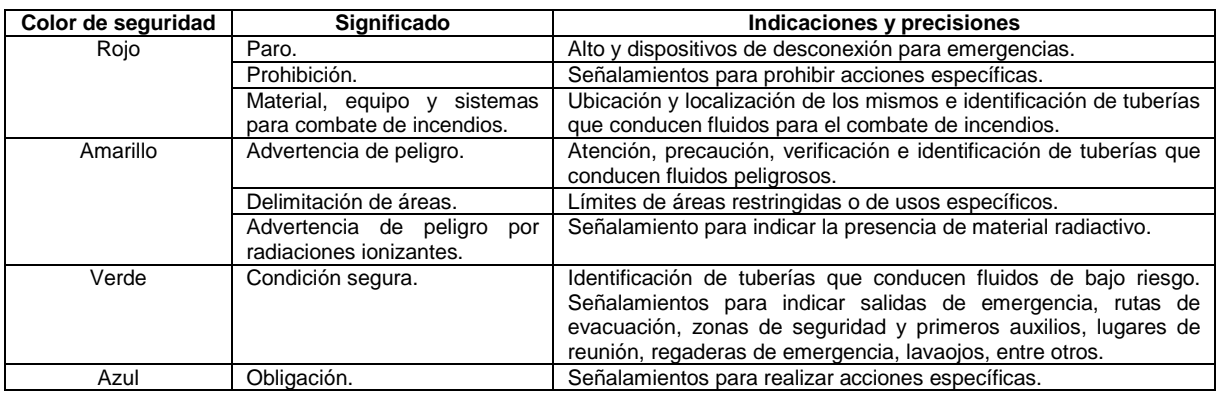

#### **Tabla 2.- Selección de colores contrastantes**

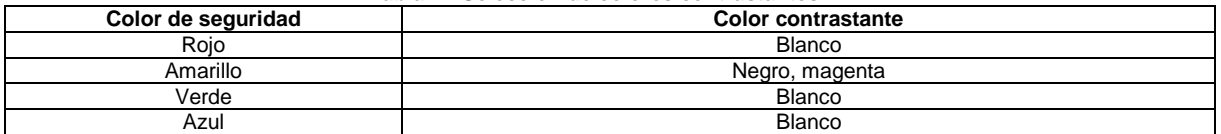

## **Tabla 4.- Colores de seguridad para tuberías y su significado**

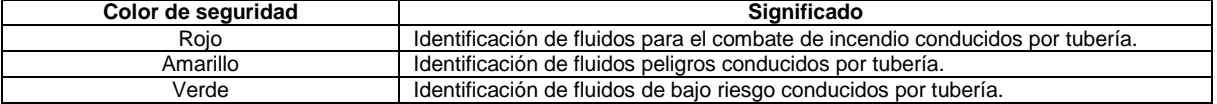

Examen General para el Egreso de la Licenciatura en Ingeniería Mecánica (EGEL-IMECA) Dirección del Programa de Evaluación de Egreso (EGEL) en Diseño, Ingenierías y Arquitectura

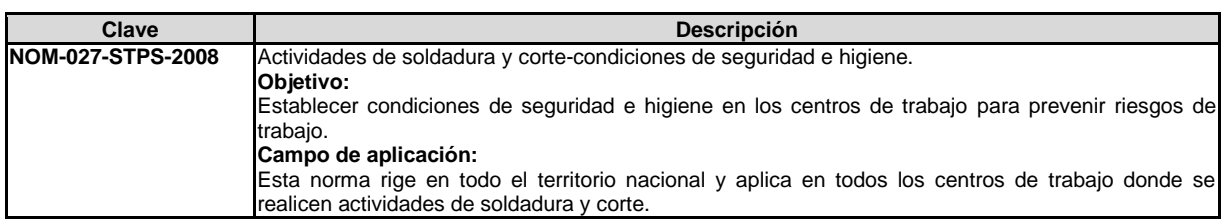

El procedimiento de rescate de un trabajador accidentado durante las actividades de soldadura y corte, debe contener al menos lo siguiente:

- a) Listado del personal asignado;
- b) Funciones y responsabilidades del personal asignado;
- c) Instrucciones concretas de cómo realizar el rescate;
- d) Equipos o aparatos necesarios para la ejecución del rescate;
- e) Técnicas para aplicar la reanimación cardiopulmonar (RCP), y
- f) Plan para la atención y traslado de las víctimas a lugares de atención médica, que indique:
- 1. La colocación en lugar visible de las instrucciones específicas de qué hacer en caso de accidente;
- 2. Las acciones inmediatas que incluyan la desconexión de la fuente de energía, la ventilación del área de trabajo por medios naturales o artificiales, las instrucciones para retirar al trabajador accidentado del peligro inmediato, la colocación de la víctima en un lugar seguro, la aplicación de los primeros auxilios o la instrucción para llamar a la persona idónea y pedir ayuda;
- 3. La forma en que se debe dar una respuesta secundaria, misma que describa la información que se debe proporcionar con relación al accidente, por ejemplo, si la víctima tuvo contacto con la energía eléctrica, si la causa fue por una descarga eléctrica o por una explosión de algún dispositivo eléctrico, o bien fue por deficiencia de oxígeno en espacios confinados u otros;
- 4. Los hospitales o unidades médicas más próximos para trasladar a la víctima para que reciba la atención médica, y
- 5. Los números telefónicos para llamar en caso de emergencia.

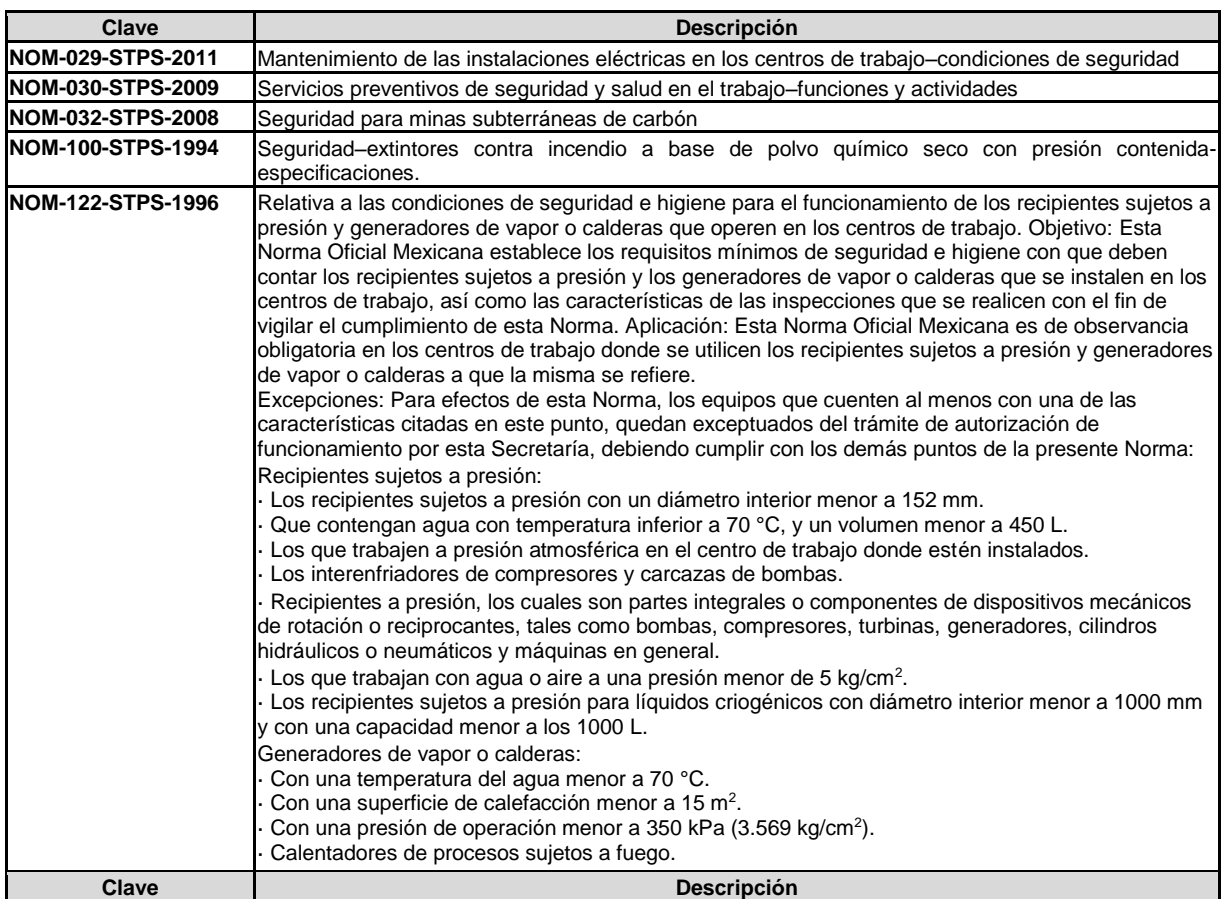

## Examen General para el Egreso de la Licenciatura en Ingeniería Mecánica (EGEL-IMECA) Dirección del Programa de Evaluación de Egreso (EGEL) en Diseño, Ingenierías y Arquitectura

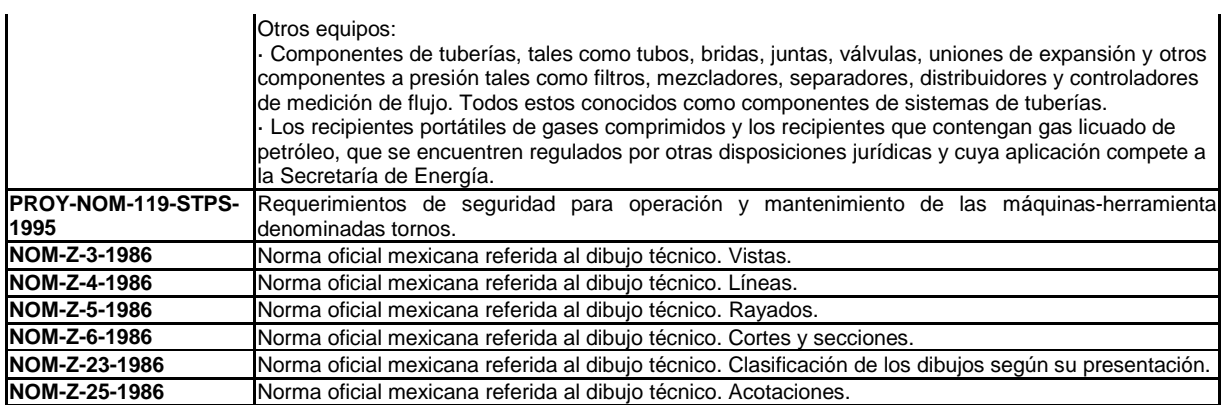

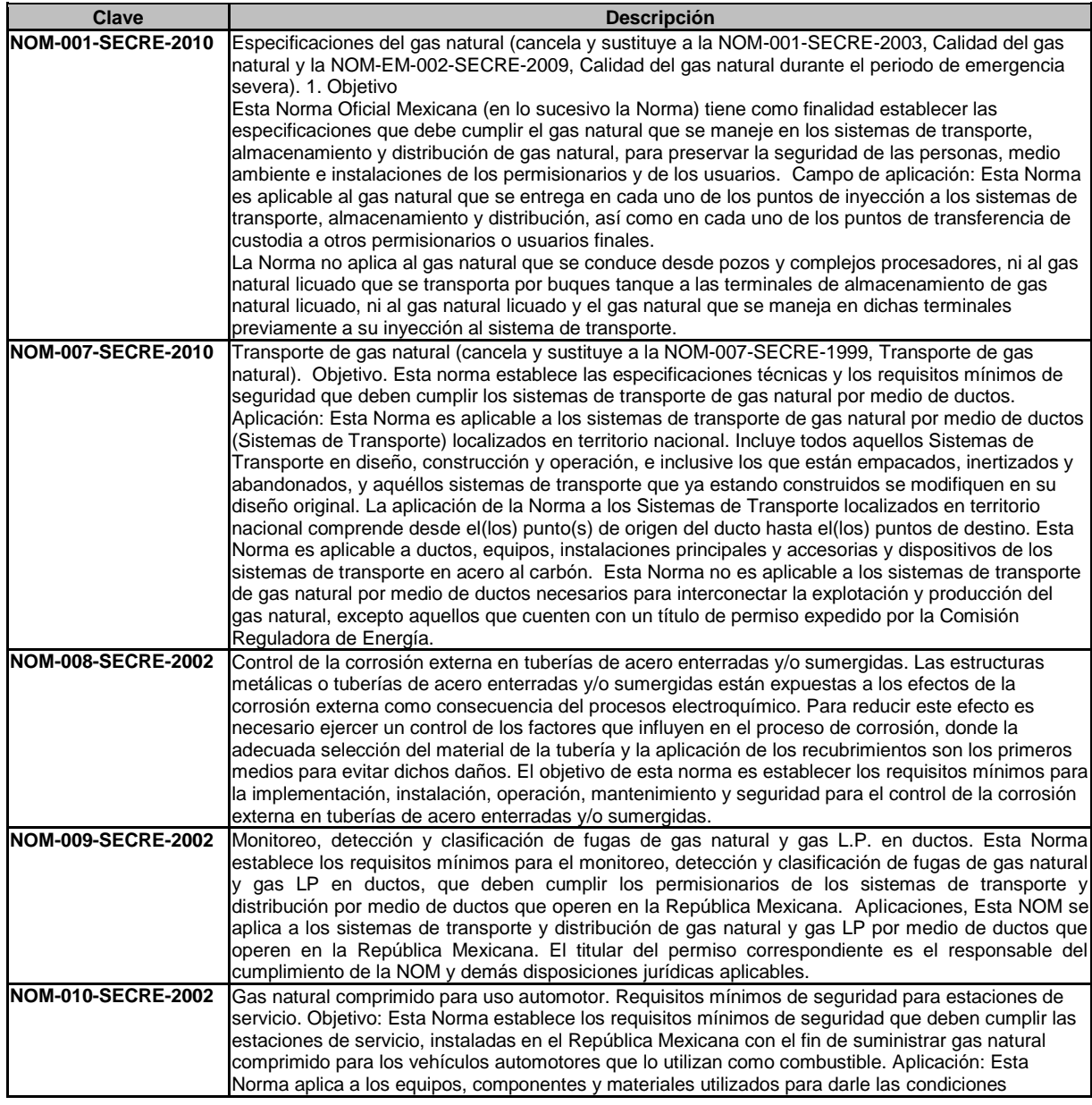

# Examen General para el Egreso de la Licenciatura en Ingeniería Mecánica (EGEL-IMECA) Dirección del Programa de Evaluación de Egreso (EGEL) en Diseño, Ingenierías y Arquitectura

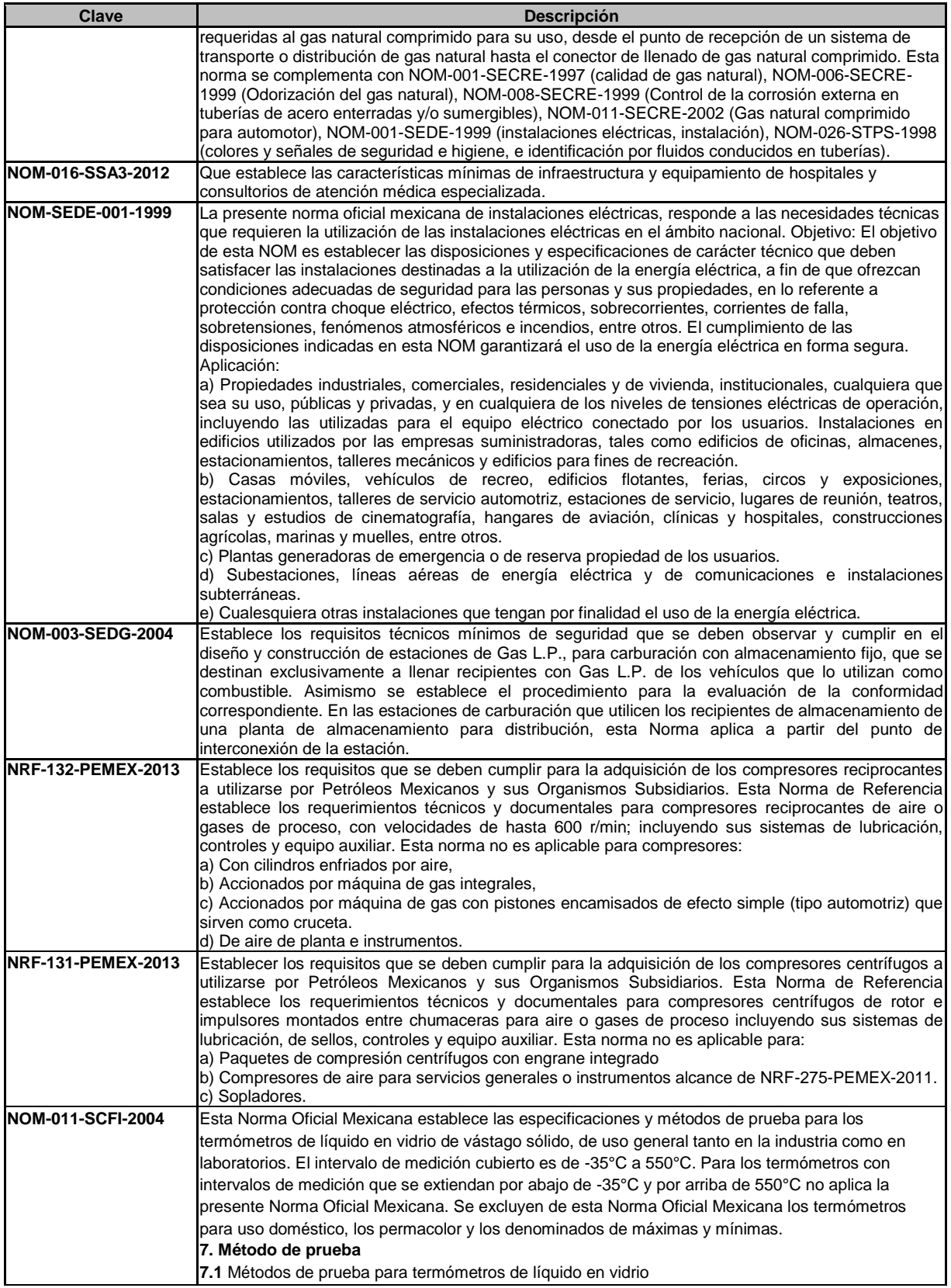

Examen General para el Egreso de la Licenciatura en Ingeniería Mecánica (EGEL-IMECA)

Dirección del Programa de Evaluación de Egreso (EGEL) en Diseño, Ingenierías y Arquitectura

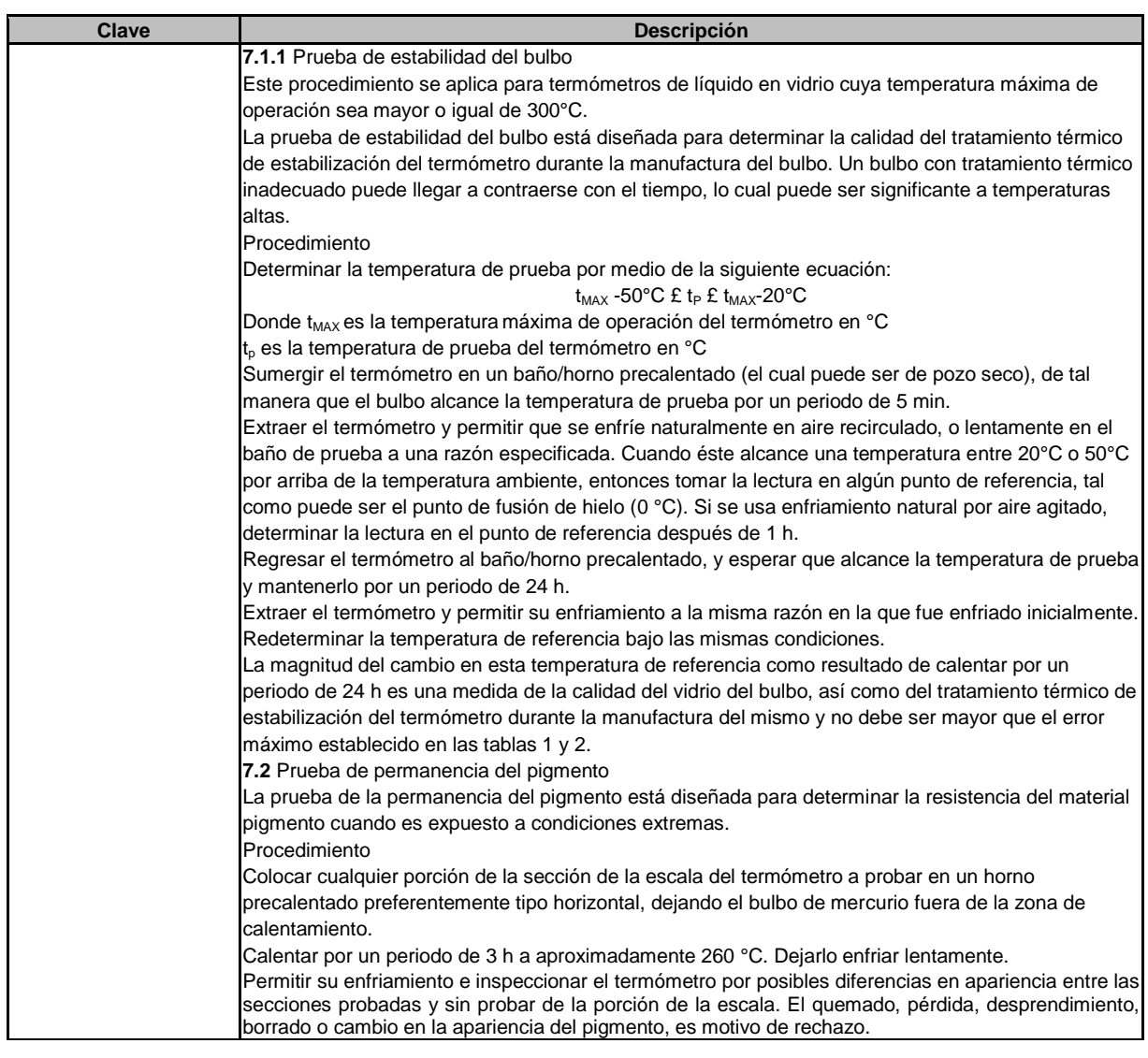

## **• ANSI/ASHRAE Standard 62.1-2007, Ventilation for Acceptable Indoor Air Quality•**

Norma ANSI / ASHRAE 62.1-2007 se aplica para el diseño de equipos de ventilación.

#### **ASHRAE Standard 62.1-2007, Ventilation for Acceptable Indoor Air Quality**

Norma ANSI / ASHRAE 62.1-2007 se aplica a todos los espacios destinados para la ocupación humana, excepto los que están dentro de casas unifamiliares, estructuras multifamiliares de tres pisos o menos por encima del nivel, vehículos y aeronaves. La norma define los requisitos para la ventilación y la limpieza del aire de diseño, instalación, puesta en marcha y operación y mantenimiento.

## Ceneval, A.C. Camino al Desierto de los Leones (Altavista) 19, Col. San Ángel, Del. Álvaro Obregón, C.P. 01000, México, CDMX www.ceneval.edu.mx

El Centro Nacional de Evaluación para la Educación Superior es una asociación civil sin fines de lucro que quedó formalmente constituida el 28 de abril de 1994, como consta en la escritura pública número 87036 pasada ante la fe del notario 49 de la Ciudad de México. Sus órganos de gobierno son la Asamblea General, el Consejo Directivo y la Dirección General. Su máxima autoridad es la Asamblea General, cuya integración se presenta a continuación, según el sector al que pertenecen los asociados, así como los porcentajes que les corresponden en la toma de decisiones:

### **Asociaciones e instituciones educativas (40%):**

Asociación Nacional de Universidades e Instituciones de Educación Superior, A.C. (ANUIES); Federación de Instituciones Mexicanas Particulares de Educación Superior, A.C. (FIMPES); Instituto Politécnico Nacional (IPN); Instituto Tecnológico y de Estudios Superiores de Monterrey (ITESM); Universidad Autónoma del Estado de México (UAEM); Universidad Autónoma de San Luis Potosí (UASLP); Universidad Autónoma de Yucatán (UADY); Universidad Nacional Autónoma de México (UNAM); Universidad Popular Autónoma del Estado de Puebla (UPAEP); Universidad Tecnológica de México (UNITEC).

### **Asociaciones y colegios de profesionales (20%):**

Barra Mexicana Colegio de Abogados, A.C.; Colegio Nacional de Actuarios, A.C.; Colegio Nacional de Psicólogos, A.C.; Federación de Colegios y Asociaciones de Médicos Veterinarios y Zootecnistas de México, A.C.; Instituto Mexicano de Contadores Públicos, A.C.

## **Organizaciones productivas y sociales (20%):**

Academia de Ingeniería, A.C.; Academia Mexicana de Ciencias, A.C.; Academia Nacional de Medicina, A.C.; Fundación ICA, A.C.

## **Autoridades educativas gubernamentales (20%):**

Secretaría de Educación Pública.

- Ceneval, A.C.®, EXANI-I®, EXANI-II® son marcas registradas ante la Secretaría de Comercio y Fomento Industrial con el número 478968 del 29 de julio de 1994. EGEL®, con el número 628837 del 1 de julio de 1999, y EXANI-III®, con el número 628839 del 1 de julio de 1999.
- Inscrito en el Registro Nacional de Instituciones Científicas y Tecnológicas del Consejo Nacional de Ciencia y Tecnología con el número 506 desde el 10 de marzo de 1995.
- Organismo Certificador acreditado por el Consejo de Normalización y Certificación de Competencia Laboral (CONOCER) (1998).
- Miembro de la International Association for Educational Assessment.
- Miembro de la European Association of Institutional Research.
- Miembro del Consortium for North American Higher Education Collaboration.
- Miembro del Institutional Management for Higher Education de la OCDE.

INGENIERIA MECANICA FORMULARIO 2019, EXAMEN CENEVAL ACTUALIZADO

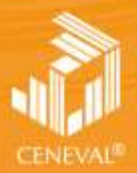

CENTRO NACIONAL<br>DE EVALUACIÓN PARA<br>LA EDUCACIÓN SUPERIOR A.C.

**Dirección del Área de los EGEL**

**ENERO• 2017**